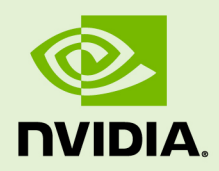

# CUSOLVER LIBRARY

DU-06709-001\_v10.1 | April 2019

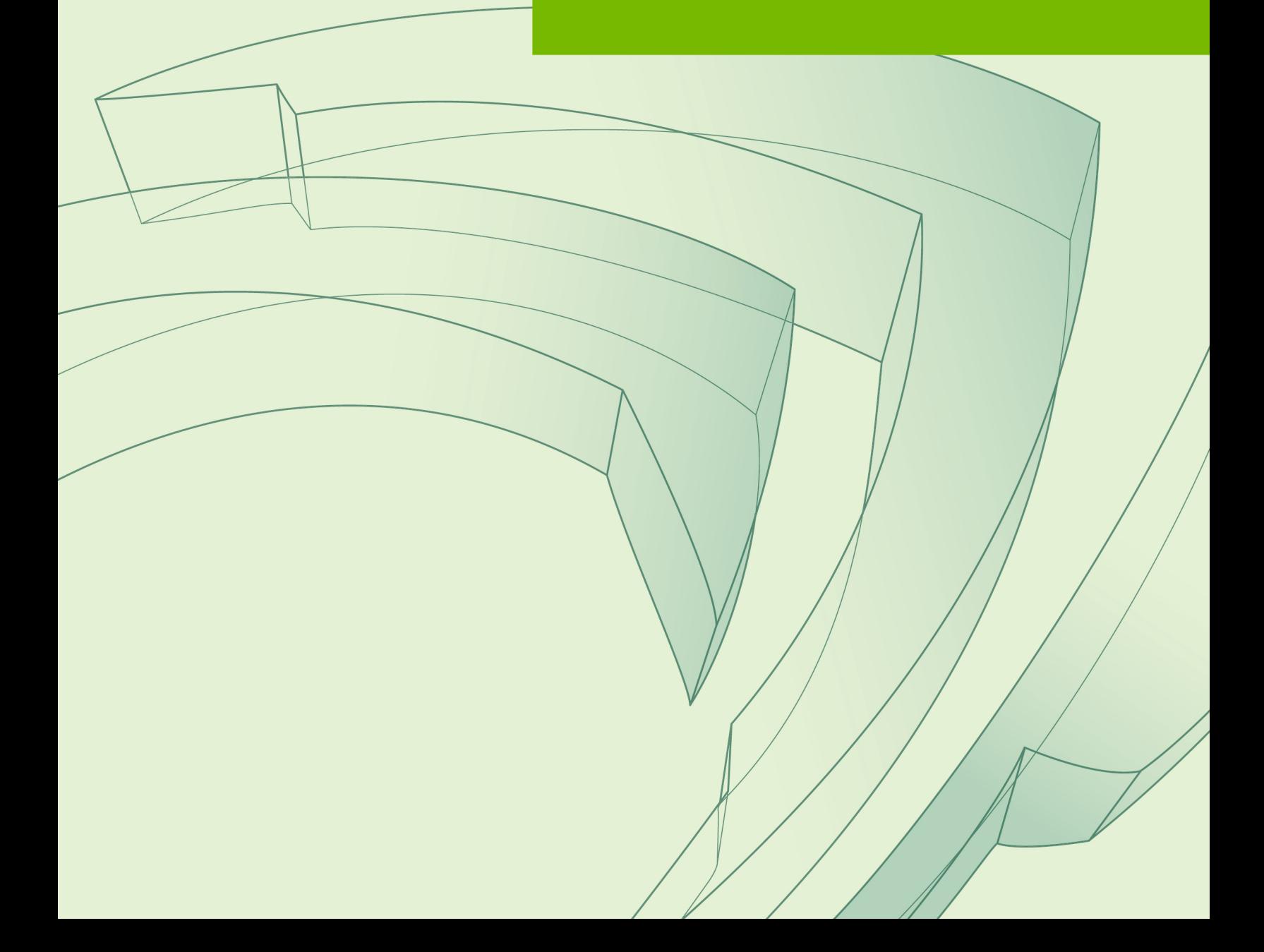

# **TABLE OF CONTENTS**

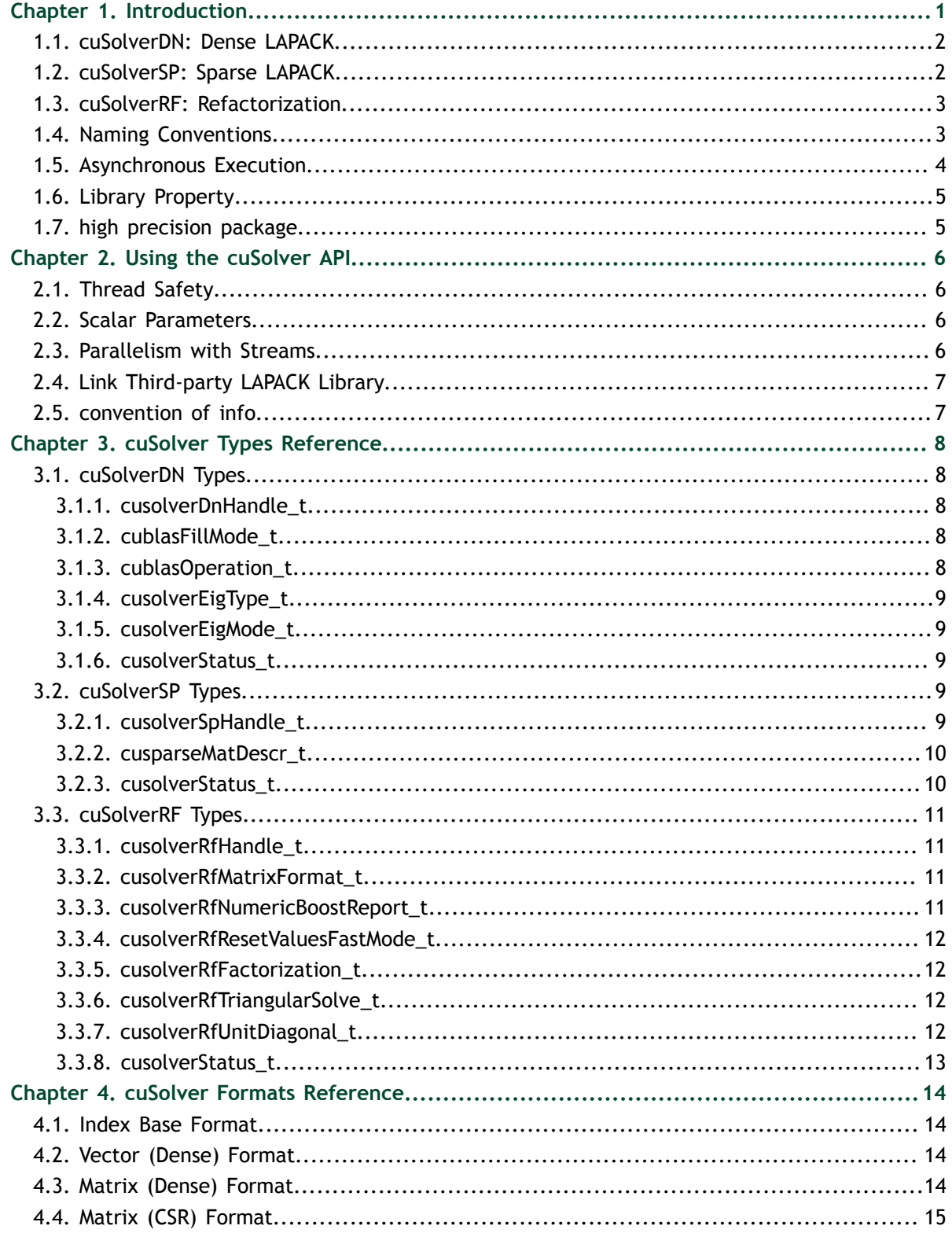

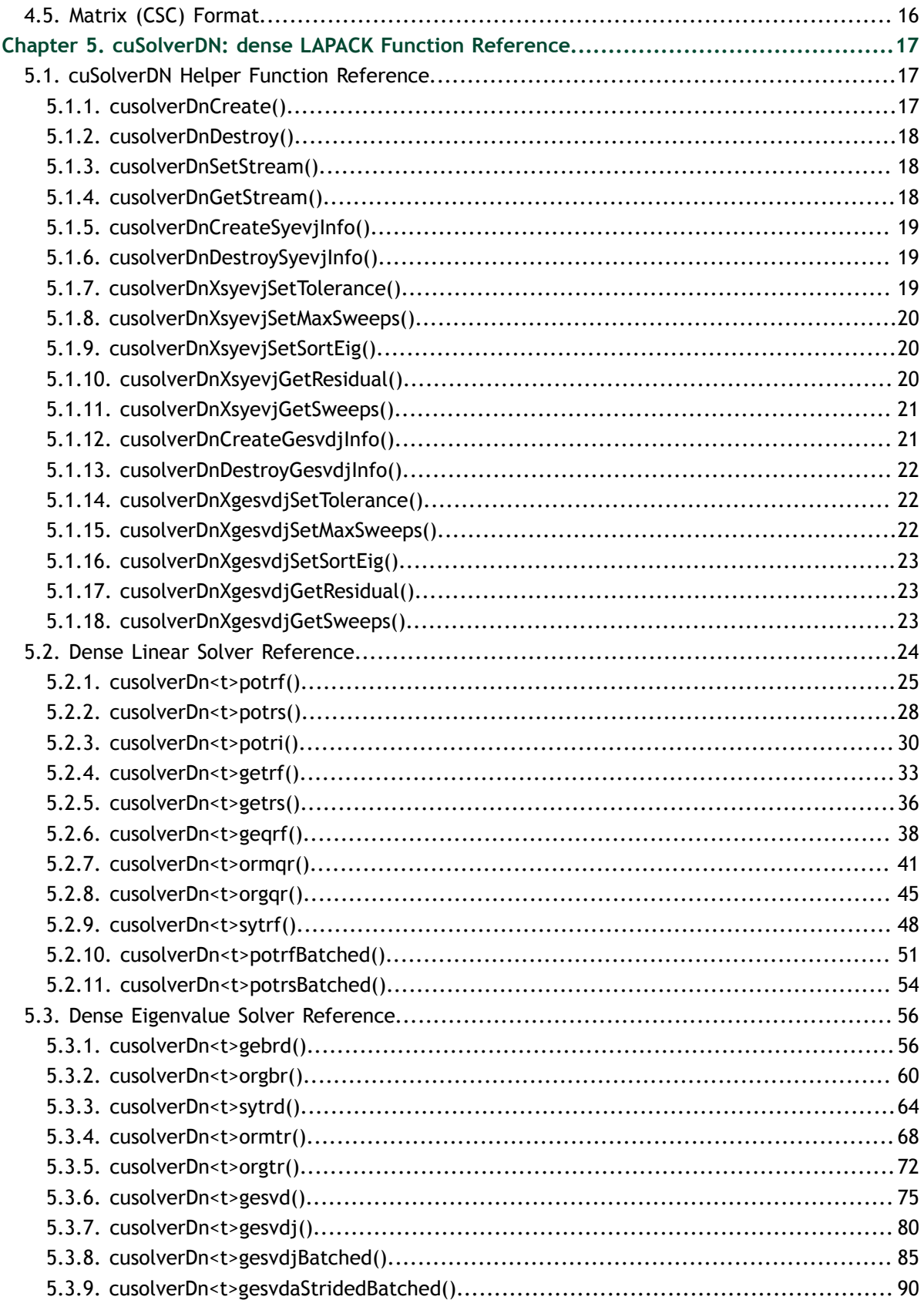

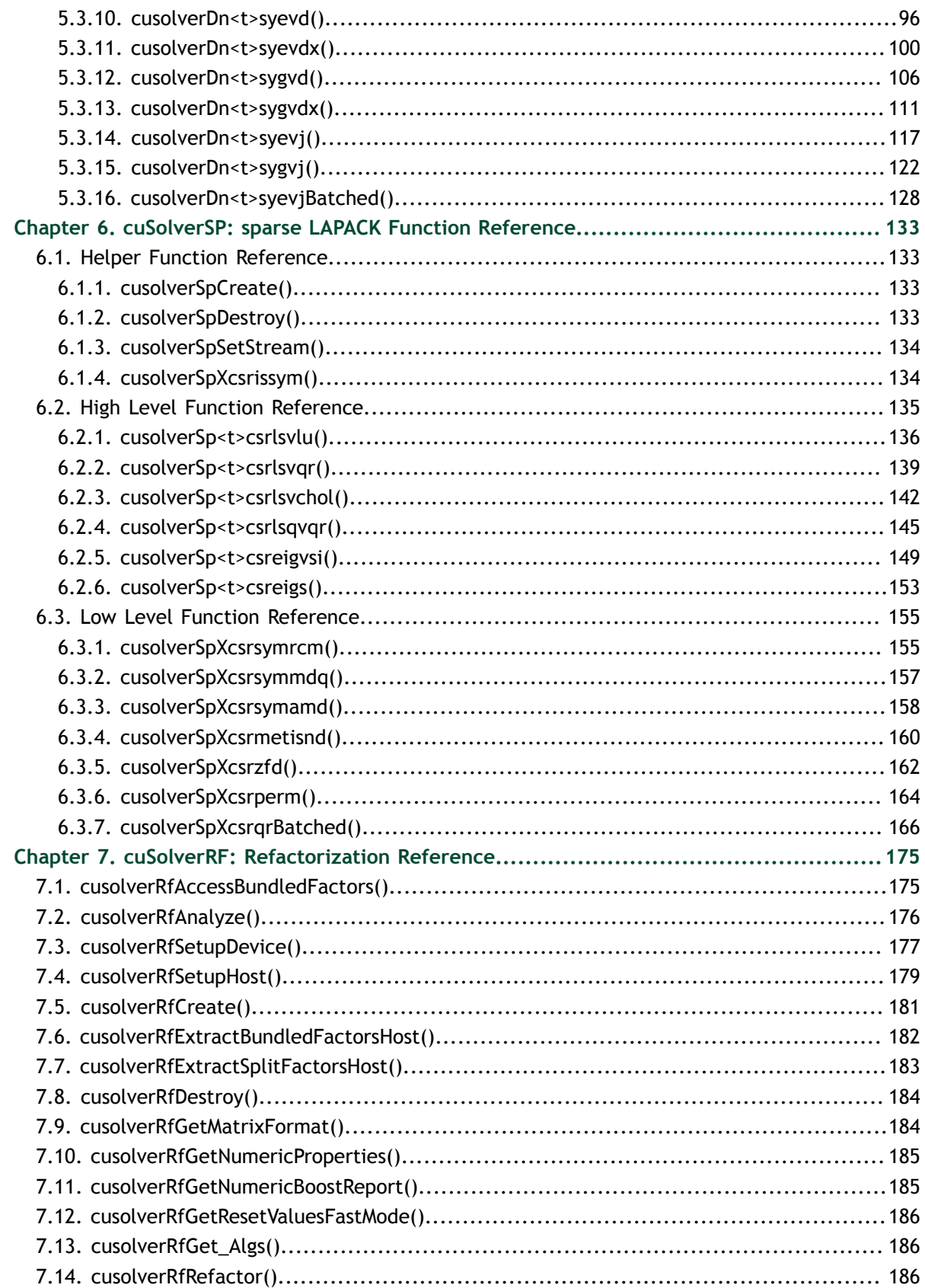

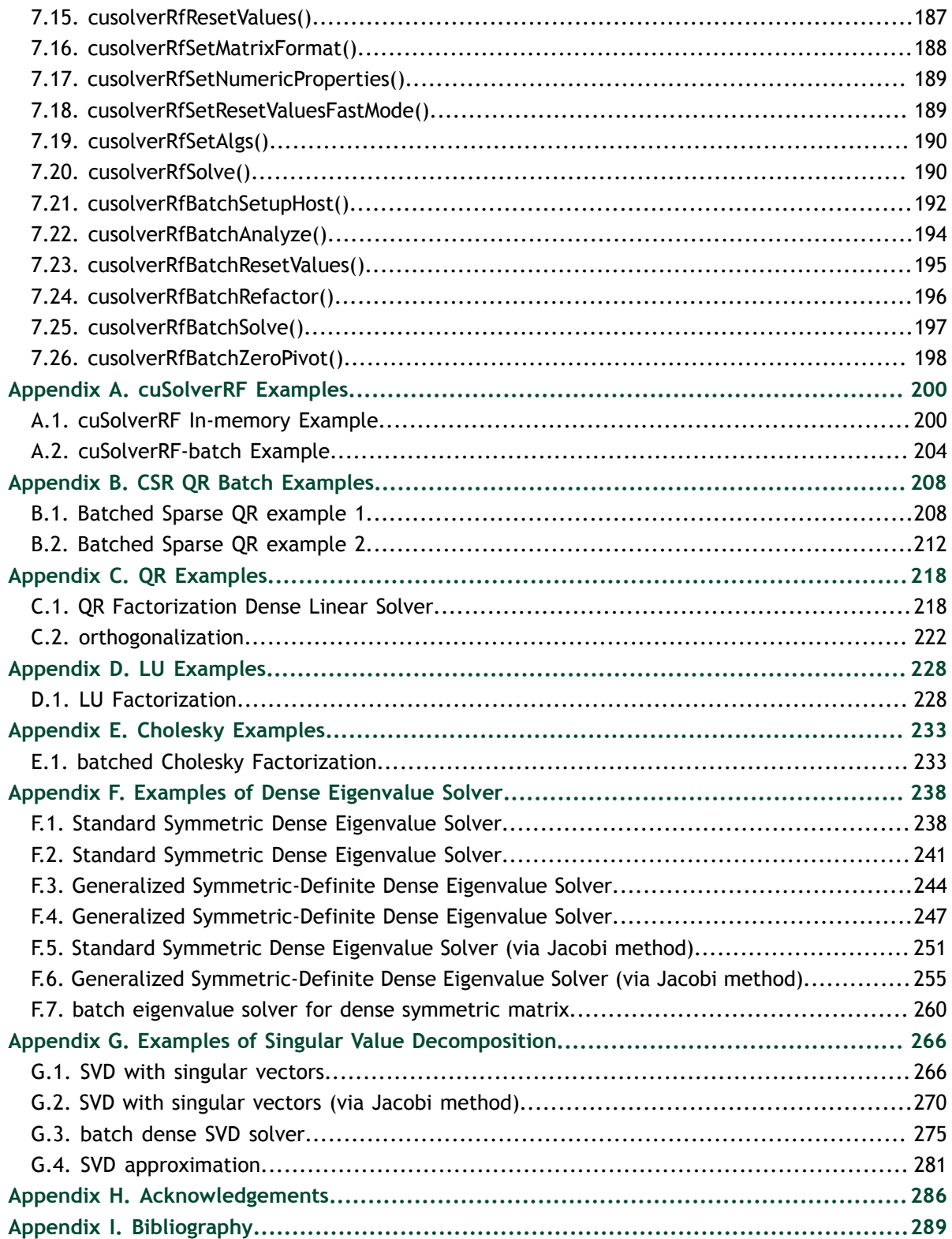

**www.nvidia.com**

# <span id="page-6-0"></span>Chapter 1. **INTRODUCTION**

The cuSolver library is a high-level package based on the cuBLAS and cuSPARSE libraries. It combines three separate libraries under a single umbrella, each of which can be used independently or in concert with other toolkit libraries.

The intent of cuSolver is to provide useful LAPACK-like features, such as common matrix factorization and triangular solve routines for dense matrices, a sparse least-squares solver and an eigenvalue solver. In addition cuSolver provides a new refactorization library useful for solving sequences of matrices with a shared sparsity pattern.

The first part of cuSolver is called cuSolverDN, and deals with dense matrix factorization and solve routines such as LU, QR, SVD and LDLT, as well as useful utilities such as matrix and vector permutations.

Next, cuSolverSP provides a new set of sparse routines based on a sparse QR factorization. Not all matrices have a good sparsity pattern for parallelism in factorization, so the cuSolverSP library also provides a CPU path to handle those sequential-like matrices. For those matrices with abundant parallelism, the GPU path will deliver higher performance. The library is designed to be called from C and C++.

The final part is cuSolverRF, a sparse re-factorization package that can provide very good performance when solving a sequence of matrices where only the coefficients are changed but the sparsity pattern remains the same.

The GPU path of the cuSolver library assumes data is already in the device memory. It is the responsibility of the developer to allocate memory and to copy data between GPU memory and CPU memory using standard CUDA runtime API routines, such as **cudaMalloc()**, **cudaFree()**, **cudaMemcpy()**, and **cudaMemcpyAsync()**.

The cuSolver library requires hardware with a CUDA compute capability (CC) of at least 2.0 or higher. Please see the *NVIDIA CUDA C Programming Guide, Appendix A* for a list of the compute capabilities corresponding to all NVIDIA GPUs.

### <span id="page-7-0"></span>1.1. cuSolverDN: Dense LAPACK

The cuSolverDN library was designed to solve dense linear systems of the form

 $Ax = b$ 

where the coefficient matrix  $A \in \mathbb{R}^{n \times n}$ , right-hand-side vector  $b \in \mathbb{R}^{n}$  and solution vector  $x \in R^n$ 

The cuSolverDN library provides QR factorization and LU with partial pivoting to handle a general matrix **A**, which may be non-symmetric. Cholesky factorization is also provided for symmetric/Hermitian matrices. For symmetric indefinite matrices, we provide Bunch-Kaufman (LDL) factorization.

The cuSolverDN library also provides a helpful bidiagonalization routine and singular value decomposition (SVD).

The cuSolverDN library targets computationally-intensive and popular routines in LAPACK, and provides an API compatible with LAPACK. The user can accelerate these time-consuming routines with cuSolverDN and keep others in LAPACK without a major change to existing code.

### <span id="page-7-1"></span>1.2. cuSolverSP: Sparse LAPACK

The cuSolverSP library was mainly designed to a solve sparse linear system

 $Ax = b$ 

and the least-squares problem

 $x = argmin||A * z - b||$ 

where sparse matrix  $A \in R^{m \times n}$ , right-hand-side vector  $b \in R^m$  and solution vector  $x \in R^n$ . For a linear system, we require **m=n**.

The core algorithm is based on sparse QR factorization. The matrix **A** is accepted in CSR format. If matrix **A** is symmetric/Hermitian, the user has to provide a full matrix, ie fill missing lower or upper part.

If matrix **A** is symmetric positive definite and the user only needs to solve  $Ax = b$ , Cholesky factorization can work and the user only needs to provide the lower triangular part of **A**.

On top of the linear and least-squares solvers, the **cuSolverSP** library provides a simple eigenvalue solver based on shift-inverse power method, and a function to count the number of eigenvalues contained in a box in the complex plane.

### <span id="page-8-0"></span>1.3. cuSolverRF: Refactorization

The cuSolverRF library was designed to accelerate solution of sets of linear systems by fast re-factorization when given new coefficients in the same sparsity pattern

 $A_i x_i = f_i$ 

where a sequence of coefficient matrices  $A_i \in \mathbb{R}^{n \times n}$ , right-hand-sides  $f_i \in \mathbb{R}^n$  and solutions

 $x_i \in \mathbb{R}^n$  are given for **i**=**1**, ..., **k**.

The cuSolverRF library is applicable when the sparsity pattern of the coefficient matrices  $A_i$  as well as the reordering to minimize fill-in and the pivoting used during the LU factorization remain the same across these linear systems. In that case, the first linear system (**i=1**) requires a full LU factorization, while the subsequent linear systems (**i=2,...,k**) require only the LU re-factorization. The later can be performed using the cuSolverRF library.

Notice that because the sparsity pattern of the coefficient matrices, the reordering and pivoting remain the same, the sparsity pattern of the resulting triangular factors  $L_i$  and  $U_i$  also remains the same. Therefore, the real difference between the full LU factorization and LU re-factorization is that the required memory is known ahead of time.

# <span id="page-8-1"></span>1.4. Naming Conventions

The cuSolverDN library functions are available for data types **float**, **double**, **cuComplex**, and **cuDoubleComplex**. The naming convention is as follows:

```
cusolverDn<t><operation>
```
where <**t**> can be **S**, **D**, **C**, **Z**, or **X**, corresponding to the data types **float**, **double**, **cuComplex**, **cuDoubleComplex**, and the generic type, respectively. <**operation**> can be Cholesky factorization (**potrf**), LU with partial pivoting (**getrf**), QR factorization (**geqrf**) and Bunch-Kaufman factorization (**sytrf**).

The cuSolverSP library functions are available for data types **float**, **double**, **cuComplex**, and **cuDoubleComplex**. The naming convention is as follows:

> **cusolverSp[Host]**<**t**>[<**matrix data format**>]<**operation**>[<**output matrix data format**>]<**based on**>

where **cuSolverSp** is the GPU path and **cusolverSpHost** is the corresponding CPU path. <**t**> can be **S**, **D**, **C**, **Z**, or **X**, corresponding to the data types **float**, **double**, **cuComplex**, **cuDoubleComplex**, and the generic type, respectively.

The <**matrix data format**> is **csr**, compressed sparse row format.

The <**operation**> can be **ls**, **lsq**, **eig**, **eigs**, corresponding to linear solver, least-square solver, eigenvalue solver and number of eigenvalues in a box, respectively.

The <**output matrix data format**> can be **v** or **m**, corresponding to a vector or a matrix.

<**based on**> describes which algorithm is used. For example, **qr** (sparse QR factorization) is used in linear solver and least-square solver.

All of the functions have the return type **cusolverStatus\_t** and are explained in more detail in the chapters that follow.

#### **cuSolverSP API**

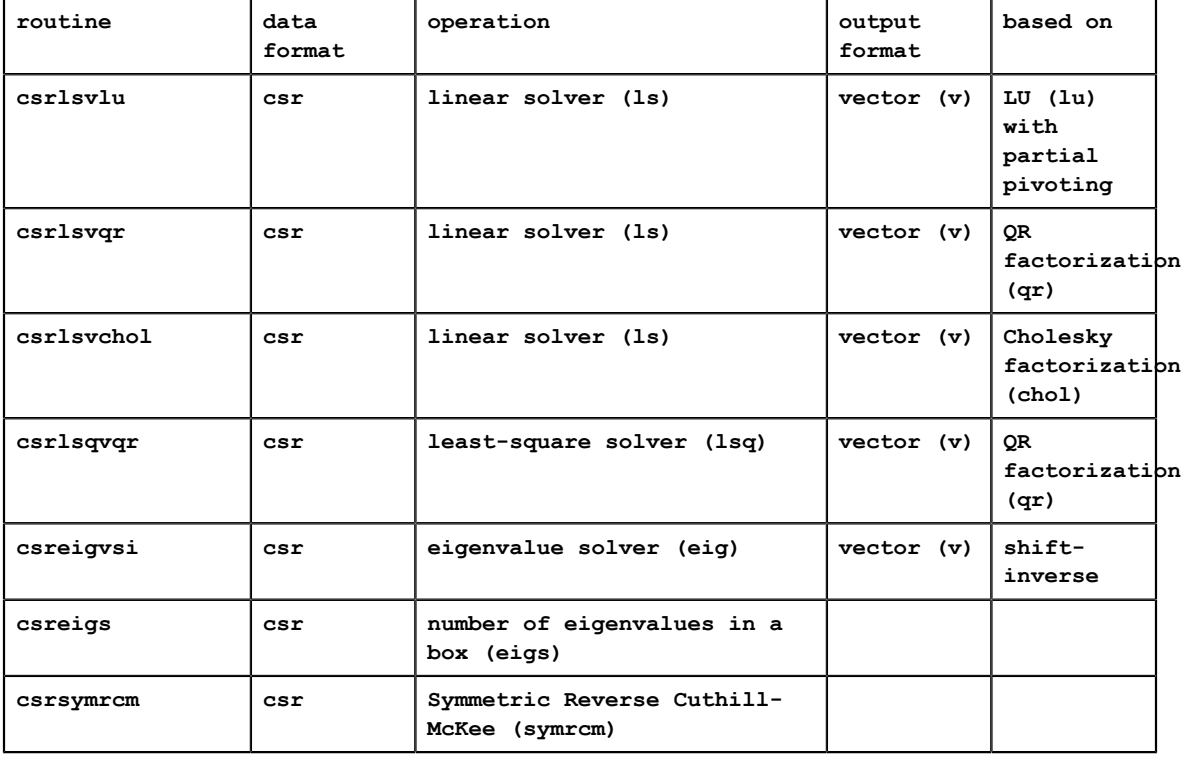

The cuSolverRF library routines are available for data type **double**. Most of the routines follow the naming convention:

```
cusolverRf_<operation>_[[Host]](...)
```
where the trailing optional Host qualifier indicates the data is accessed on the host versus on the device, which is the default. The <**operation**> can be **Setup**, **Analyze**, **Refactor**, **Solve**, **ResetValues**, **AccessBundledFactors** and **ExtractSplitFactors**.

Finally, the return type of the cuSolverRF library routines is **cusolverStatus\_t**.

## <span id="page-9-0"></span>1.5. Asynchronous Execution

The cuSolver library functions prefer to keep asynchronous execution as much as possible. Developers can always use the **cudaDeviceSynchronize()** function to ensure that the execution of a particular cuSolver library routine has completed.

A developer can also use the **cudaMemcpy()** routine to copy data from the device to the host and vice versa, using the **cudaMemcpyDeviceToHost** and **cudaMemcpyHostToDevice** parameters, respectively. In this case there is no need to add a call to **cudaDeviceSynchronize()** because the call to **cudaMemcpy()** with the above parameters is blocking and completes only when the results are ready on the host.

# <span id="page-10-0"></span>1.6. Library Property

The **libraryPropertyType** data type is an enumeration of library property types. (ie. CUDA version X.Y.Z would yield **MAJOR\_VERSION=X**, **MINOR\_VERSION=Y**, **PATCH\_LEVEL=Z**)

```
typedef enum libraryPropertyType_t
{
        MAJOR_VERSION,
       MINOR_VERSION,
       PATCH_LEVEL
} libraryPropertyType;
```
The following code can show the version of cusolver library.

```
 int major=-1,minor=-1,patch=-1;
   cusolverGetProperty(MAJOR VERSION, &major);
   cusolverGetProperty(MINOR_VERSION, &minor);
    cusolverGetProperty(PATCH_LEVEL, &patch);
   printf("CUSOLVER Version (Major, Minor, PatchLevel): %d.%d.%d\n",
 major,minor,patch);
```
# <span id="page-10-1"></span>1.7. high precision package

The **cusolver** library uses high precision for iterative refinement when necessary.

# <span id="page-11-0"></span>Chapter 2. USING THE CUSOLVER API

This chapter describes how to use the cuSolver library API. It is not a reference for the cuSolver API data types and functions; that is provided in subsequent chapters.

# <span id="page-11-1"></span>2.1. Thread Safety

The library is thread-safe, and its functions can be called from multiple host threads.

# <span id="page-11-2"></span>2.2. Scalar Parameters

In the cuSolver API, the scalar parameters can be passed by reference on the host.

# <span id="page-11-3"></span>2.3. Parallelism with Streams

If the application performs several small independent computations, or if it makes data transfers in parallel with the computation, then CUDA streams can be used to overlap these tasks.

The application can conceptually associate a stream with each task. To achieve the overlap of computation between the tasks, the developer should:

- 1. Create CUDA streams using the function **cudaStreamCreate()**, and
- 2. Set the stream to be used by each individual cuSolver library routine by calling, for example, **cusolverDnSetStream()**, just prior to calling the actual cuSolverDN routine.

The computations performed in separate streams would then be overlapped automatically on the GPU, when possible. This approach is especially useful when the computation performed by a single task is relatively small, and is not enough to fill the GPU with work, or when there is a data transfer that can be performed in parallel with the computation.

# <span id="page-12-0"></span>2.4. Link Third-party LAPACK Library

Starting with CUDA 10.0, you can link your application with **libcusolver\_static.a**, and choose to use a LAPACK library of your choice. You can use a third-party LAPACK library, for example, MKL, or you can use NVIDIA LAPACK library **liblapack\_static.a**.

The liblapack static.a library, which is the binary of CLAPACK-3.2.1, is a new feature of CUDA 10.0.

- **‣** If you use **libcusolver\_static.a**, then you must link with a LAPACK library, otherwise the linker will report missing symbols. If you use a third-party LAPACK library, you may take the advantage of the third-party LAPACK library routines to accelerate symmetric eigenvalue solver and singular value decomposition.
- **‣** The **liblapack\_static.a** is built inside **libcusolver.so**. Hence, if you use **libcusolver.so**, then you don't need to specify a LAPACK library. The **libcusolver.so** will not pick up any routines from the third-party LAPACK library even you link the application with it.

# <span id="page-12-1"></span>2.5. convention of info

Each LAPACK routine returns an **info** which indicates the position of invalid parameter. If **info = -i**, then i-th parameter is invalid. To be consistent with base-1 in LAPACK, **cusolver** does not report invalid **handle** into **info**. Instead, **cusolver** returns **CUSOLVER\_STATUS\_NOT\_INITIALIZED** for invalid **handle**.

# <span id="page-13-0"></span>Chapter 3. CUSOLVER TYPES REFERENCE

# <span id="page-13-1"></span>3.1. cuSolverDN Types

The **float**, **double**, **cuComplex**, and **cuDoubleComplex** data types are supported. The first two are standard C data types, while the last two are exported from **cuComplex.h**. In addition, cuSolverDN uses some familiar types from cuBlas.

### <span id="page-13-2"></span>3.1.1. cusolverDnHandle\_t

This is a pointer type to an opaque cuSolverDN context, which the user must initialize by calling **cusolverDnCreate()** prior to calling any other library function. An un-initialized Handle object will lead to unexpected behavior, including crashes of cuSolverDN. The handle created and returned by **cusolverDnCreate()** must be passed to every cuSolverDN function.

## <span id="page-13-3"></span>3.1.2. cublasFillMode\_t

The type indicates which part (lower or upper) of the dense matrix was filled and consequently should be used by the function. Its values correspond to Fortran characters **'L'** or **'l'** (lower) and **'U'** or **'u'** (upper) that are often used as parameters to legacy BLAS implementations.

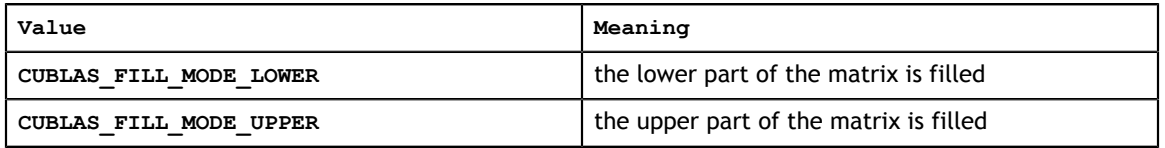

## <span id="page-13-4"></span>3.1.3. cublasOperation\_t

The **cublasOperation\_t** type indicates which operation needs to be performed with the dense matrix. Its values correspond to Fortran characters **'N'** or **'n'** (nontranspose), **'T'** or **'t'** (transpose) and **'C'** or **'c'** (conjugate transpose) that are often used as parameters to legacy BLAS implementations.

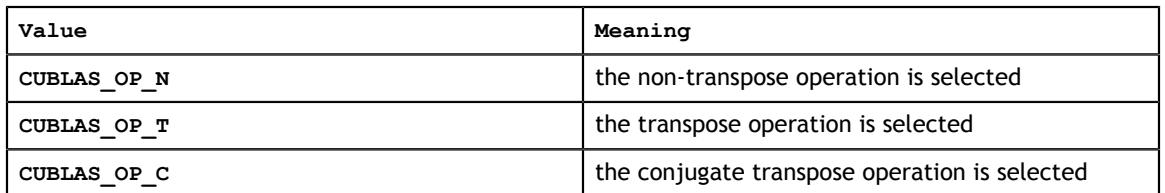

## <span id="page-14-0"></span>3.1.4. cusolverEigType\_t

The **cusolverEigType\_t** type indicates which type of eigenvalue solver is. Its values correspond to Fortran integer **1** ( $A^*x =$ lambda $^*B^*x$ ), **2** ( $A^*B^*x =$ lambda $^*x$ ), **3** ( $B^*A^*x =$ lambda\*x), used as parameters to legacy LAPACK implementations.

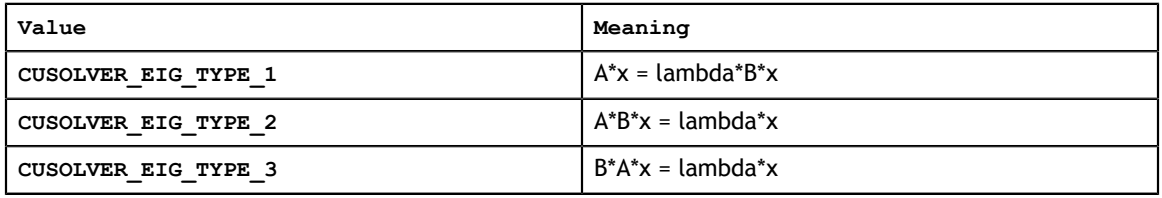

### <span id="page-14-1"></span>3.1.5. cusolverEigMode\_t

The **cusolverEigMode\_t** type indicates whether or not eigenvectors are computed. Its values correspond to Fortran character **'N'** (only eigenvalues are computed), **'V'** (both eigenvalues and eigenvectors are computed) used as parameters to legacy LAPACK implementations.

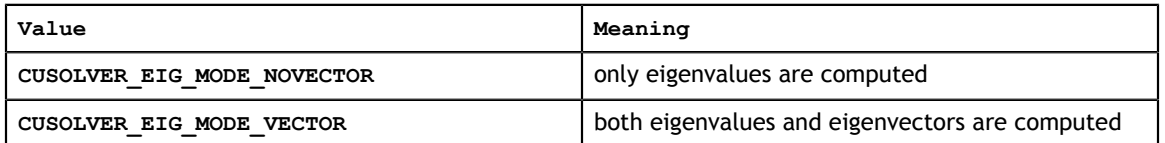

### <span id="page-14-2"></span>3.1.6. cusolverStatus\_t

This is the same as **cusolverStatus\_t** in the sparse LAPACK section.

# <span id="page-14-3"></span>3.2. cuSolverSP Types

The **float**, **double**, **cuComplex**, and **cuDoubleComplex** data types are supported. The first two are standard C data types, while the last two are exported from **cuComplex.h**.

## <span id="page-14-4"></span>3.2.1. cusolverSpHandle\_t

This is a pointer type to an opaque cuSolverSP context, which the user must initialize by calling **cusolverSpCreate()** prior to calling any other library function. An un-initialized Handle object will lead to unexpected behavior, including crashes of cuSolverSP. The handle created and returned by **cusolverSpCreate()** must be passed to every cuSolverSP function.

# <span id="page-15-0"></span>3.2.2. cusparseMatDescr\_t

We have chosen to keep the same structure as exists in cuSparse to describe the shape and properties of a matrix. This enables calls to either cuSparse or cuSolver using the same matrix description.

```
typedef struct {
    cusparseMatrixType_t MatrixType;
   cusparseFillMode t FillMode;
    cusparseDiagType_t DiagType;
    cusparseIndexBase_t IndexBase;
} cusparseMatDescr_t;
```
Please read documenation of CUSPARSE Library to understand each field of **cusparseMatDescr\_t**.

### <span id="page-15-1"></span>3.2.3. cusolverStatus\_t

This is a status type returned by the library functions and it can have the following values.

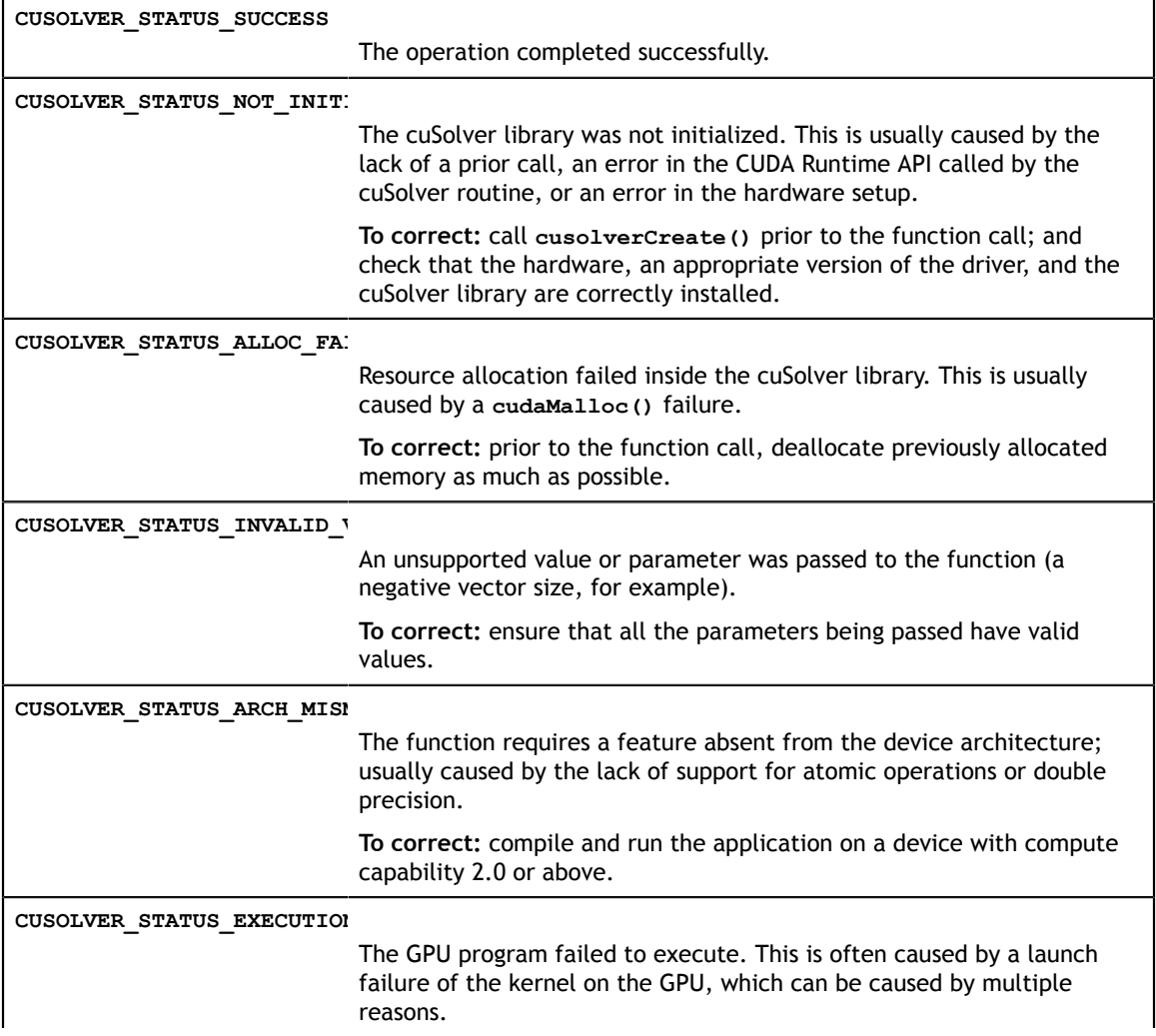

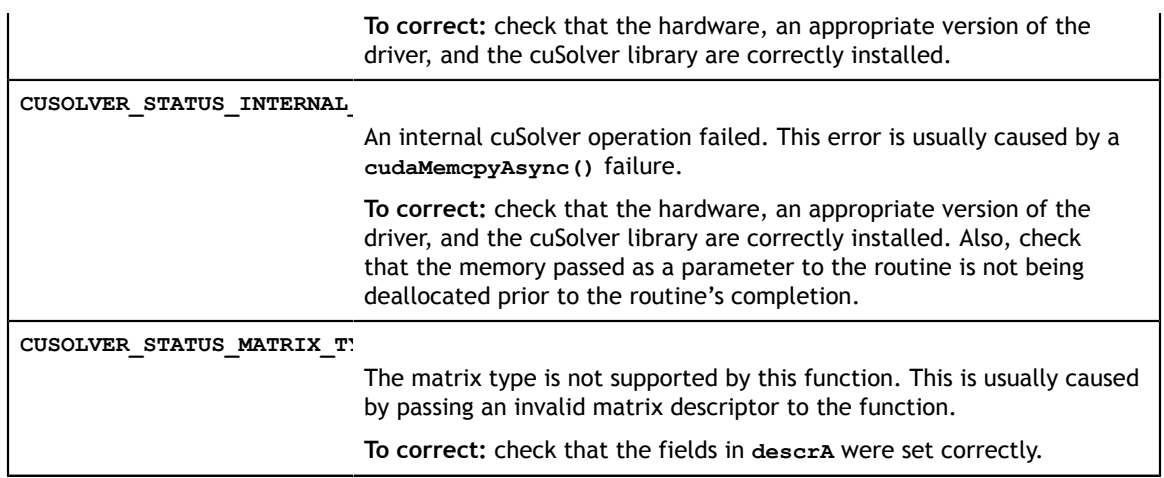

# <span id="page-16-0"></span>3.3. cuSolverRF Types

cuSolverRF only supports **double**.

### <span id="page-16-1"></span>3.3.1. cusolverRfHandle\_t

The **cusolverRfHandle\_t** is a pointer to an opaque data structure that contains the cuSolverRF library handle. The user must initialize the handle by calling **cusolverRfCreate()** prior to any other cuSolverRF library calls. The handle is passed to all other cuSolverRF library calls.

# <span id="page-16-2"></span>3.3.2. cusolverRfMatrixFormat\_t

The **cusolverRfMatrixFormat\_t** is an enum that indicates the input/output matrix format assumed by the **cusolverRfSetupDevice()**, **cusolverRfSetupHost()**, **cusolverRfResetValues()**, **cusolveRfExtractBundledFactorsHost()** and **cusolverRfExtractSplitFactorsHost()** routines.

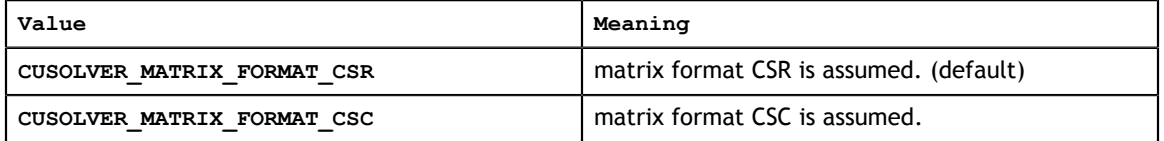

# <span id="page-16-3"></span>3.3.3. cusolverRfNumericBoostReport\_t

The **cusolverRfNumericBoostReport\_t** is an enum that indicates whether numeric boosting (of the pivot) was used during the **cusolverRfRefactor()** and **cusolverRfSolve()** routines. The numeric boosting is disabled by default.

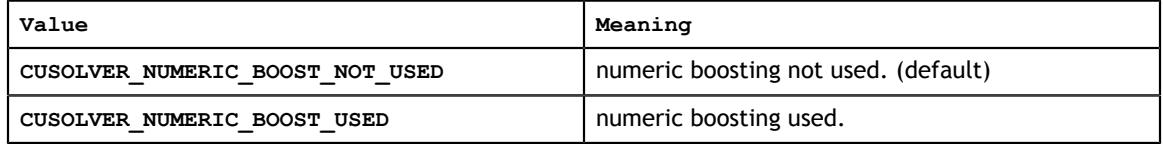

# <span id="page-17-0"></span>3.3.4. cusolverRfResetValuesFastMode\_t

The **cusolverRfResetValuesFastMode\_t** is an enum that indicates the mode used for the **cusolverRfResetValues()** routine. The fast mode requires extra memory and is recommended only if very fast calls to **cusolverRfResetValues()** are needed.

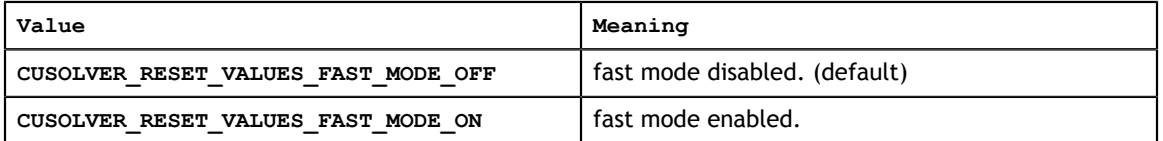

### <span id="page-17-1"></span>3.3.5. cusolverRfFactorization\_t

The **cusolverRfFactorization t** is an enum that indicates which (internal) algorithm is used for refactorization in the **cusolverRfRefactor()** routine.

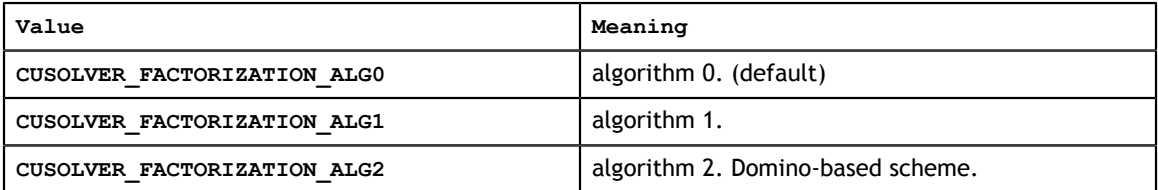

# <span id="page-17-2"></span>3.3.6. cusolverRfTriangularSolve\_t

The **cusolverRfTriangularSolve\_t** is an enum that indicates which (internal) algorithm is used for triangular solve in the **cusolverRfSolve()** routine.

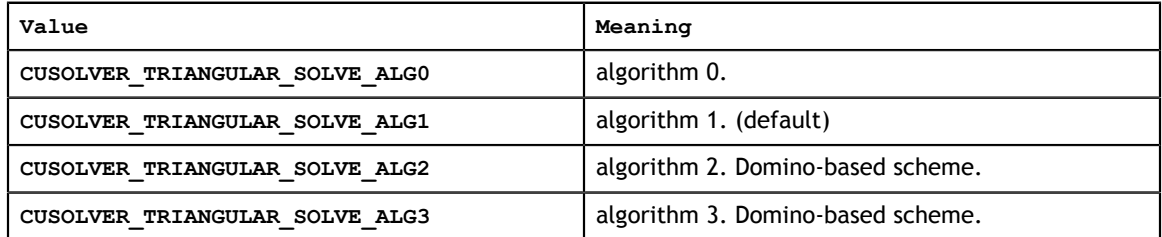

# <span id="page-17-3"></span>3.3.7. cusolverRfUnitDiagonal\_t

The **cusolverRfUnitDiagonal\_t** is an enum that indicates whether and where the unit diagonal is stored in the input/output triangular factors in the **cusolverRfSetupDevice()**, **cusolverRfSetupHost()** and **cusolverRfExtractSplitFactorsHost()** routines.

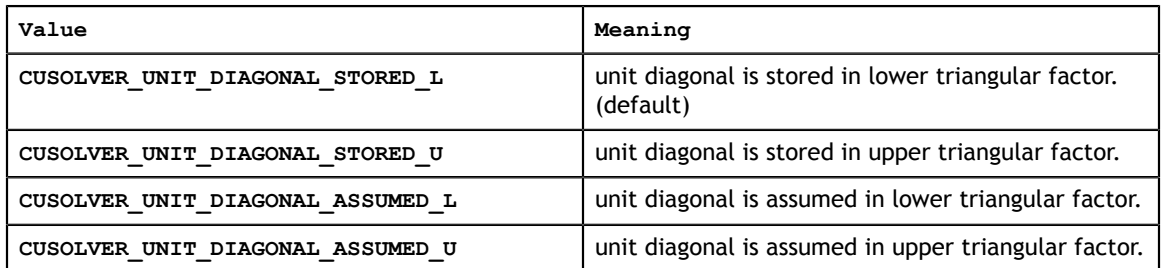

# <span id="page-18-0"></span>3.3.8. cusolverStatus\_t

The **cusolverStatus\_t** is an enum that indicates success or failure of the cuSolverRF library call. It is returned by all the cuSolver library routines, and it uses the same enumerated values as the sparse and dense Lapack routines.

# <span id="page-19-0"></span>Chapter 4. CUSOLVER FORMATS REFERENCE

### <span id="page-19-1"></span>4.1. Index Base Format

The CSR or CSC format requires either zero-based or one-based index for a sparse matrix **A**. The GLU library supports only zero-based indexing. Otherwise, both onebased and zero-based indexing are supported in cuSolver.

# <span id="page-19-2"></span>4.2. Vector (Dense) Format

The vectors are assumed to be stored linearly in memory. For example, the vector

$$
x = \begin{pmatrix} x_1 \\ x_2 \\ \vdots \\ x_n \end{pmatrix}
$$

is represented as

$$
(x_1 \ x_2 \ \ldots \ x_n)
$$

## <span id="page-19-3"></span>4.3. Matrix (Dense) Format

The dense matrices are assumed to be stored in column-major order in memory. The sub-matrix can be accessed using the leading dimension of the original matrix. For examle, the **m\*n** (sub-)matrix

$$
\begin{pmatrix} a_{1,1} & \dots & a_{1,n} \\ a_{2,1} & \dots & a_{2,n} \\ \vdots & & \vdots \\ a_{m,1} & \dots & a_{m,n} \end{pmatrix}
$$

is represented as

**www.nvidia.com**

```
\begin{pmatrix} a_{1,1} & \dots & a_{1,n} \\ a_{2,1} & \dots & a_{2,n} \\ \vdots & \ddots & \vdots \\ a_{m,1} & \dots & a_{m,n} \\ \vdots & \ddots & \vdots \\ a_{\text{lda},1} & \dots & a_{\text{lda},n} \end{pmatrix}
```
with its elements arranged linearly in memory as

 $(a_{1,1} \ a_{2,1} \ \ldots \ a_{m,1} \ \ldots \ a_{\mathrm{lda},1} \ \ldots \ a_{1,n} \ a_{2,n} \ \ldots \ a_{m,n} \ \ldots \ a_{\mathrm{lda},n}$ 

where  $\text{Ida} \geq m$  is the leading dimension of **A**.

# <span id="page-20-0"></span>4.4. Matrix (CSR) Format

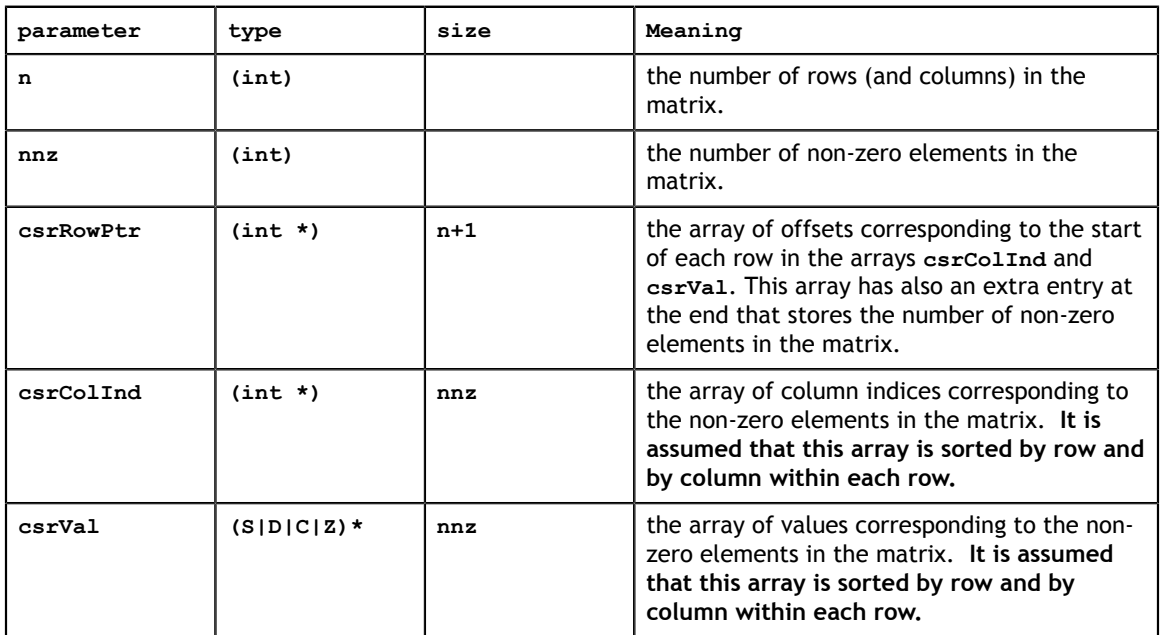

In CSR format the matrix is represented by the following parameters

Note that in our CSR format sparse matrices are assumed to be stored in row-major order, in other words, the index arrays are first sorted by row indices and then within each row by column indices. Also it is assumed that each pair of row and column indices appears only once.

For example, the **4x4** matrix

```
A = \begin{pmatrix} 1.0 & 3.0 & 0.0 & 0.0 \\ 0.0 & 4.0 & 6.0 & 0.0 \\ 2.0 & 5.0 & 7.0 & 8.0 \\ 0.0 & 0.0 & 0.0 & 9.0 \end{pmatrix}
```
is represented as

 $csrRowPtr = (0 2 4 8 9)$ 

 $\text{csrCollnd} = (0 \ 1 \ 1 \ 2 \ 0 \ 1 \ 2 \ 3 \ 3)$ 

 $\text{csrVal} = (1.0 \quad 3.0 \quad 4.0 \quad 6.0 \quad 2.0 \quad 5.0 \quad 7.0 \quad 8.0 \quad 9.0)$ 

# <span id="page-21-0"></span>4.5. Matrix (CSC) Format

In CSC format the matrix is represented by the following parameters

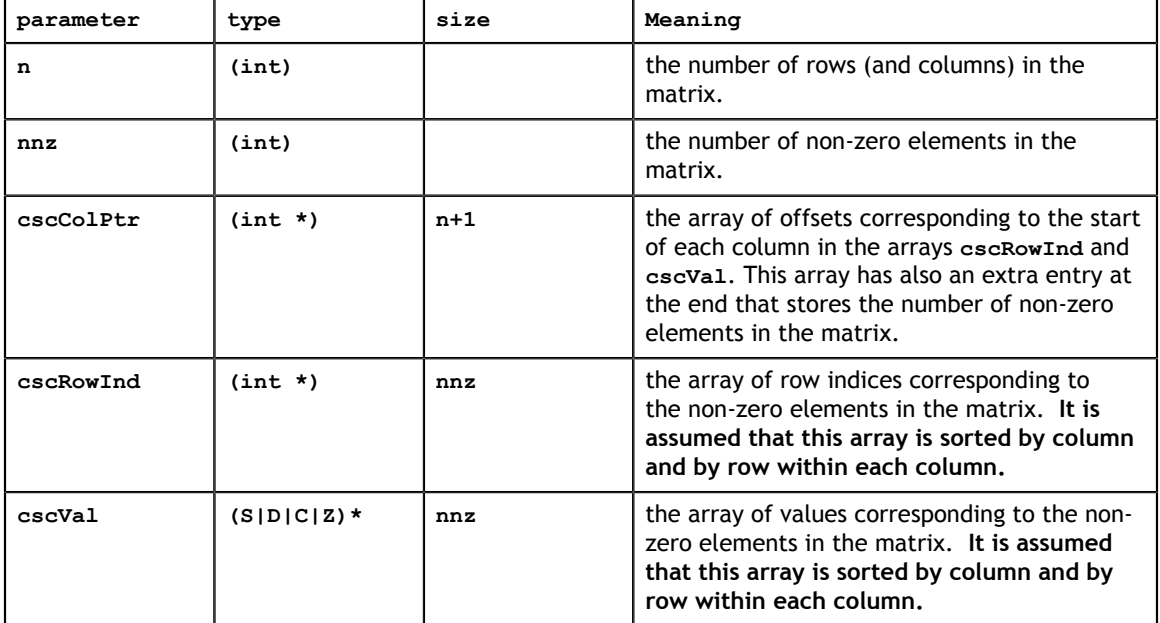

Note that in our CSC format sparse matrices are assumed to be stored in column-major order, in other words, the index arrays are first sorted by column indices and then within each column by row indices. Also it is assumed that each pair of row and column indices appears only once.

For example, the **4x4** matrix

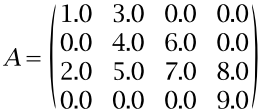

is represented as

 $\cscColPtr = (0 \ 2 \ 5 \ 7 \ 9)$ 

 $cscRowInd = (0 2 0 1 2 1 2 2 3)$ 

 $\text{cscVal} = (1.0 \quad 2.0 \quad 3.0 \quad 4.0 \quad 5.0 \quad 6.0 \quad 7.0 \quad 8.0 \quad 9.0)$ 

# <span id="page-22-0"></span>Chapter 5. CUSOLVERDN: DENSE LAPACK FUNCTION **REFERENCE**

This chapter describes the API of cuSolverDN, which provides a subset of dense LAPACK functions.

# <span id="page-22-1"></span>5.1. cuSolverDN Helper Function Reference

The cuSolverDN helper functions are described in this section.

### <span id="page-22-2"></span>5.1.1. cusolverDnCreate()

cusolverStatus\_t cusolverDnCreate(cusolverDnHandle\_t \*handle);

This function initializes the cuSolverDN library and creates a handle on the cuSolverDN context. It must be called before any other cuSolverDN API function is invoked. It allocates hardware resources necessary for accessing the GPU.

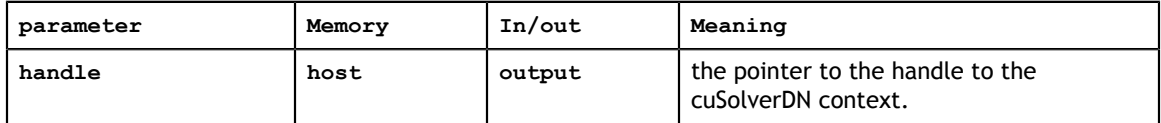

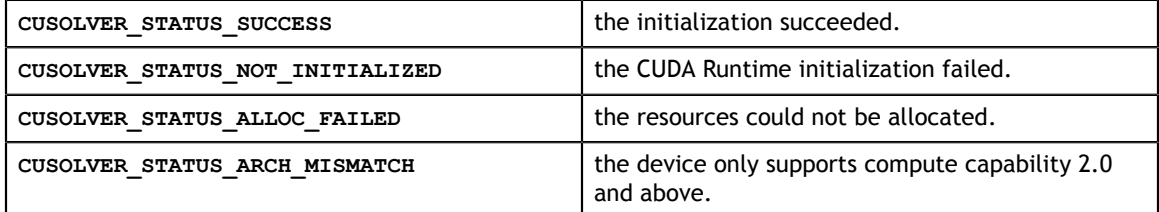

# <span id="page-23-0"></span>5.1.2. cusolverDnDestroy()

```
cusolverStatus_t 
cusolverDnDestroy(cusolverDnHandle t handle);
```
This function releases CPU-side resources used by the cuSolverDN library.

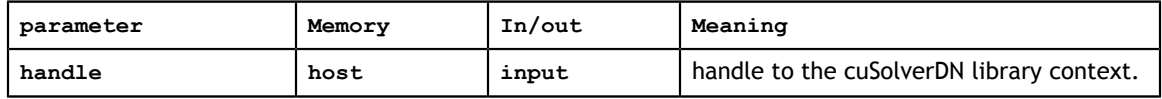

#### **Status Returned**

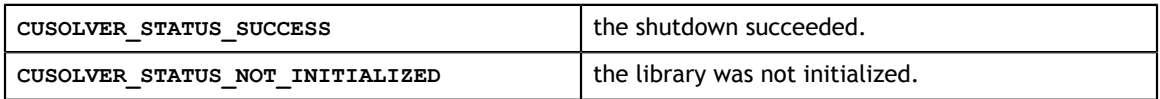

### <span id="page-23-1"></span>5.1.3. cusolverDnSetStream()

```
cusolverStatus_t
```
cusolverDnSetStream(cusolverDnHandle\_t handle, cudaStream\_t streamId)

This function sets the stream to be used by the cuSolverDN library to execute its routines.

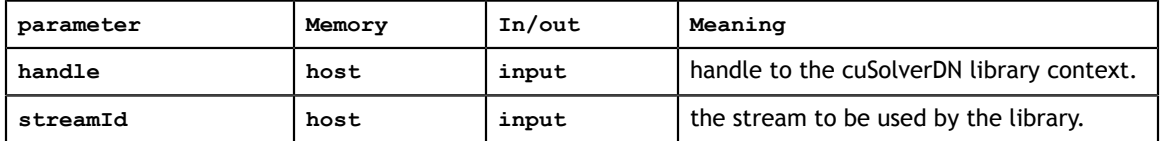

#### **Status Returned**

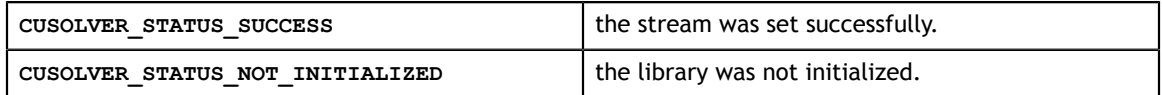

### <span id="page-23-2"></span>5.1.4. cusolverDnGetStream()

```
cusolverStatus_t 
cusolverDnGetStream(cusolverDnHandle t handle, cudaStream t *streamId)
```
This function sets the stream to be used by the cuSolverDN library to execute its routines.

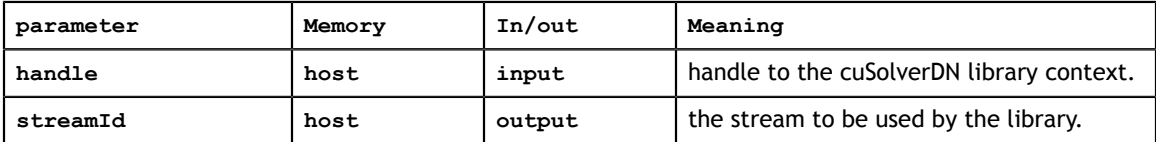

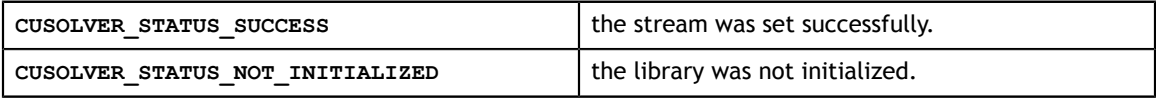

# <span id="page-24-0"></span>5.1.5. cusolverDnCreateSyevjInfo()

```
cusolverStatus_t 
cusolverDnCreateSyevjInfo(
syevjInfo t *info);
```
This function creates and initializes the structure of **syevj**, **syevjBatched** and **sygvj** to default values.

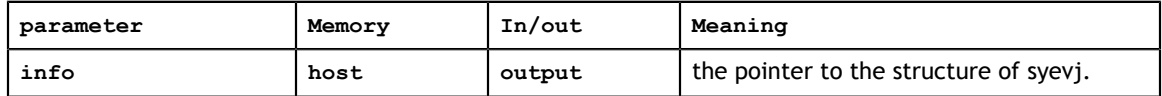

#### **Status Returned**

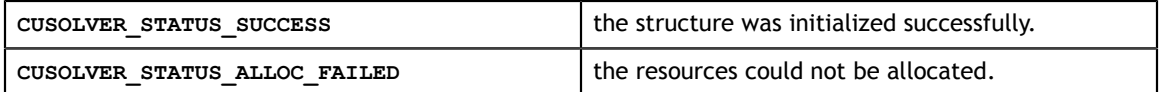

### <span id="page-24-1"></span>5.1.6. cusolverDnDestroySyevjInfo()

```
cusolverStatus_t 
cusolverDnDestroySyevjInfo(
syevjInfo t info);
```
This function destroys and releases any memory required by the structure.

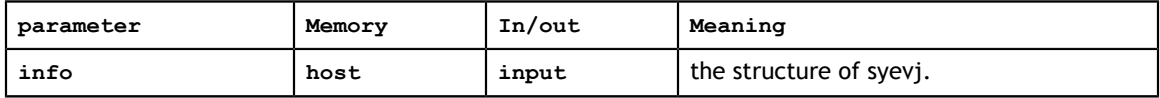

#### **Status Returned**

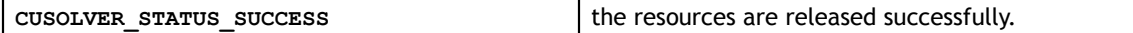

### <span id="page-24-2"></span>5.1.7. cusolverDnXsyevjSetTolerance()

```
cusolverStatus_t 
cusolverDnXsyevjSetTolerance(
     syevjInfo_t info,
     double tolerance)
```
This function configures tolerance of **syevj**.

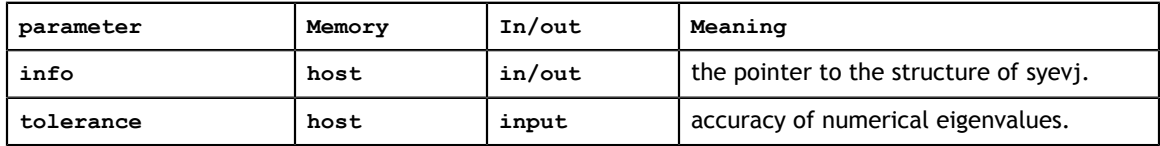

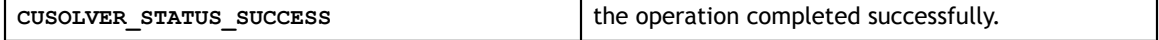

# <span id="page-25-0"></span>5.1.8. cusolverDnXsyevjSetMaxSweeps()

```
cusolverStatus_t 
cusolverDnXsyevjSetMaxSweeps(
     syevjInfo_t info,
     int max_sweeps)
```
This function configures maximum number of sweeps in **syevj**. The default value is 100.

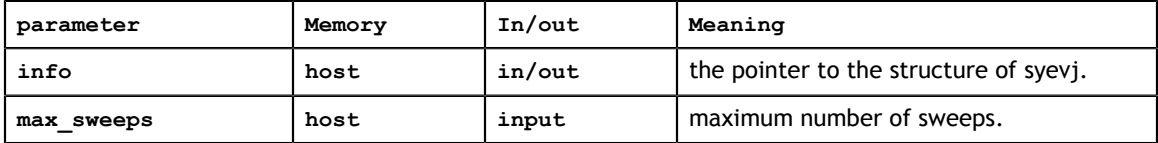

#### **Status Returned**

CUSOLVER STATUS SUCCESS the operation completed successfully.

### <span id="page-25-1"></span>5.1.9. cusolverDnXsyevjSetSortEig()

```
cusolverStatus_t 
cusolverDnXsyevjSetSortEig(
    syevjInfo_t info,
   int sort_eig)
```
if **sort** eig is zero, the eigenvalues are not sorted. This function only works for **syevjBatched**. **syevj** and **sygvj** always sort eigenvalues in ascending order. By default, eigenvalues are always sorted in ascending order.

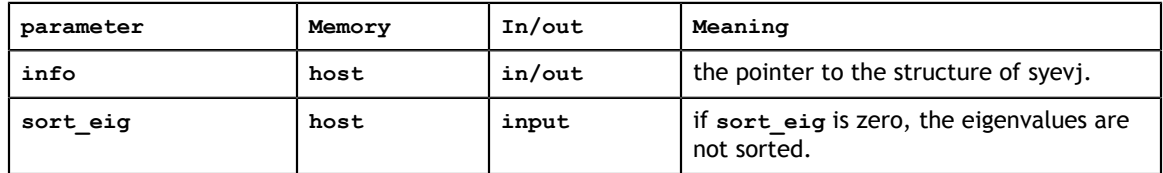

#### **Status Returned**

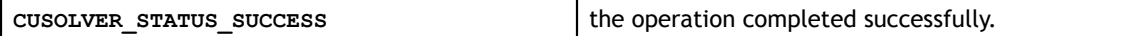

### <span id="page-25-2"></span>5.1.10. cusolverDnXsyevjGetResidual()

```
cusolverStatus_t 
cusolverDnXsyevjGetResidual(
  cusolverDnHandle t handle,
   syevjInfo t info,
    double *residual)
```
This function reports residual of **syevj** or **sygvj**. It does not support **syevjBatched**. If the user calls this function after **syevjBatched**, the error **CUSOLVER\_STATUS\_NOT\_SUPPORTED** is returned.

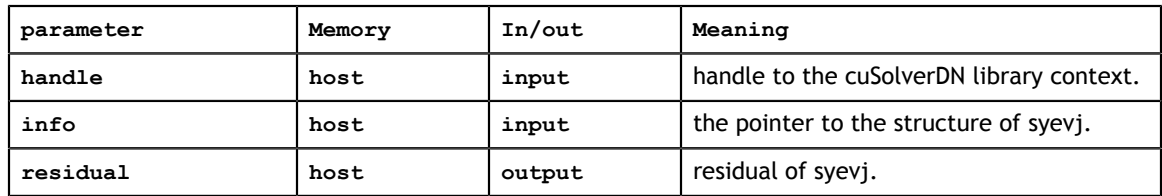

#### **Status Returned**

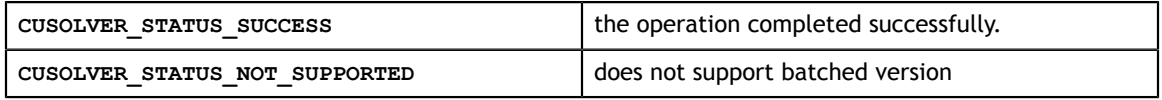

### <span id="page-26-0"></span>5.1.11. cusolverDnXsyevjGetSweeps()

```
cusolverStatus_t 
cusolverDnXsyevjGetSweeps(
   cusolverDnHandle t handle,
   syevjInfo t info,
   int *executed sweeps)
```
This function reports number of executed sweeps of **syevj** or **sygvj**. It does not support **syevjBatched**. If the user calls this function after **syevjBatched**, the error **CUSOLVER\_STATUS\_NOT\_SUPPORTED** is returned.

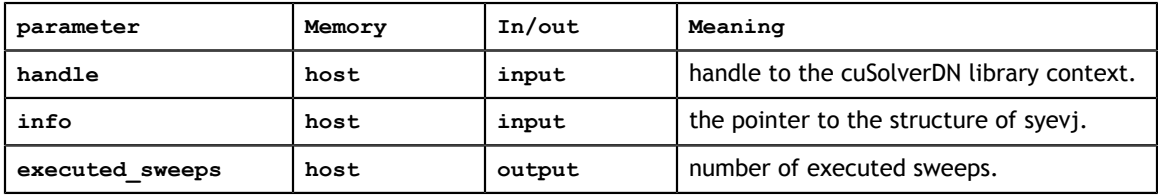

#### **Status Returned**

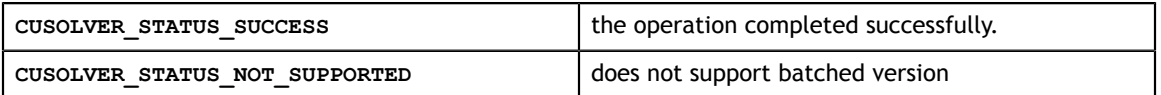

### <span id="page-26-1"></span>5.1.12. cusolverDnCreateGesvdjInfo()

```
cusolverStatus_t 
cusolverDnCreateGesvdjInfo(
    gesvdjInfo_t *info);
```
This function creates and initializes the structure of **gesvdj** and **gesvdjBatched** to default values.

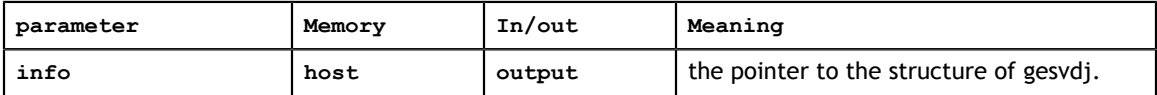

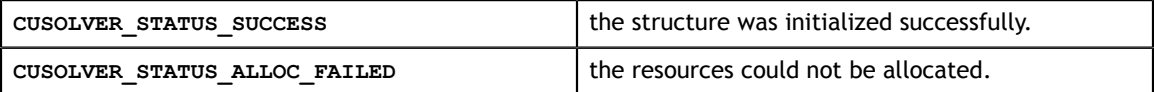

# <span id="page-27-0"></span>5.1.13. cusolverDnDestroyGesvdjInfo()

```
cusolverStatus_t 
cusolverDnDestroyGesvdjInfo(
    gesvdjInfo_t info);
```
This function destroys and releases any memory required by the structure.

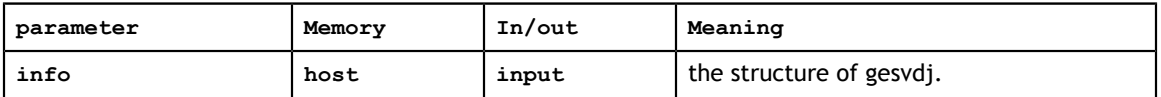

#### **Status Returned**

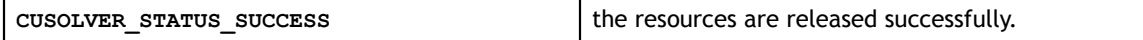

### <span id="page-27-1"></span>5.1.14. cusolverDnXgesvdjSetTolerance()

```
cusolverStatus_t 
cusolverDnXgesvdjSetTolerance(
    gesvdjInfo_t info,
    double tolerance)
```
This function configures tolerance of **gesvdj**.

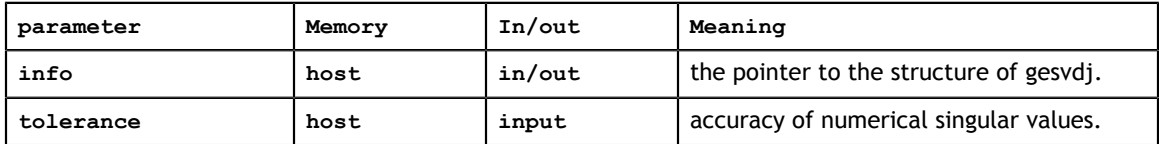

#### **Status Returned**

```
CUSOLVER STATUS SUCCESS the operation completed successfully.
```
### <span id="page-27-2"></span>5.1.15. cusolverDnXgesvdjSetMaxSweeps()

```
cusolverStatus_t 
cusolverDnXgesvdjSetMaxSweeps(
    gesvdjInfo_t info,
   int max sweeps)
```
This function configures maximum number of sweeps in **gesvdj**. The default value is 100.

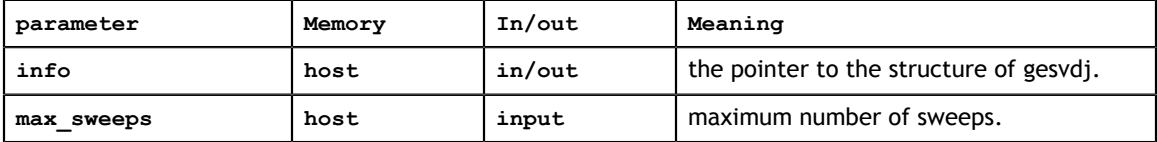

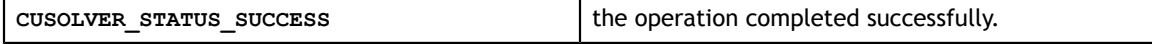

# <span id="page-28-0"></span>5.1.16. cusolverDnXgesvdjSetSortEig()

```
cusolverStatus_t 
cusolverDnXgesvdjSetSortEig(
    gesvdjInfo_t info,
    int sort_svd)
```
if **sort\_svd** is zero, the singular values are not sorted. This function only works for **gesvdjBatched**. **gesvdj** always sorts singular values in descending order. By default, singular values are always sorted in descending order.

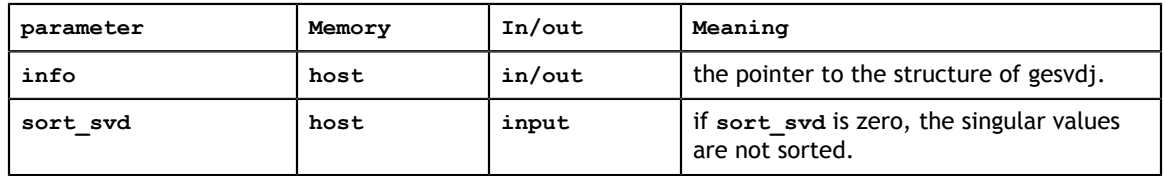

#### **Status Returned**

```
CUSOLVER STATUS SUCCESS the operation completed successfully.
```
# <span id="page-28-1"></span>5.1.17. cusolverDnXgesvdjGetResidual()

```
cusolverStatus_t 
cusolverDnXgesvdjGetResidual(
    cusolverDnHandle_t handle,
     gesvdjInfo_t info,
    double *residual)
```
This function reports residual of **gesvdj**. It does not support **gesvdjBatched**. If the user calls this function after **gesvdjBatched**, the error **CUSOLVER\_STATUS\_NOT\_SUPPORTED** is returned.

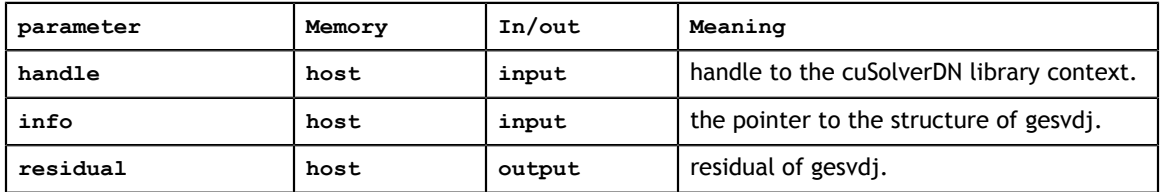

#### **Status Returned**

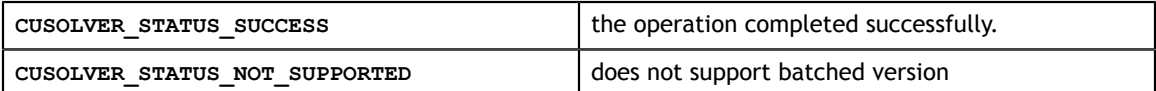

## <span id="page-28-2"></span>5.1.18. cusolverDnXgesvdjGetSweeps()

```
cusolverStatus_t 
cusolverDnXgesvdjGetSweeps(
   cusolverDnHandle t handle,
   gesvdjInfo t info,
  int *executed sweeps)
```
This function reports number of executed sweeps of **gesvdj**. It does not support **gesvdjBatched**. If the user calls this function after **gesvdjBatched**, the error **CUSOLVER\_STATUS\_NOT\_SUPPORTED** is returned.

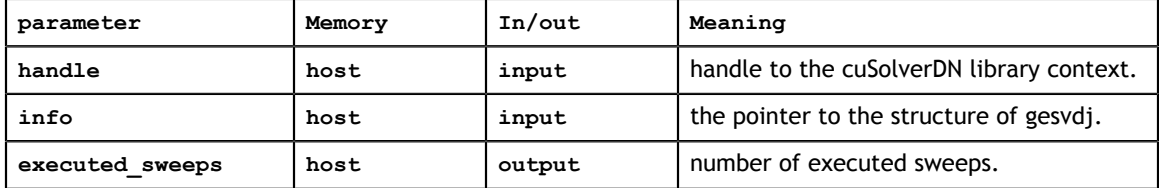

#### **Status Returned**

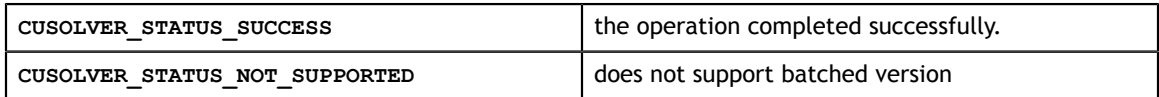

# <span id="page-29-0"></span>5.2. Dense Linear Solver Reference

This chapter describes linear solver API of cuSolverDN, including Cholesky factorization, LU with partial pivoting, QR factorization and Bunch-Kaufman (LDLT) factorization.

### <span id="page-30-0"></span>5.2.1. cusolverDn<t>potrf()

These helper functions calculate the necessary size of work buffers.

```
cusolverStatus_t
cusolverDnSpotrf_bufferSize(cusolverDnHandle_t handle,
                   cublasFillMode_t uplo,
                   int n,
                   float *A,
                   int lda,
                   int *Lwork );
cusolverStatus_t
cusolverDnDpotrf bufferSize(cusolveDnHandle t handle,
                   cublasFillMode_t uplo,
                   int n,
                   double *A,
                   int lda,
                   int *Lwork );
cusolverStatus_t 
cusolverDnCpotrf bufferSize(cusolverDnHandle t handle,
                   cublasFillMode_t uplo,
                   int n,
                   cuComplex *A,
                   int lda,
                   int *Lwork );
cusolverStatus_t 
cusolverDnZpotrf_bufferSize(cusolverDnHandle t_handle,
                   cublasFillMode_t uplo,
                   int n,
                   cuDoubleComplex *A,
                   int lda,
                   int *Lwork);
```
The S and D data types are real valued single and double precision, respectively.

```
cusolverStatus_t 
cusolverDnSpotrf(cusolverDnHandle t handle,
            cublasFillMode_t uplo,
            int n,
            float *A,
            int lda,
            float *Workspace,
            int Lwork,
           int *devInfo );
cusolverStatus_t 
cusolverDnDpotrf(cusolverDnHandle t handle,
            cublasFillMode_t uplo,
            int n,
            double *A,
            int lda,
            double *Workspace,
            int Lwork,
           int *devInfo );
```
The C and Z data types are complex valued single and double precision, respectively.

```
cusolverStatus_t 
cusolverDnCpotrf(cusolverDnHandle t handle,
           cublasFillMode_t uplo,
           int n,
           cuComplex *A,
           int lda,
           cuComplex *Workspace,
           int Lwork,
           int *devInfo );
cusolverStatus_t 
cusolverDnZpotrf(cusolverDnHandle_t handle,
           cublasFillMode_t uplo,
           int n,
           cuDoubleComplex *A,
           int lda,
           cuDoubleComplex *Workspace,
           int Lwork,
           int *devInfo );
```
This function computes the Cholesky factorization of a Hermitian positive-definite matrix.

**A** is a **n×n** Hermitian matrix, only lower or upper part is meaningful. The input parameter **uplo** indicates which part of the matrix is used. The function would leave other part untouched.

If input parameter **uplo** is **CUBLAS\_FILL\_MODE\_LOWER**, only lower triangular part of **A** is processed, and replaced by lower triangular Cholesky factor **L**.

 $A = L \times L^H$ 

If input parameter **uplo** is **CUBLAS\_FILL\_MODE\_UPPER**, only upper triangular part of **A** is processed, and replaced by upper triangular Cholesky factor **U**.

 $A = U^H * U$ 

The user has to provide working space which is pointed by input parameter **Workspace**. The input parameter **Lwork** is size of the working space, and it is returned by **potrf\_bufferSize()**.

If Cholesky factorization failed, i.e. some leading minor of **A** is not positive definite, or equivalently some diagonal elements of **L** or **U** is not a real number. The output parameter **devInfo** would indicate smallest leading minor of **A** which is not positive definite.

If output parameter **devInfo = -i** (less than zero), the **i-th** parameter is wrong (not counting handle).

#### **API of potrf**

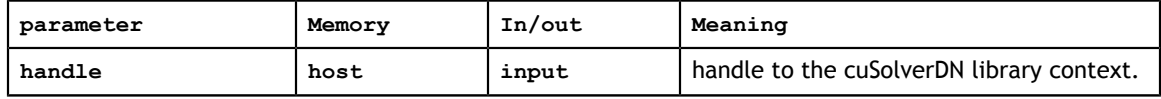

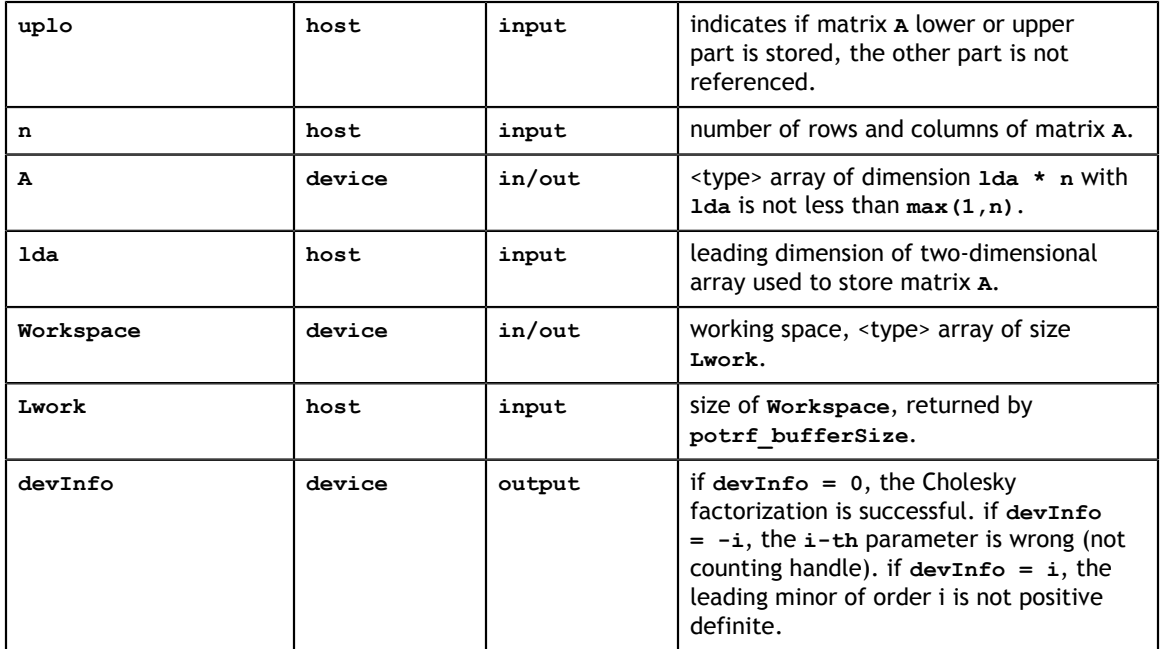

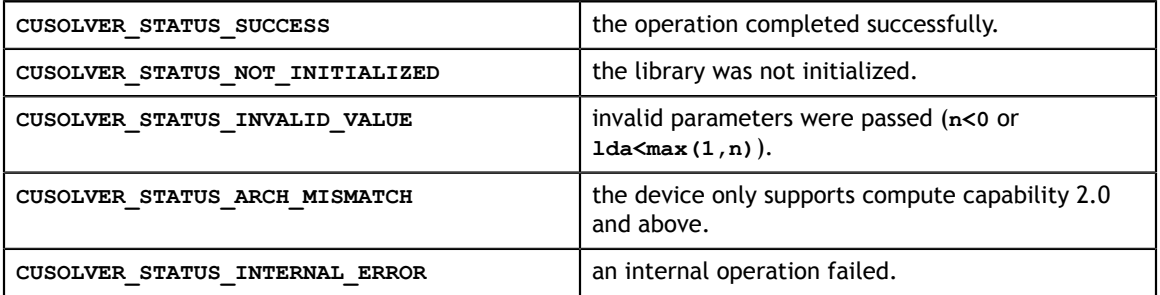

### <span id="page-33-0"></span>5.2.2. cusolverDn<t>potrs()

```
cusolverStatus_t 
cusolverDnSpotrs(cusolverDnHandle t handle,
            cublasFillMode_t uplo,
            int n,
            int nrhs,
            const float *A,
            int lda,
            float *B,
            int ldb,
            int *devInfo);
cusolverStatus_t 
cusolverDnDpotrs(cusolverDnHandle t handle,
           cublasFillMode_t uplo,
            int n,
            int nrhs,
            const double *A,
            int lda,
            double *B,
            int ldb,
            int *devInfo);
cusolverStatus_t 
cusolverDnCpotrs(cusolverDnHandle t handle,
            cublasFillMode_t uplo,
            int n,
            int nrhs,
            const cuComplex *A,
            int lda,
            cuComplex *B,
            int ldb,
            int *devInfo);
cusolverStatus_t 
cusolverDnZpotrs(cusolverDnHandle t handle,
            cublasFillMode_t uplo,
            int n,
            int nrhs,
            const cuDoubleComplex *A,
            int lda,
            cuDoubleComplex *B,
            int ldb,
            int *devInfo);
```
This function solves a system of linear equations

 $A^*X = B$ 

where **A** is a **n×n** Hermitian matrix, only lower or upper part is meaningful. The input parameter **uplo** indicates which part of the matrix is used. The function would leave other part untouched.

The user has to call **potrf** first to factorize matrix **A**. If input parameter **uplo** is **CUBLAS\_FILL\_MODE\_LOWER**, **A** is lower triangular Cholesky factor **L** correspoding to  $A = L^*L^H$  . If input parameter  $\texttt{uplo}$  is  $\texttt{CUBLAS\_FILL\_MODE\_UPPER},$   $\texttt{A}$  is upper triangular Cholesky factor **U** corresponding to  $A = U^{H*} U$ .

The operation is in-place, i.e. matrix **X** overwrites matrix **B** with the same leading dimension **ldb**.

If output parameter **devInfo = -i** (less than zero), the **i-th** parameter is wrong (not counting handle).

#### **API of potrs**

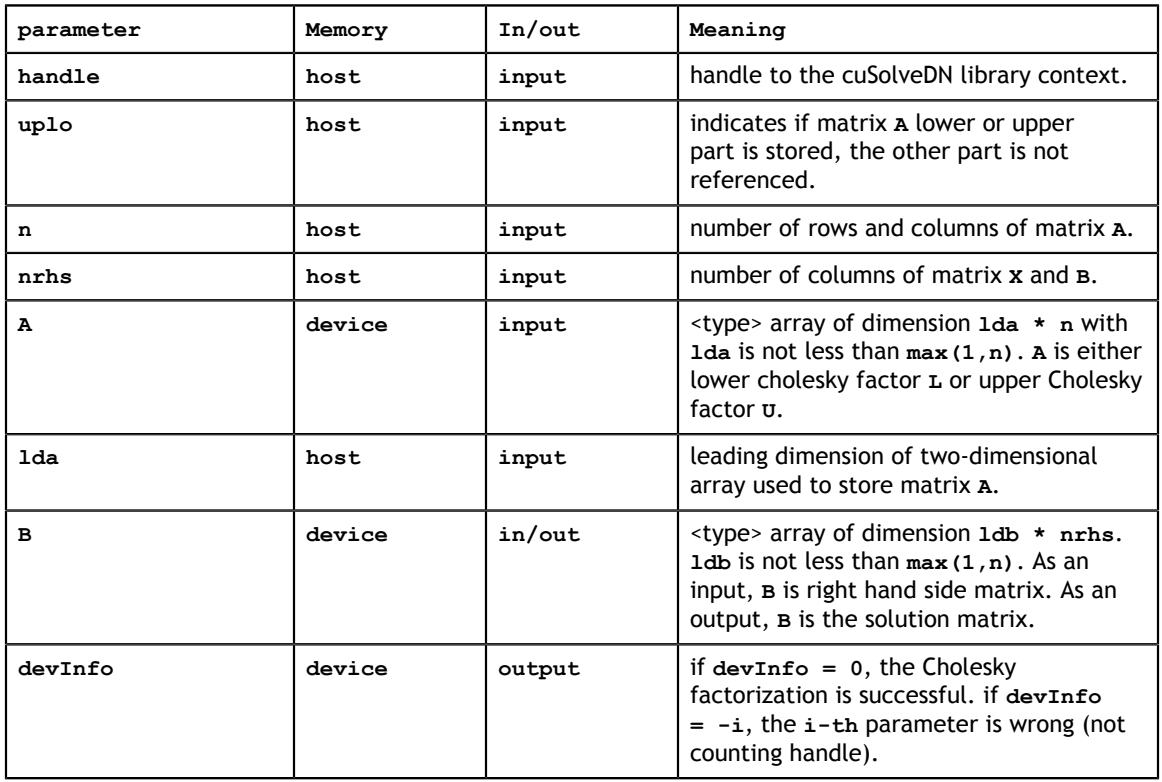

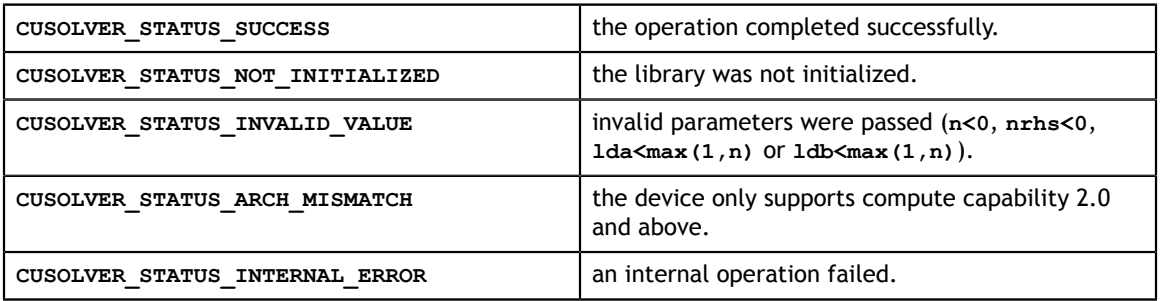

### <span id="page-35-0"></span>5.2.3. cusolverDn<t>potri()

These helper functions calculate the necessary size of work buffers.

```
cusolverStatus_t
cusolverDnSpotri_bufferSize(cusolverDnHandle_t handle,
                   cublasFillMode_t uplo,
                   int n,
                   float *A,
                   int lda,
                   int *Lwork );
cusolverStatus_t
cusolverDnDpotri bufferSize(cusolveDnHandle t handle,
                   cublasFillMode_t uplo,
                   int n,
                   double *A,
                   int lda,
                   int *Lwork );
cusolverStatus_t 
cusolverDnCpotri bufferSize(cusolverDnHandle t handle,
                   cublasFillMode_t uplo,
                   int n,
                   cuComplex *A,
                   int lda,
                   int *Lwork );
cusolverStatus_t 
cusolverDnZpotri bufferSize(cusolverDnHandle t handle,
                  cublasFillMode t uplo,
                   int n,
                   cuDoubleComplex *A,
                   int lda,
                   int *Lwork);
```
The S and D data types are real valued single and double precision, respectively.

```
cusolverStatus_t 
cusolverDnSpotri(cusolverDnHandle t handle,
            cublasFillMode_t uplo,
            int n,
            float *A,
            int lda,
            float *Workspace,
            int Lwork,
           int *devInfo );
cusolverStatus_t 
cusolverDnDpotri(cusolverDnHandle t handle,
            cublasFillMode_t uplo,
            int n,
            double *A,
            int lda,
            double *Workspace,
            int Lwork,
           int *devInfo );
```
The C and Z data types are complex valued single and double precision, respectively.

```
cusolverStatus_t 
cusolverDnCpotri(cusolverDnHandle t handle,
           cublasFillMode_t uplo,
           int n,
           cuComplex *A,
           int lda,
           cuComplex *Workspace,
           int Lwork,
           int *devInfo );
cusolverStatus_t 
cusolverDnZpotri(cusolverDnHandle_t handle,
           cublasFillMode_t uplo,
           int n,
           cuDoubleComplex *A,
           int lda,
           cuDoubleComplex *Workspace,
           int Lwork,
           int *devInfo );
```
This function computes the inverse of a positive-definite matrix **A** using the Cholesky factorization

$$
A = L \cdot L^H = U^H \cdot U
$$

computed by **potrf()**.

**A** is a **n×n** matrix containing the triangular factor **L** or **U** computed by the Cholesky factorization. Only lower or upper part is meaningful and the input parameter **uplo** indicates which part of the matrix is used. The function would leave the other part untouched.

If the input parameter **uplo** is **CUBLAS\_FILL\_MODE\_LOWER**, only lower triangular part of **A** is processed, and replaced the by lower triangular part of the inverse of **A**.

If the input parameter **uplo** is **CUBLAS\_FILL\_MODE\_UPPER**, only upper triangular part of **A** is processed, and replaced by the upper triangular part of the inverse of **A**.

The user has to provide the working space which is pointed to by input parameter **Workspace**. The input parameter **Lwork** is the size of the working space, returned by **potri\_bufferSize()**.

If the computation of the inverse fails, i.e. some leading minor of **L** or **U**, is null, the output parameter **devInfo** would indicate the smallest leading minor of **L** or **U** which is not positive definite.

If the output parameter **devInfo = -i** (less than zero), the **i-th** parameter is wrong (not counting the handle).

**API of potri**

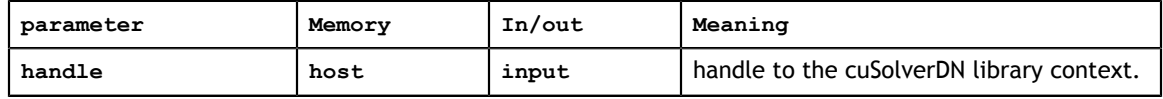

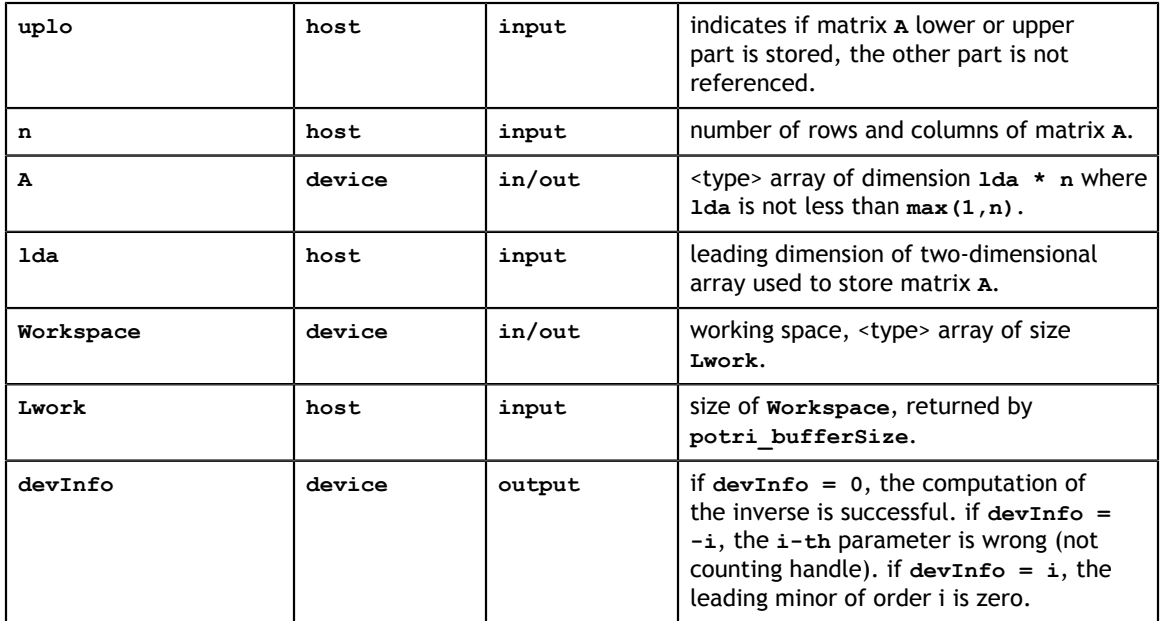

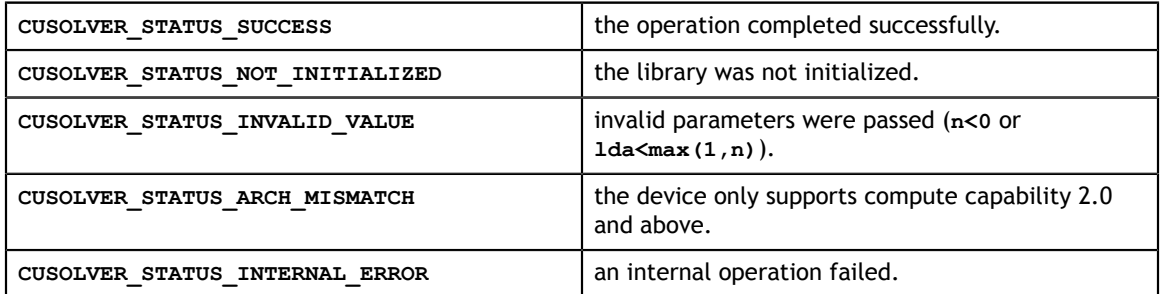

## 5.2.4. cusolverDn<t>getrf()

These helper functions calculate the size of work buffers needed.

```
cusolverStatus_t 
cusolverDnSgetrf_bufferSize(cusolverDnHandle_t handle,
                        int m,
                        int n,
                        float *A,
                        int lda,
                        int *Lwork );
cusolverStatus_t 
cusolverDnDgetrf bufferSize(cusolverDnHandle t handle,
                        int m,
                        int n,
                        double *A,
                        int lda,
                        int *Lwork );
cusolverStatus_t 
cusolverDnCgetrf bufferSize(cusolverDnHandle t handle,
                        int m,
                        int n,
                        cuComplex *A,
                        int lda,
                        int *Lwork );
cusolverStatus_t 
cusolverDnZgetrf_bufferSize(cusolverDnHandle t_handle,
                        int m,
                        int n,
                        cuDoubleComplex *A,
                        int lda,
                        int *Lwork );
```
The S and D data types are real single and double precision, respectively.

```
cusolverStatus_t 
cusolverDnSgetrf(cusolverDnHandle t handle,
            int m,
            int n,
            float *A,
            int lda,
            float *Workspace,
            int *devIpiv,
           int *devInfo );
cusolverStatus_t 
cusolverDnDgetrf(cusolverDnHandle t handle,
            int m,
            int n,
            double *A,
            int lda,
            double *Workspace,
            int *devIpiv,
           int *devInfo );
```
The C and Z data types are complex valued single and double precision, respectively.

```
cusolverStatus_t 
cusolverDnCgetrf(cusolverDnHandle t handle,
           int m,
           int n,
           cuComplex *A,
           int lda,
           cuComplex *Workspace,
           int *devIpiv,
           int *devInfo );
cusolverStatus_t 
cusolverDnZgetrf(cusolverDnHandle_t handle,
           int m,
           int n,
           cuDoubleComplex *A,
           int lda,
           cuDoubleComplex *Workspace,
           int *devIpiv,
           int *devInfo );
```
This function computes the LU factorization of a **m×n** matrix

 $P^*A = L^*U$ 

where **A** is a **m×n** matrix, **P** is a permutation matrix, **L** is a lower triangular matrix with unit diagonal, and **U** is an upper triangular matrix.

The user has to provide working space which is pointed by input parameter **Workspace**. The input parameter **Lwork** is size of the working space, and it is returned by **getrf\_bufferSize()**.

If LU factorization failed, i.e. matrix **A** (**U**) is singular, The output parameter **devInfo=i** indicates  $\mathbf{U}(\mathbf{i}, \mathbf{i}) = 0$ .

If output parameter **devInfo = -i** (less than zero), the **i-th** parameter is wrong (not counting handle).

If **devIpiv** is null, no pivoting is performed. The factorization is **A=L\*U**, which is not numerically stable.

No matter LU factorization failed or not, the output parameter **devIpiv** contains pivoting sequence, row **i** is interchanged with row **devIpiv(i)**.

The user can combine **getrf** and **getrs** to complete a linear solver. Please refer to appendix D.1.

#### **API of getrf**

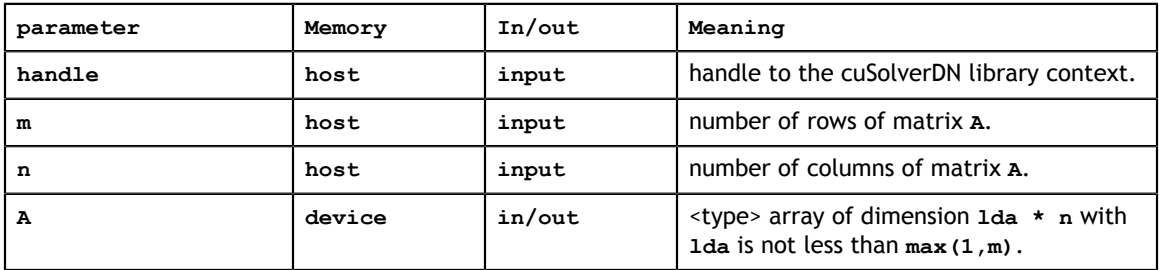

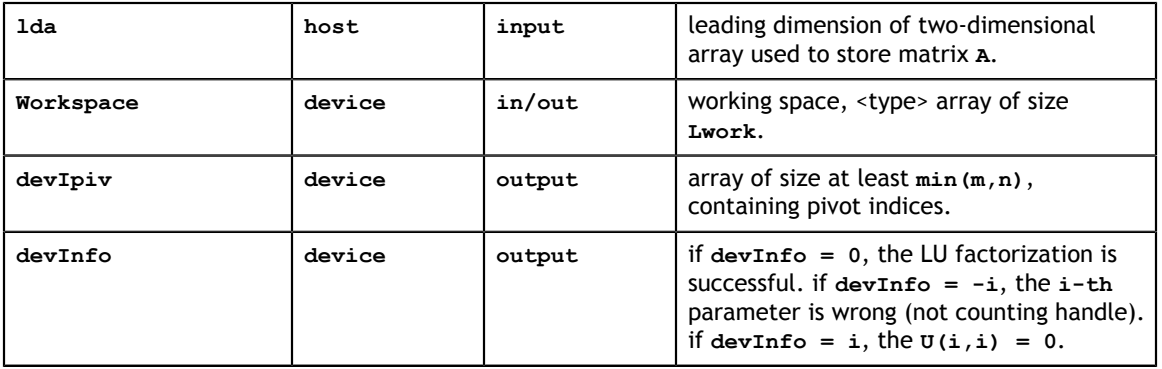

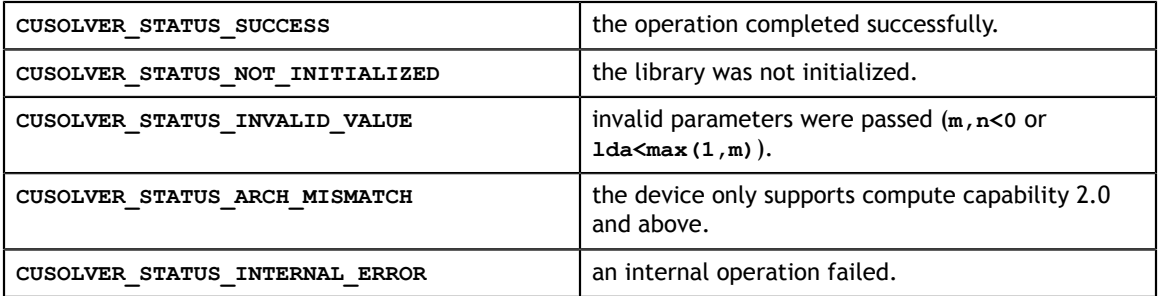

### 5.2.5. cusolverDn<t>getrs()

```
cusolverStatus_t 
cusolverDnSgetrs(cusolverDnHandle t handle,
           cublasOperation t trans,
            int n,
            int nrhs,
            const float *A,
            int lda,
            const int *devIpiv,
            float *B,
            int ldb,
            int *devInfo );
cusolverStatus_t 
cusolverDnDgetrs(cusolverDnHandle t handle,
           cublasOperation t trans,
            int n,
            int nrhs,
            const double *A,
            int lda,
            const int *devIpiv,
            double *B,
            int ldb,
            int *devInfo );
cusolverStatus_t 
cusolverDnCgetrs(cusolverDnHandle t handle,
           cublasOperation t trans,
            int n,
            int nrhs,
            const cuComplex *A,
            int lda,
            const int *devIpiv,
            cuComplex *B,
            int ldb,
            int *devInfo );
cusolverStatus_t 
cusolverDnZgetrs(cusolverDnHandle t handle,
           cublasOperation t trans,
            int n,
            int nrhs,
            const cuDoubleComplex *A,
            int lda,
            const int *devIpiv,
            cuDoubleComplex *B,
            int ldb,
            int *devInfo );
```
This function solves a linear system of multiple right-hand sides

 $op(A)*X = B$ 

where **A** is a **n×n** matrix, and was LU-factored by **getrf**, that is, lower trianular part of A is **L**, and upper triangular part (including diagonal elements) of **A** is **U**. **B** is a **n×nrhs** right-hand side matrix.

The input parameter **trans** is defined by

$$
op(A) = \begin{cases} A & \text{if trans} = \text{CUBLAS\_OP_N} \\ A^T & \text{if trans} = \text{CUBLAS\_OP\_T} \\ A^H & \text{if trans} = \text{CUBLAS\_OP\_C} \end{cases}
$$

The input parameter **devIpiv** is an output of **getrf**. It contains pivot indices, which are used to permutate right-hand sides.

If output parameter **devInfo = -i** (less than zero), the **i-th** parameter is wrong (not counting handle).

The user can combine **getrf** and **getrs** to complete a linear solver. Please refer to appendix D.1.

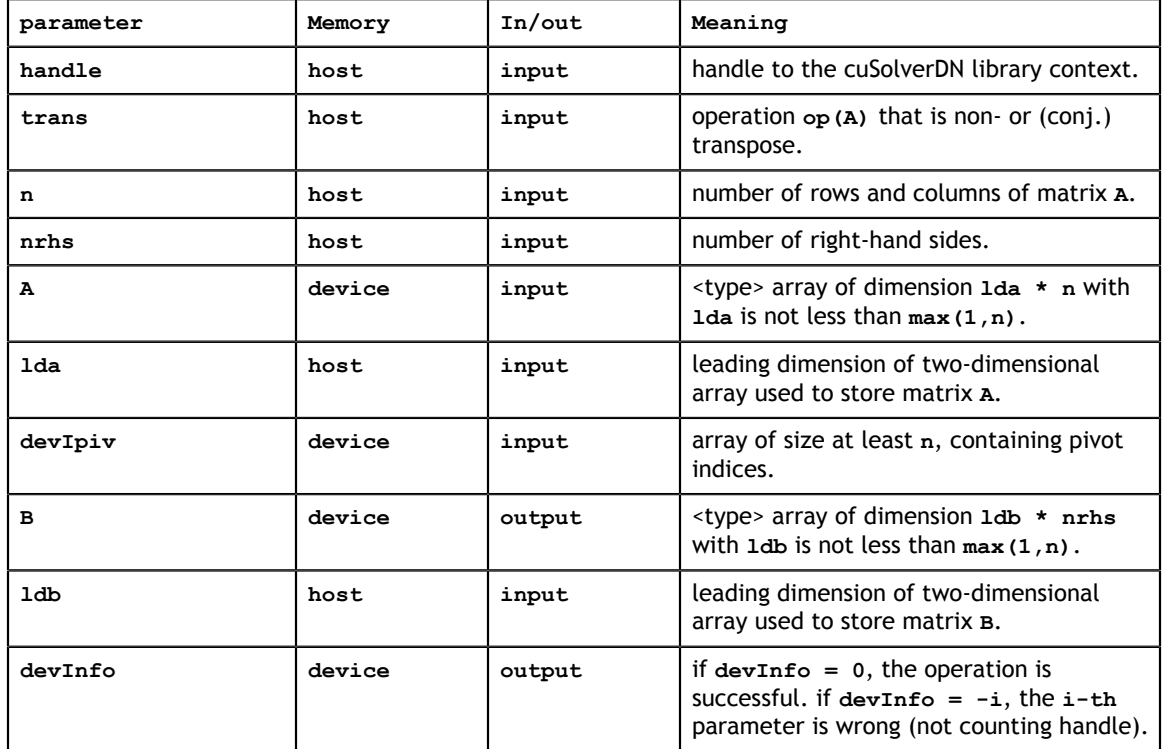

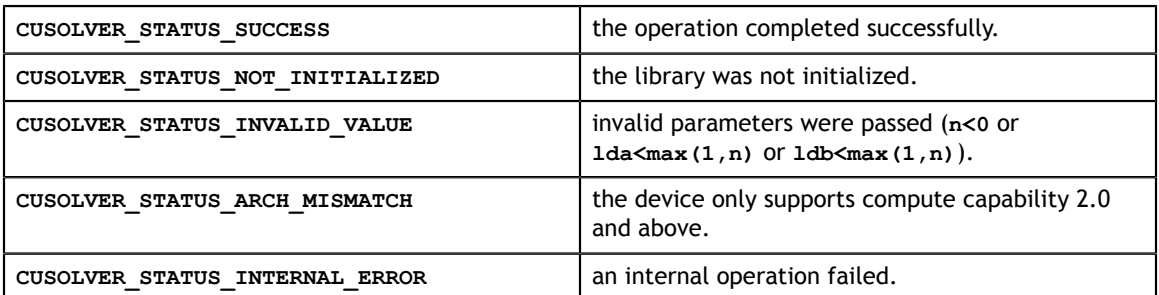

## 5.2.6. cusolverDn<t>geqrf()

These helper functions calculate the size of work buffers needed.

```
cusolverStatus_t 
cusolverDnSgeqrf_bufferSize(cusolverDnHandle_t handle,
                        int m,
                        int n,
                        float *A,
                        int lda,
                        int *Lwork );
cusolverStatus_t 
cusolverDnDgeqrf bufferSize(cusolverDnHandle t handle,
                        int m,
                        int n,
                        double *A,
                        int lda,
                        int *Lwork );
cusolverStatus_t 
cusolverDnCgeqrf bufferSize(cusolverDnHandle t handle,
                        int m,
                        int n,
                        cuComplex *A,
                        int lda,
                        int *Lwork );
cusolverStatus_t 
cusolverDnZgeqrf bufferSize(cusolverDnHandle t handle,
                        int m,
                        int n,
                        cuDoubleComplex *A,
                        int lda,
                        int *Lwork );
```
The S and D data types are real valued single and double precision, respectively.

```
cusolverStatus_t 
cusolverDnSgeqrf(cusolverDnHandle t handle,
            int m,
            int n,
            float *A,
            int lda,
            float *TAU,
            float *Workspace,
            int Lwork,
            int *devInfo );
cusolverStatus_t 
cusolverDnDgeqrf(cusolverDnHandle t handle,
            int m,
            int n,
            double *A,
            int lda,
            double *TAU,
            double *Workspace,
            int Lwork,
            int *devInfo );
```
The C and Z data types are complex valued single and double precision, respectively.

```
cusolverStatus_t 
cusolverDnCgeqrf(cusolverDnHandle t handle,
           int m,
           int n,
           cuComplex *A,
           int lda,
           cuComplex *TAU,
            cuComplex *Workspace,
           int Lwork,
           int *devInfo );
cusolverStatus_t 
cusolverDnZgeqrf(cusolverDnHandle_t handle,
           int m,
           int n,
           cuDoubleComplex *A,
           int lda,
           cuDoubleComplex *TAU,
            cuDoubleComplex *Workspace,
            int Lwork,
           int *devInfo );
```
This function computes the QR factorization of a **m×n** matrix

 $A = O^*R$ 

where **A** is a **m×n** matrix, **Q** is a **m×n** matrix, and **R** is a **n×n** upper triangular matrix.

The user has to provide working space which is pointed by input parameter **Workspace**. The input parameter **Lwork** is size of the working space, and it is returned by **geqrf\_bufferSize()**.

The matrix **R** is overwritten in upper triangular part of **A**, including diagonal elements.

The matrix **Q** is not formed explicitly, instead, a sequence of householder vectors are stored in lower triangular part of **A**. The leading nonzero element of householder vector is assumed to be 1 such that output parameter **TAU** contains the scaling factor **τ**. If **v** is original householder vector, **q** is the new householder vector corresponding to **τ**, satisying the following relation

$$
I - 2 \times \nu \times \nu H = I - \tau \times q \times qH
$$

If output parameter **devInfo = -i** (less than zero), the **i-th** parameter is wrong (not counting handle).

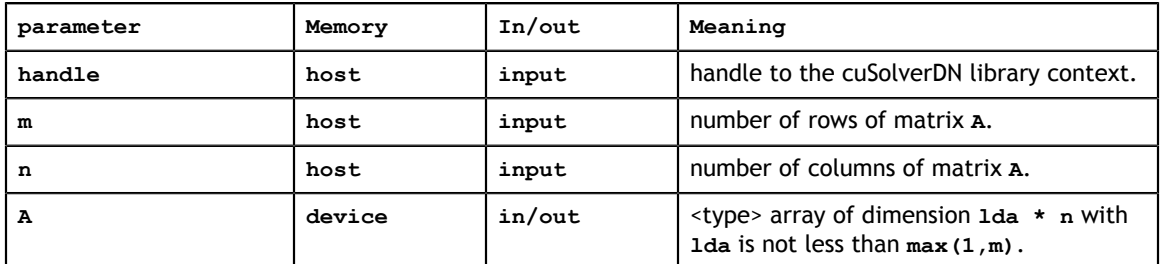

### **API of geqrf**

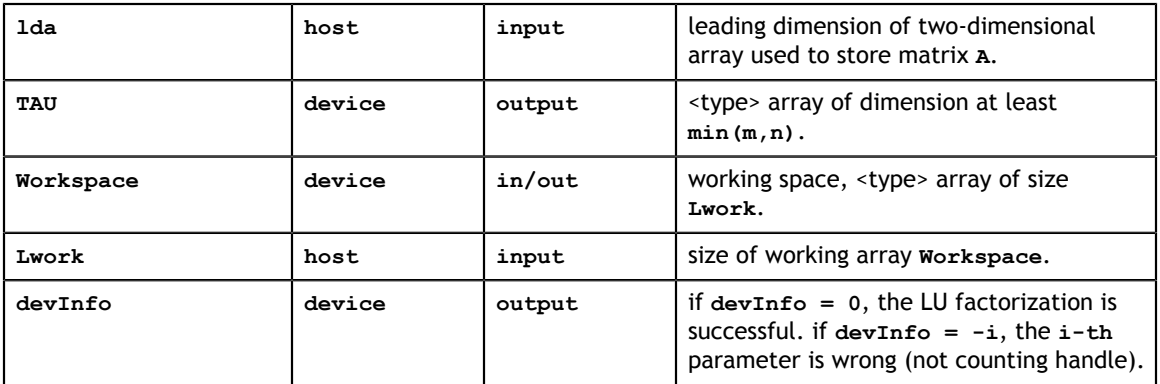

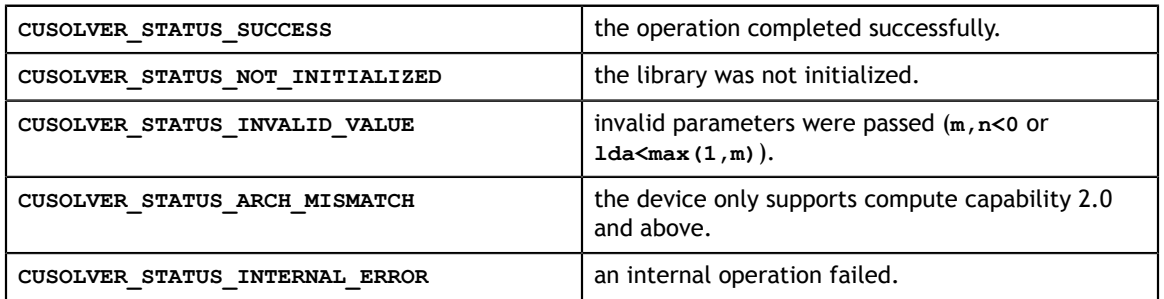

## 5.2.7. cusolverDn<t>ormqr()

These helper functions calculate the size of work buffers needed.

```
cusolverStatus_t 
cusolverDnSormqr_bufferSize(
    cusolverDnHandle_t handle,
    cublasSideMode_t side,
    cublasOperation_t trans,
    int m,
    int n,
    int k,
    const float *A,
    int lda,
    const float *C,
     int ldc,
     int *lwork);
cusolverStatus_t 
cusolverDnDormqr_bufferSize(
     cusolverDnHandle_t handle,
     cublasSideMode_t side,
    cublasOperation_t trans,
    int m,
     int n,
    int k,
    const double *A,
    int lda,
    const double *C,
    int ldc,
     int *lwork);
cusolverStatus_t
cusolverDnCunmqr_bufferSize(
   cusolverDnHandle t handle,
   cublasSideMode t side,
   cublasOperation t trans,
    int m,
    int n,
    int k,
    const cuComplex *A,
    int lda,
    const cuComplex *C,
    int ldc,
    int *lwork);
cusolverStatus_t
cusolverDnZunmqr_bufferSize(
   cusolverDnHandle t handle,
   cublasSideMode t side,
   cublasOperation t trans,
    int m,
    int n,
    int k,
    const cuDoubleComplex *A,
    int lda,
    const cuDoubleComplex *C,
    int ldc,
     int *lwork);
```
**www.nvidia.com**

The S and D data types are real valued single and double precision, respectively.

```
cusolverStatus_t 
cusolverDnSormqr(cusolverDnHandle_t handle,
           cublasSideMode_t side,
            cublasOperation_t trans,
           int m,
           int n,
           int k,
           const float *A,
           int lda,
           const float *tau,
           float *C,
           int ldc,
           float *work,
           int lwork,
           int *devInfo);
cusolverStatus_t
cusolverDnDormqr(cusolverDnHandle_t handle,
           cublasSideMode_t side,
           cublasOperation_t trans,
           int m,
           int n,
           int k,
           const double *A,
           int lda,
           const double *tau,
           double *C,
           int ldc,
           double *work,
           int lwork,
          int *devInfo);
```
The C and Z data types are complex valued single and double precision, respectively.

```
cusolverStatus_t 
cusolverDnCunmqr(cusolverDnHandle t handle,
           cublasSideMode_t side,
           cublasOperation t trans,
           int m,
           int n,
           int k,
            const cuComplex *A,
           int lda,
            const cuComplex *tau,
            cuComplex *C,
           int ldc,
            cuComplex *work,
            int lwork,
           int *devInfo);
cusolverStatus_t 
cusolverDnZunmqr(cusolverDnHandle_t handle,
           cublasSideMode_t side,
          cublasOperation t trans,
           int m,
           int n,
           int k,
            const cuDoubleComplex *A,
            int lda,
            const cuDoubleComplex *tau,
            cuDoubleComplex *C,
            int ldc,
            cuDoubleComplex *work,
            int lwork,
            int *devInfo);
```
This function overwrites **m×n** matrix **C** by

 $C = \begin{cases} op(Q)^* C & \text{if side} == \text{CUBLAS\_SIDE\_LEFT} \\ C^* op(Q) & \text{if side} == \text{CUBLAS\_SIDE\_RIGHT} \end{cases}$ 

The operation of **Q** is defined by

op(Q) =  $\begin{cases} Q & \text{if transa} == \text{CUBLAS\_OP\_N} \\ Q^T & \text{if transa} == \text{CUBLAS\_OP\_T} \\ Q^H & \text{if transa} == \text{CUBLAS\_OP\_C} \end{cases}$ 

**Q** is a unitary matrix formed by a sequence of elementary reflection vectors from QR factorization (**geqrf**) of **A**.

**Q**=**H(1) H(2)** ... **H(k)**

**Q** is of order **m** if **side** = **CUBLAS\_SIDE\_LEFT** and of order **n** if **side** = **CUBLAS\_SIDE\_RIGHT**.

The user has to provide working space which is pointed by input parameter **work**. The input parameter **lwork** is size of the working space, and it is returned by **geqrf\_bufferSize()** or **ormqr\_bufferSize()**.

If output parameter **devInfo = -i** (less than zero), the **i-th** parameter is wrong (not counting handle).

The user can combine **geqrf**, **ormqr** and **trsm** to complete a linear solver or a leastsquare solver. Please refer to appendix C.1.

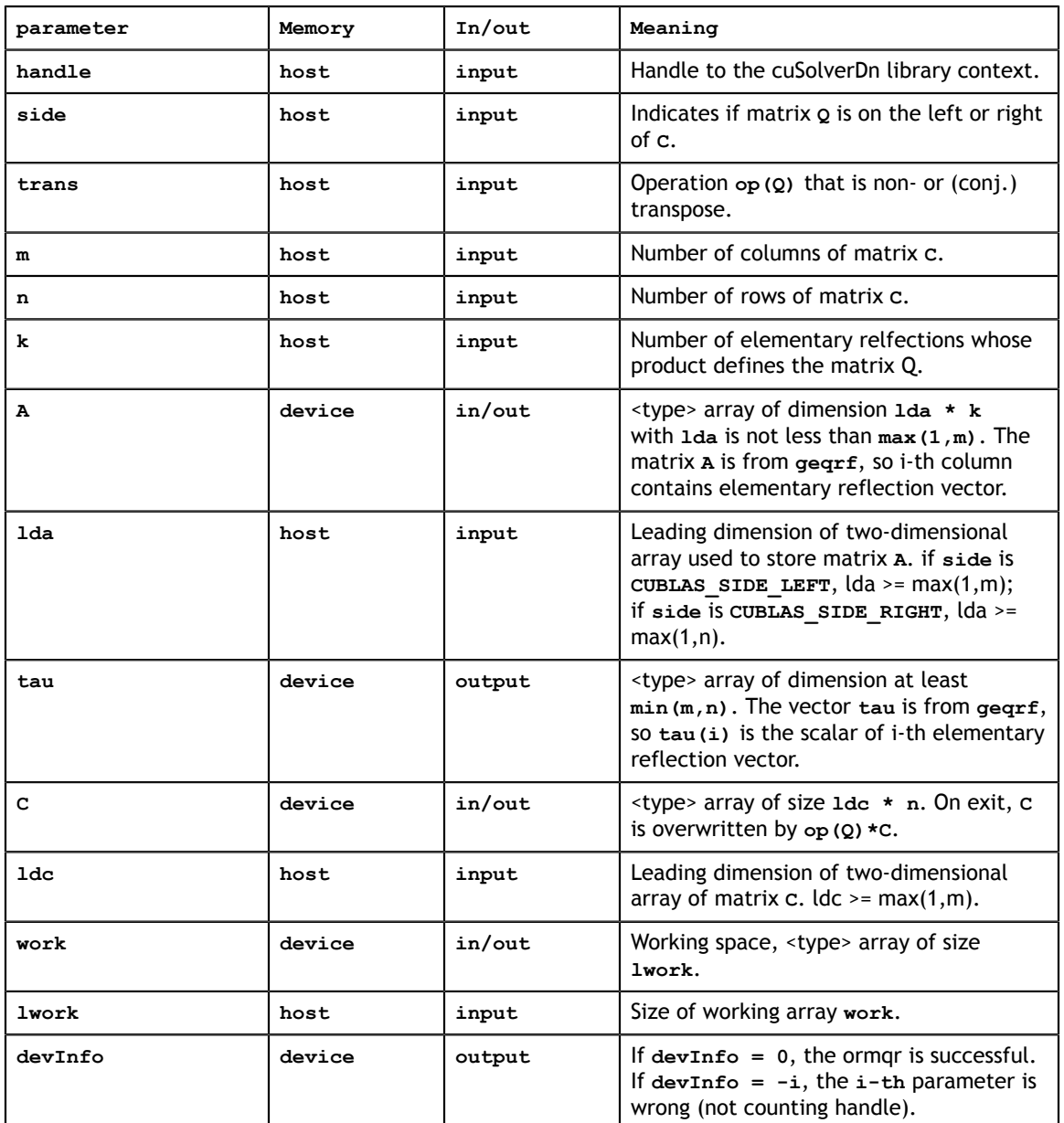

### **API of ormqr**

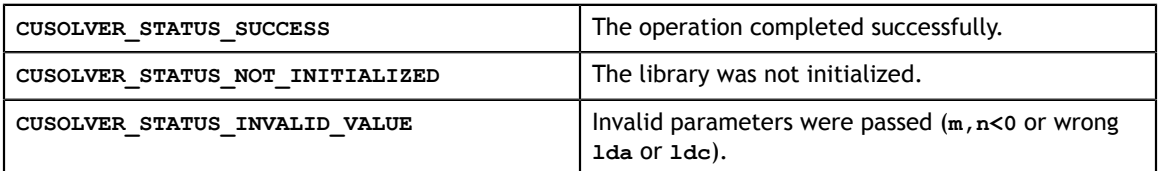

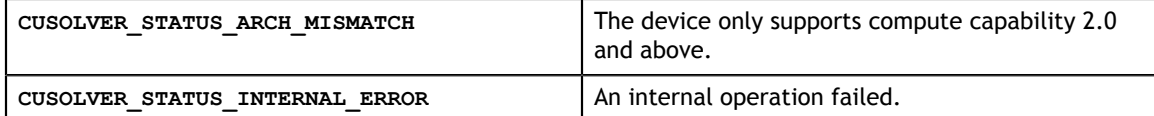

## 5.2.8. cusolverDn<t>orgqr()

These helper functions calculate the size of work buffers needed.

```
cusolverStatus_t 
cusolverDnSorgqr_bufferSize(
    cusolverDnHandle_t handle,
     int m,
     int n,
    int k,
    const float *A,
    int lda,
     const float *tau,
     int *lwork);
cusolverStatus_t 
cusolverDnDorgqr_bufferSize(
   cusolverDnHandle t handle,
    int m,
    int n,
    int k,
    const double *A,
    int lda,
    const double *tau,
    int *lwork);
cusolverStatus_t 
cusolverDnCungqr_bufferSize(
   cusolverDnHandle t handle,
    int m,
    int n,
    int k,
    const cuComplex *A,
    int lda,
    const cuComplex *tau,
     int *lwork);
cusolverStatus_t 
cusolverDnZungqr_bufferSize(
   cusolverDnHandle t handle,
    int m,
    int n,
    int k,
    const cuDoubleComplex *A,
    int lda,
    const cuDoubleComplex *tau,
     int *lwork);
```
The S and D data types are real valued single and double precision, respectively.

```
cusolverStatus_t 
cusolverDnSorgqr(
    cusolverDnHandle_t handle,
    int m,
    int n,
    int k,
    float *A,
    int lda,
    const float *tau,
    float *work,
    int lwork,
    int *devInfo);
cusolverStatus_t 
cusolverDnDorgqr(
    cusolverDnHandle_t handle,
    int m,
    int n,
    int k,
    double *A,
    int lda,
    const double *tau,
    double *work,
    int lwork,
     int *devInfo);
```
The C and Z data types are complex valued single and double precision, respectively.

```
cusolverStatus_t 
cusolverDnCungqr(
  cusolverDnHandle t handle,
    int m,
    int n,
    int k,
    cuComplex *A,
    int lda,
    const cuComplex *tau,
    cuComplex *work,
    int lwork,
    int *devInfo);
cusolverStatus_t
cusolverDnZungqr(
   cusolverDnHandle t handle,
     int m,
    int n,
    int k,
     cuDoubleComplex *A,
     int lda,
    const cuDoubleComplex *tau,
     cuDoubleComplex *work,
     int lwork,
     int *devInfo);
```
This function overwrites **m×n** matrix **A** by

**www.nvidia.com**

#### $Q = H(1) * H(2) * ... * H(k)$

where **Q** is a unitary matrix formed by a sequence of elementary reflection vectors stored in **A**.

The user has to provide working space which is pointed by input parameter **work**. The input parameter **lwork** is size of the working space, and it is returned by **orgqr\_bufferSize()**.

If output parameter **devInfo = -i** (less than zero), the **i-th** parameter is wrong (not counting handle).

The user can combine **geqrf**, **orgqr** to complete orthogonalization. Please refer to appendix C.2.

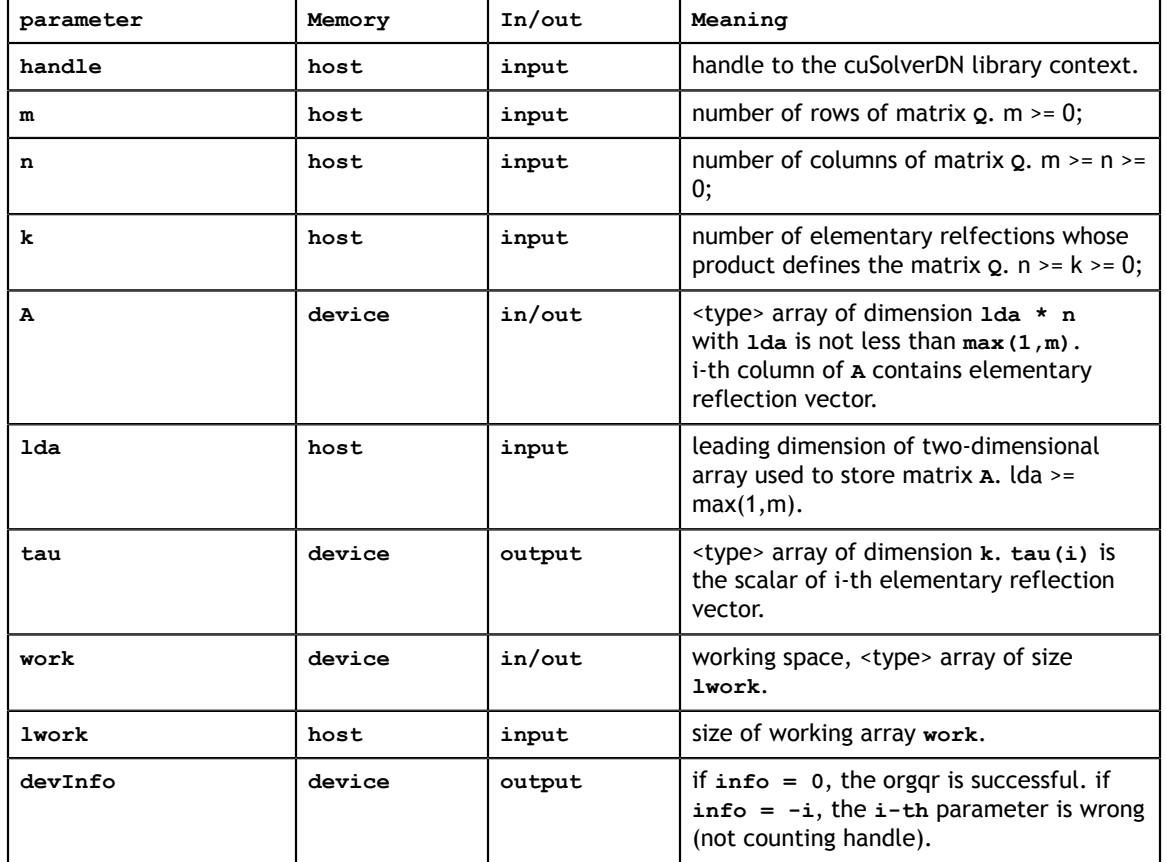

#### **API of ormqr**

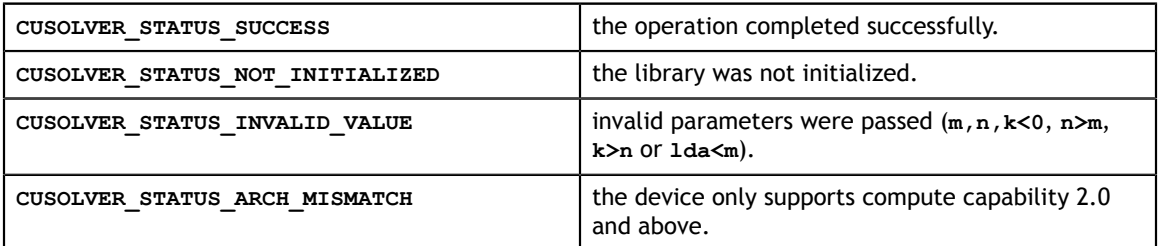

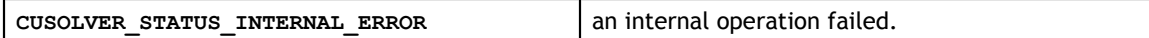

# 5.2.9. cusolverDn<t>sytrf()

These helper functions calculate the size of the needed buffers.

```
cusolverStatus_t 
cusolverDnSsytrf_bufferSize(cusolverDnHandle_t handle,
                        int n,
                        float *A,
                        int lda,
                        int *Lwork );
cusolverStatus_t 
cusolverDnDsytrf_bufferSize(cusolverDnHandle_t handle,
                        int n,
                        double *A,
                        int lda,
                        int *Lwork );
cusolverStatus_t 
cusolverDnCsytrf_bufferSize(cusolverDnHandle t_handle,
                        int n,
                        cuComplex *A,
                        int lda,
                        int *Lwork );
cusolverStatus_t 
cusolverDnZsytrf bufferSize(cusolverDnHandle t handle, int n,
                        cuDoubleComplex *A,
                        int lda,
                        int *Lwork );
```
The S and D data types are real valued single and double precision, respectively.

```
cusolverStatus_t 
cusolverDnSsytrf(cusolverDnHandle t handle,
            cublasFillMode_t uplo,
            int n,
            float *A,
            int lda,
            int *ipiv,
            float *work,
            int lwork,
            int *devInfo );
cusolverStatus_t 
cusolverDnDsytrf(cusolverDnHandle t handle,
            cublasFillMode_t uplo,
            int n,
            double *A,
            int lda,
            int *ipiv,
            double *work,
            int lwork,
            int *devInfo );
```
The C and Z data types are complex valued single and double precision, respectively.

```
cusolverStatus_t 
cusolverDnCsytrf(cusolverDnHandle t handle,
           cublasFillMode_t uplo,
           int n,
           cuComplex *A,
           int lda,
           int *ipiv,
           cuComplex *work,
           int lwork,
           int *devInfo );
cusolverStatus_t 
cusolverDnZsytrf(cusolverDnHandle t handle,
           cublasFillMode_t uplo,
           int n,
           cuDoubleComplex *A,
           int lda,
           int *ipiv,
           cuDoubleComplex *work,
           int lwork,
          int *devInfo );
```
This function computes the Bunch-Kaufman factorization of a **n×n** symmetric indefinite matrix

**A** is a **n×n** symmetric matrix, only lower or upper part is meaningful. The input parameter **uplo** which part of the matrix is used. The function would leave other part untouched.

If input parameter **uplo** is **CUBLAS\_FILL\_MODE\_LOWER**, only lower triangular part of **A** is processed, and replaced by lower triangular factor **L** and block diagonal matrix **D**. Each block of **D** is either 1x1 or 2x2 block, depending on pivoting.

$$
P^*A^*P^T = L^*D^*L^T
$$

If input parameter **uplo** is **CUBLAS\_FILL\_MODE\_UPPER**, only upper triangular part of **A** is processed, and replaced by upper triangular factor **U** and block diagonal matrix **D**.

 $P^*A^*P^T=U^*D^*U^T$ 

The user has to provide working space which is pointed by input parameter **work**. The input parameter **lwork** is size of the working space, and it is returned by **sytrf\_bufferSize()**.

If Bunch-Kaufman factorization failed, i.e. **A** is singular. The output parameter **devInfo**  $=$  **i** would indicate **D**(**i**, **i**)=0.

If output parameter **devInfo = -i** (less than zero), the **i-th** parameter is wrong (not counting handle).

The output parameter **devIpiv** contains pivoting sequence. If  $\text{devIpiv}(i) = k > 0$ , **D(i,i)** is 1x1 block, and **i-th** row/column of **A** is interchanged with **k-th** row/column of **A**. If **uplo** is **CUBLAS\_FILL\_MODE\_UPPER** and **devIpiv(i-1) = devIpiv(i) = m < 0**, **D(i-1:i,i-1:i)** is a 2x2 block, and **(i-1)-th** row/column is interchanged

with **m-th** row/column. If **uplo** is **CUBLAS\_FILL\_MODE\_LOWER** and **devIpiv(i+1) = devIpiv(i) =**  $-m < 0$ **,**  $D(i:i+1,i:i+1)$  **is a**  $2x2$  **block, and**  $(i+1)$  **-th row/column is** interchanged with **m-th** row/column.

#### **API of sytrf**

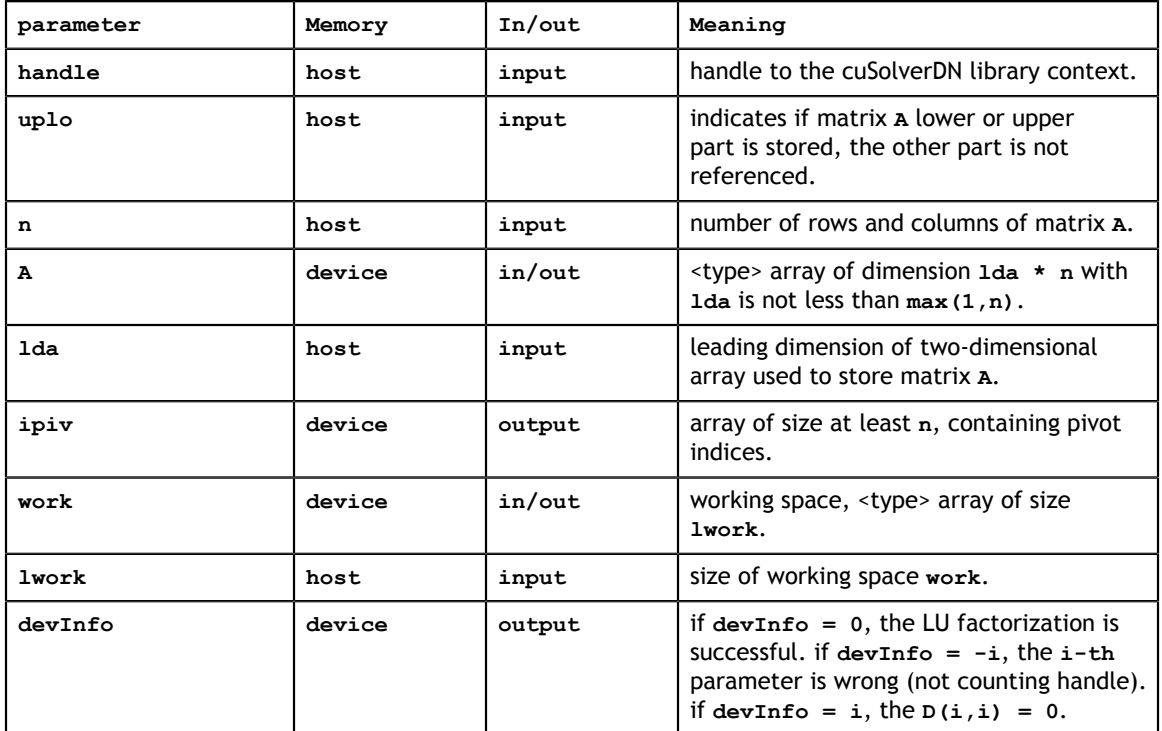

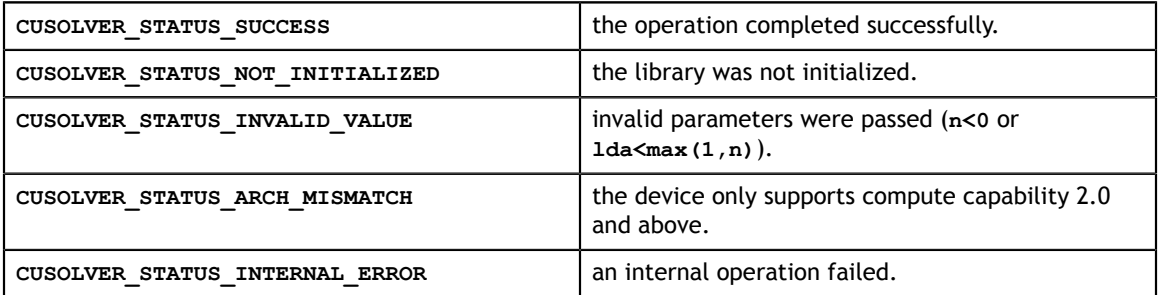

## 5.2.10. cusolverDn<t>potrfBatched()

The S and D data types are real valued single and double precision, respectively.

```
cusolverStatus_t
cusolverDnSpotrfBatched(
    cusolverDnHandle_t handle,
    cublasFillMode_t uplo,
    int n,
    float *Aarray[],
    int lda,
    int *infoArray,
    int batchSize);
cusolverStatus_t 
cusolverDnDpotrfBatched(
    cusolverDnHandle_t handle,
    cublasFillMode_t uplo,
    int n,
    double *Aarray[],
     int lda,
     int *infoArray,
    int batchSize);
```
The C and Z data types are complex valued single and double precision, respectively.

```
cusolverStatus_t 
cusolverDnCpotrfBatched(
   cusolverDnHandle t handle,
    cublasFillMode_t uplo,
    int n,
    cuComplex *Aarray[],
    int lda,
    int *infoArray,
    int batchSize);
cusolverStatus_t 
cusolverDnZpotrfBatched(
   cusolverDnHandle t handle,
    cublasFillMode_t uplo,
    int n,
    cuDoubleComplex *Aarray[],
    int lda,
    int *infoArray,
    int batchSize);
```
This function computes the Cholesky factorization of a squence of Hermitian positivedefinite matrices.

Each **Aarray[i] for i=0,1,..., batchSize-1** is a **n×n** Hermitian matrix, only lower or upper part is meaningful. The input parameter **uplo** indicates which part of the matrix is used.

If input parameter **uplo** is **CUBLAS\_FILL\_MODE\_LOWER**, only lower triangular part of **A** is processed, and replaced by lower triangular Cholesky factor **L**.

 $A = L * L^H$ 

If input parameter **uplo** is **CUBLAS\_FILL\_MODE\_UPPER**, only upper triangular part of **A** is processed, and replaced by upper triangular Cholesky factor **U**.

 $A = U^{H*} U$ 

If Cholesky factorization failed, i.e. some leading minor of **A** is not positive definite, or equivalently some diagonal elements of **L** or **U** is not a real number. The output parameter **infoArray** would indicate smallest leading minor of **A** which is not positive definite.

**infoArray** is an integer array of size **batchsize**. If **potrfBatched** returns **CUSOLVER\_STATUS\_INVALID\_VALUE**, **infoArray[0] = -i** (less than zero), meaning that the **i-th** parameter is wrong (not counting handle). If **potrfBatched** returns **CUSOLVER STATUS SUCCESS** but  $\text{infoArray}[i] = k$  is positive, then  $i-\text{th}$  matrix is not positive definite and the Cholesky factorization failed at row **k**.

Remark: the other part of **A** is used as a workspace. For example, if **uplo** is **CUBLAS\_FILL\_MODE\_UPPER**, upper triangle of **A** contains cholesky factor **U** and lower triangle of **A** is destroyed after **potrfBatched**.

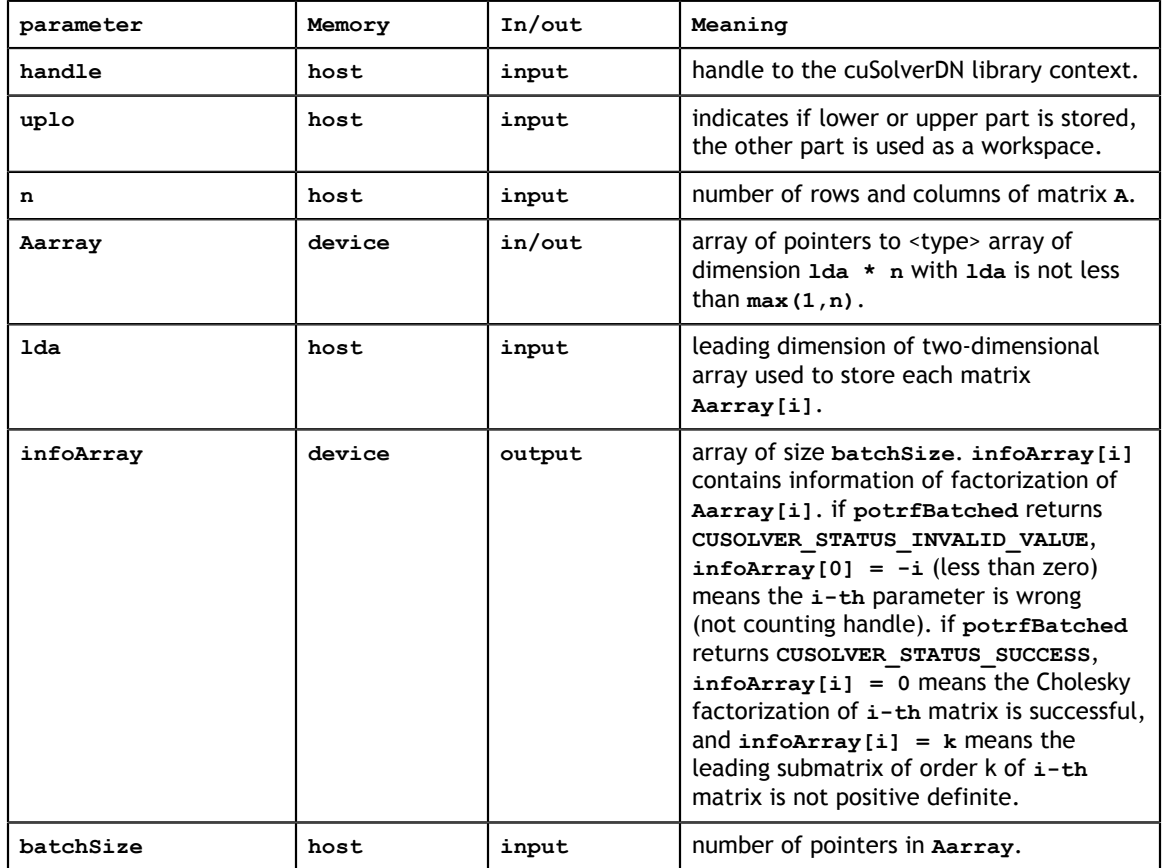

#### **API of potrfBatched**

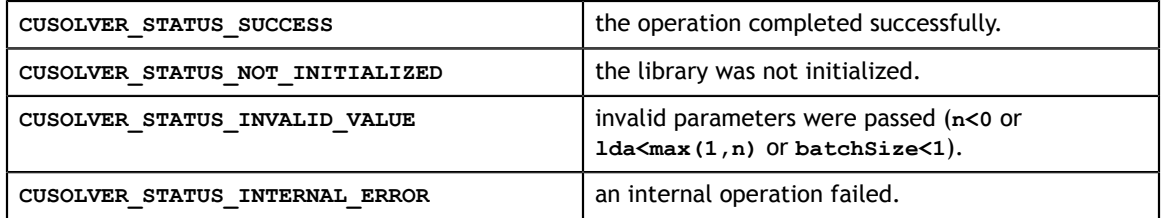

### 5.2.11. cusolverDn<t>potrsBatched()

```
cusolverStatus_t 
cusolverDnSpotrsBatched(
    cusolverDnHandle t handle,
   cublasFillMode t uplo,
    int n,
    int nrhs,
    float *Aarray[],
    int lda,
    float *Barray[],
    int ldb,
     int *info,
     int batchSize);
cusolverStatus_t 
cusolverDnDpotrsBatched(
    cusolverDnHandle t handle,
   cublasFillMode t uplo,
     int n,
     int nrhs, 
    double *Aarray[],
    int lda,
     double *Barray[],
     int ldb,
     int *info,
     int batchSize);
cusolverStatus_t
cusolverDnCpotrsBatched(
     cusolverDnHandle_t handle,
    cublasFillMode t uplo,
     int n,
     int nrhs,
     cuComplex *Aarray[],
     int lda,
     cuComplex *Barray[],
     int ldb,
     int *info,
     int batchSize);
cusolverStatus_t
cusolverDnZpotrsBatched(
    cusolverDnHandle t handle,
     cublasFillMode_t uplo,
     int n,
    int nrhs,
     cuDoubleComplex *Aarray[],
     int lda,
     cuDoubleComplex *Barray[],
     int ldb,
     int *info,
     int batchSize);
```
This function solves a squence of linear systems

 $A[i]^*X[i] = B[i]$ 

**www.nvidia.com**

where each **Aarray[i] for i=0,1,..., batchSize-1** is a **n×n** Hermitian matrix, only lower or upper part is meaningful. The input parameter **uplo** indicates which part of the matrix is used.

The user has to call **potrfBatched** first to factorize matrix **Aarray[i]**. If input parameter **uplo** is **CUBLAS\_FILL\_MODE\_LOWER**, **A** is lower triangular Cholesky factor **L** correspoding to  $A = L^* L^H$ . If input parameter **uplo** is **CUBLAS\_FILL\_MODE\_UPPER**, **A** is upper triangular Cholesky factor **U** corresponding to  $A = U^{H*}U$ .

The operation is in-place, i.e. matrix **X** overwrites matrix **B** with the same leading dimension **ldb**.

The output parameter **info** is a scalar. If **info = -i** (less than zero), the **i-th** parameter is wrong (not counting handle).

Remark 1: only **nrhs=1** is supported.

Remark 2: **infoArray** from **potrfBatched** indicates if the matrix is positive definite. **info** from **potrsBatched** only shows which input parameter is wrong (not counting handle).

Remark 3: the other part of **A** is used as a workspace. For example, if **uplo** is **CUBLAS\_FILL\_MODE\_UPPER**, upper triangle of **A** contains cholesky factor **U** and lower triangle of **A** is destroyed after **potrsBatched**.

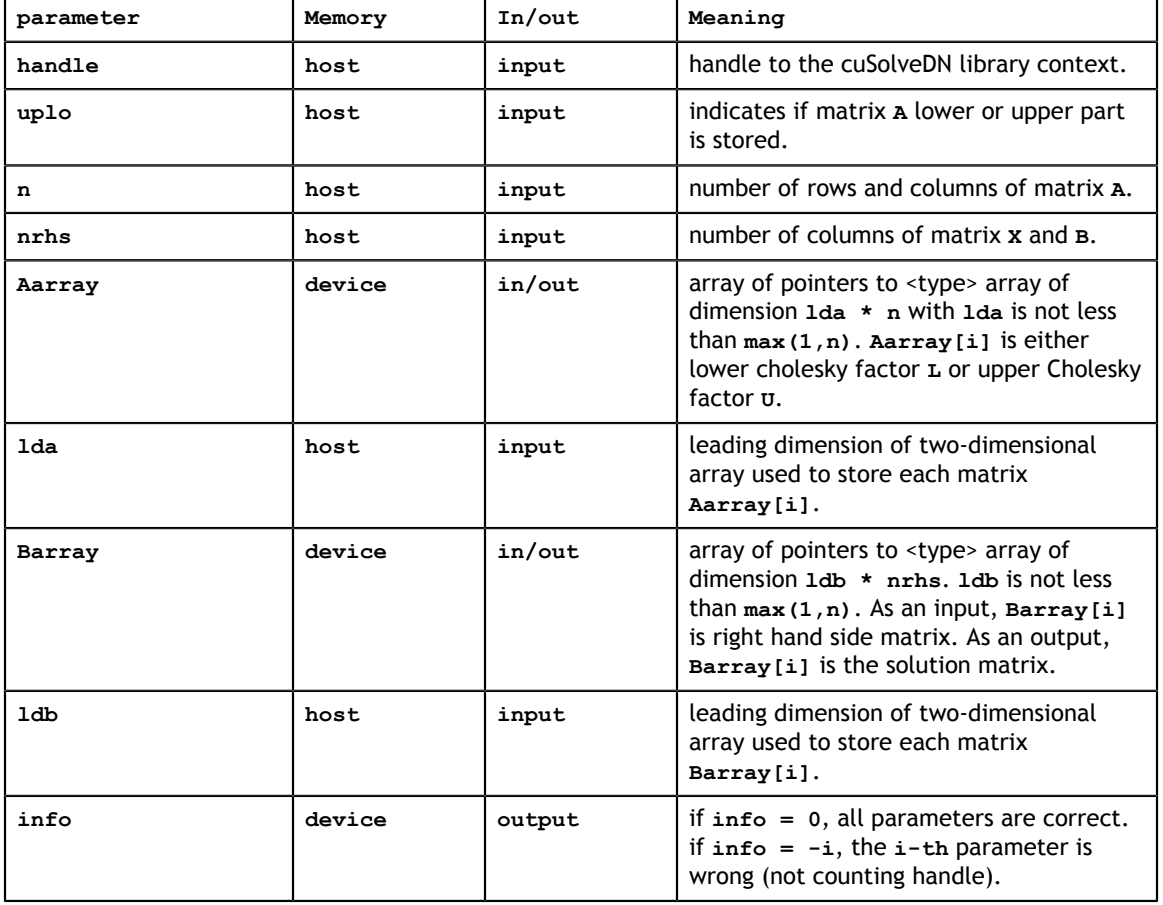

#### **API of potrsBatched**

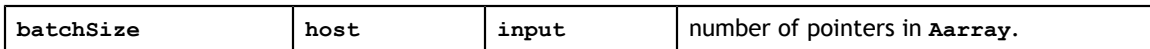

#### **Status Returned**

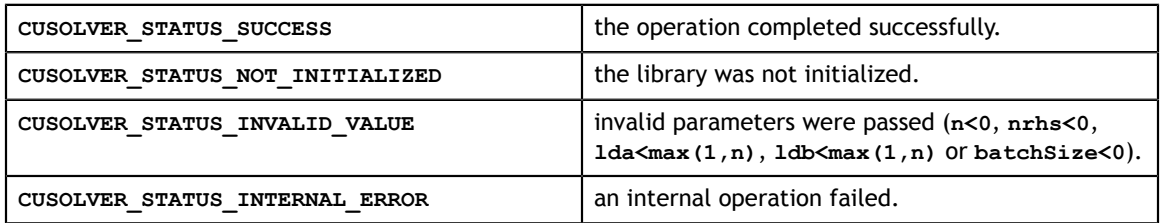

# 5.3. Dense Eigenvalue Solver Reference

This chapter describes eigenvalue solver API of cuSolverDN, including bidiagonalization and SVD.

### 5.3.1. cusolverDn<t>gebrd()

These helper functions calculate the size of work buffers needed.

```
cusolverStatus_t 
cusolverDnSgebrd_bufferSize(
   cusolverDnHandle t handle,
    int m,
    int n,
     int *Lwork );
cusolverStatus_t 
cusolverDnDgebrd_bufferSize(
   cusolverDnHandle t handle,
    int m,
    int n,
    int *Lwork );
cusolverStatus_t
cusolverDnCgebrd_bufferSize(
   cusolverDnHandle t handle,
    int m,
    int n,
     int *Lwork );
cusolverStatus_t 
cusolverDnZgebrd_bufferSize(
    cusolverDnHandle_t handle,
     int m,
    int n,
   int *Lwork );
```

```
cusolverStatus_t 
cusolverDnSgebrd(cusolverDnHandle_t handle,
            int m,
            int n,
            float *A,
            int lda,
            float *D,
            float *E,
            float *TAUQ,
            float *TAUP,
            float *Work,
            int Lwork,
            int *devInfo );
cusolverStatus_t 
cusolverDnDgebrd(cusolverDnHandle_t handle,
            int m,
            int n,
            double *A,
            int lda,
            double *D,
            double *E,
            double *TAUQ,
            double *TAUP,
            double *Work,
            int Lwork,
            int *devInfo );
```
The S and D data types are real valued single and double precision, respectively.

The C and Z data types are complex valued single and double precision, respectively.

```
cusolverStatus_t 
cusolverDnCgebrd(cusolverDnHandle t handle,
            int m,
            int n,
            cuComplex *A,
            int lda,
            float *D,
            float *E,
            cuComplex *TAUQ,
            cuComplex *TAUP,
            cuComplex *Work,
            int Lwork,
            int *devInfo );
cusolverStatus_t 
cusolverDnZgebrd(cusolverDnHandle t handle,
            int m,
            int n,
            cuDoubleComplex *A,
            int lda,
            double *D,
            double *E,
            cuDoubleComplex *TAUQ,
            cuDoubleComplex *TAUP,
            cuDoubleComplex *Work,
            int Lwork,
            int *devInfo );
```
This function reduces a general **m×n** matrix **A** to a real upper or lower bidiagonal form **B** by an orthogonal transformation:  $Q^{H*}A^*P = B$ 

If **m>=n**, **B** is upper bidiagonal; if **m<n**, **B** is lower bidiagonal.

The matrix **Q** and **P** are overwritten into matrix **A** in the following sense:

if **m>=n**, the diagonal and the first superdiagonal are overwritten with the upper bidiagonal matrix **B**; the elements below the diagonal, with the array **TAUQ**, represent the orthogonal matrix **Q** as a product of elementary reflectors, and the elements above the first superdiagonal, with the array **TAUP**, represent the orthogonal matrix **P** as a product of elementary reflectors.

if **m<n**, the diagonal and the first subdiagonal are overwritten with the lower bidiagonal matrix **B**; the elements below the first subdiagonal, with the array **TAUQ**, represent the orthogonal matrix **Q** as a product of elementary reflectors, and the elements above the diagonal, with the array **TAUP**, represent the orthogonal matrix **P** as a product of elementary reflectors.

The user has to provide working space which is pointed by input parameter **Work**. The input parameter **Lwork** is size of the working space, and it is returned by **gebrd\_bufferSize()**.

If output parameter **devInfo = -i** (less than zero), the **i-th** parameter is wrong (not counting handle).

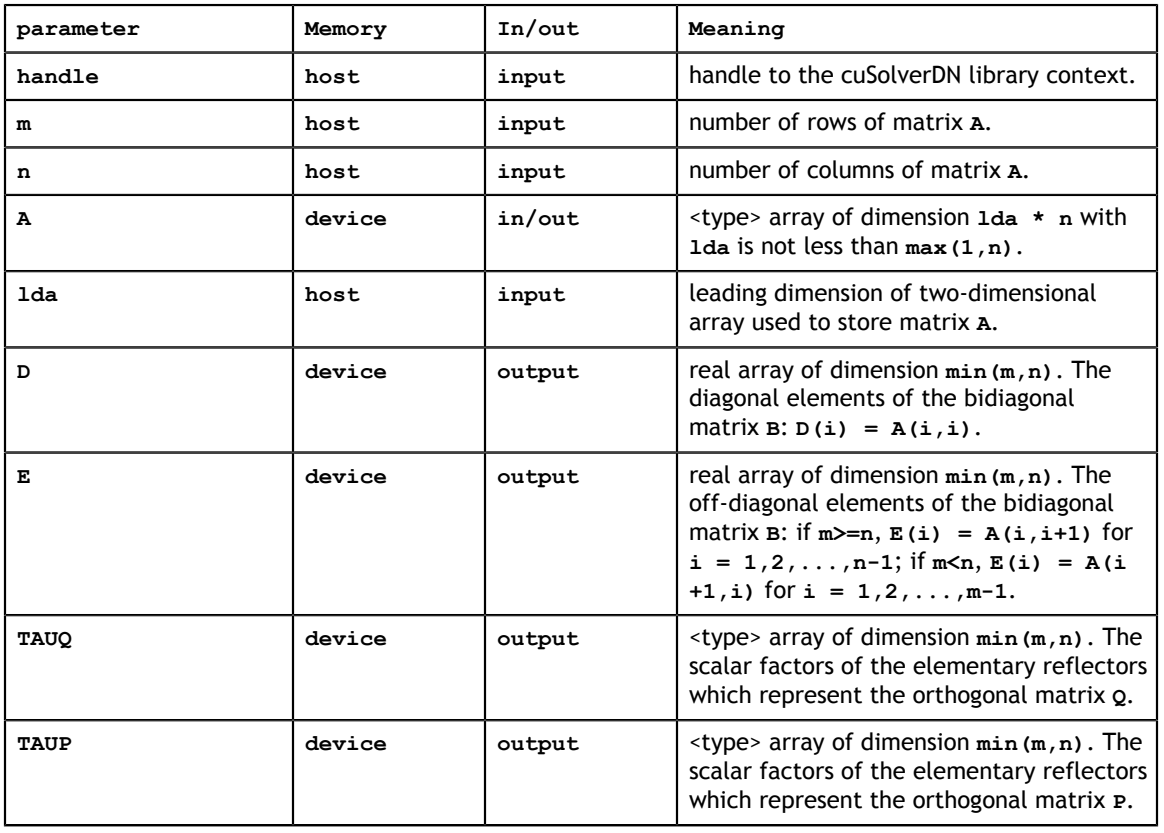

#### Remark: **gebrd** only supports **m>=n**.

#### **API of gebrd**

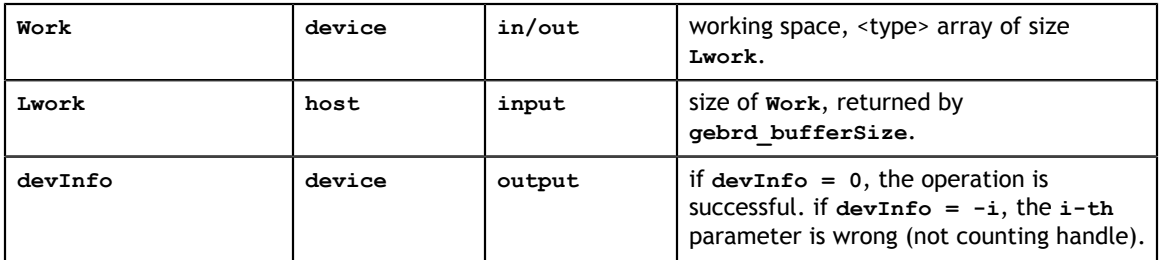

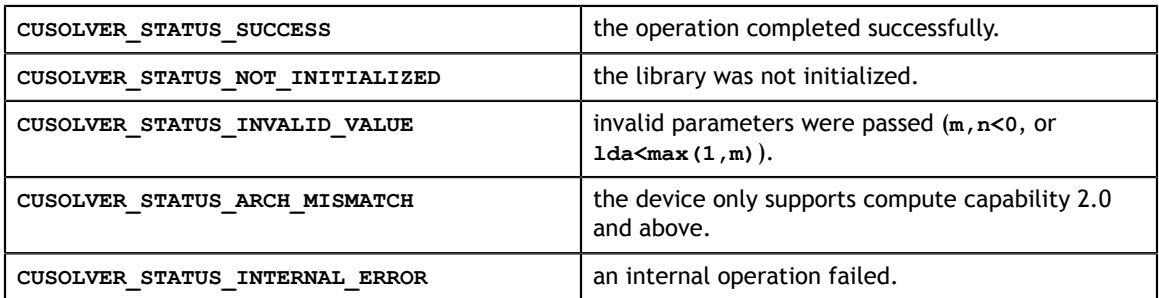

## 5.3.2. cusolverDn<t>orgbr()

These helper functions calculate the size of work buffers needed.

```
cusolverStatus_t 
cusolverDnSorgbr_bufferSize(
    cusolverDnHandle_t handle,
    cublasSideMode_t side,
    int m,
    int n,
    int k,
    const float *A,
     int lda,
    const float *tau,
     int *lwork);
cusolverStatus_t
cusolverDnDorgbr_bufferSize(
     cusolverDnHandle_t handle,
     cublasSideMode_t side,
     int m,
    int n,
     int k,
     const double *A,
     int lda,
     const double *tau,
     int *lwork);
cusolverStatus_t 
cusolverDnCungbr_bufferSize(
   cusolverDnHandle t handle,
   cublasSideMode t side,
    int m,
    int n,
    int k,
    const cuComplex *A,
    int lda,
    const cuComplex *tau,
     int *lwork);
cusolverStatus_t 
cusolverDnZungbr_bufferSize(
   cusolverDnHandle t handle,
   cublasSideMode t side,
    int m,
    int n,
    int k,
    const cuDoubleComplex *A,
    int lda,
    const cuDoubleComplex *tau,
     int *lwork);
```
The S and D data types are real valued single and double precision, respectively.

```
cusolverStatus_t 
cusolverDnSorgbr(
    cusolverDnHandle_t handle,
    cublasSideMode_t side,
    int m,
    int n,
    int k,
    float *A,
    int lda,
    const float *tau,
    float *work,
    int lwork,
    int *devInfo);
cusolverStatus_t 
cusolverDnDorgbr(
    cusolverDnHandle_t handle,
    cublasSideMode_t side,
    int m,
    int n,
    int k,
    double *A,
    int lda,
    const double *tau,
    double *work,
    int lwork,
    int *devInfo);
```
The C and Z data types are complex valued single and double precision, respectively.

```
cusolverStatus_t 
cusolverDnCungbr(
   cusolverDnHandle t handle,
    cublasSideMode_t side,
    int m,
    int n,
    int k,
    cuComplex *A,
    int lda,
    const cuComplex *tau,
    cuComplex *work,
    int lwork,
    int *devInfo);
cusolverStatus_t 
cusolverDnZungbr(
   cusolverDnHandle t handle,
    cublasSideMode_t side,
    int m,
    int n,
    int k,
    cuDoubleComplex *A,
    int lda,
    const cuDoubleComplex *tau,
    cuDoubleComplex *work,
    int lwork,
    int *devInfo);
```
This function generates one of the unitary matrices **Q** or **P\*\*H** determined by **gebrd** when reducing a matrix A to bidiagonal form:  $Q^{H*}A^*P = B$ 

**Q** and **P\*\*H** are defined as products of elementary reflectors H(i) or G(i) respectively.

The user has to provide working space which is pointed by input parameter **work**. The input parameter **lwork** is size of the working space, and it is returned by **orgbr\_bufferSize()**.

If output parameter **devInfo = -i** (less than zero), the **i-th** parameter is wrong (not counting handle).

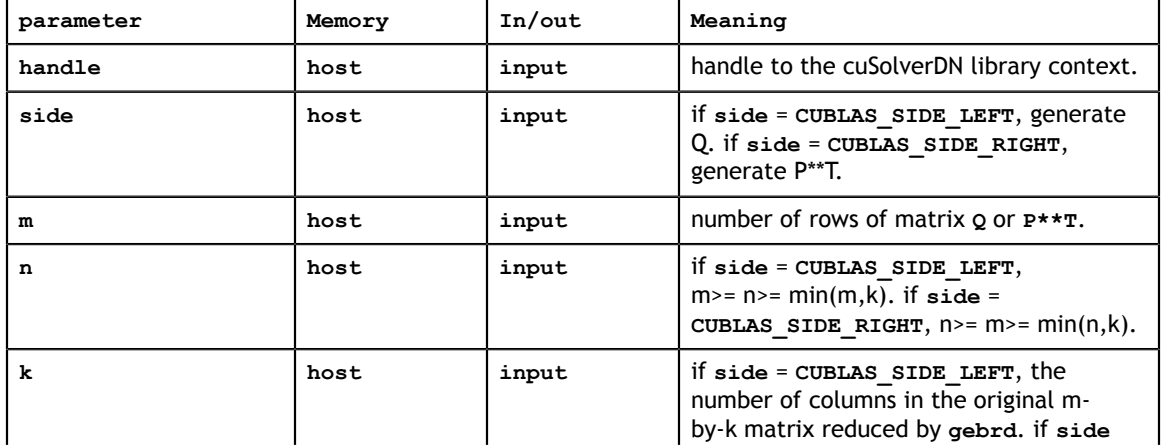

#### **API of orgbr**

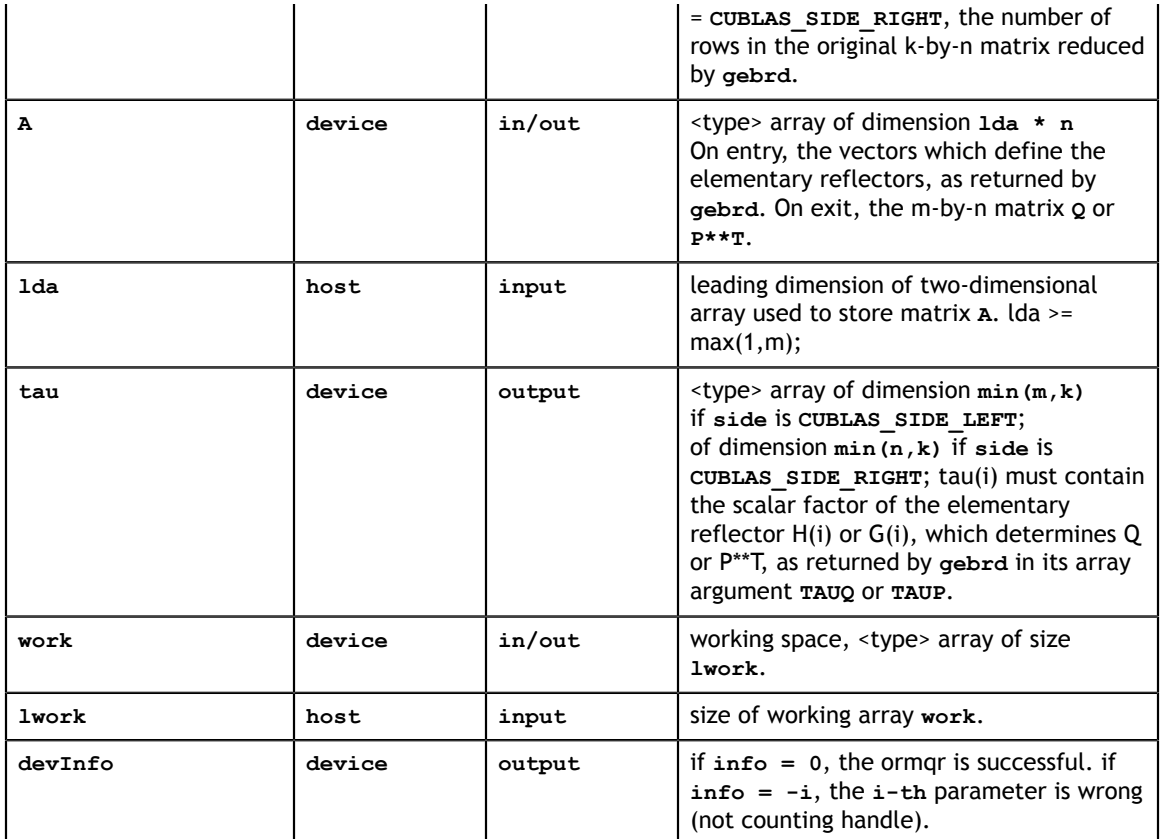

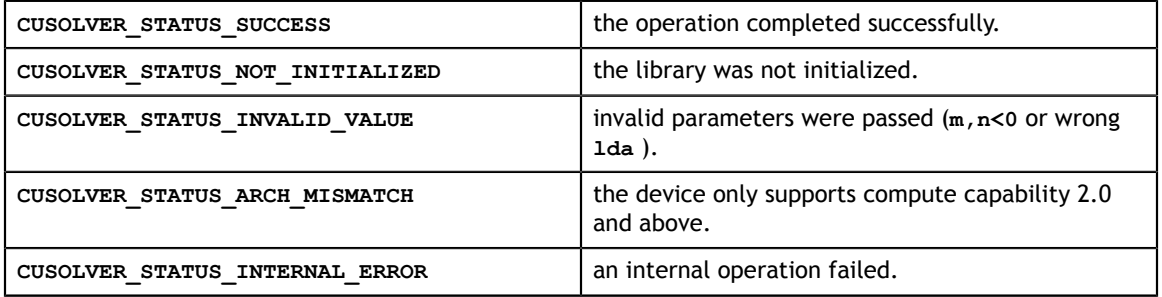

# 5.3.3. cusolverDn<t>sytrd()

These helper functions calculate the size of work buffers needed.

```
cusolverStatus_t 
cusolverDnSsytrd_bufferSize(
    cusolverDnHandle_t handle,
    cublasFillMode_t uplo,
    int n,
    const float *A,
    int lda,
    const float *d,
    const float *e,
    const float *tau,
     int *lwork);
cusolverStatus_t 
cusolverDnDsytrd_bufferSize(
     cusolverDnHandle_t handle,
     cublasFillMode_t uplo,
     int n,
    const double *A,
     int lda,
    const double *d,
     const double *e,
     const double *tau,
     int *lwork);
cusolverStatus_t
cusolverDnChetrd_bufferSize(
   cusolverDnHandle t handle,
   cublastillModet uplo,
    int n,
    const cuComplex *A,
    int lda,
    const float *d,
    const float *e,
    const cuComplex *tau,
     int *lwork);
cusolverStatus_t 
cusolverDnZhetrd_bufferSize(
    cusolverDnHandle_t handle,
    cublasFillMode_t uplo,
    int n,
    const cuDoubleComplex *A,
    int lda,
    const double *d,
    const double *e,
    const cuDoubleComplex *tau,
     int *lwork);
```
The S and D data types are real valued single and double precision, respectively.

```
cusolverStatus_t 
cusolverDnSsytrd(
    cusolverDnHandle_t handle,
     cublasFillMode_t uplo,
    int n,
    float *A,
    int lda,
    float *d,
    float *e,
    float *tau,
    float *work,
     int lwork,
     int *devInfo);
cusolverStatus_t 
cusolverDnDsytrd(
   cusolverDnHandle t handle,
    cublasFillMode_t uplo,
    int n,
    double *A,
    int lda,
    double *d,
     double *e,
     double *tau,
     double *work,
     int lwork,
     int *devInfo);
```
The C and Z data types are complex valued single and double precision, respectively.

```
cusolverStatus_t 
cusolverDnChetrd(
   cusolverDnHandle t handle,
    cublasFillMode_t uplo,
    int n,
    cuComplex *A,
    int lda,
    float *d,
    float *e,
    cuComplex *tau,
    cuComplex *work,
    int lwork,
    int *devInfo);
cusolverStatus_t CUDENSEAPI cusolverDnZhetrd(
   cusolverDnHandle t handle,
    cublasFillMode_t uplo,
    int n,
    cuDoubleComplex *A,
    int lda,
    double *d,
    double *e,
    cuDoubleComplex *tau,
    cuDoubleComplex *work,
    int lwork,
    int *devInfo);
```
This function reduces a general symmetric (Hermitian) **n×n** matrix **A** to real symmetric tridiagonal form **T** by an orthogonal transformation:  $Q^{H*}A^*Q = T$ 

As an output, **A** contains **T** and householder reflection vectors. If **uplo** = **CUBLAS\_FILL\_MODE\_UPPER**, the diagonal and first superdiagonal of **A** are overwritten by the corresponding elements of the tridiagonal matrix **T**, and the elements above the first superdiagonal, with the array **tau**, represent the orthogonal matrix **Q** as a product of elementary reflectors; If **uplo** = **CUBLAS\_FILL\_MODE\_LOWER**, the diagonal and first subdiagonal of **A** are overwritten by the corresponding elements of the tridiagonal matrix **T**, and the elements below the first subdiagonal, with the array **tau**, represent the orthogonal matrix **Q** as a product of elementary reflectors.

The user has to provide working space which is pointed by input parameter **work**. The input parameter **lwork** is size of the working space, and it is returned by **sytrd\_bufferSize()**.

If output parameter **devInfo = -i** (less than zero), the **i-th** parameter is wrong (not counting handle).

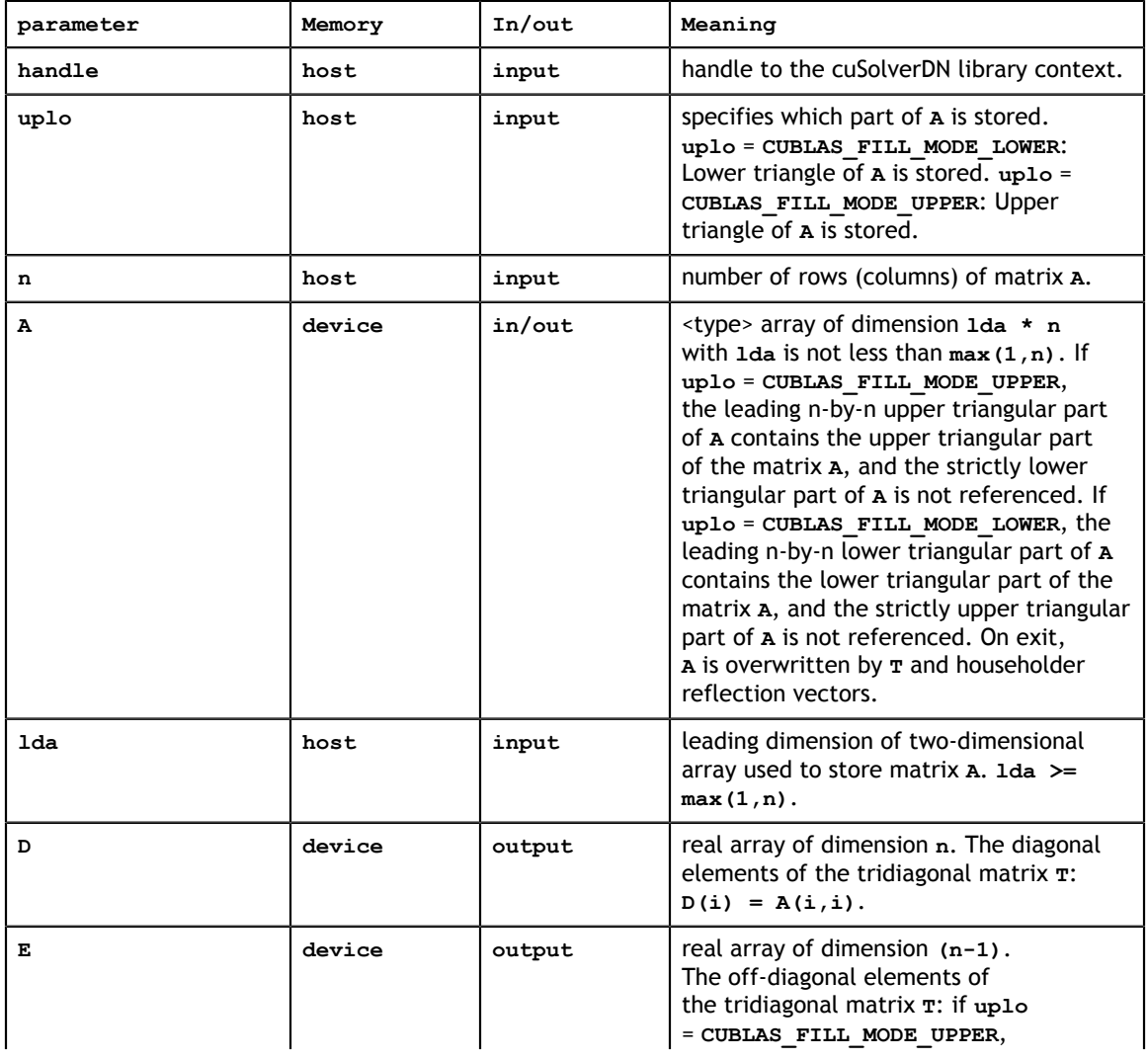

**API of sytrd**
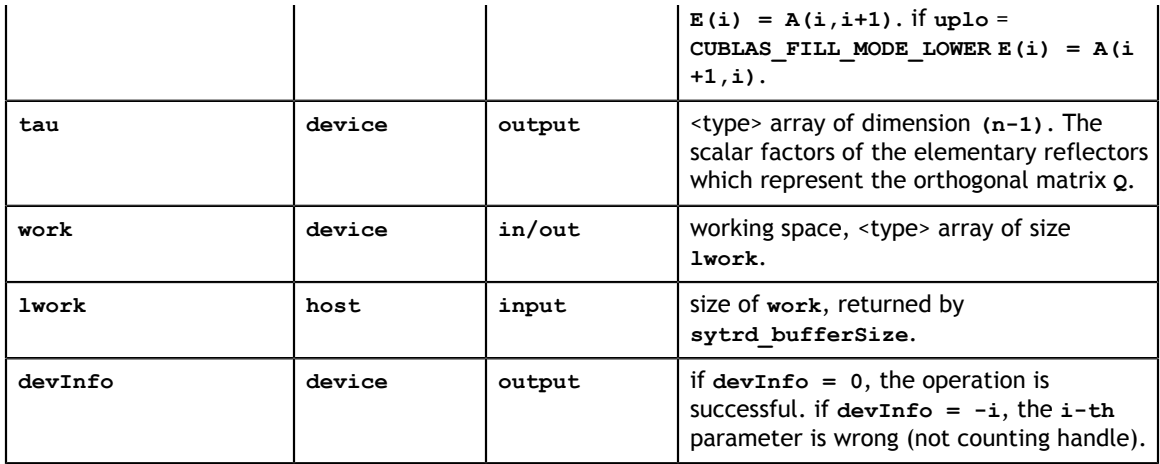

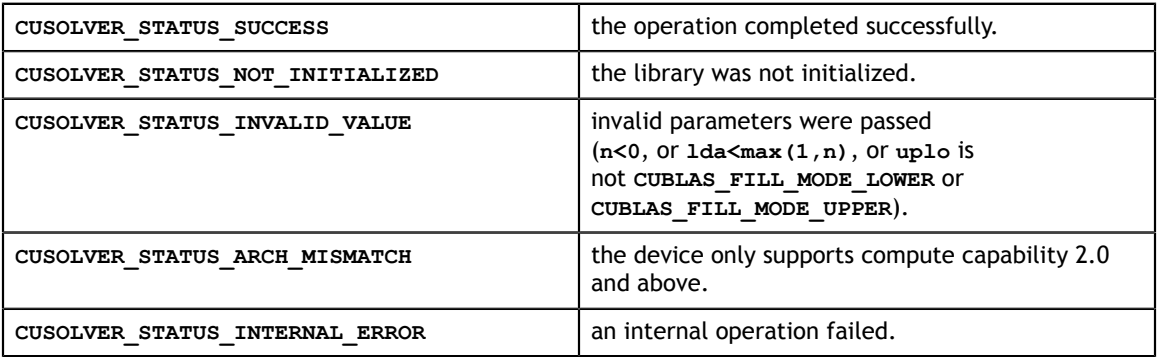

## 5.3.4. cusolverDn<t>ormtr()

These helper functions calculate the size of work buffers needed.

```
int *lwork);
cusolverStatus_t 
cusolverDnSormtr_bufferSize(
    cusolverDnHandle_t handle,
     cublasSideMode_t side,
     cublasFillMode_t uplo,
   cublasOperation t trans,
     int m,
    int n,
     const float *A,
     int lda,
     const float *tau,
     const float *C,
     int ldc,
     int *lwork);
cusolverStatus_t 
cusolverDnDormtr_bufferSize(
     cusolverDnHandle_t handle,
     cublasSideMode_t side,
     cublasFillMode_t uplo,
    cublasOperation t trans,
    int m,
    int n,
     const double *A,
     int lda,
    const double *tau,
     const double *C,
    int ldc,
     int *lwork);
cusolverStatus_t 
cusolverDnCunmtr_bufferSize(
    cusolverDnHandle t handle,
   cublasSideMode t side,
    cublasFillMode_t uplo,
   cublasOperation t trans,
    int m,
    int n,
    const cuComplex *A,
    int lda,
    const cuComplex *tau,
    const cuComplex *C,
    int ldc,
     int *lwork);
cusolverStatus_t 
cusolverDnZunmtr_bufferSize(
    cusolverDnHandle t handle,
     cublasSideMode_t side,
     cublasFillMode_t uplo,
   cublasOperation t trans,
    int m,
    int n,
     const cuDoubleComplex *A,
     int lda,
    const cuDoubleComplex *tau,
     const cuDoubleComplex *C,
     int ldc,
```

```
cusolverStatus_t 
cusolverDnSormtr(
    cusolverDnHandle_t handle,
    cublasSideMode_t side,
    cublasFillMode_t uplo,
    cublasOperation_t trans,
    int m,
    int n,
    float *A,
    int lda,
    float *tau,
    float *C,
    int ldc,
    float *work,
    int lwork,
    int *devInfo);
cusolverStatus_t 
cusolverDnDormtr(
   cusolverDnHandle t handle,
    cublasSideMode_t side,
    cublasFillMode_t uplo,
   cublasOperation t trans,
    int m,
    int n,
    double *A,
    int lda,
    double *tau,
    double *C,
    int ldc,
    double *work,
    int lwork,
    int *devInfo);
```

```
cusolverStatus_t 
cusolverDnCunmtr(
   cusolverDnHandle t handle,
    cublasSideMode_t side,
    cublasFillMode_t uplo,
   cublasOperation t trans,
    int m,
    int n,
    cuComplex *A,
    int lda,
    cuComplex *tau,
    cuComplex *C,
    int ldc,
    cuComplex *work,
    int lwork,
    int *devInfo);
cusolverStatus_t 
cusolverDnZunmtr(
   cusolverDnHandle t handle,
    cublasSideMode_t side,
    cublasFillMode_t uplo,
   cublasOperation t trans,
    int m,
    int n,
    cuDoubleComplex *A,
    int lda,
    cuDoubleComplex *tau,
    cuDoubleComplex *C,
    int ldc,
    cuDoubleComplex *work,
    int lwork,
    int *devInfo);
```
This function overwrites **m×n** matrix **C** by

 $C = \begin{cases} \text{op}(Q)^{*}C & \text{if side} == \text{CUBLAS\_SIDE\_LEFT} \\ C^{*}\text{op}(Q) & \text{if side} == \text{CUBLAS\_SIDE\_RIGHT} \end{cases}$ 

where **Q** is a unitary matrix formed by a sequence of elementary reflection vectors from **sytrd**.

The operation on **Q** is defined by

op(Q) =  $\begin{cases} Q & \text{if transa} == \text{CUBLAS\_OP\_N} \\ Q^T & \text{if transa} == \text{CUBLAS\_OP\_T} \\ Q^H & \text{if transa} == \text{CUBLAS\_OP\_C} \end{cases}$ 

The user has to provide working space which is pointed by input parameter **work**. The input parameter **lwork** is size of the working space, and it is returned by **ormtr\_bufferSize()**.

If output parameter **devInfo = -i** (less than zero), the **i-th** parameter is wrong (not counting handle).

#### **API of ormtr**

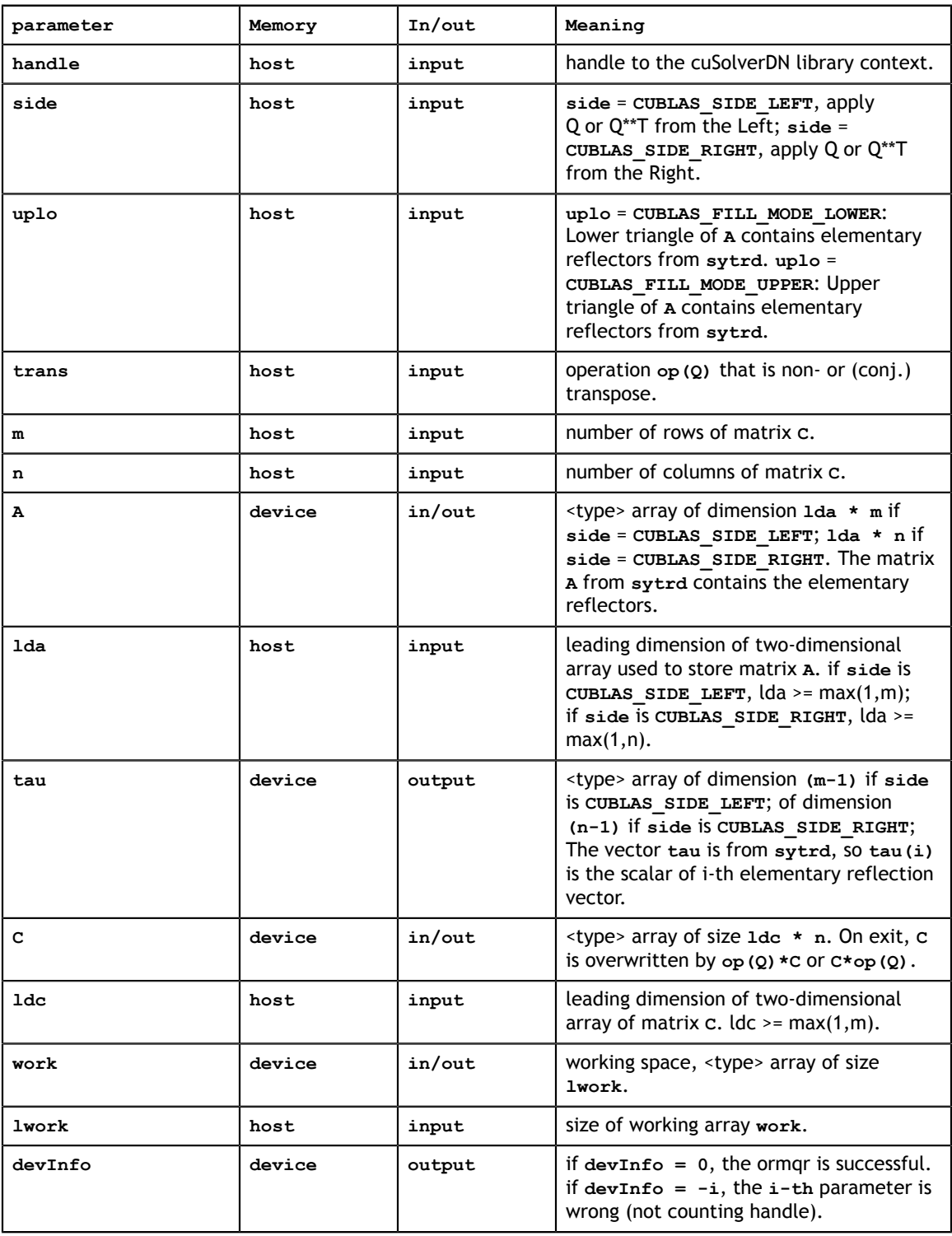

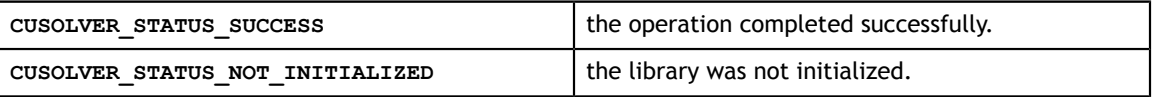

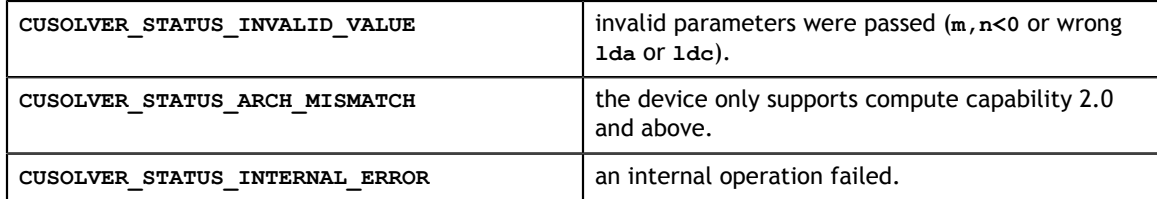

# 5.3.5. cusolverDn<t>orgtr()

These helper functions calculate the size of work buffers needed.

```
cusolverStatus_t 
cusolverDnSorgtr_bufferSize(
   cusolverDnHandle t handle,
    cublasFillMode_t uplo,
    int n,
    const float *A,
    int lda,
    const float *tau,
     int *lwork);
cusolverStatus_t 
cusolverDnDorgtr_bufferSize(
     cusolverDnHandle_t handle,
    cublasFillMode_t uplo,
    int n,
    const double *A,
    int lda,
    const double *tau,
     int *lwork);
cusolverStatus_t 
cusolverDnCungtr_bufferSize(
     cusolverDnHandle_t handle,
     cublasFillMode_t uplo,
     int n,
     const cuComplex *A,
     int lda,
     const cuComplex *tau,
     int *lwork);
cusolverStatus_t 
cusolverDnZungtr_bufferSize(
    cusolverDnHandle t handle,
     cublasFillMode_t uplo,
    int n,
     const cuDoubleComplex *A,
    int lda,
     const cuDoubleComplex *tau,
     int *lwork);
```

```
cusolverStatus_t 
cusolverDnSorgtr(
   cusolverDnHandle t handle,
    cublasFillMode_t uplo,
    int n,
    float *A,
    int lda,
    const float *tau,
    float *work,
    int lwork,
    int *devInfo);
cusolverStatus_t 
cusolverDnDorgtr(
   cusolverDnHandle t handle,
    cublasFillMode_t uplo,
    int n,
    double *A,
    int lda,
    const double *tau,
    double *work,
    int lwork,
    int *devInfo);
```
The C and Z data types are complex valued single and double precision, respectively.

```
cusolverStatus_t 
cusolverDnCungtr(
  cusolverDnHandle t handle,
    cublasFillMode_t uplo,
    int n,
    cuComplex *A,
    int lda,
    const cuComplex *tau,
    cuComplex *work,
    int lwork,
    int *devInfo);
cusolverStatus_t 
cusolverDnZungtr(
   cusolverDnHandle t handle,
   cublasFillMode t uplo,
    int n,
    cuDoubleComplex *A,
    int lda,
    const cuDoubleComplex *tau,
    cuDoubleComplex *work,
    int lwork,
     int *devInfo);
```
This function generates a unitary matrix **Q** which is defined as the product of n-1 elementary reflectors of order n, as returned by **sytrd**:

The user has to provide working space which is pointed by input parameter **work**. The input parameter **lwork** is size of the working space, and it is returned by **orgtr\_bufferSize()**.

**www.nvidia.com**

If output parameter **devInfo = -i** (less than zero), the **i-th** parameter is wrong (not counting handle).

### **API of orgtr**

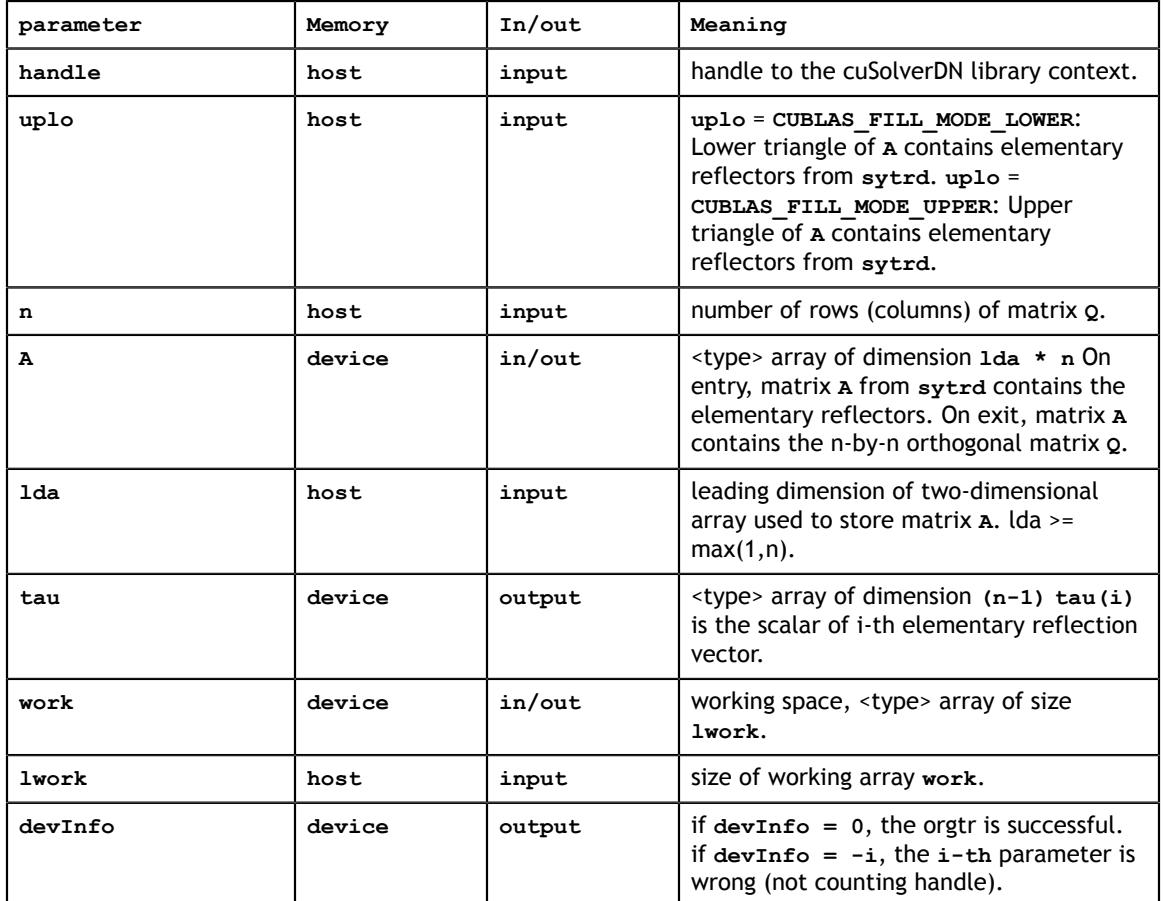

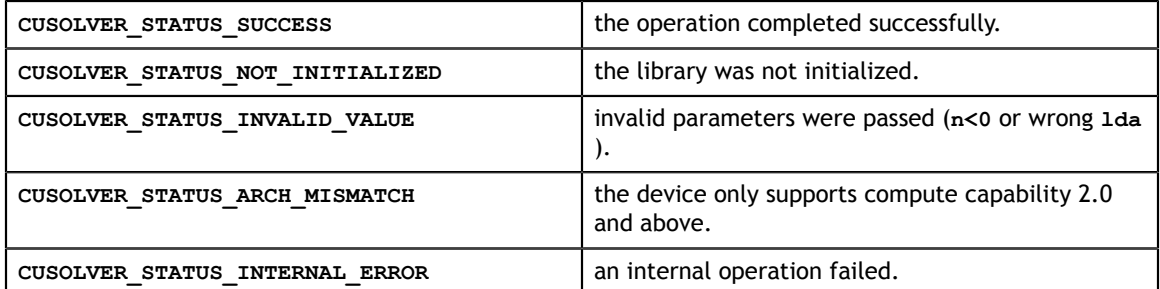

## 5.3.6. cusolverDn<t>gesvd()

The helper functions below can calculate the sizes needed for pre-allocated buffer.

```
cusolverStatus_t 
cusolverDnSgesvd_bufferSize(
   cusolverDnHandle t handle,
     int m,
    int n,
    int *lwork );
cusolverStatus_t 
cusolverDnDgesvd_bufferSize(
   cusolverDnHandle t handle,
    int m,
    int n,
    int *lwork );
cusolverStatus_t 
cusolverDnCgesvd_bufferSize(
   cusolverDnHandle t handle,
    int m,
    int n,
    int *lwork );
cusolverStatus_t
cusolverDnZgesvd_bufferSize(
   cusolverDnHandle t handle,
    int m,
    int n,
    int *lwork );
```

```
cusolverStatus_t 
cusolverDnSgesvd (
   cusolverDnHandle t handle,
   signed char jobu,
    signed char jobvt,
    int m,
 int n,
 float *A,
    int lda,
    float *S,
    float *U,
    int ldu,
    float *VT,
    int ldvt,
    float *work,
    int lwork,
    float *rwork,
    int *devInfo);
cusolverStatus_t 
cusolverDnDgesvd (
   cusolverDnHandle t handle,
 signed char jobu,
 signed char jobvt,
    int m,
    int n,
    double *A,
    int lda,
    double *S,
    double *U,
 int ldu,
 double *VT,
    int ldvt,
    double *work,
    int lwork,
    double *rwork,
     int *devInfo);
```

```
cusolverStatus_t 
cusolverDnCgesvd (
   cusolverDnHandle t handle,
    signed char jobu,
    signed char jobvt,
    int m,
    int n,
    cuComplex *A,
    int lda,
    float *S,
    cuComplex *U,
    int ldu,
    cuComplex *VT,
    int ldvt,
    cuComplex *work,
    int lwork,
    float *rwork,
    int *devInfo);
cusolverStatus_t 
cusolverDnZgesvd (
   cusolverDnHandle t handle,
   signed char jobu,
   signed char jobvt,
    int m,
    int n,
    cuDoubleComplex *A,
    int lda,
    double *S,
    cuDoubleComplex *U,
    int ldu,
    cuDoubleComplex *VT,
    int ldvt,
    cuDoubleComplex *work,
    int lwork,
    double *rwork,
    int *devInfo);
```
This function computes the singular value decomposition (SVD) of a **m×n** matrix **A** and corresponding the left and/or right singular vectors. The SVD is written

 $A = U^* \Sigma^* V^H$ 

where **Σ** is an **m×n** matrix which is zero except for its **min(m,n)** diagonal elements, **U** is an **m×m** unitary matrix, and **V** is an **n×n** unitary matrix. The diagonal elements of **Σ** are the singular values of **A**; they are real and non-negative, and are returned in descending order. The first **min(m,n)** columns of **U** and **V** are the left and right singular vectors of **A**.

The user has to provide working space which is pointed by input parameter **work**. The input parameter **lwork** is size of the working space, and it is returned by **gesvd\_bufferSize()**.

If output parameter **devInfo = -i** (less than zero), the **i-th** parameter is wrong (not counting handle). if **bdsqr** did not converge, **devInfo** specifies how many superdiagonals of an intermediate bidiagonal form did not converge to zero.

The **rwork** is real array of dimension (min(m,n)-1). If **devInfo**>0 and **rwork** is not nil, **rwork** contains the unconverged superdiagonal elements of an upper bidiagonal matrix. This is slightly different from LAPACK which puts unconverged superdiagonal elements in **work** if type is **real**; in **rwork** if type is **complex**. **rwork** can be a NULL pointer if the user does not want the information from supperdiagonal.

Appendix G.1 provides a simple example of **gesvd**.

Remark 1: **gesvd** only supports **m>=n**.

Remark 2: the routine returns  $V^H$ , not **v**.

#### **API of gesvd**

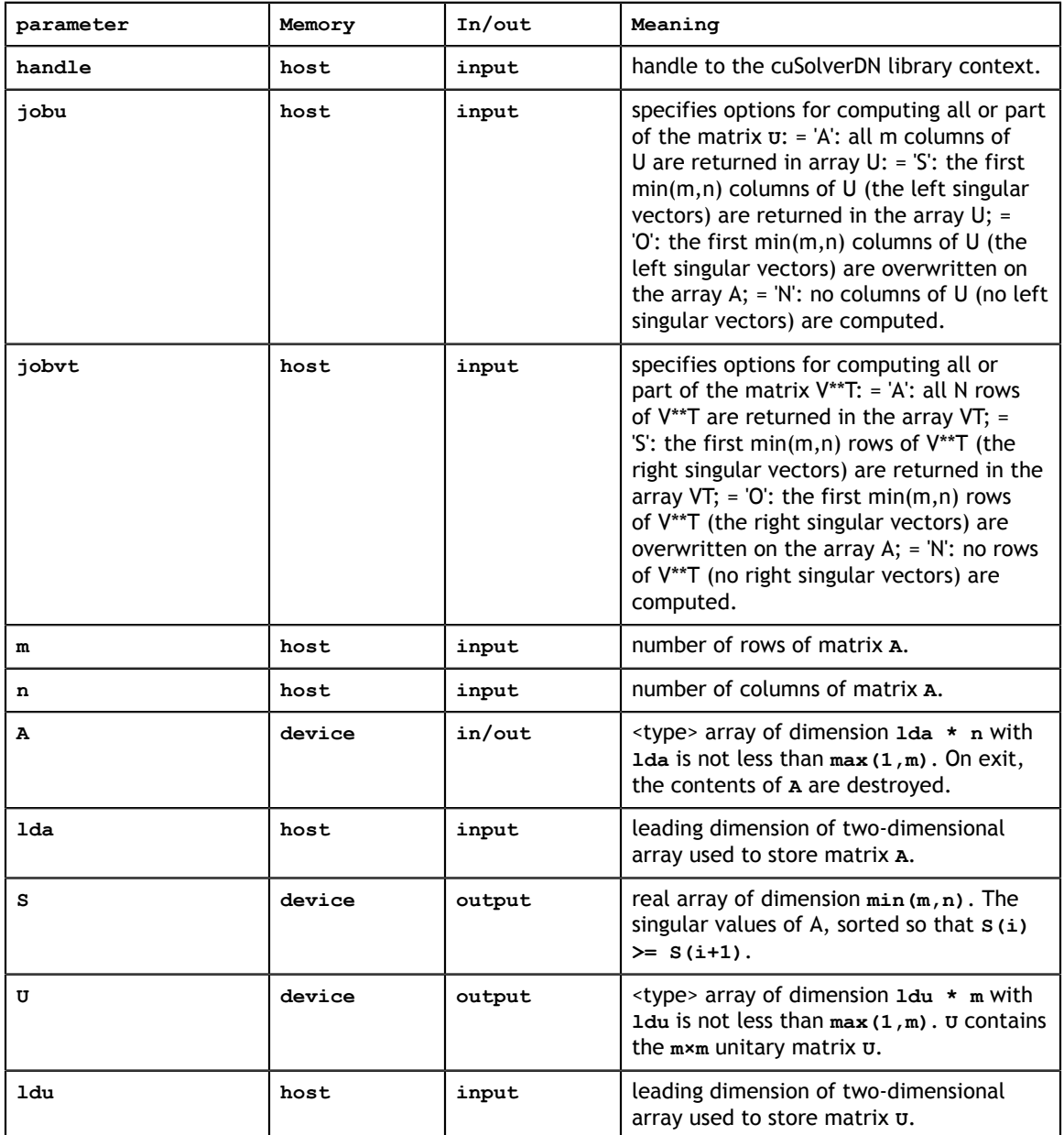

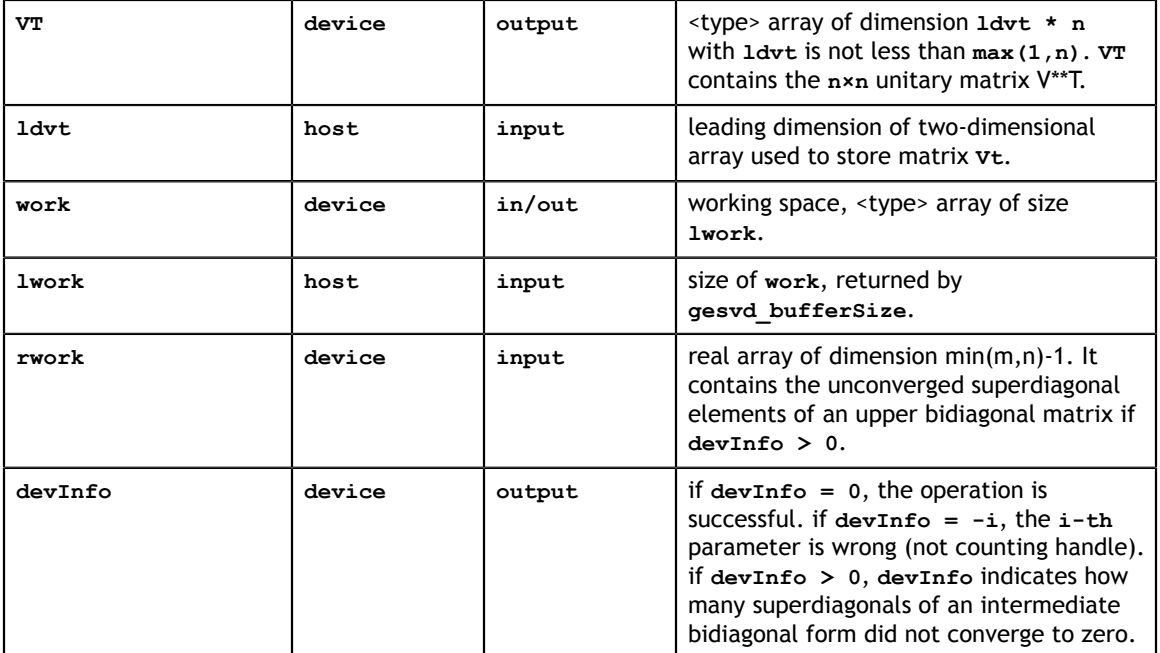

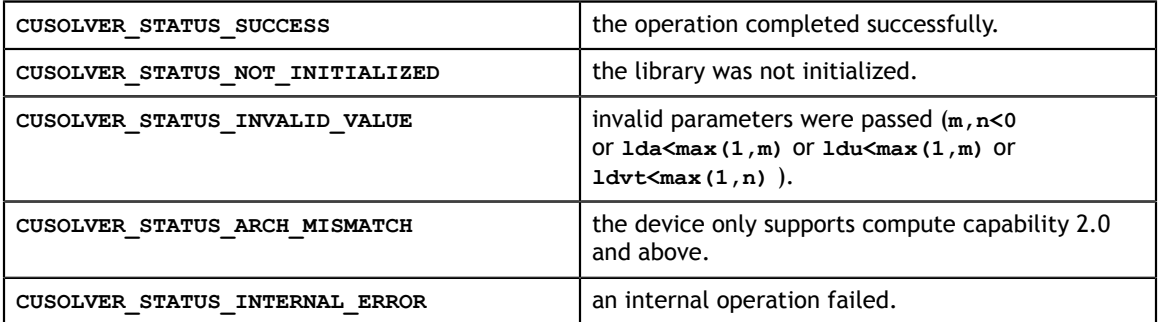

## 5.3.7. cusolverDn<t>gesvdj()

The helper functions below can calculate the sizes needed for pre-allocated buffer.

```
gesvdjInfo_t params);
cusolverStatus_t
cusolverDnSgesvdj_bufferSize(
   cusolverDnHandle t handle,
     cusolverEigMode_t jobz,
     int econ,
     int m,
     int n, 
     const float *A,
     int lda,
     const float *S,
     const float *U,
     int ldu,
     const float *V,
     int ldv, 
     int *lwork,
     gesvdjInfo_t params);
cusolverStatus_t
cusolverDnDgesvdj_bufferSize(
    cusolverDnHandle_t handle,
    cusolverEigMode\bar{t} jobz,
     int econ, 
     int m, 
     int n, 
     const double *A, 
     int lda, 
     const double *S, 
     const double *U, 
     int ldu, 
     const double *V, 
     int ldv, 
     int *lwork,
    gesvdjInfo t params);
cusolverStatus_t
cusolverDnCgesvdj bufferSize(
    cusolverDnHandle_t handle,
     cusolverEigMode_t jobz, 
     int econ, 
     int m, 
     int n, 
     const cuComplex *A, 
     int lda, 
     const float *S, 
     const cuComplex *U, 
     int ldu, 
     const cuComplex *V, 
     int ldv, 
     int *lwork,
     gesvdjInfo_t params);
cusolverStatus_t
cusolverDnZgesvdj bufferSize(
    cusolverDnHandle t handle,
    cusolverEigMode\bar{t} jobz,
     int econ, 
     int m, 
     int n, 
     const cuDoubleComplex *A, 
     int lda, 
     const double *S, 
     const cuDoubleComplex *U, 
     int ldu, 
     const cuDoubleComplex *V, 
     int ldv, 
     int *lwork,
```

```
cusolverStatus_t 
cusolverDnSgesvdj(
    cusolverDnHandle_t handle,
   cusolverEigMode \overline{t} jobz,
    int econ,
    int m,
    int n,
    float *A,
    int lda,
 float *S,
 float *U,
    int ldu,
    float *V,
    int ldv,
    float *work,
    int lwork,
    int *info,
   gesvdjInfo t params);
cusolverStatus_t 
cusolverDnDgesvdj(
   cusolverDnHandle_t handle,
   cusolverEigMode \bar{t} jobz,
    int econ, 
    int m, 
    int n, 
    double *A, 
    int lda, 
    double *S, 
    double *U, 
 int ldu, 
 double *V, 
 int ldv, 
 double *work,
 int lwork,
 int *info,
    gesvdjInfo_t params);
```

```
cusolverStatus_t 
cusolverDnCgesvdj(
   cusolverDnHandle t handle,
    cusolverEigMode_t jobz, 
    int econ, 
    int m, 
    int n, 
    cuComplex *A, 
    int lda, 
    float *S, 
    cuComplex *U, 
    int ldu, 
    cuComplex *V, 
    int ldv, 
    cuComplex *work,
    int lwork,
    int *info,
    gesvdjInfo_t params);
cusolverStatus_t 
cusolverDnZgesvdj(
   cusolverDnHandle t handle,
   cusolverEigMode \overline{t} jobz,
    int econ, 
    int m, 
    int n, 
    cuDoubleComplex *A, 
    int lda, 
    double *S, 
    cuDoubleComplex *U, 
    int ldu, 
    cuDoubleComplex *V, 
    int ldv, 
    cuDoubleComplex *work,
    int lwork,
     int *info,
     gesvdjInfo_t params);
```
This function computes the singular value decomposition (SVD) of a **m×n** matrix **A** and corresponding the left and/or right singular vectors. The SVD is written

 $A = U^* \Sigma^* V^H$ 

where **Σ** is an **m×n** matrix which is zero except for its **min(m,n)** diagonal elements, **U** is an **m×m** unitary matrix, and **V** is an **n×n** unitary matrix. The diagonal elements of **Σ** are the singular values of **A**; they are real and non-negative, and are returned in descending order. The first **min(m,n)** columns of **U** and **V** are the left and right singular vectors of **A**.

**gesvdj** has the same functionality as **gesvd**. The difference is that **gesvd** uses QR algorithm and **gesvdj** uses Jacobi method. The parallelism of Jacobi method gives GPU better performance on small and medium size matrices. Moreover the user can configure **gesvdj** to perform approximation up to certain accuracy.

**gesvdj** iteratively generates a sequence of unitary matrices to transform matrix **A** to the following form

$$
U^{H*}A^*V = S + E
$$

where **S** is diagonal and diagonal of **E** is zero.

During the iterations, the Frobenius norm of **E** decreases monotonically. As **E** goes down to zero, **S** is the set of singular values. In practice, Jacobi method stops if

$$
||E||_F \le \text{eps}^*||A||_F
$$

where **eps** is given tolerance.

**gesvdj** has two parameters to control the accuracy. First parameter is tolerance (**eps**). The default value is machine accuracy but The user can use function **cusolverDnXgesvdjSetTolerance** to set a priori tolerance. The second parameter is maximum number of sweeps which controls number of iterations of Jacobi method. The default value is 100 but the user can use function **cusolverDnXgesvdjSetMaxSweeps** to set a proper bound. The experimentis show 15 sweeps are good enough to converge to machine accuracy. **gesvdj** stops either tolerance is met or maximum number of sweeps is met.

Jacobi method has quadratic convergence, so the accuracy is not proportional to number of sweeps. To guarantee certain accuracy, the user should configure tolerance only.

The user has to provide working space which is pointed by input parameter **work**. The input parameter **lwork** is the size of the working space, and it is returned by **gesvdj\_bufferSize()**.

If output parameter **info = -i** (less than zero), the **i-th** parameter is wrong (not counting handle). If **info = min(m,n)+1**, **gesvdj** does not converge under given tolerance and maximum sweeps.

If the user sets an improper tolerance, **gesvdj** may not converge. For example, tolerance should not be smaller than machine accuracy.

Appendix G.2 provides a simple example of **gesvdj**.

Remark 1: **gesvdj** supports any combination of **m** and **n**.

Remark 2: the routine returns **v**, not  $V^H$ . This is different from **gesvd**.

#### **API of gesvdj**

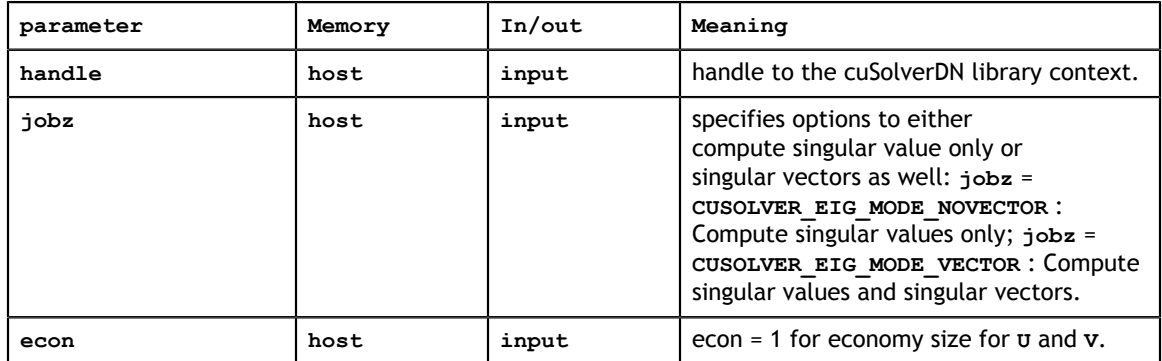

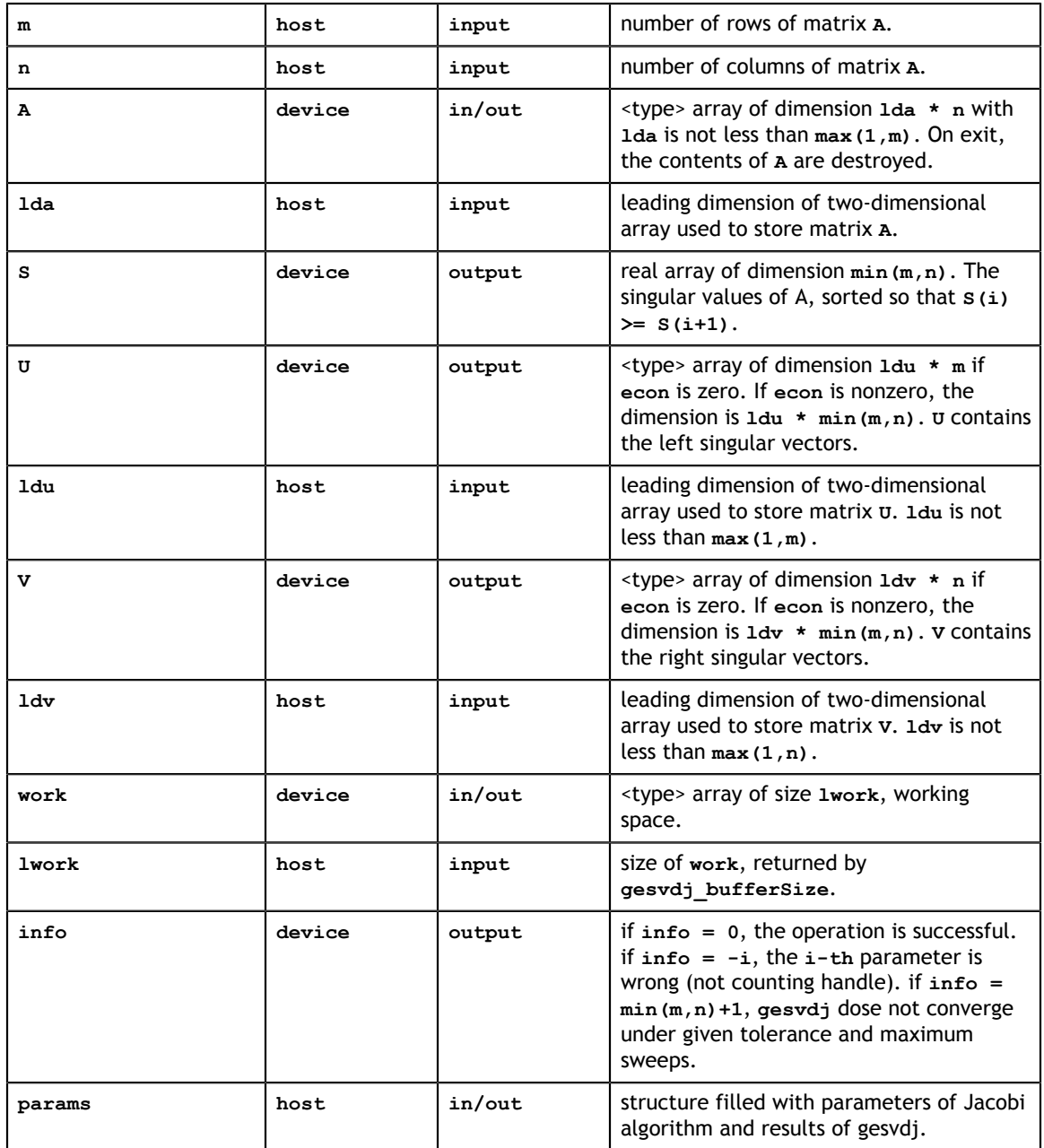

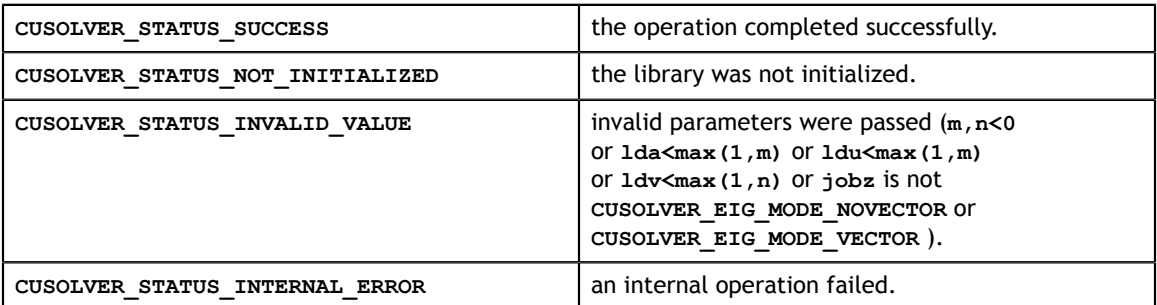

## 5.3.8. cusolverDn<t>gesvdjBatched()

The helper functions below can calculate the sizes needed for pre-allocated buffer.

```
www.nvidia.com
 gesvdjInfo_t params,
\frac{1}{\pi} int batchSize);
cusolverStatus_t 
cusolverDnSgesvdjBatched_bufferSize(
   cusolverDnHandle t handle,
    cusolverEigMode\overline{t} jobz,
    int m,
     int n,
     const float *A,
     int lda,
    const float *S,
     const float *U,
     int ldu,
     const float *V,
     int ldv,
    int *lwork,
     gesvdjInfo_t params,
     int batchSize);
cusolverStatus_t 
cusolverDnDgesvdjBatched_bufferSize(
    cusolverDnHandle_t handle,
     cusolverEigMode_t jobz, 
     int m, 
    int n, 
     const double *A, 
     int lda, 
    const double *S, 
     const double *U, 
    int ldu, 
     const double *V, 
     int ldv, 
    int *lwork,
     gesvdjInfo_t params,
    int batchs\bar{1}ze);
cusolverStatus_t 
cusolverDnCgesvdjBatched_bufferSize(
    cusolverDnHandle_t handle,
     cusolverEigMode_t jobz, 
    int m, 
    int n, 
     const cuComplex *A, 
     int lda, 
    const float *S, 
     const cuComplex *U, 
    int ldu, 
     const cuComplex *V, 
     int ldv, 
     int *lwork,
     gesvdjInfo_t params,
     int batchSize);
cusolverStatus_t 
cusolverDnZgesvdjBatched_bufferSize(
    cusolverDnHandle_t handle,
    cusolverEigMode \overline{t} jobz,
     int m, 
     int n, 
     const cuDoubleComplex *A, 
     int lda, 
     const double *S, 
     const cuDoubleComplex *U, 
     int ldu, 
     const cuDoubleComplex *V, 
     int ldv, 
     int *lwork,
```

```
cusolverStatus_t
cusolverDnSgesvdjBatched(
    cusolverDnHandle_t handle,
    cusolverEigMode_t jobz,
    int m,
 int n,
 float *A,
    int lda,
    float *S,
    float *U,
    int ldu,
    float *V,
    int ldv,
    float *work,
     int lwork,
    int *info,
    gesvdjInfo_t params,
   int batchs\bar{1}ze);
cusolverStatus_t
cusolverDnDgesvdjBatched(
    cusolverDnHandle_t handle,
    cusolverEigMode \overline{t} jobz,
    int m, 
    int n, 
    double *A, 
    int lda, 
    double *S, 
    double *U, 
 int ldu, 
 double *V, 
    int ldv, 
    double *work,
    int lwork,
    int *info, 
     gesvdjInfo_t params,
     int batchSize);
```

```
cusolverStatus_t
cusolverDnCgesvdjBatched(
   cusolverDnHandle t handle,
   cusolverEigMode \overline{t} jobz,
    int m,
    int n,
    cuComplex *A,
    int lda,
    float *S,
    cuComplex *U,
    int ldu,
    cuComplex *V,
    int ldv,
    cuComplex *work,
    int lwork,
    int *info,
    gesvdjInfo_t params,
    int batchSize);
cusolverStatus_t
cusolverDnZgesvdjBatched(
   cusolverDnHandle t handle,
   cusolverEigMode \overline{t} jobz,
    int m,
    int n,
    cuDoubleComplex *A,
    int lda,
    double *S,
    cuDoubleComplex *U,
    int ldu,
    cuDoubleComplex *V,
    int ldv,
    cuDoubleComplex *work,
    int lwork,
    int *info,
    gesvdjInfo_t params,
     int batchSize);
```
This function computes singular values and singular vectors of a squence of general **m×n** matrices

$$
A_j = U_j^* \Sigma_j^* V_j^E
$$

where  $\Sigma_j$  is a real  $m \times n$  diagonal matrix which is zero except for its  $m \times n$ ) diagonal elements.  $U_i$  (left singular vectors) is a  $m \times m$  unitary matrix and  $V_i$  (right singular vectors) is a **n×n** unitary matrix. The diagonal elements of  $\Sigma_i$  are the singular values of  $A_i$  in either descending order or non-sorting order.

**gesvdjBatched** performs **gesvdj** on each matrix. It requires that all matrices are of the same size **m,n** no greater than 32 and are packed in contiguous way,

 $A = (AO \t A1 \t \cdots)$ 

Each matrix is column-major with leading dimension **lda**, so the formula for random access is  $A_k(i,j) = A[i + lda^*j + lda^*n^*k].$ 

The parameter **S** also contains singular values of each matrix in contiguous way,

 $S = (S0 S1 \cdots)$ 

The formula for random access of **s** is  $S_k(j) = S[j + min(m,n)*k]$ .

Except for tolerance and maximum sweeps, **gesvdjBatched** can either sort the singular values in descending order (default) or chose as-is (without sorting) by the function **cusolverDnXgesvdjSetSortEig**. If the user packs several tiny matrices into diagonal blocks of one matrix, non-sorting option can separate singular values of those tiny matrices.

**gesvdjBatched** cannot report residual and executed sweeps by function **cusolverDnXgesvdjGetResidual** and **cusolverDnXgesvdjGetSweeps**. Any call of the above two returns **CUSOLVER\_STATUS\_NOT\_SUPPORTED**. The user needs to compute residual explicitly.

The user has to provide working space pointed by input parameter **work**. The input parameter **lwork** is the size of the working space, and it is returned by **gesvdjBatched\_bufferSize()**.

The output parameter **info** is an integer array of size **batchSize**. If the function returns **CUSOLVER STATUS INVALID VALUE, the first element**  $\text{info}[0] = -\text{i}$  **(less than zero)** indicates **i-th** parameter is wrong (not counting handle). Otherwise, if **info[i] = min(m,n)+1**, **gesvdjBatched** does not converge on **i-th** matrix under given tolerance and maximum sweeps.

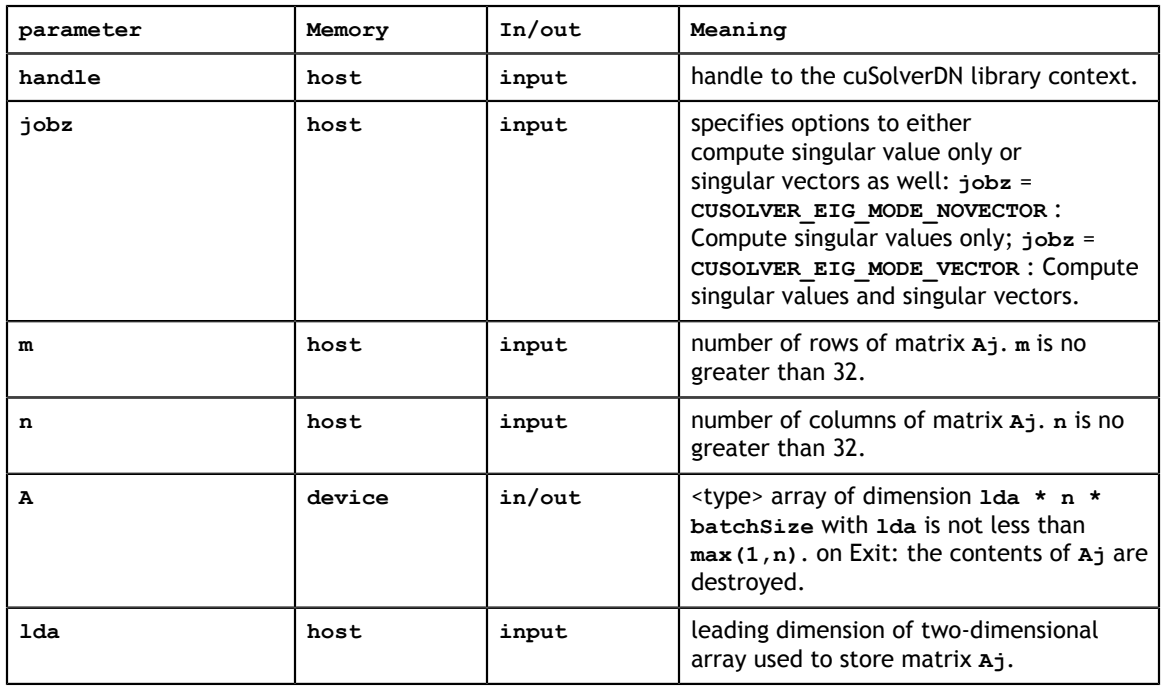

Appendix G.3 provides a simple example of **gesvdjBatched**.

#### **API of syevjBatched**

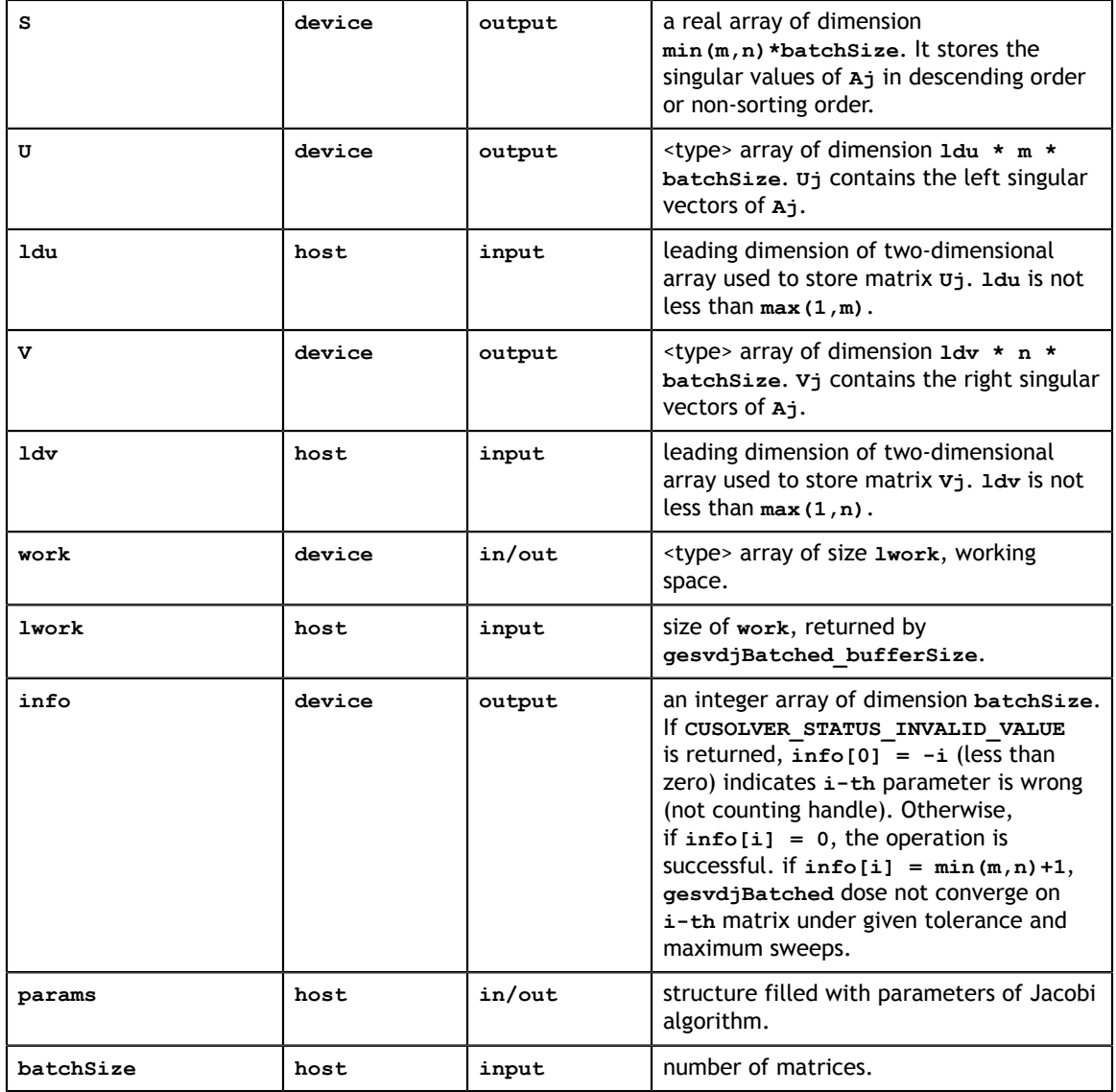

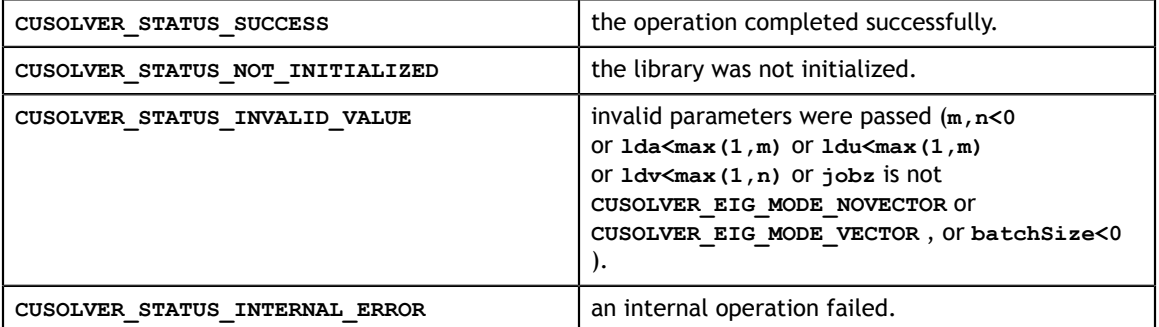

### 5.3.9. cusolverDn<t>gesvdaStridedBatched()

The helper functions below can calculate the sizes needed for pre-allocated buffer.

```
cusolverDnHandle_t handle,
cusolverEigMode_t jobz, et al. 1 | 9001 | 9001 | 9001 | 9001 | 9001 | 9001 | 9001 | 9001 | 9001 | 9001 | 9001 |
cusolverStatus_t 
cusolverDnSgesvdaStridedBatched_bufferSize(
    cusolverDnHandle t handle,
     cusolverEigMode\overline{t} jobz,
     int rank,
     int m,
     int n,
      const float *A,
     int lda,
     long long int strideA,
     const float *S,
     long long int strideS,
     const float *U,
     int ldu,
     long long int strideU,
     const float *V,
     int ldv,
     long long int strideV,
      int *lwork,
      int batchSize);
cusolverStatus_t 
cusolverDnDgesvdaStridedBatched_bufferSize(
 cusolverDnHandle_t handle,
 cusolverEigMode_t jobz,
     int rank,
     int m,
     int n,
      const double *A,
     int lda,
     long long int strideA,
     const double *S,
     long long int strideS,
     const double *U,
     int ldu,
     long long int strideU,
      const double *V,
      int ldv,
     long long int strideV,
     int *lwork,
     int batchSize);
cusolverStatus_t 
cusolverDnCgesvdaStridedBatched_bufferSize(
     cusolverDnHandle_t handle,
      cusolverEigMode_t jobz,
     int rank,
     int m,
     int n,
      const cuComplex *A,
      int lda,
     long long int strideA,
      const float *S,
      long long int strideS,
     const cuComplex *U,
     int ldu,
     long long int strideU,
      const cuComplex *V,
      int ldv,
     long long int strideV,
     int *lwork,
     int batchSize);
cusolverStatus_t 
cusolverDnZgesvdaStridedBatched_bufferSize(
      int rank,
     int m,
interesting the control of the control of the control of the control of the control of the control of the control of the control of the control of the control of the control of the control of the control of the control of
```

```
cusolverStatus_t 
cusolverDnSgesvdaStridedBatched(
   cusolverDnHandle t handle,
    cusolverEigMode_t jobz,
    int rank,
     int m,
    int n,
    const float *A,
    int lda,
     long long int strideA,
   float *S,
    long long int strideS,
    float *U,
     int ldu,
    long long int strideU,
    float *V,
    int ldv,
     long long int strideV,
     float *work,
    int lwork,
    int *info,
     double *h_R_nrmF,
    int batch\overline{\text{size}});
cusolverStatus_t 
cusolverDnDgesvdaStridedBatched(
     cusolverDnHandle_t handle,
     cusolverEigMode_t jobz,
    int rank,
    int m,
 int n,
 const double *A,
     int lda,
    long long int strideA,
 double *S,
 long long int strideS,
    double *U,
    int ldu,
    long long int strideU,
     double *V,
    int ldv,
    long long int strideV,
     double *work,
     int lwork,
     int *info,
   double *h_R_nrmF,
    int batch\overline{\text{size}});
```

```
cusolverStatus_t 
cusolverDnCgesvdaStridedBatched(
    cusolverDnHandle_t handle,
    cusolverEigMode_t jobz,
     int rank,
    int m,
    int n,
    const cuComplex *A,
    int lda,
    long long int strideA,
    float *S,
    long long int strideS,
    cuComplex *U,
    int ldu,
    long long int strideU,
    cuComplex *V,
    int ldv,
    long long int strideV,
    cuComplex *work,
    int lwork,
    int *info,
     double *h_R_nrmF,
    int batch\overline{\text{size}});
cusolverStatus_t 
cusolverDnZgesvdaStridedBatched(
    cusolverDnHandle t handle,
   cusolverEigMode \overline{t} jobz,
    int rank,
    int m,
    int n,
    const cuDoubleComplex *A,
     int lda,
    long long int strideA,
     double *S,
     long long int strideS,
    cuDoubleComplex *U,
     int ldu,
     long long int strideU,
    cuDoubleComplex *V,
     int ldv,
     long long int strideV,
     cuDoubleComplex *work,
     int lwork,
     int *info,
     double *h_R_nrmF,
    int batch\overline{size});
```
This function **gesvda** (**a** stands for approximate) approximates the singular value decomposition of a tall skinny **m×n** matrix **A** and corresponding the left and right singular vectors. The economy form of SVD is written by

 $A = U^* \Sigma^* V^H$ 

where **Σ** is an **n×n** matrix. **U** is an **m×n** unitary matrix, and **V** is an **n×n** unitary matrix. The diagonal elements of **Σ** are the singular values of **A**; they are real and non-negative, and are returned in descending order. **U** and **V** are the left and right singular vectors of **A**.

**gesvda** computes eigenvalues of **A\*\*T\*A** to approximate singular values and singular vectors. It generates matrices **U** and **V** and transforms the matrix **A** to the following form

$$
U^{H*}A^*V = S + E
$$

where **S** is diagonal and **E** depends on rounding errors. To certain conditions, **U**, **V** and **S** approximate singular values and singular vectors up to machine zero of single precision. In general, **V** is unitary, **S** is more accurate than **U**. If singular value is far from zero, then left singular vector **U** is accurate. In other words, the accuracy of singular values and left singular vectors depend on the distance between singular value and zero.

The input parameter **rank** decides the number of singualr values and singular vectors are computed in parameter **S**, **U** and **V**.

The output parameter **h\_RnrmF** computes Frobenius norm of residual.

 $A - U * S * V^H$ 

if the paramter **rank** is equal **n**. Otherwise, **h\_RnrmF** reports

 $||U * S * V^H|| - ||S||$ 

in Frobenius norm sense. That is, how far **U** is from unitary.

**gesvdaStridedBatched** performs **gesvda** on each matrix. It requires that all matrices are of the same size **m,n** and are packed in contiguous way,

$$
A = (AO \t A1 \t \cdots)
$$

Each matrix is column-major with leading dimension **lda**, so the formula for random access is  $A_k(i,j) = A[i + lda^*j + strideA^*k]$ . Similarly, the formula for random access of **s** is  $S_k(j) = S[j + \text{Stride}S^*k]$ , the formula for random access of **U** is  $U_k(i,j) = U[i + Idu^*j + strideU^*k]$  and the formula for random access of **V** is  $V_k(i,j) = V[i + ldv^*j + strideV^*k].$ 

The user has to provide working space which is pointed by input parameter **work**. The input parameter **lwork** is the size of the working space, and it is returned by **gesvdaStridedBatched\_bufferSize()**.

The output parameter **info** is an integer array of size **batchSize**. If the function returns **CUSOLVER STATUS INVALID VALUE, the first element**  $\text{info}[0] = -\text{i}$  **(less than zero)** indicates **i-th** parameter is wrong (not counting handle). Otherwise, if **info[i] = min(m,n)+1**, **gesvdaStridedBatched** does not converge on **i-th** matrix under given tolerance.

Appendix G.4 provides a simple example of **gesvda**.

Remark 1: the routine returns **v**, not  $V^H$ . This is different from gesvd.

Remark 2: if the user is confident on the accuracy of singular values and singular vectors, for example, certain conditions hold (required singular value is far from zero), then the performance can be improved by passing null pointer to h\_RnrmF, i.e. no computation of residual norm.

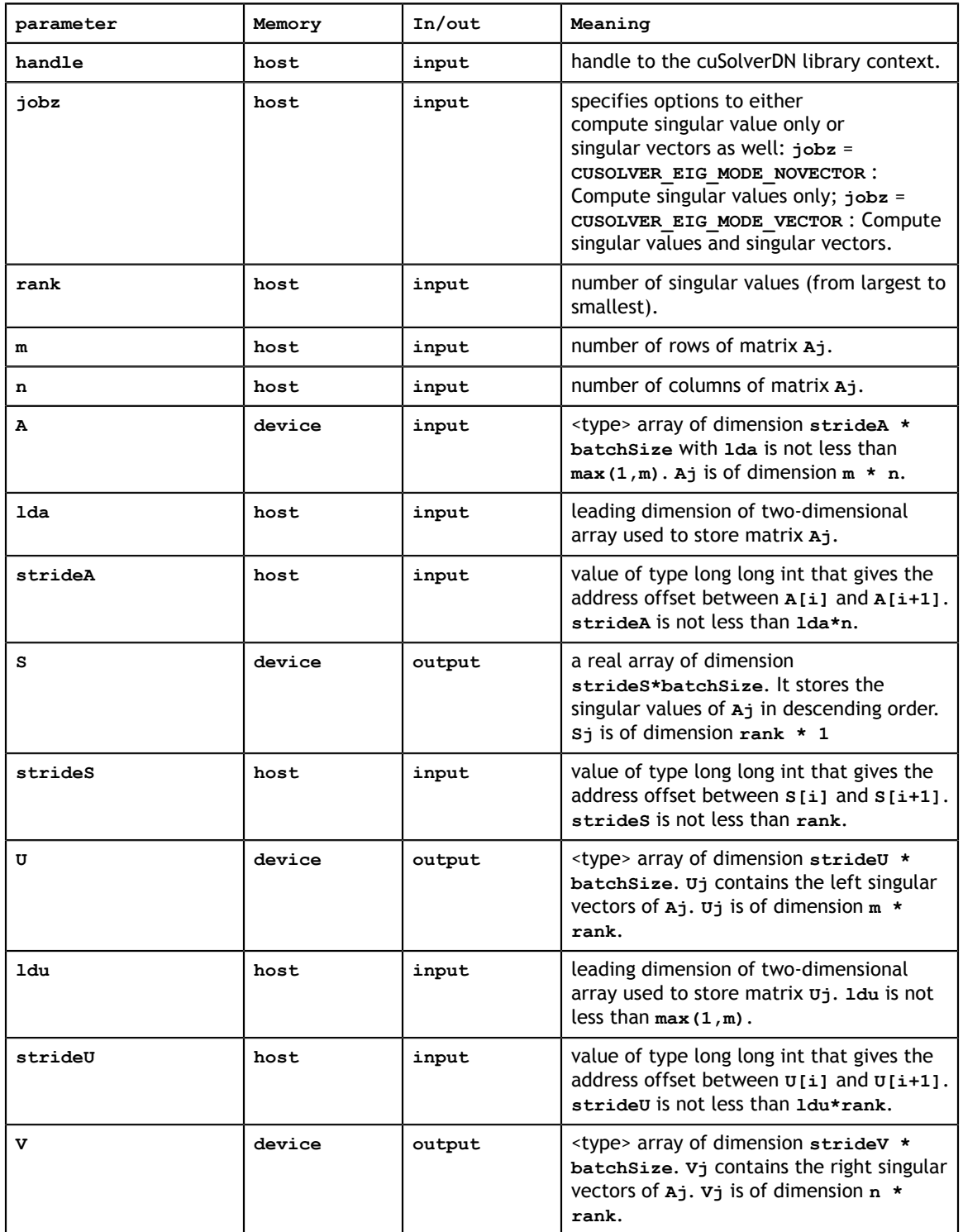

#### **API of gesvda**

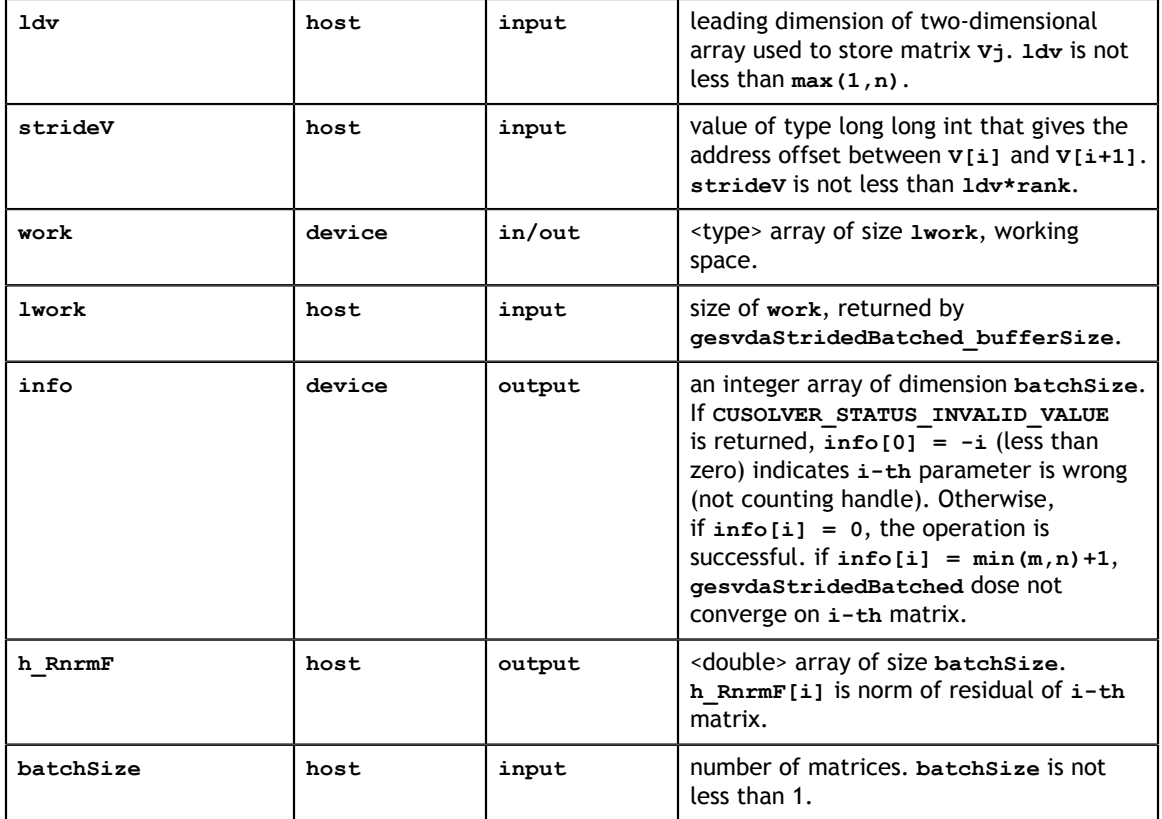

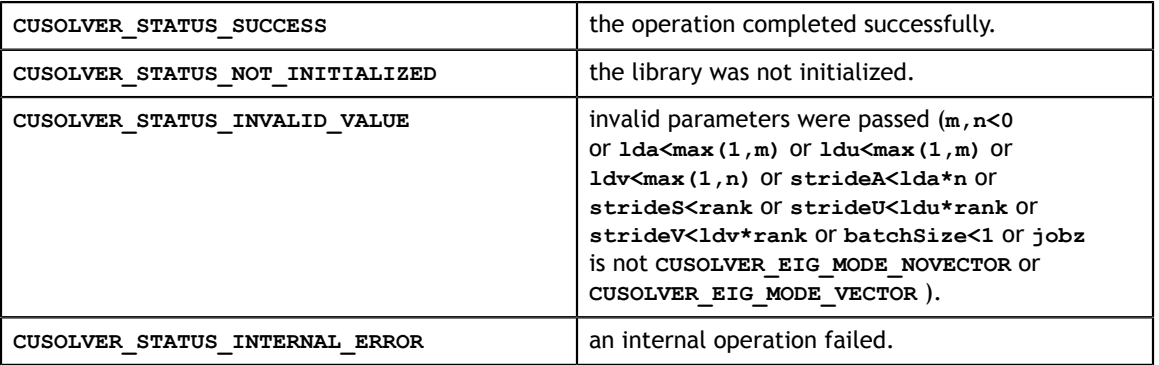

## 5.3.10. cusolverDn<t>syevd()

The helper functions below can calculate the sizes needed for pre-allocated buffer.

```
cusolverStatus_t 
cusolverDnSsyevd_bufferSize(
    cusolverDnHandle_t handle,
 cusolverEigMode_t jobz,
 cublasFillMode_t uplo,
 int n,
 const float *A,
    int lda,
     const float *W,
    int *lwork);
cusolverStatus_t 
cusolverDnDsyevd_bufferSize(
    cusolverDnHandle_t handle,
   cusolverEigMode \overline{t} jobz,
   cublasti11\nMode_t uplo,
    int n,
    const double *A,
    int lda,
     const double *W,
     int *lwork);
cusolverStatus_t 
cusolverDnCheevd bufferSize(
 cusolverDnHandle_t handle,
 cusolverEigMode_t jobz,
    cublasFillMode_t uplo,
    int n,
    const cuComplex *A,
    int lda,
     const float *W,
     int *lwork);
cusolverStatus_t 
cusolverDnZheevd bufferSize(
   cusolverDnHandle t handle,
     cusolverEigMode_t jobz,
     cublasFillMode_t uplo,
     int n,
    const cuDoubleComplex *A,
    int lda,
    const double *W,
     int *lwork);
```

```
cusolverStatus_t 
cusolverDnSsyevd(
   cusolverDnHandle t handle,
   cusolverEigMode \bar{t} jobz,
    cublasFillMode_t uplo,
 int n,
 float *A,
    int lda,
    float *W,
    float *work,
     int lwork,
    int *devInfo);
cusolverStatus_t 
cusolverDnDsyevd(
   cusolverDnHandle t handle,
   cusolverEigMode \overline{t} jobz,
    cublasFillMode_t uplo,
    int n,
    double *A,
    int lda,
    double *W,
     double *work,
     int lwork,
    int *devInfo);
```
The C and Z data types are complex valued single and double precision, respectively.

```
cusolverStatus_t 
cusolverDnCheevd(
   cusolverDnHandle t handle,
    cusolverEigMode \overline{t} jobz,
     cublasFillMode_t uplo,
     int n,
     cuComplex *A,
     int lda,
    float *W,
     cuComplex *work,
     int lwork,
     int *devInfo);
cusolverStatus_t 
cusolverDnZheevd(
   cusolverDnHandle t handle,
   cusolverEigMode \overline{t} jobz,
   cublasFillMode \overline{t} uplo,
    int n,
    cuDoubleComplex *A,
    int lda,
    double *W,
     cuDoubleComplex *work,
     int lwork,
     int *devInfo);
```
This function computes eigenvalues and eigenvectors of a symmetric (Hermitian) **n×n** matrix **A**. The standard symmetric eigenvalue problem is

 $A^*V = V^*\Lambda$ 

where **Λ** is a real **n×n** diagonal matrix. **V** is an **n×n** unitary matrix. The diagonal elements of **Λ** are the eigenvalues of **A** in ascending order.

The user has to provide working space which is pointed by input parameter **work**. The input parameter **lwork** is size of the working space, and it is returned by **syevd\_bufferSize()**.

If output parameter **devInfo = -i** (less than zero), the **i-th** parameter is wrong (not counting handle). If **devInfo = i** (greater than zero), **i** off-diagonal elements of an intermediate tridiagonal form did not converge to zero.

if **jobz** = CUSOLVER\_EIG\_MODE\_VECTOR, **A** contains the orthonormal eigenvectors of the matrix **A**. The eigenvectors are computed by a divide and conquer algorithm.

Appendix F.1 provides a simple example of **syevd**.

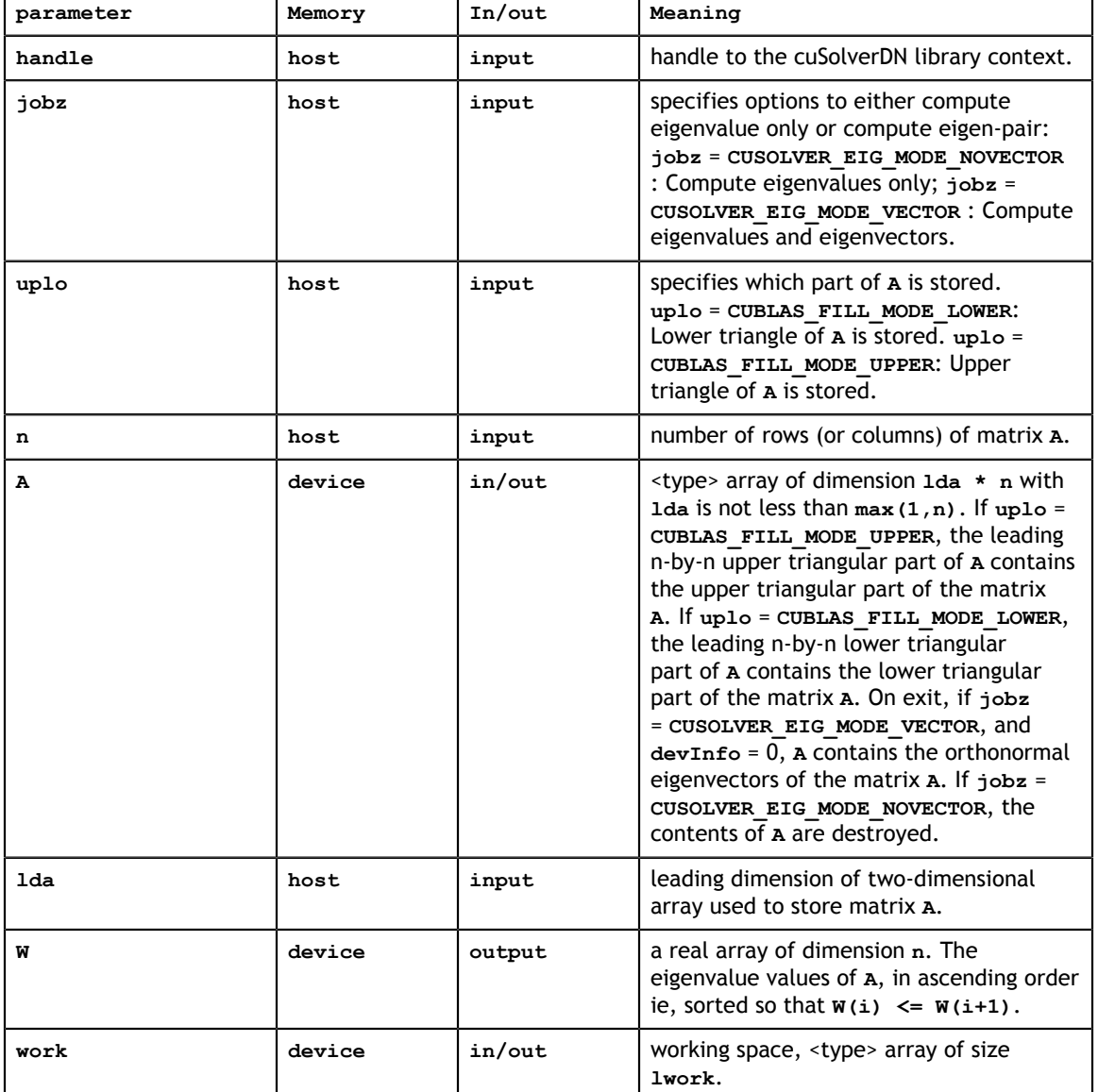

### **API of syevd**

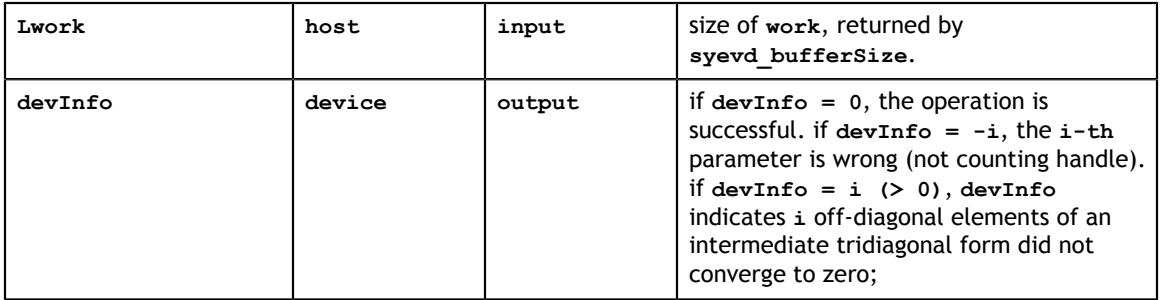

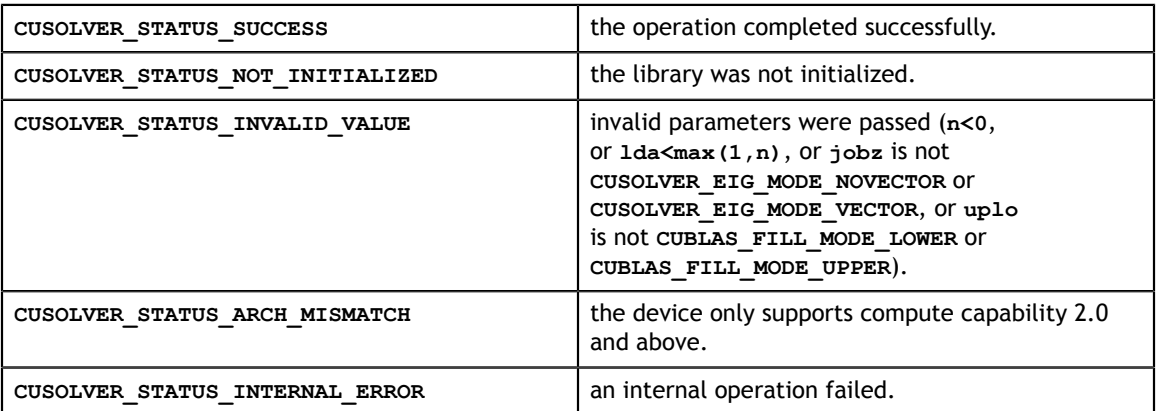

### 5.3.11. cusolverDn<t>syevdx()

The helper functions below can calculate the sizes needed for pre-allocated buffer.

```
int *lwork);
cusolverStatus_t
cusolverDnSsyevdx_bufferSize(
   cusolverDnHandle t handle,
 cusolverEigMode_t jobz, 
 cusolverEigRange_t range,
     cublasFillMode_t uplo, 
 int n,
 const float *A,
     int lda,
     float vl,
     float vu,
     int il,
     int iu,
     int *h_meig,
    const \overline{f}loat *W,
     int *lwork);
cusolverStatus_t
cusolverDnDsyevdx_bufferSize(
   cusolverDnHandle t handle,
     cusolverEigMode_t jobz, 
    cusolverEigRange t range,
     cublasFillMode_t uplo, 
     int n,
     const double *A,
     int lda,
     double vl,
     double vu,
     int il,
     int iu,
     int *h_meig,
     const double *W,
     int *lwork);
cusolverStatus_t
cusolverDnCheevdx_bufferSize(
     cusolverDnHandle_t handle,
     cusolverEigMode_t jobz, 
     cusolverEigRange_t range,
    cublasFillMode t uplo,
     int n,
     const cuComplex *A,
     int lda,
    float vl,
     float vu,
     int il,
     int iu,
     int *h_meig,
     const float *W,
     int *lwork);
cusolverStatus_t
cusolverDnZheevdx_bufferSize(
     cusolverDnHandle_t handle,
     cusolverEigMode_t jobz, 
    cusolverEigRange t range,
     cublasFillMode_t uplo, 
     int n,
     const cuDoubleComplex *A,
     int lda,
     double vl,
     double vu,
     int il,
     int iu,
     int *h_meig,
     const double *W,
```

```
cusolverStatus_t
cusolverDnSsyevdx(
   cusolverDnHandle t handle,
   cusolverEigMode\bar{t} jobz,
   cusolverEigRange t range,
   cublasFillMode_t uplo,
 int n,
 float *A,
    int lda,
    float vl,
    float vu,
    int il,
    int iu,
    int *h_meig,
 float *W, 
 float *work,
    int lwork,
    int *devInfo);
cusolverStatus_t 
cusolverDnDsyevdx(
   cusolverDnHandle t handle,
    cusolverEigMode_t jobz, 
   cusolverEigRange t range,
   cublasFillMode_t-uplo, int n,
    double *A,
    int lda,
    double vl,
    double vu,
    int il,
 int iu,
 int *h_meig,
   double \bar{w},
    double *work,
    int lwork,
     int *devInfo);
```

```
cusolverStatus_t 
cusolverDnCheevdx(
   cusolverDnHandle t handle,
    cusolverEigMode_t jobz, 
   cusolverEigRange t range,
    cublasFillMode_t uplo, 
    int n,
    cuComplex *A,
    int lda,
    float vl,
    float vu,
    int il,
    int iu,
    int *h_meig,
   float \overline{w},
    cuComplex *work,
    int lwork,
    int *devInfo);
cusolverStatus_t 
cusolverDnZheevdx(
   cusolverDnHandle t handle,
   cusolverEigMode \overline{t} jobz,
   cusolverEigRange t range,
   cublasFillMode t uplo,
    int n,
    cuDoubleComplex *A,
    int lda,
    double vl,
    double vu,
    int il,
    int iu,
    int *h_meig,
    double *W, 
    cuDoubleComplex *work,
    int lwork,
     int *devInfo);
```
This function computes all or selection of the eigenvalues and optionally eigenvectors of a symmetric (Hermitian) **n×n** matrix **A**. The standard symmetric eigenvalue problem is

 $A^*V = V^*\Lambda$ 

where **Λ** is a real **n×h\_meig** diagonal matrix. **V** is an **n×h\_meig** unitary matrix. **h\_meig** is the number of eigenvalues/eigenvectors computed by the routine, **h\_meig** is equal to **n** when the whole spectrum (e.g., **range** = **CUSOLVER\_EIG\_RANGE\_ALL**) is requested. The diagonal elements of **Λ** are the eigenvalues of **A** in ascending order.

The user has to provide working space which is pointed by input parameter **work**. The input parameter **lwork** is size of the working space, and it is returned by **syevdx\_bufferSize()**.

If output parameter **devInfo = -i** (less than zero), the **i-th** parameter is wrong (not counting handle). If **devInfo = i** (greater than zero), **i** off-diagonal elements of an intermediate tridiagonal form did not converge to zero.
if **jobz** = CUSOLVER\_EIG\_MODE\_VECTOR, **A** contains the orthonormal eigenvectors of the matrix **A**. The eigenvectors are computed by a divide and conquer algorithm.

Appendix F.1 provides a simple example of **syevdx**.

### **API of syevdx**

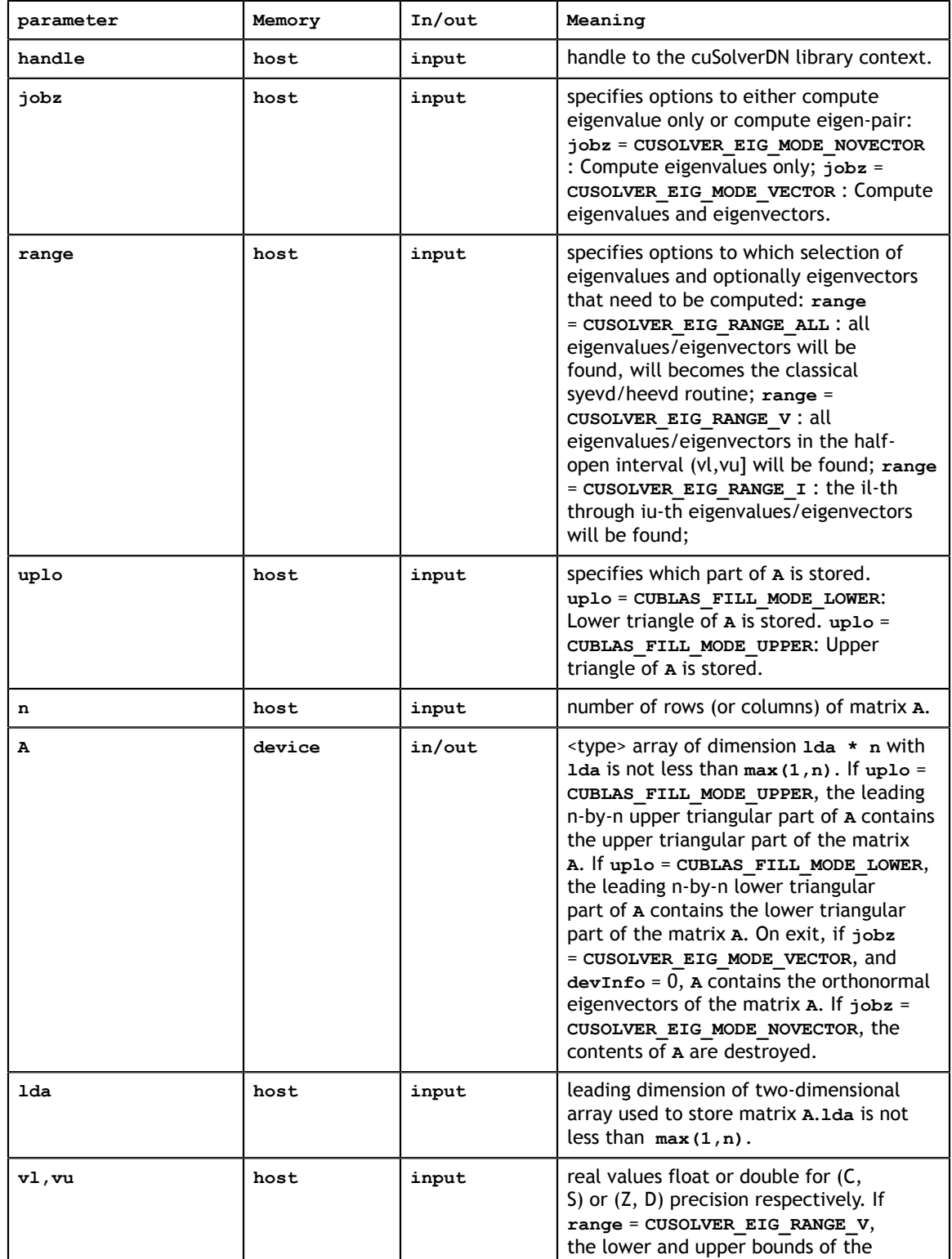

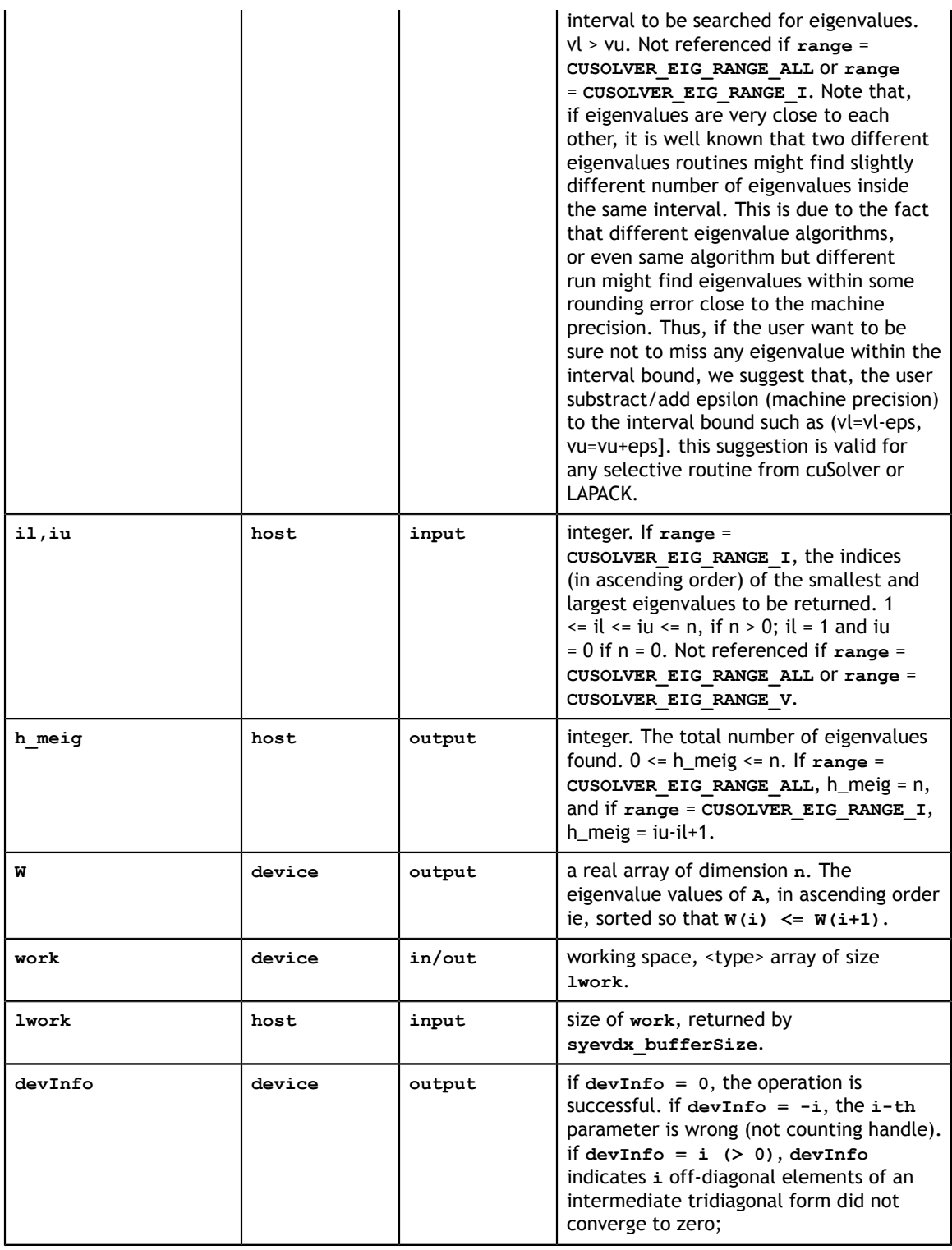

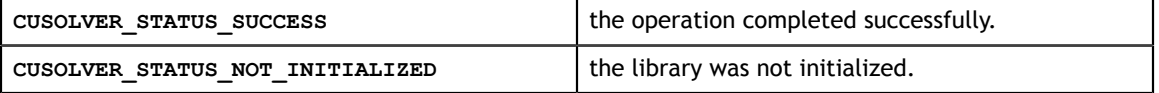

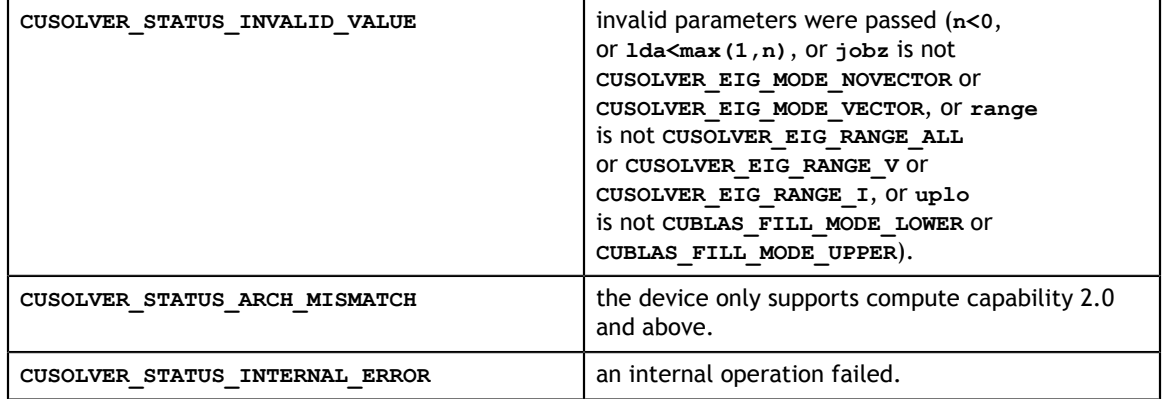

### 5.3.12. cusolverDn<t>sygvd()

The helper functions below can calculate the sizes needed for pre-allocated buffer.

```
cusolverStatus_t 
cusolverDnSsygvd_bufferSize(
    cusolverDnHandle_t handle,
 cusolverEigType_t itype,
 cusolverEigMode_t jobz,
   cublasFillMode \bar{t} uplo,
 int n,
 const float *A,
    int lda,
    const float *B,
    int ldb,
     const float *W,
     int *lwork);
cusolverStatus_t
cusolverDnDsygvd_bufferSize(
    cusolverDnHandle t handle,
     cusolverEigType_t itype,
    cusolverEigMode_t jobz,
     cublasFillMode_t uplo,
     int n,
     const double *A,
     int lda,
     const double *B,
     int ldb,
     const double *W,
    int *lwork);
cusolverStatus_t 
cusolverDnChegvd bufferSize(
   cusolverDnHandle t handle,
   cusolverEigType \overline{t} itype,
   cusolverEigMode<sup>-</sup>t jobz,
     cublasFillMode_t uplo,
    int n,
    const cuComplex *A,
    int lda,
     const cuComplex *B,
     int ldb,
     const float *W,
     int *lwork);
cusolverStatus_t 
cusolverDnZhegvd bufferSize(
   cusolverDnHandle t handle,
     cusolverEigType_t itype,
     cusolverEigMode_t jobz,
    cublasFillMode \bar{t} uplo,
    int n,
     const cuDoubleComplex *A,
     int lda,
     const cuDoubleComplex *B,
    int ldb,
     const double *W,
     int *lwork);
```
**www.nvidia.com**

The S and D data types are real valued single and double precision, respectively.

```
cusolverStatus_t
cusolverDnSsygvd(
   cusolverDnHandle t handle,
    cusolverEigType_t itype,
    cusolverEigMode_t jobz,
    cublasFillMode_t uplo,
 int n,
 float *A,
    int lda,
    float *B,
    int ldb,
    float *W,
    float *work,
    int lwork,
    int *devInfo);
cusolverStatus_t 
cusolverDnDsygvd(
   cusolverDnHandle t handle,
 cusolverEigType_t itype,
 cusolverEigMode_t jobz,
   cublasFillMode \bar{t} uplo,
    int n,
    double *A,
 int lda,
 double *B,
    int ldb,
    double *W,
    double *work,
    int lwork,
    int *devInfo);
```
The C and Z data types are complex valued single and double precision, respectively.

```
cusolverStatus_t 
cusolverDnChegvd(
   cusolverDnHandle t handle,
   cusolverEigType t itype,
    cusolverEigMode_t jobz,
    cublasFillMode_t uplo,
    int n,
    cuComplex *A,
    int lda,
    cuComplex *B,
    int ldb,
    float *W,
    cuComplex *work,
    int lwork,
    int *devInfo);
cusolverStatus_t 
cusolverDnZhegvd(
   cusolverDnHandle t handle,
   cusolverEigType t itype,
    cusolverEigMode_t jobz,
   cublasFillMode \overline{t} uplo,
    int n,
    cuDoubleComplex *A,
    int lda,
    cuDoubleComplex *B,
    int ldb,
    double *W,
    cuDoubleComplex *work,
    int lwork,
    int *devInfo);
```
This function computes eigenvalues and eigenvectors of a symmetric (Hermitian) **n×n** matrix-pair (**A**,**B**). The generalized symmetric-definite eigenvalue problem is

> $(A^*V = B^*V^*\wedge$  if itype = CUSOLVER\_EIG\_TYPE\_1  $eig(A,B) = \langle A * B * V = V^* A$  if itype = CUSOLVER\_EIG\_TYPE\_2  $B^*A^*V = V^*\Lambda$  if itype = CUSOLVER\_EIG\_TYPE\_3

where the matrix **B** is positive definite. **Λ** is a real **n×n** diagonal matrix. The diagonal elements of **Λ** are the eigenvalues of (**A**, **B**) in ascending order. **V** is an **n×n** orthogonal matrix. The eigenvectors are normalized as follows:

> $\int V^{H*} B^* V = I$  if itype = CUSOLVER\_EIG\_TYPE\_1, CUSOLVER\_EIG\_TYPE\_2  $\left\{V^{H*}inv(B)^*V=I\right\}$  if itype = CUSOLVER\_EIG\_TYPE\_3

The user has to provide working space which is pointed by input parameter **work**. The input parameter **lwork** is size of the working space, and it is returned by **sygvd\_bufferSize()**.

If output parameter **devInfo = -i** (less than zero), the **i-th** parameter is wrong (not counting handle). If  $devInfo = i (i > 0)$  and  $i \le n$ ) and  $jobz =$ CUSOLVER\_EIG\_MODE\_NOVECTOR, **i** off-diagonal elements of an intermediate tridiagonal form did not converge to zero. If  $devInfo = N + i (i > 0)$ , then the

**www.nvidia.com**

leading minor of order **i** of **B** is not positive definite. The factorization of **B** could not be completed and no eigenvalues or eigenvectors were computed.

if **jobz** = CUSOLVER\_EIG\_MODE\_VECTOR, **A** contains the orthogonal eigenvectors of the matrix **A**. The eigenvectors are computed by divide and conquer algorithm.

Appendix F.2 provides a simple example of **sygvd**.

### **API of sygvd**

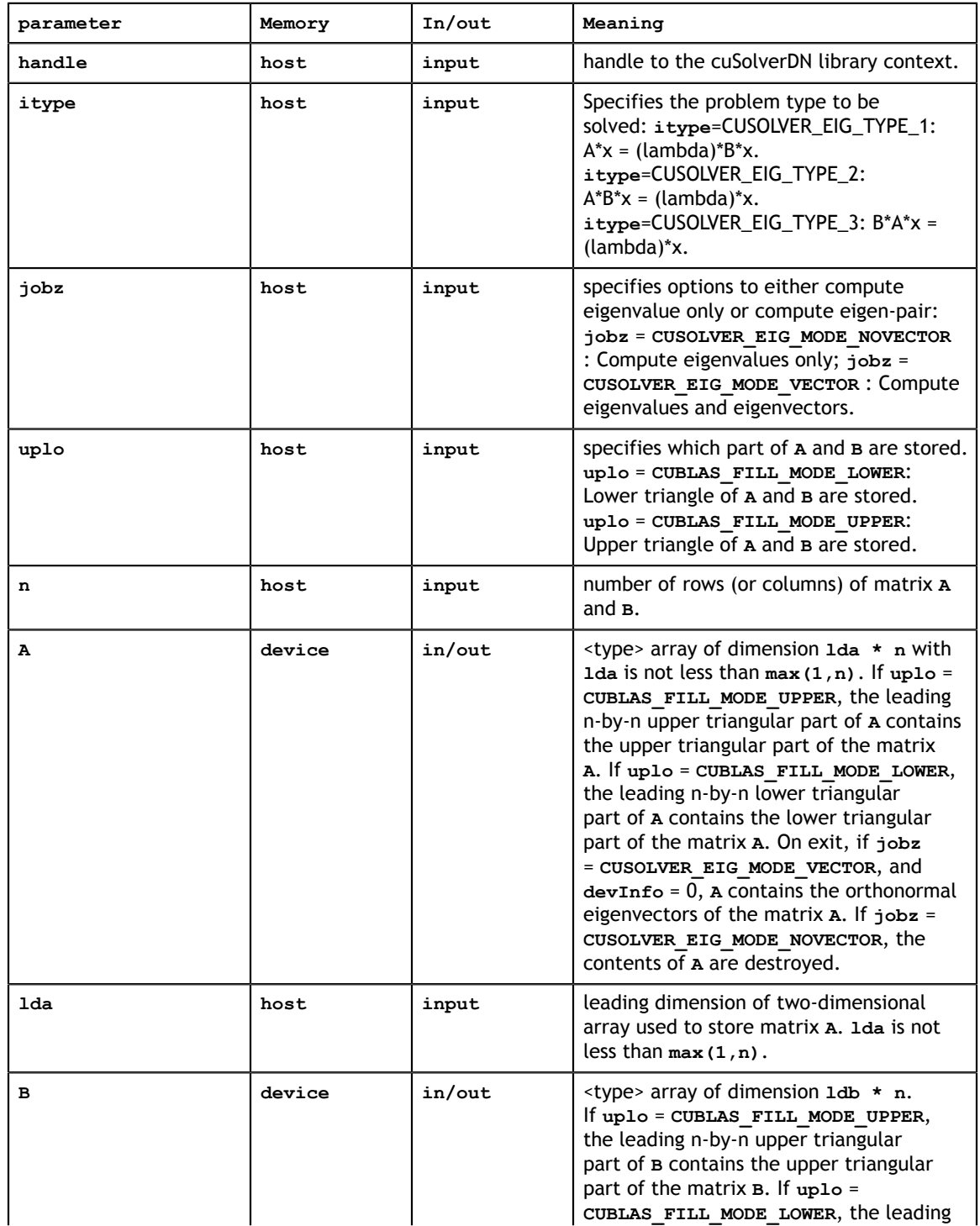

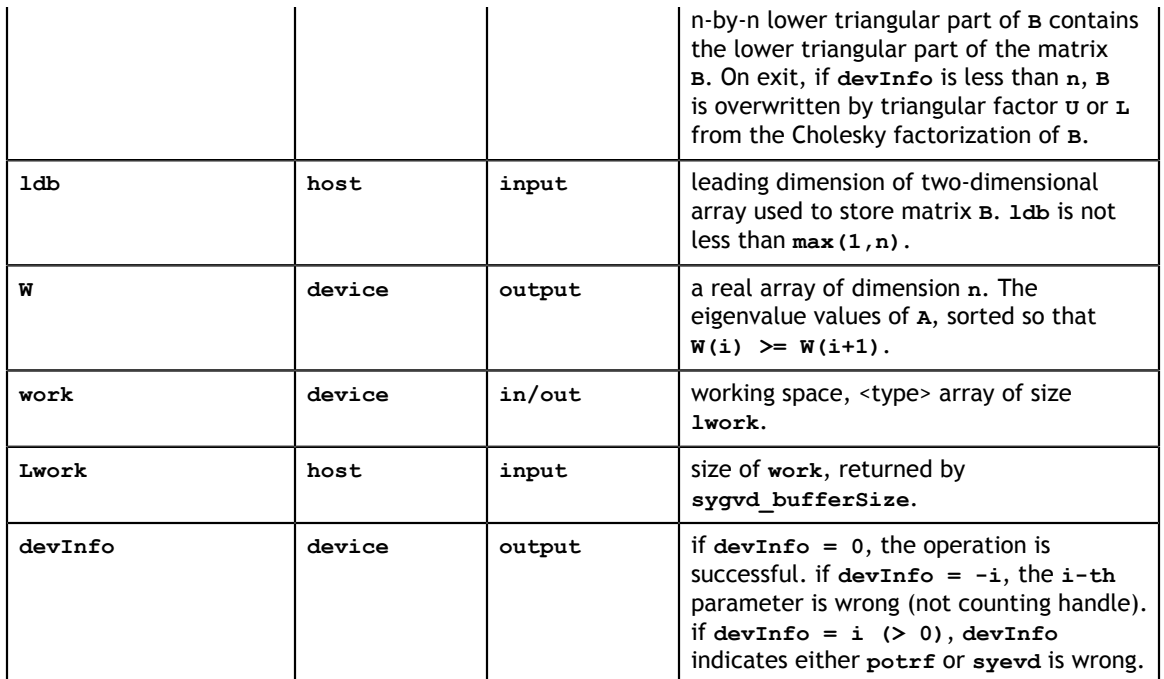

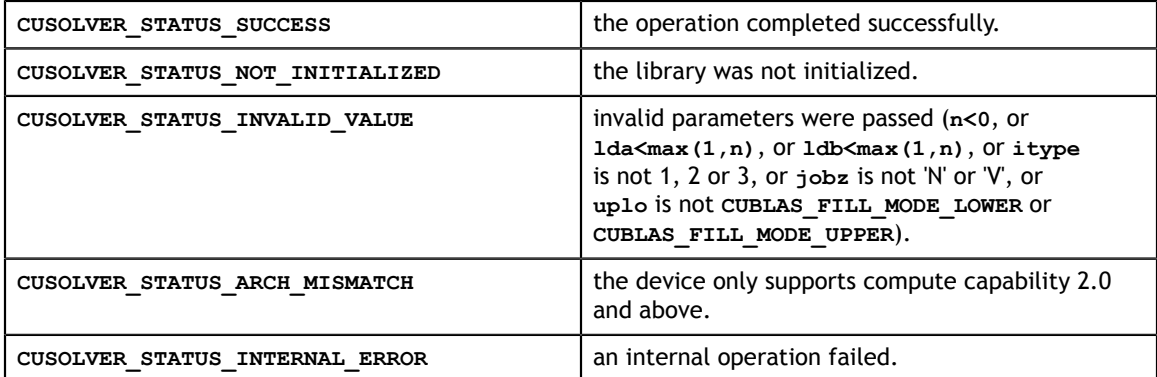

### 5.3.13. cusolverDn<t>sygvdx()

The helper functions below can calculate the sizes needed for pre-allocated buffer.

```
www.nvidia.com
 cublasFillMode_t uplo, 
int n, \overline{a} and \overline{b} and \overline{a} and \overline{b} and \overline{a} is \overline{a} and \overline{a} and \overline{a} and \overline{a} and \overline{a} and \overline{a} and \overline{a} and \overline{a} and \overline{a} and \overline{a} and \overline{a} and \overline{cusolverStatus_t
cusolverDnSsygvdx_bufferSize(
     cusolverDnHandle_t handle,
 cusolverEigType_t itype,
 cusolverEigMode_t jobz,
     cusolverEigRange_t range,
     cublasFillMode_t uplo, 
 int n,
 const float *A, 
     int lda,
     const float *B, 
      int ldb,
      float vl,
     float vu,
     int il,
     int iu,
     int *h_meig,
     const float *W,
      int *lwork);
cusolverStatus_t
cusolverDnDsygvdx_bufferSize(
    cusolverDnHandle t handle,
    cusolverEigType \overline{t} itype,
 cusolverEigMode_t jobz, 
 cusolverEigRange_t range,
     cublasti11Mode t uplo,
     int n,
      const double *A, 
      int lda,
      const double *B, 
     int ldb,
     double vl,
      double vu,
     int il,
     int iu,
     int *h_meig,
      const double *W,
      int *lwork);
cusolverStatus_t
cusolverDnChegvdx_bufferSize(
     cusolverDnHan\overline{d}le t handle,
     cusolverEigType_t itype, 
     cusolverEigMode_t jobz, 
      cusolverEigRange_t range,
    cublasFillMode_t_uplo,
     int n,
      const cuComplex *A, 
      int lda,
      const cuComplex *B, 
      int ldb,
     float vl,
      float vu,
      int il,
      int iu,
 int *h_meig,
 const float *W,
      int *lwork);
cusolverStatus_t
cusolverDnZhegvdx_bufferSize(
     cusolverDnHandle_t handle,
 cusolverEigType_t itype, 
 cusolverEigMode_t jobz, 
     cusolverEigRange_t range,
     int n,
      const cuDoubleComplex *A,
     int lda,
```
constitution and complex the constitution of the constitution of the constitution of the constitution of the c

The S and D data types are real valued single and double precision, respectively.

```
cusolverStatus_t
cusolverDnSsygvdx(
   cusolverDnHandle t handle,
    cusolverEigType_t itype, 
    cusolverEigMode_t jobz, 
    cusolverEigRange_t range,
    cublasFillMode_t-uplo, int n,
    float *A, 
    int lda,
     float *B, 
    int ldb,
    float vl,
    float vu,
    int il,
     int iu,
    int *h_meig,
   float \overline{w},
     float *work,
     int lwork,
    int *devInfo);
cusolverStatus_t
cusolverDnDsygvdx(
    cusolverDnHandle_t handle,
   cusolverEigType \overline{t} itype,
 cusolverEigMode_t jobz, 
 cusolverEigRange_t range,
     cublasFillMode_t uplo, 
    int n,
    double *A, 
 int lda,
 double *B, 
    int ldb,
    double vl,
    double vu,
     int il,
    int iu,
    int *h_meig,
   double<sup>-\star</sup>W,
     double *work,
    int lwork,
    int *devInfo);
```
The C and Z data types are complex valued single and double precision, respectively.

```
cusolverStatus_t
cusolverDnChegvdx(
   cusolverDnHandle t handle,
    cusolverEigType_t itype, 
    cusolverEigMode_t jobz, 
   cusolverEigRange t range,
    cublasFillMode_t uplo, 
    int n,
    cuComplex *A,
    int lda,
    cuComplex *B, 
    int ldb,
    float vl,
    float vu,
    int il,
    int iu,
    int *h_meig,
   float \overline{w},
    cuComplex *work,
    int lwork,
    int *devInfo);
cusolverStatus_t
cusolverDnZhegvdx(
   cusolverDnHandle t handle,
   cusolverEigType t itype,
    cusolverEigMode_t jobz, 
   cusolverEigRange t range,
   cublasFillMode t uplo,
    int n,
    cuDoubleComplex *A, 
    int lda,
    cuDoubleComplex *B, 
    int ldb,
    double vl,
    double vu,
    int il,
    int iu,
    int *h_meig,
    double *W, 
    cuDoubleComplex *work,
     int lwork,
     int *devInfo);
```
This function computes all or selection of the eigenvalues and optionally eigenvectors of a symmetric (Hermitian) **n×n** matrix-pair (**A**,**B**). The generalized symmetric-definite eigenvalue problem is

> $(A^*V = B^*V^*\wedge$  if itype = CUSOLVER\_EIG\_TYPE\_1  $eig(A,B) = \langle A * B * V = V^* A$  if itype = CUSOLVER\_EIG\_TYPE\_2  $B^*A^*V = V^*A$  if itype = CUSOLVER\_EIG\_TYPE\_3

where the matrix **B** is positive definite. **Λ** is a real **n×h\_meig** diagonal matrix. The diagonal elements of **Λ** are the eigenvalues of (**A**, **B**) in ascending order. **V** is an **n×h\_meig** orthogonal matrix. **h\_meig** is the number of eigenvalues/eigenvectors

computed by the routine, **h** meig is equal to **n** when the whole spectrum (e.g., **range** = **CUSOLVER\_EIG\_RANGE\_ALL**) is requested. The eigenvectors are normalized as follows:

 $\begin{cases} V^{H*}B^*V=I & \text{if itype} = \texttt{CUSOLVER\_EIG\_TYPE\_1}, \texttt{CUSOLVER\_EIG\_TYPE\_2} \\ V^{H*}\texttt{inv}(\texttt{B})^*V=I & \text{if itype} = \texttt{CUSOLVER\_EIG\_TYPE\_3} \end{cases}$ 

The user has to provide working space which is pointed by input parameter **work**. The input parameter **lwork** is size of the working space, and it is returned by **sygvdx\_bufferSize()**.

If output parameter  $devInfo = -i$  (less than zero), the  $i$ -th parameter is wrong (not counting handle). If **devInfo = i** (i > 0 and i<=n) and **jobz** = CUSOLVER\_EIG\_MODE\_NOVECTOR, **i** off-diagonal elements of an intermediate tridiagonal form did not converge to zero. If  $devInfo = n + i (i > 0)$ , then the leading minor of order **i** of **B** is not positive definite. The factorization of **B** could not be completed and no eigenvalues or eigenvectors were computed.

if **jobz** = CUSOLVER\_EIG\_MODE\_VECTOR, **A** contains the orthogonal eigenvectors of the matrix **A**. The eigenvectors are computed by divide and conquer algorithm.

Appendix F.2 provides a simple example of **sygvdx**.

#### **API of sygvdx**

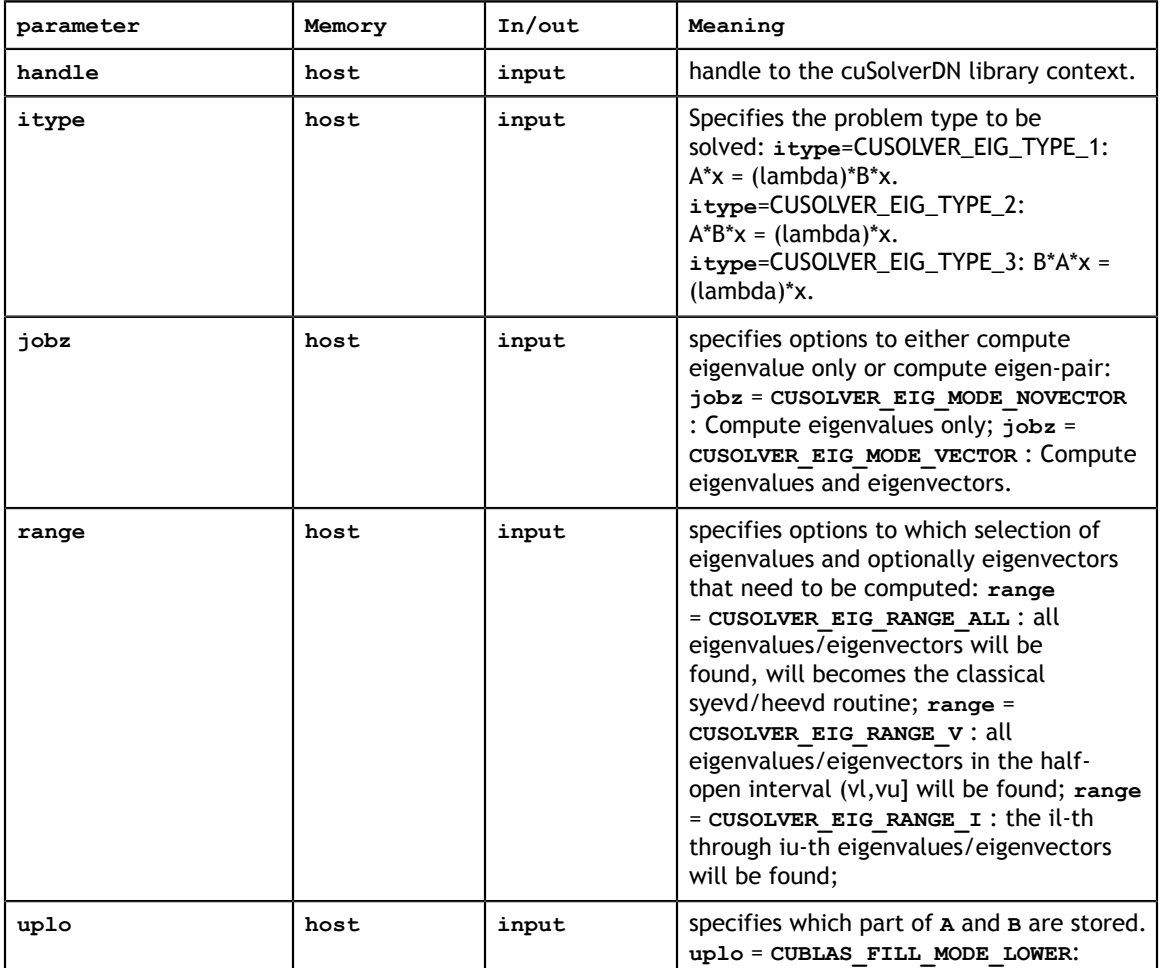

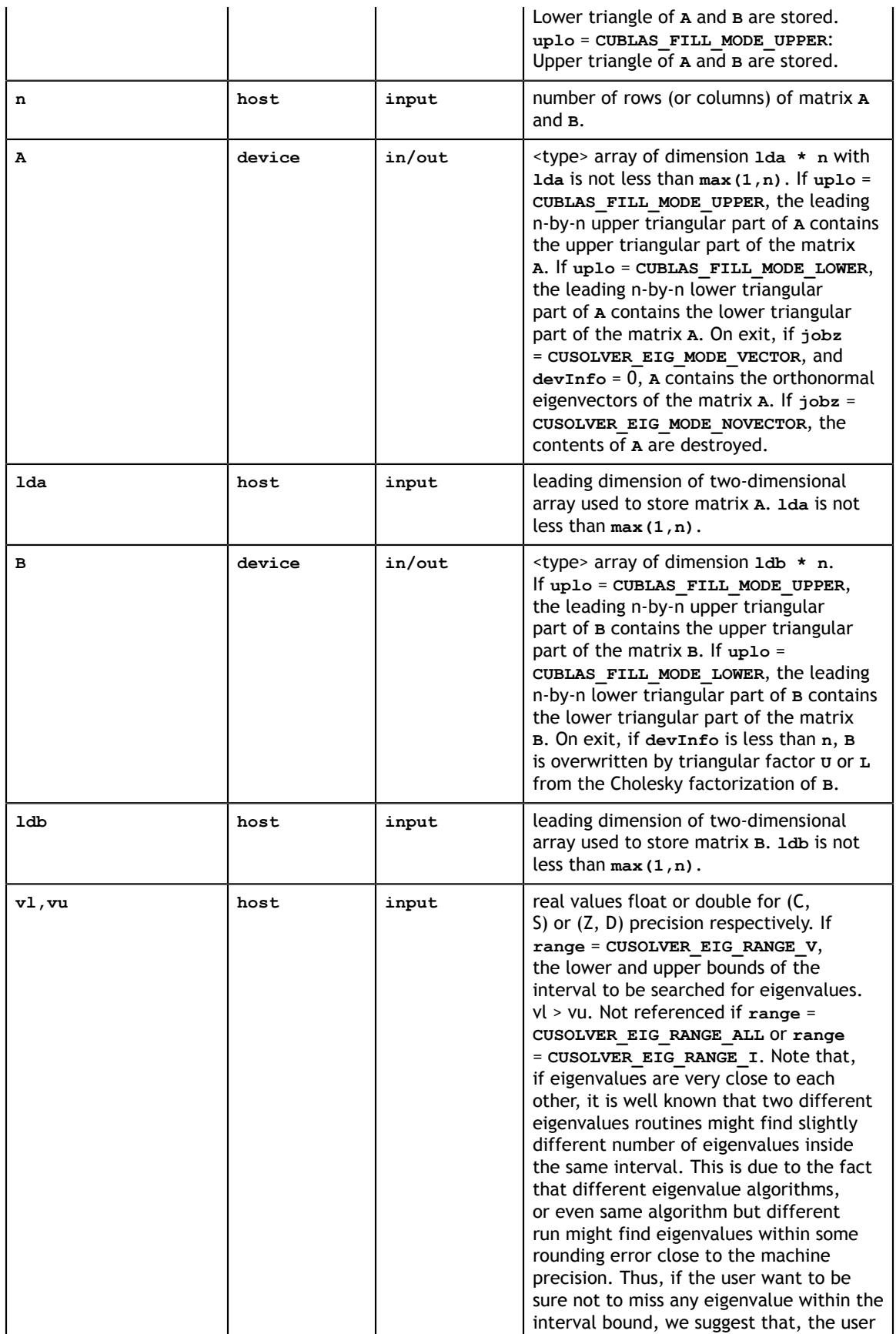

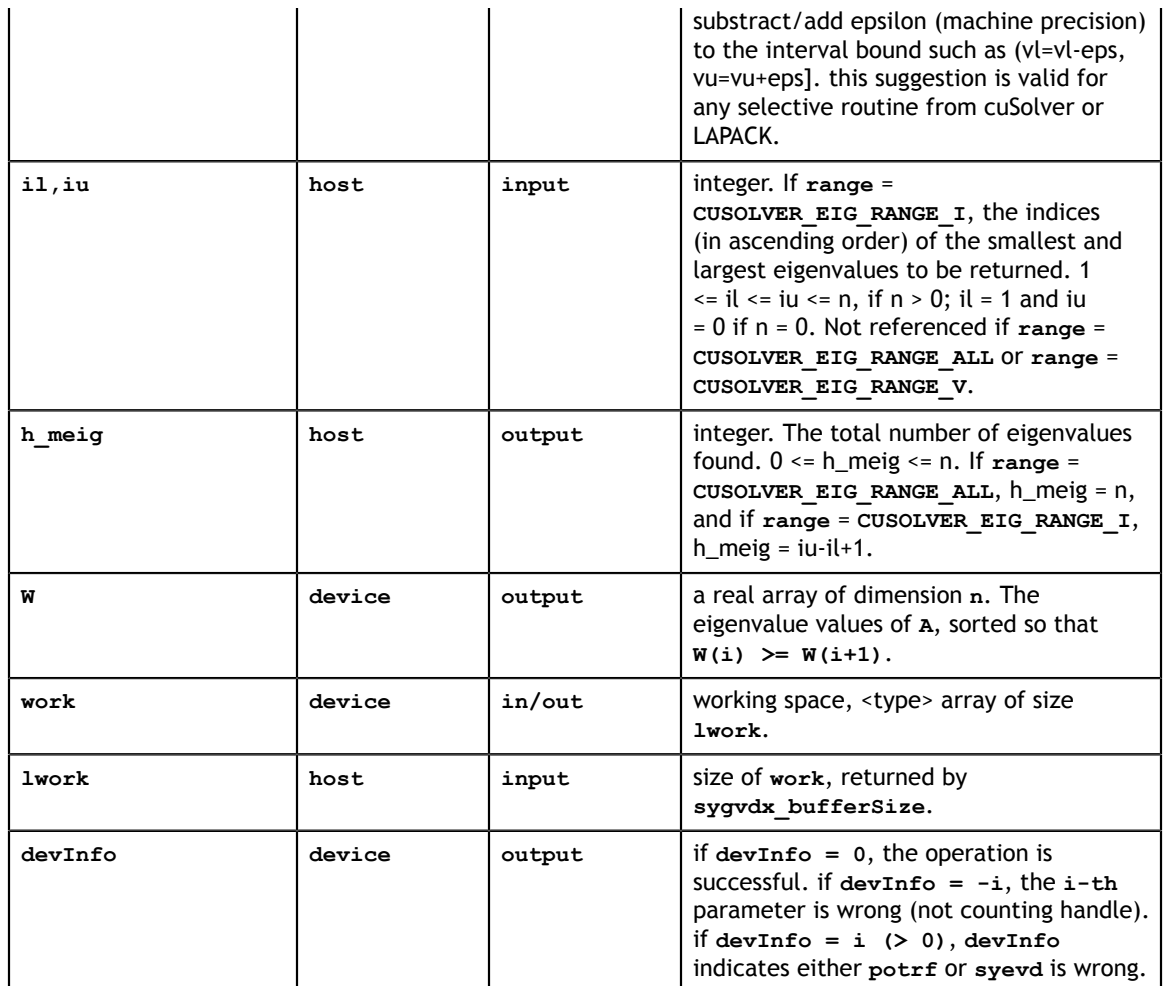

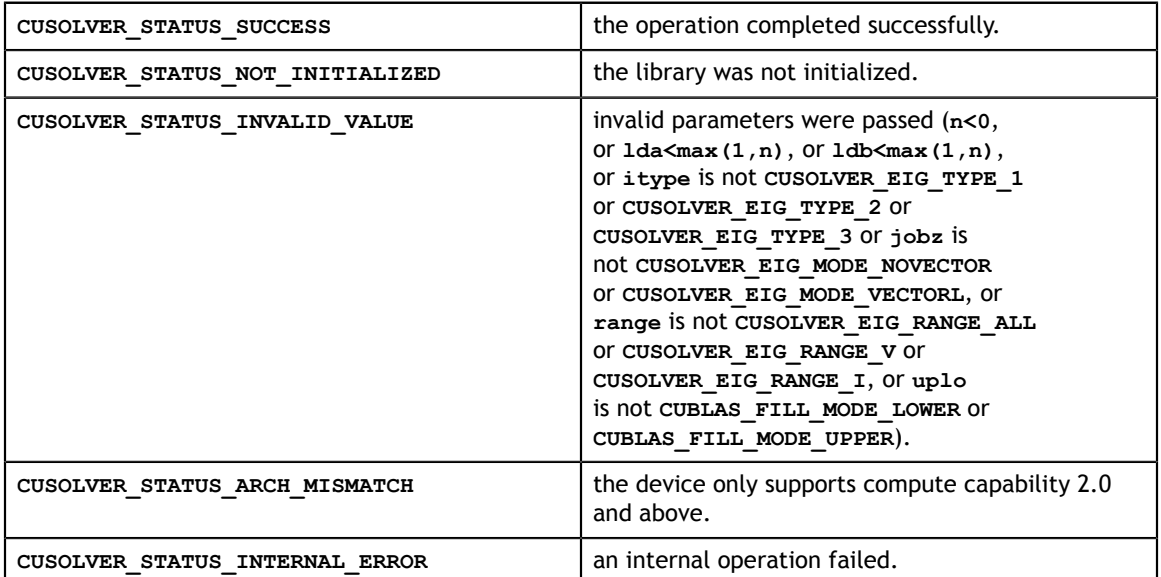

### 5.3.14. cusolverDn<t>syevj()

The helper functions below can calculate the sizes needed for pre-allocated buffer.

```
cusolverStatus_t 
cusolverDnSsyevj bufferSize(
    cusolverDnHandle_t handle,
 cusolverEigMode_t jobz,
 cublasFillMode_t uplo,
 int n,
 const float *A,
     int lda,
     const float *W,
    int *lwork,
    syevjInfo t params);
cusolverStatus_t 
cusolverDnDsyevj_bufferSize(
   cusolverDnHandle t handle,
     cusolverEigMode_t jobz,
    cublasFillMode \overline{t} uplo,
    int n,
    const double *A,
    int lda,
     const double *W,
     int *lwork,
     syevjInfo_t params);
cusolverStatus_t 
cusolverDnCheevj_bufferSize(
   cusolverDnHandle t handle,
   cusolverEigMode \overline{t} jobz,
    cublasFillMode \bar{t} uplo,
     int n,
     const cuComplex *A,
    int lda,
     const float *W,
     int *lwork,
    syevjInfo t params);
cusolverStatus_t 
cusolverDnZheevj_bufferSize(
    cusolverDnHandle_t handle,
   cusolverEigMode \overline{t} jobz,
    cublasFillMode_t uplo,
    int n,
     const cuDoubleComplex *A,
    int lda,
    const double *W,
    int *lwork,
  syevjInfo t params);
```
The S and D data types are real valued single and double precision, respectively.

```
cusolverStatus_t 
cusolverDnSsyevj(
   cusolverDnHandle t handle,
   cusolverEigMode \bar{t} jobz,
    cublasFillMode_t uplo,
 int n,
 float *A,
    int lda,
    float *W,
    float *work,
    int lwork,
    int *info,
   syevjInfo t params);
cusolverStatus_t 
cusolverDnDsyevj(
   cusolverDnHandle t handle,
    cusolverEigMode_t jobz,
    cublasFillMode_t uplo,
    int n,
    double *A,
 int lda,
 double *W,
    double *work,
    int lwork,
    int *info,
 syevjInfo_t params);
```
The C and Z data types are complex valued single and double precision, respectively.

```
cusolverStatus_t 
cusolverDnCheevj(
    cusolverDnHandle_t handle,
    cusolverEigMode_t jobz,
    cublasFillMode_t uplo,
    int n,
    cuComplex *A,
    int lda,
    float *W,
    cuComplex *work,
    int lwork,
    int *info,
   syevjInfo t params);
cusolverStatus_t 
cusolverDnZheevj(
   cusolverDnHandle t handle,
   cusolverEigMode t jobz,
   cublasFillMode \overline{t} uplo,
    int n,
    cuDoubleComplex *A,
    int lda,
    double *W,
    cuDoubleComplex *work,
    int lwork,
    int *info,
    syevjInfo t params);
```
This function computes eigenvalues and eigenvectors of a symmetric (Hermitian) **n×n** matrix **A**. The standard symmetric eigenvalue problem is

**www.nvidia.com**

$$
A^*Q = Q^*\Lambda
$$

where **Λ** is a real **n×n** diagonal matrix. **Q** is an **n×n** unitary matrix. The diagonal elements of **Λ** are the eigenvalues of **A** in ascending order.

**syevj** has the same functionality as **syevd**. The difference is that **syevd** uses QR algorithm and **syevj** uses Jacobi method. The parallelism of Jacobi method gives GPU better performance on small and medium size matrices. Moreover the user can configure **syevj** to perform approximation up to certain accuracy.

How does it work?

**syevj** iteratively generates a sequence of unitary matrices to transform matrix **A** to the following form

$$
V^{H*}A^*V = W + E
$$

where **W** is diagonal and **E** is symmetric without diagonal.

During the iterations, the Frobenius norm of **E** decreases monotonically. As **E** goes down to zero, **W** is the set of eigenvalues. In practice, Jacobi method stops if

$$
||E||_F \le \text{eps}^*||A||_F
$$

where **eps** is given tolerance.

**syevj** has two parameters to control the accuracy. First parameter is tolerance (**eps**). The default value is machine accuracy but The user can use function **cusolverDnXsyevjSetTolerance** to set a priori tolerance. The second parameter is maximum number of sweeps which controls number of iterations of Jacobi method. The default value is 100 but the user can use function **cusolverDnXsyevjSetMaxSweeps** to set a proper bound. The experimentis show 15 sweeps are good enough to converge to machine accuracy. **syevj** stops either tolerance is met or maximum number of sweeps is met.

Jacobi method has quadratic convergence, so the accuracy is not proportional to number of sweeps. To guarantee certain accuracy, the user should configure tolerance only.

After **syevj**, the user can query residual by function **cusolverDnXsyevjGetResidual** and number of executed sweeps by function **cusolverDnXsyevjGetSweeps**. However the user needs to be aware that residual is the Frobenius norm of **E**, not accuracy of individual eigenvalue, i.e.

residual= $||E||_F = ||A-W||_F$ 

The same as **syevd**, the user has to provide working space pointed by input parameter **work**. The input parameter **lwork** is the size of the working space, and it is returned by **syevj\_bufferSize()**.

If output parameter **info = -i** (less than zero), the **i-th** parameter is wrong (not counting handle). If **info = n+1**, **syevj** does not converge under given tolerance and maximum sweeps.

If the user sets an improper tolerance, **syevj** may not converge. For example, tolerance should not be smaller than machine accuracy.

if **jobz** = CUSOLVER\_EIG\_MODE\_VECTOR, **A** contains the orthonormal eigenvectors **V**.

Appendix F.3 provides a simple example of **syevj**.

### **API of syevj**

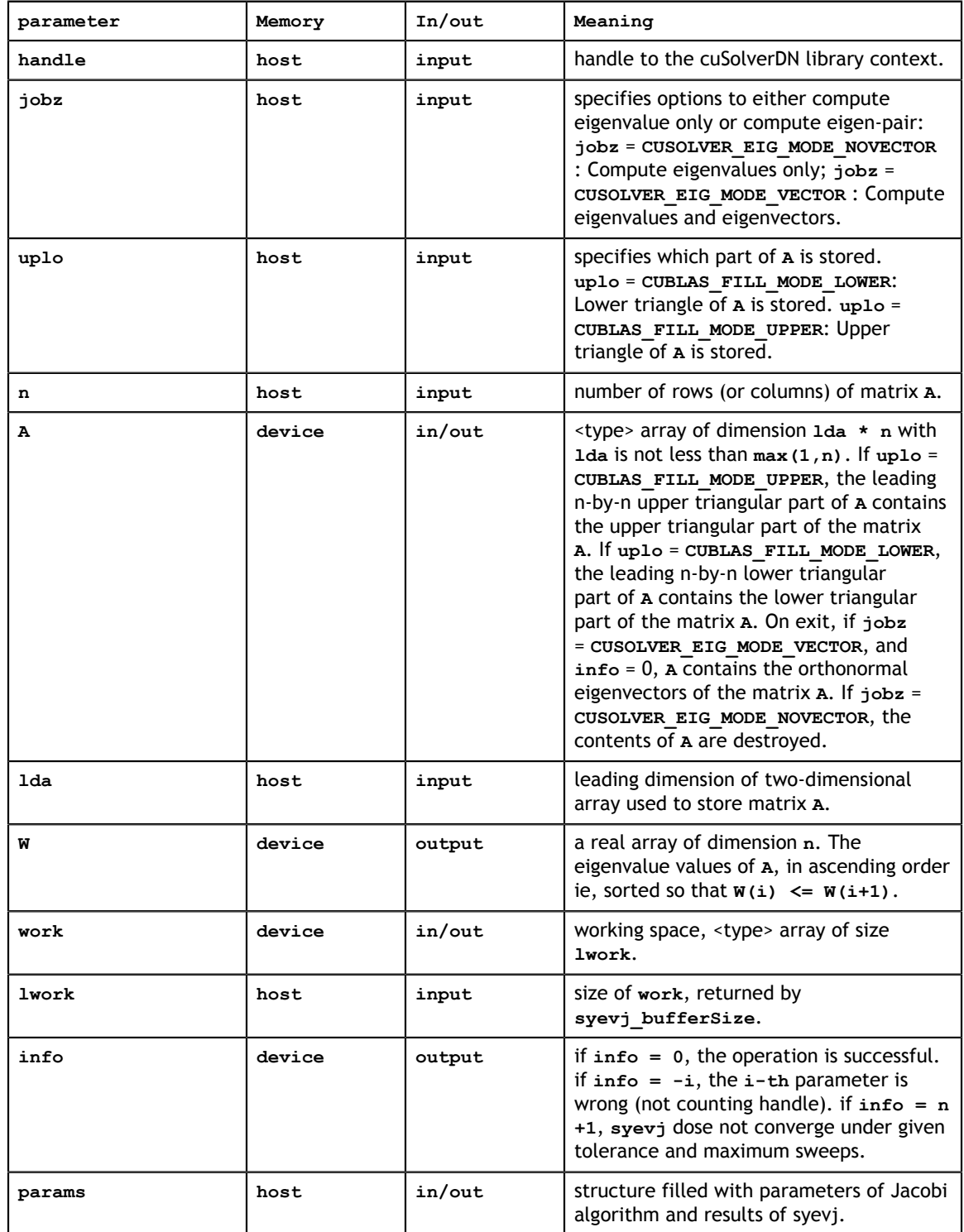

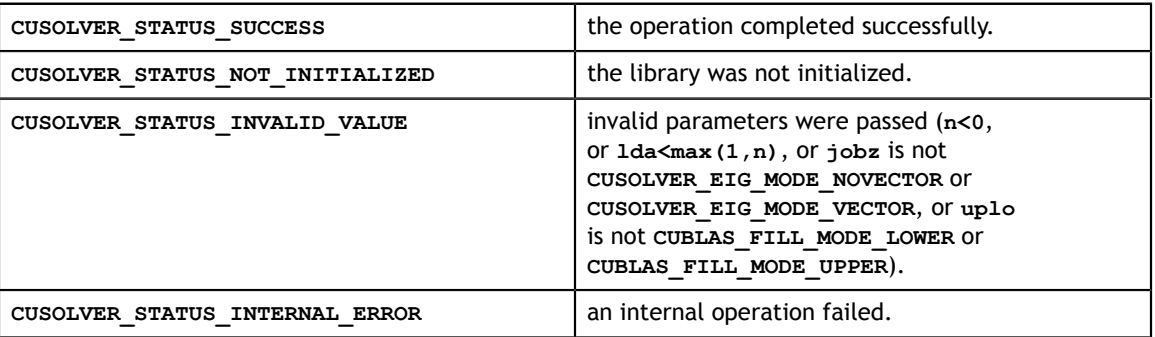

### 5.3.15. cusolverDn<t>sygvj()

The helper functions below can calculate the sizes needed for pre-allocated buffer.

```
cusolverStatus_t 
cusolverDnSsyqvj bufferSize(
   cusolverDnHandle t handle,
 cusolverEigType_t itype,
 cusolverEigMode_t jobz,
    cublasFillMode_t uplo,
 int n,
 const float *A,
    int lda,
    const float *B,
    int ldb,
     const float *W,
     int *lwork,
     syevjInfo_t params);
cusolverStatus_t 
cusolverDnDsyq\overline{v}j bufferSize(
   cusolverDnHandle t handle,
   cusolverEigType \bar{t} itype,
    cusolverEigMode_t jobz,
     cublasFillMode_t uplo,
     int n,
     const double *A,
     int lda,
     const double *B,
     int ldb,
     const double *W,
    int *lwork,
    syevjInfo t params);
cusolverStatus_t 
cusolverDnCheg\overline{v}j bufferSize(
    cusolverDnHandle_t handle,
 cusolverEigType_t itype,
 cusolverEigMode_t jobz,
   cublasFillMode \bar{t} uplo,
    int n,
     const cuComplex *A,
     int lda,
    const cuComplex *B,
    int ldb,
     const float *W,
     int *lwork,
     syevjInfo_t params);
cusolverStatus_t 
cusolverDnZhegvj_bufferSize(
   cusolverDnHandle t handle,
   cusolverEigType \bar{t} itype,
    cusolverEigMode_t jobz,
    cublasFillMode \bar{t} uplo,
     int n,
     const cuDoubleComplex *A,
    int lda,
     const cuDoubleComplex *B,
     int ldb,
     const double *W,
     int *lwork,
     syevjInfo_t params);
```

```
cusolverStatus_t 
cusolverDnSsygvj(
   cusolverDnHandle t handle,
    cusolverEigType_t itype,
    cusolverEigMode_t jobz,
    cublasFillMode_t uplo,
 int n,
 float *A,
    int lda,
    float *B,
    int ldb,
    float *W,
    float *work,
    int lwork,
 int *info,
 syevjInfo_t params);
cusolverStatus_t
cusolverDnDsygvj(
   cusolverDnHandle t handle,
   cusolverEigType\bar{t} itype,
    cusolverEigMode_t jobz,
    cublasFillMode_t uplo,
    int n,
    double *A,
    int lda,
    double *B,
    int ldb,
    double *W,
    double *work,
    int lwork,
    int *info,
     syevjInfo_t params);
```
The S and D data types are real valued single and double precision, respectively.

The C and Z data types are complex valued single and double precision, respectively.

```
cusolverStatus_t
cusolverDnChegvj(
   cusolverDnHandle t handle,
   cusolverEigType t itype,
    cusolverEigMode_t jobz,
   cublasFillMode \overline{t} uplo,
    int n,
    cuComplex *A,
    int lda,
    cuComplex *B,
    int ldb,
    float *W,
    cuComplex *work,
    int lwork,
    int *info,
   syevjInfo t params);
cusolverStatus_t 
cusolverDnZhegvj(
   cusolverDnHandle t handle,
   cusolverEigType \overline{t} itype,
    cusolverEigMode_t jobz,
   cublasFillMode \overline{t} uplo,
    int n,
    cuDoubleComplex *A,
    int lda,
    cuDoubleComplex *B,
    int ldb,
    double *W,
    cuDoubleComplex *work,
    int lwork,
    int *info,
    syevjInfo t params);
```
This function computes eigenvalues and eigenvectors of a symmetric (Hermitian) **n×n** matrix-pair (**A**,**B**). The generalized symmetric-definite eigenvalue problem is

> $(A^*V = B^*V^*\wedge$  if itype = CUSOLVER\_EIG\_TYPE\_1  $eig(A,B) = \begin{cases} A*B^*V = V^* \Lambda & \text{if itype} = CUSOLVER\_EIG_TYPE_2 \end{cases}$  $B^*A^*V = V^*\Lambda$  if itype = CUSOLVER\_EIG\_TYPE\_3

where the matrix **B** is positive definite. **Λ** is a real **n×n** diagonal matrix. The diagonal elements of **Λ** are the eigenvalues of (**A**, **B**) in ascending order. **V** is an **n×n** orthogonal matrix. The eigenvectors are normalized as follows:

> $\int V^{H*} B^* V = I$  if itype = CUSOLVER\_EIG\_TYPE\_1, CUSOLVER\_EIG\_TYPE\_2  $\left(V^{H*}{\rm inv}(B)^*V=I\right)$  if itype = CUSOLVER\_EIG\_TYPE\_3

This function has the same functionality as **sygvd** except that **syevd** in **sygvd** is replaced by **syevj** in **sygvj**. Therefore, **sygvj** inherits properties of **syevj**, the user can use **cusolverDnXsyevjSetTolerance** and **cusolverDnXsyevjSetMaxSweeps** to configure tolerance and maximum sweeps.

However the meaning of residual is different from **syevj**. **sygvj** first computes Cholesky factorization of matrix **B**,

$$
B = L^* L^H
$$

transform the problem to standard eigenvalue problem, then calls **syevj**.

For example, the standard eigenvalue problem of type I is

$$
M^*Q = Q^*\Lambda
$$

where matrix **M** is symmtric

$$
M = L^{-1} \ast A \ast L^{-H}
$$

The residual is the result of **syevj** on matrix **M**, not **A**.

The user has to provide working space which is pointed by input parameter **work**. The input parameter **lwork** is the size of the working space, and it is returned by **sygvj\_bufferSize()**.

If output parameter **info = -i** (less than zero), the **i-th** parameter is wrong (not counting handle). If  $\text{info} = \text{i}$  ( $i > 0$  and  $i \le n$ ), **B** is not positive definite, the factorization of **B** could not be completed and no eigenvalues or eigenvectors were computed. If **info = n+1**, **syevj** does not converge under given tolerance and maximum sweeps. In this case, the eigenvalues and eigenvectors are still computed because non-convergence comes from improper tolerance of maximum sweeps.

if **jobz** = CUSOLVER\_EIG\_MODE\_VECTOR, **A** contains the orthogonal eigenvectors **V**.

Appendix F.4 provides a simple example of **sygvj**.

**API of sygvj**

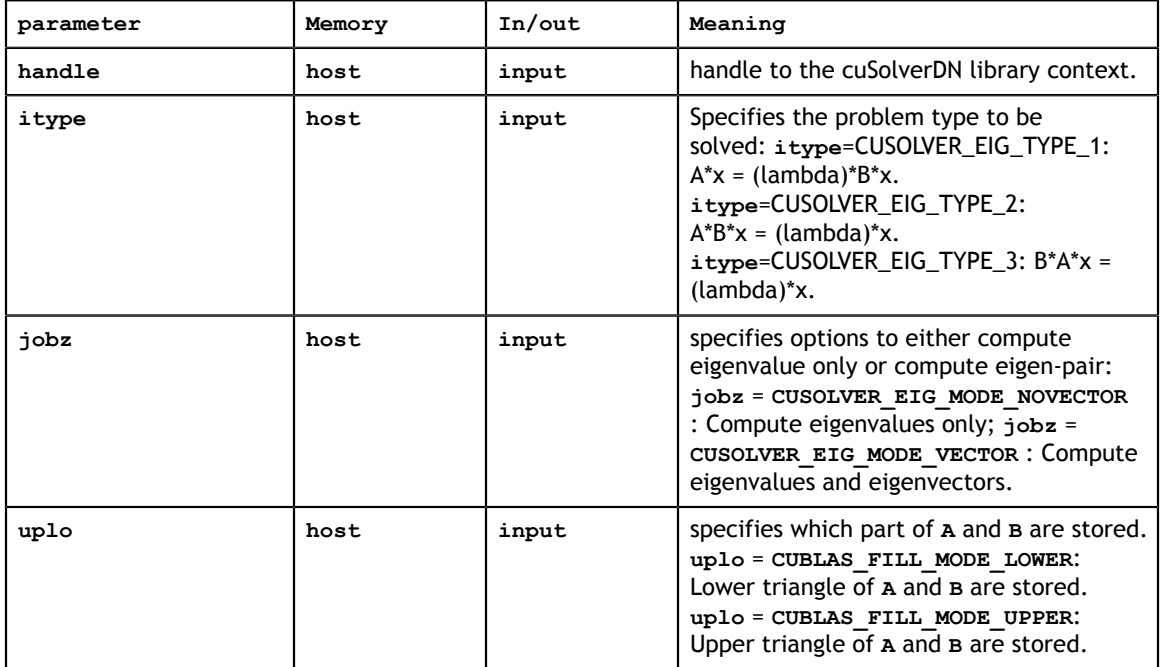

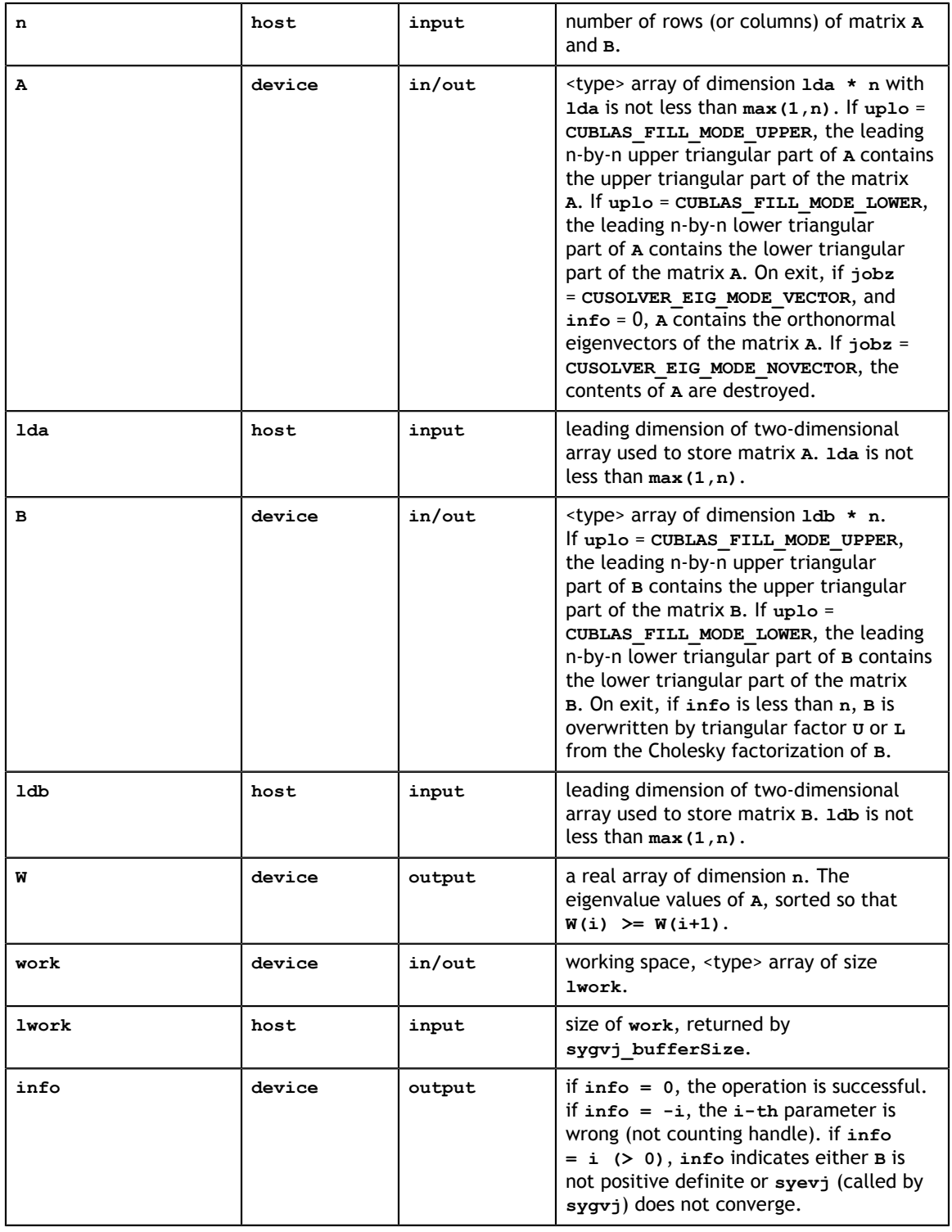

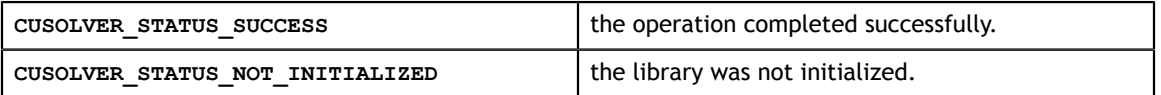

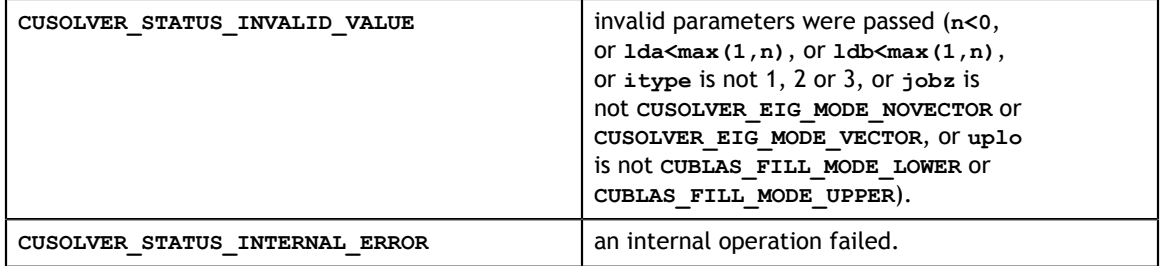

### 5.3.16. cusolverDn<t>syevjBatched()

The helper functions below can calculate the sizes needed for pre-allocated buffer.

```
cusolverStatus_t 
cusolverDnSsyevjBatched_bufferSize(
    cusolverDnHandle_t handle,
 cusolverEigMode_t jobz,
 cublasFillMode_t uplo,
 int n,
 const float *A,
    int lda,
     const float *W,
    int *lwork,
     syevjInfo_t params,
     int batchSize
     );
cusolverStatus_t 
cusolverDnDsyevjBatched_bufferSize(
    cusolverDnHandle t handle,
    cusolverEigMode_t jobz,
   cublasFillMode \bar{t} uplo,
 int n,
 const double *A,
     int lda,
    const double *W,
    int *lwork,
     syevjInfo_t params,
     int batchSize
     );
cusolverStatus_t
cusolverDnCheevjBatched bufferSize(
   cusolverDnHandle t handle,
   cusolverEigMode \overline{t} jobz,
    cublasFillMode_t uplo,
 int n,
 const cuComplex *A,
    int lda,
     const float *W,
    int *lwork,
     syevjInfo_t params,
     int batchSize
     );
cusolverStatus_t
cusolverDnZheevjBatched bufferSize(
   cusolverDnHandle t handle,
     cusolverEigMode_t jobz,
    cublasFillMode \bar{t} uplo,
    int n,
    const cuDoubleComplex *A,
     int lda,
     const double *W,
    int *lwork,
     syevjInfo_t params,
     int batchSize
     );
```
The S and D data types are real valued single and double precision, respectively.

```
cusolverStatus_t
cusolverDnSsyevjBatched(
   cusolverDnHandle t handle,
    cusolverEigMode_t jobz,
   cublasFillMode \overline{t} uplo,
 int n,
 float *A,
    int lda,
    float *W,
    float *work,
    int lwork,
    int *info,
 syevjInfo_t params,
 int batchSize
    );
cusolverStatus_t 
cusolverDnDsyevjBatched(
 cusolverDnHandle_t handle,
 cusolverEigMode_t jobz,
 cublasFillMode_t uplo,
 int n,
 double *A,
    int lda,
    double *W,
    double *work,
    int lwork,
    int *info,
     syevjInfo_t params,
   int batchSize
    );
```
The C and Z data types are complex valued single and double precision, respectively.

```
cusolverStatus_t
cusolverDnCheevjBatched(
   cusolverDnHandle t handle,
    cusolverEigMode_t jobz,
    cublasFillMode_t uplo,
    int n,
    cuComplex *A,
    int lda,
    float *W,
    cuComplex *work,
    int lwork,
    int *info,
    syevjInfo_t params,
    int batchSize
    );
cusolverStatus_t 
cusolverDnZheevjBatched(
   cusolverDnHandle t handle,
   cusolverEigMode \overline{t} jobz,
   cublasFillMode \overline{t} uplo,
    int n,
    cuDoubleComplex *A,
    int lda,
    double *W,
    cuDoubleComplex *work,
    int lwork,
    int *info,
   syevjInfo t params,
    int batchSize
     );
```
This function computes eigenvalues and eigenvectors of a squence of symmetric (Hermitian) **n×n** matrices

$$
A_j^* Q_j = Q_j^* \Lambda_j
$$

where  $\Lambda_j$  is a real **n×n** diagonal matrix.  $Q_i$  is an **n×n** unitary matrix. The diagonal elements of  $\Lambda_j$  are the eigenvalues of  $A_j$  in either ascending order or non-sorting order.

**syevjBatched** performs **syevj** on each matrix. It requires that all matrices are of the same size **n** no greater than 32 and are packed in contiguous way,

$$
A = (A0 \ A1 \cdots)
$$

Each matrix is column-major with leading dimension **lda**, so the formula for random access is  $A_k(i,j) = A[i + lda^*j + lda^*n^*k].$ 

The parameter **W** also contains eigenvalues of each matrix in contiguous way,

$$
W = (W0 \quad W1 \quad \cdots)
$$

The formula for random access of **w** is  $W_k(j) = W[j + n^*k]$ .

Except for tolerance and maximum sweeps, **syevjBatched** can either sort the eigenvalues in ascending order (default) or chose as-is (without sorting) by the function **cusolverDnXsyevjSetSortEig**. If the user packs several tiny matrices into diagonal blocks of one matrix, non-sorting option can separate spectrum of those tiny matrices.

**syevjBatched** cannot report residual and executed sweeps by function **cusolverDnXsyevjGetResidual** and **cusolverDnXsyevjGetSweeps**. Any call of the above two returns **CUSOLVER STATUS NOT SUPPORTED**. The user needs to compute residual explicitly.

The user has to provide working space pointed by input parameter **work**. The input parameter **lwork** is the size of the working space, and it is returned by **syevjBatched\_bufferSize()**.

The output parameter **info** is an integer array of size **batchSize**. If the function returns **CUSOLVER STATUS INVALID VALUE, the first element**  $\text{info}[0] = -\text{i}$  **(less than zero)** indicates **i-th** parameter is wrong (not counting handle). Otherwise, if **info[i] = n+1**, **syevjBatched** does not converge on **i-th** matrix under given tolerance and maximum sweeps.

if  $\mathbf{j} \cdot \mathbf{b}$ **z** = CUSOLVER\_EIG\_MODE\_VECTOR,  $A_i$  contains the orthonormal eigenvectors  $V_i$ .

Appendix F.5 provides a simple example of **syevjBatched**. **API of syevjBatched**

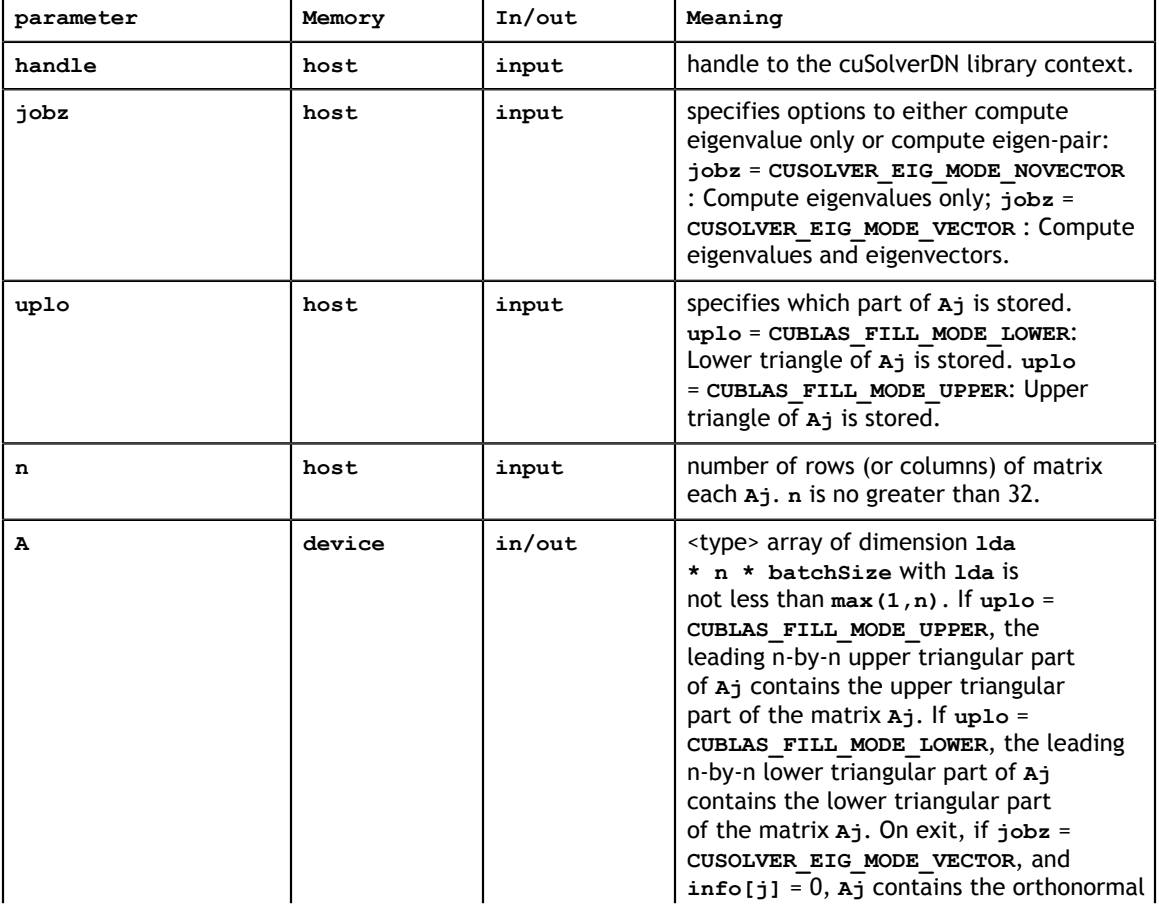

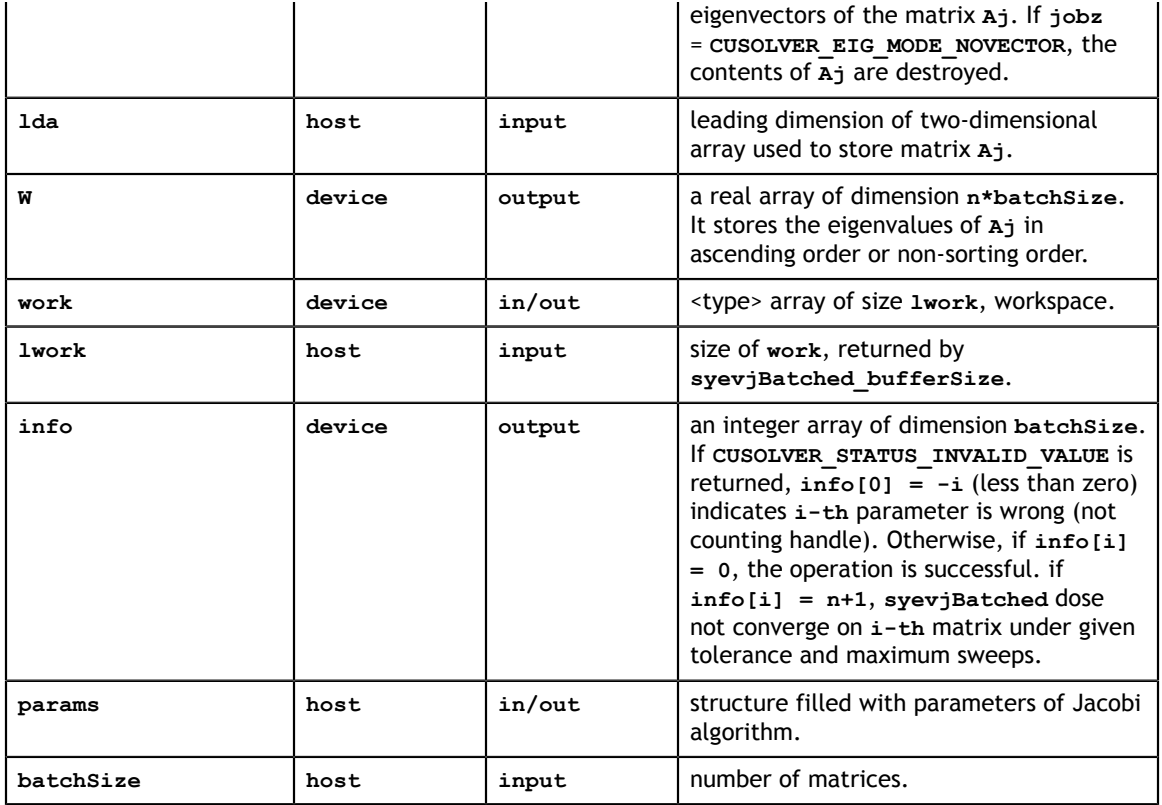

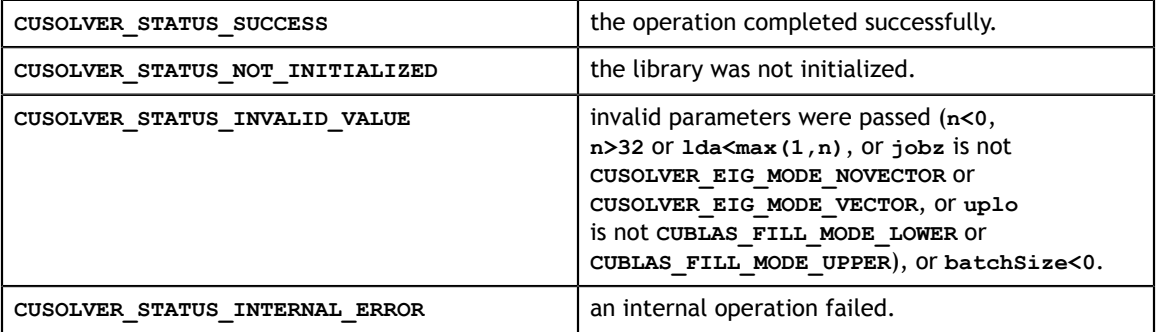

# Chapter 6. CUSOLVERSP: SPARSE LAPACK FUNCTION **REFERENCE**

This chapter describes the API of cuSolverSP, which provides a subset of LAPACK funtions for sparse matrices in CSR or CSC format.

# 6.1. Helper Function Reference

# 6.1.1. cusolverSpCreate()

cusolverStatus\_t cusolverSpCreate(cusolverSpHandle\_t \*handle)

This function initializes the cuSolverSP library and creates a handle on the cuSolver context. It must be called before any other cuSolverSP API function is invoked. It allocates hardware resources necessary for accessing the GPU.

#### **Output**

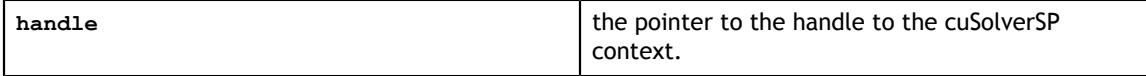

#### **Status Returned**

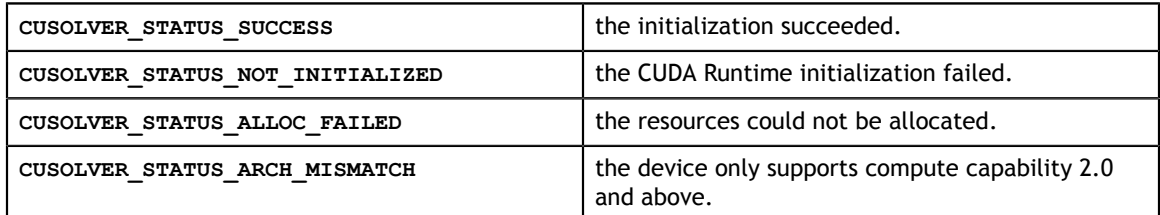

# 6.1.2. cusolverSpDestroy()

```
cusolverStatus_t
cusolverSpDestroy(cusolverSpHandle_t handle)
```
This function releases CPU-side resources used by the cuSolverSP library.

#### **Input**

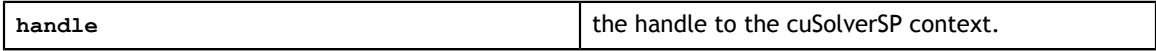

#### **Status Returned**

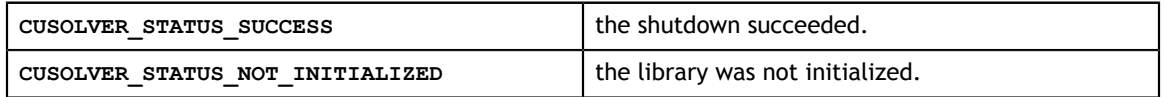

### 6.1.3. cusolverSpSetStream()

```
cusolverStatus_t
cusolverSpSetStream(cusolverSpHandle_t handle, cudaStream_t streamId)
```
This function sets the stream to be used by the cuSolverSP library to execute its routines.

#### **Input**

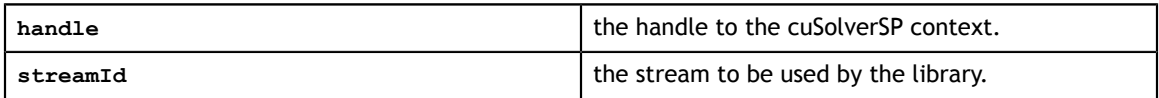

#### **Status Returned**

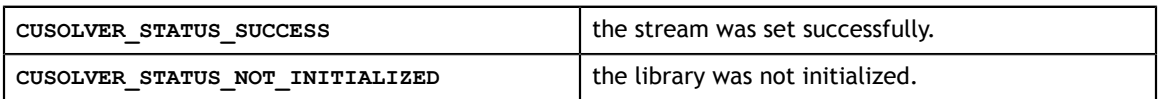

### 6.1.4. cusolverSpXcsrissym()

```
cusolverStatus_t 
cusolverSpXcsrissymHost(cusolverSpHandle t handle,
               int m,
               int nnzA,
               const cusparseMatDescr_t descrA,
               const int *csrRowPtrA,
               const int *csrEndPtrA,
               const int *csrColIndA,
               int *issym);
```
This function checks if **A** has symmetric pattern or not. The output parameter **issym** reports 1 if **A** is symmetric; otherwise, it reports 0.

The matrix **A** is an **m×m** sparse matrix that is defined in CSR storage format by the four arrays **csrValA**, **csrRowPtrA**, **csrEndPtrA** and **csrColIndA**.

The supported matrix type is **CUSPARSE\_MATRIX\_TYPE\_GENERAL.** 

The **csrlsvlu** and **csrlsvqr** do not accept non-general matrix. the user has to extend the matrix into its missing upper/lower part, otherwise the result is not expected. The user can use **csrissym** to check if the matrix has symmetric pattern or not.

Remark 1: only CPU path is provided.

Remark 2: the user has to check returned status to get valid information. The function converts **A** to CSC format and compare CSR and CSC format. If the CSC failed because of insufficient resources, **issym** is undefined, and this state can only be detected by the return status code.

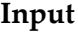

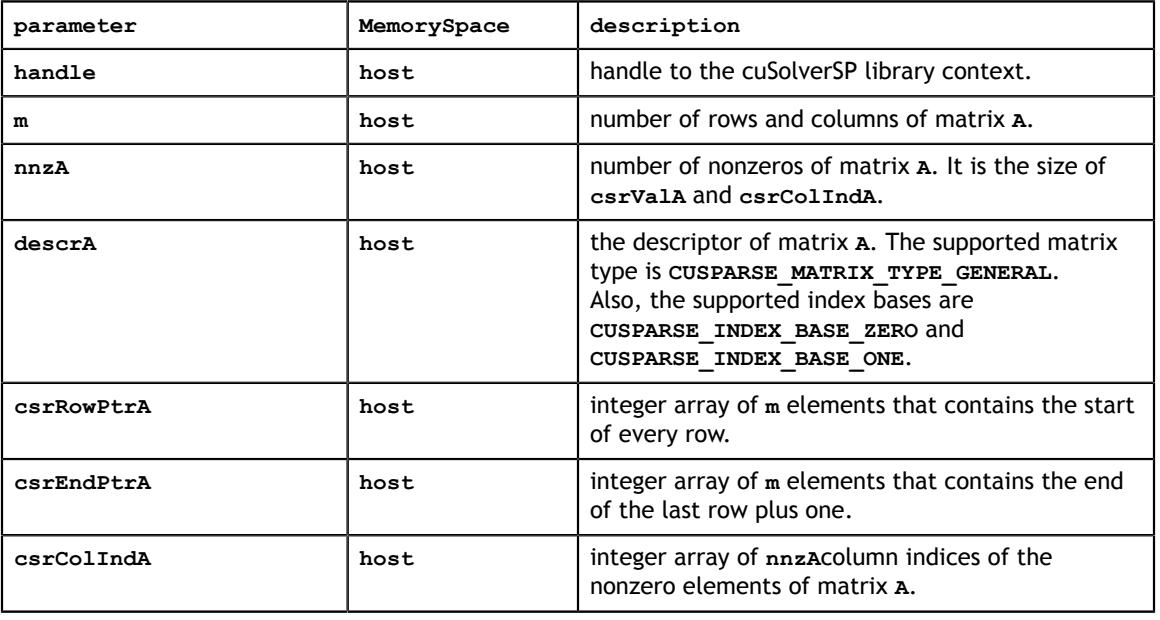

#### **Output**

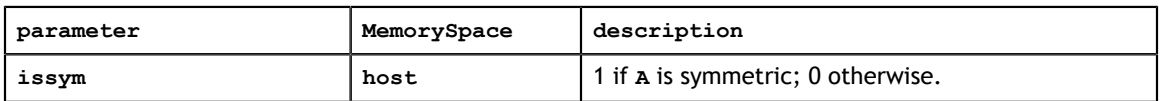

#### **Status Returned**

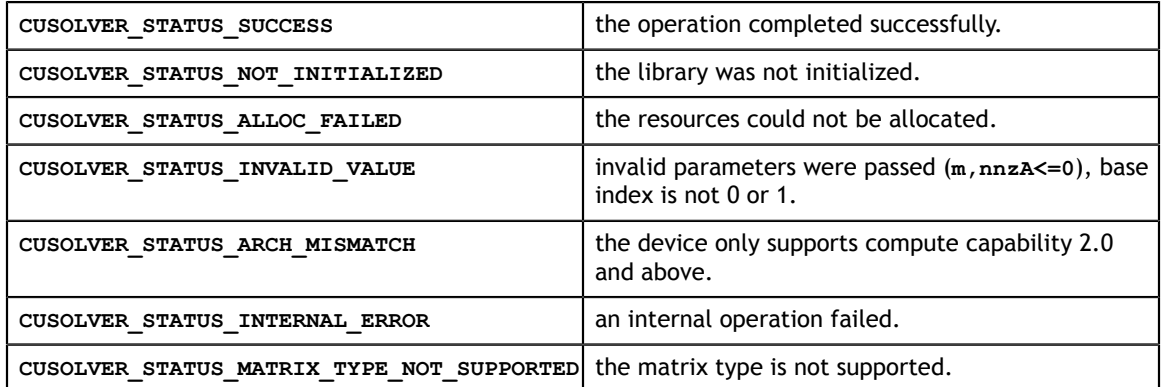

# 6.2. High Level Function Reference

This section describes high level API of cuSolverSP, including linear solver, least-square solver and eigenvalue solver. The high-level API is designed for ease-of-use, so it allocates any required memory under the hood automatically. If the host or GPU system memory is not enough, an error is returned.

### 6.2.1. cusolverSp<t>csrlsvlu()

```
cusolverStatus_t 
cusolverSpScsrlsvlu[Host](cusolverSpHandle t handle,
                   int n,
                   int nnzA,
                   const cusparseMatDescr_t descrA,
                   const float *csrValA,
                  const int *csrRowPtrA,
                  const int *csrColIndA,
                  const float *b,
                  float tol,
                  int reorder,
                  float *x,
                   int *singularity);
cusolverStatus_t 
cusolverSpDcsrlsvlu[Host](cusolverSpHandle t handle,
                   int n,
                   int nnzA,
                  const cusparseMatDescr t descrA,
                   const double *csrValA,
                  const int *csrRowPtrA,
                  const int *csrColIndA,
                  const double *b,
                   double tol,
                   int reorder,
                   double *x,
                   int *singularity);
cusolverStatus_t 
cusolverSpCcsrlsvlu[Host](cusolverSpHandle t handle,
                   int n,
                   int nnzA,
                   const cusparseMatDescr_t descrA,
                   const cuComplex *csrValA,
                   const int *csrRowPtrA,
                   const int *csrColIndA,
                   const cuComplex *b,
                   float tol,
                   int reorder,
                   cuComplex *x,
                   int *singularity);
cusolverStatus_t 
cusolverSpZcsrlsvlu[Host](cusolverSpHandle_t handle,
                   int n,
                   int nnzA,
                   const cusparseMatDescr_t descrA,
                   const cuDoubleComplex *csrValA,
                   const int *csrRowPtrA,
                   const int *csrColIndA,
                  const cuDoubleComplex *b,
                  double tol,
                  int reorder,
                   cuDoubleComplex *x,
                   int *singularity);
```
This function solves the linear system

 $A^*x = b$ 

**A** is an **n×n** sparse matrix that is defined in CSR storage format by the three arrays **csrValA**, **csrRowPtrA**, and **csrColIndA**. **b** is the right-hand-side vector of size **n**, and **x** is the solution vector of size **n**.

The supported matrix type is **CUSPARSE\_MATRIX\_TYPE\_GENERAL**. If matrix **A** is symmetric/Hermitian and only lower/upper part is used or meaningful, the user has to extend the matrix into its missing upper/lower part, otherwise the result would be wrong.

The linear system is solved by sparse LU with partial pivoting,

 $P^*A = L^*U$ 

**cusolver** library provides three reordering schemes, **symrcm symamd**, and **csrmetisnd** to reduce zero fill-in which dramactically affects the performance of LU factorization. The input parameter **reorder** can enable **symrcm** (**symamd** or **csrmetisnd**) if **reorder** is 1 (2, or 3), otherwise, no reordering is performed.

If **reorder** is nonzero, **csrlsvlu** does

 $P^*A^*Q^T = L^*U$ 

where  $Q = \text{symrcm}(A + A^T)$ .

If **A** is singular under given tolerance (**max(tol,0)**), then some diagonal elements of **U** is zero, i.e.

 $|U(j,j)|$  < tol for some j

The output parameter **singularity** is the smallest index of such **j**. If **A** is non-singular, **singularity** is -1. The index is base-0, independent of base index of **A**. For example, if 2nd column of **A** is the same as first column, then **A** is singular and **singularity = 1** which means **U(1,1)≈0**.

Remark 1: **csrlsvlu** performs traditional LU with partial pivoting, the pivot of k-th column is determined dynamically based on the k-th column of intermediate matrix. **csrlsvlu** follows Gilbert and Peierls's algorithm [4] which uses depth-first-search and topological ordering to solve triangular system (Davis also describes this algorithm in detail in his book [1]). since cuda 10.1, **csrlsvlu** will incrementally reallocate the memory to store **L** and **U**. This feature can avoid over-estimate size from QR factorization. In some cases, zero fill-in of QR can be order of magnitude higher than LU.

Remark 2: only CPU (Host) path is provided.

#### **Input**

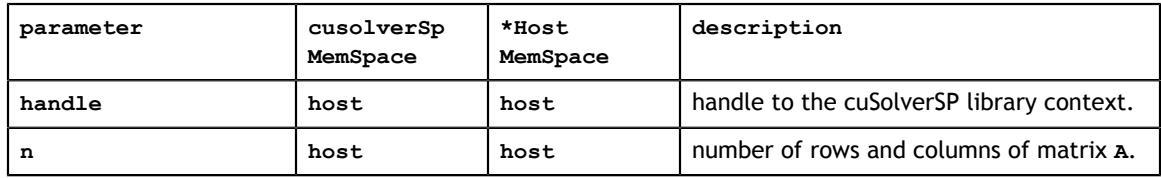

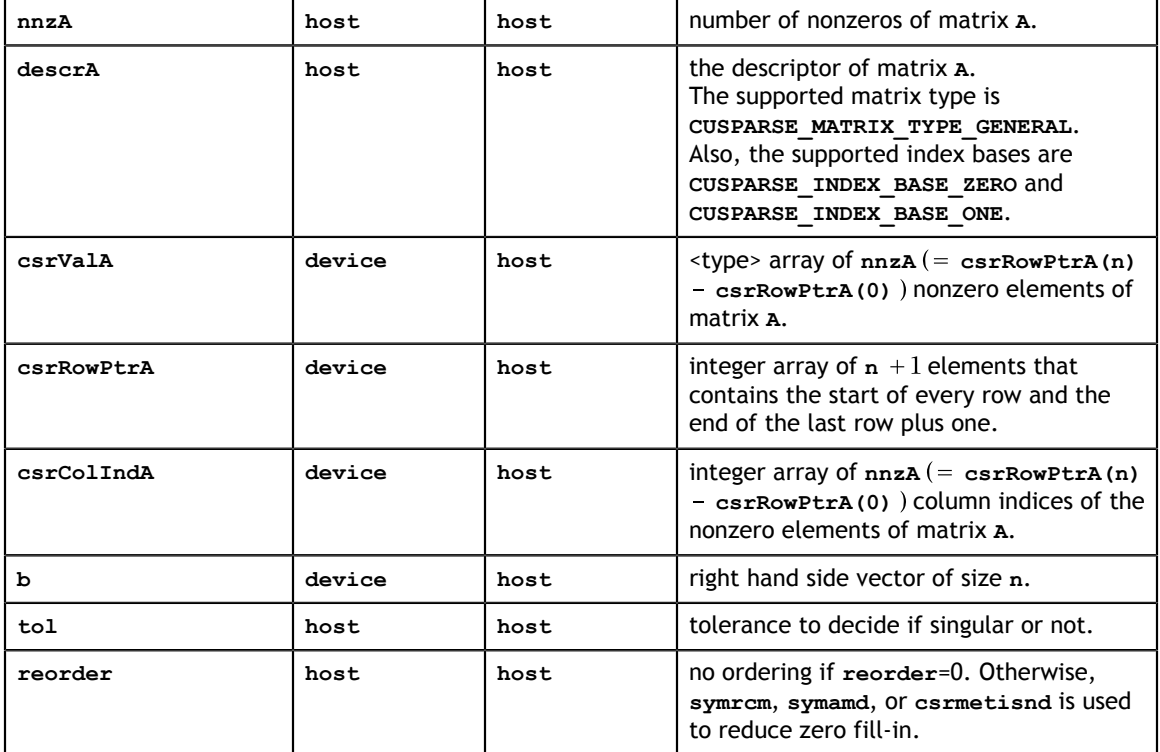

### **Output**

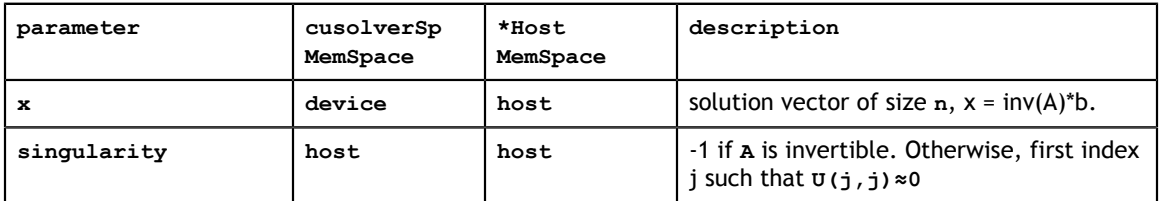

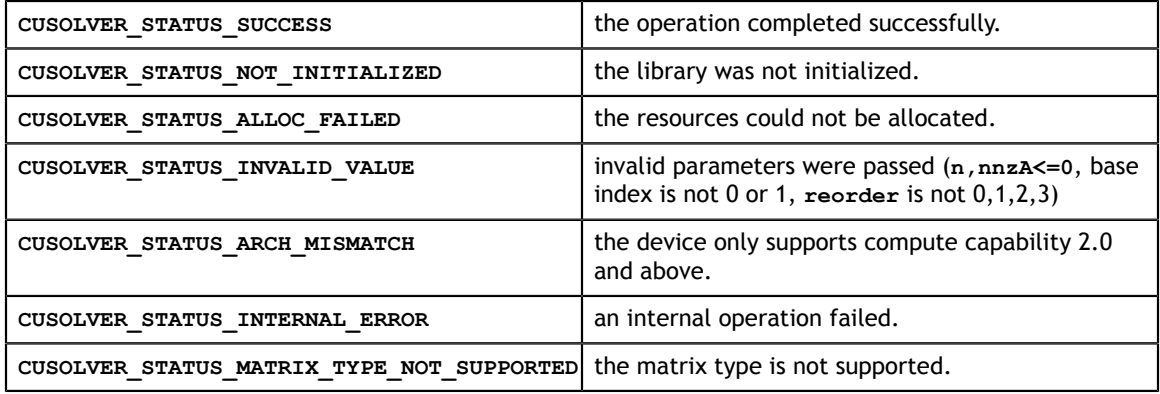
## 6.2.2. cusolverSp<t>csrlsvqr()

```
cusolverStatus_t 
cusolverSpScsrlsvqr[Host](cusolverSpHandle t handle,
                   int m,
                   int nnz,
                  const cusparseMatDescr t descrA,
                   const float *csrValA,
                  const int *csrRowPtrA,
                  const int *csrColIndA,
                  const float *b,
                  float tol,
                  int reorder,
                  float *x,
                   int *singularity);
cusolverStatus_t 
cusolverSpDcsrlsvqr[Host](cusolverSpHandle t handle,
                   int m,
                   int nnz,
                  const cusparseMatDescr t descrA,
                   const double *csrValA,
                  const int *csrRowPtrA,
                  const int *csrColIndA,
                  const double *b,
                   double tol,
                   int reorder,
                   double *x,
                   int *singularity);
cusolverStatus_t 
cusolverSpCcsrlsvqr[Host](cusolverSpHandle t handle,
                   int m,
                   int nnz,
                   const cusparseMatDescr_t descrA,
                   const cuComplex *csrValA,
                   const int *csrRowPtrA,
                   const int *csrColIndA,
                   const cuComplex *b,
                   float tol,
                   int reorder,
                   cuComplex *x,
                   int *singularity);
cusolverStatus_t 
cusolverSpZcsrlsvqr[Host](cusolverSpHandle_t handle,
                   int m,
                   int nnz,
                   const cusparseMatDescr_t descrA,
                   const cuDoubleComplex *csrValA,
                   const int *csrRowPtrA,
                   const int *csrColIndA,
                   const cuDoubleComplex *b,
                   double tol,
                  int reorder,
                   cuDoubleComplex *x,
                   int *singularity);
```
This function solves the linear system

 $A^*x = b$ 

**A** is an **m×m** sparse matrix that is defined in CSR storage format by the three arrays **csrValA**, **csrRowPtrA**, and **csrColIndA**. **b** is the right-hand-side vector of size **m**, and **x** is the solution vector of size **m**.

The supported matrix type is **CUSPARSE\_MATRIX\_TYPE\_GENERAL**. If matrix **A** is symmetric/Hermitian and only lower/upper part is used or meaningful, the user has to extend the matrix into its missing upper/lower part, otherwise the result would be wrong.

The linear system is solved by sparse QR factorization,

 $A = Q^*R$ 

If **A** is singular under given tolerance (**max(tol,0)**), then some diagonal elements of **R** is zero, i.e.

```
|R(j,j)| < tol for some j
```
The output parameter **singularity** is the smallest index of such **j**. If **A** is non-singular, **singularity** is -1. The **singularity** is base-0, independent of base index of **A**. For example, if 2nd column of **A** is the same as first column, then **A** is singular and  $\text{singularity} = 1 \text{ which means } R(1,1) \approx 0.$ 

**cusolver** library provides three reordering schemes, **symrcm symamd**, and **csrmetisnd** to reduce zero fill-in which dramactically affects the performance of QR factorization. The input parameter **reorder** can enable **symrcm** (**symamd** or **csrmetisnd**) if **reorder** is 1 (2, or 3), otherwise, no reordering is performed.

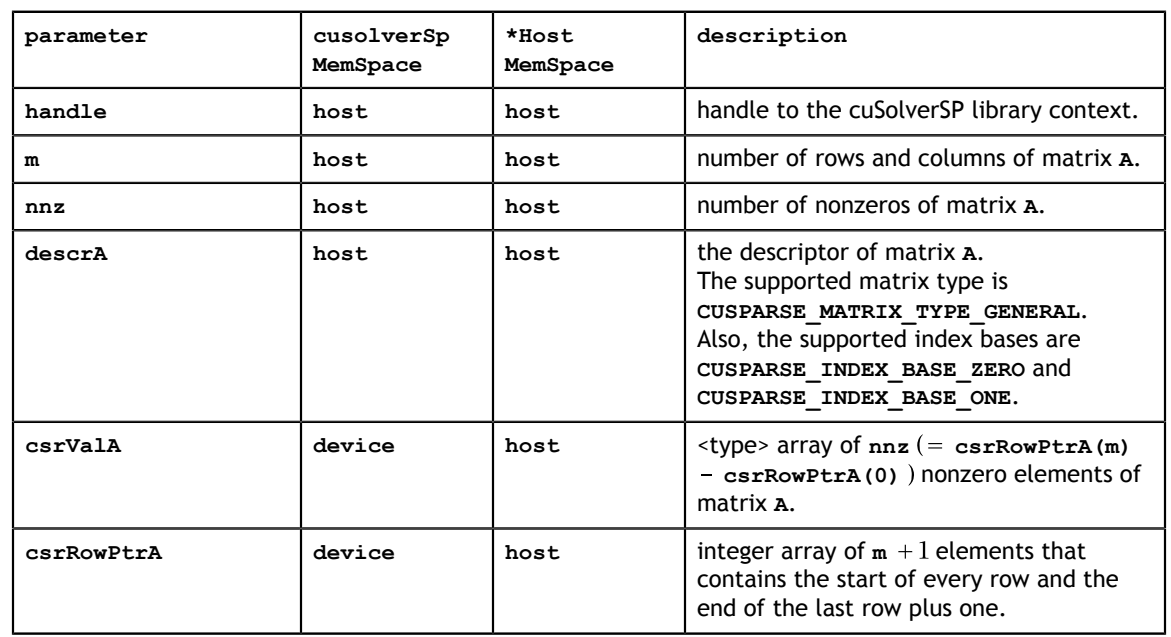

**Input**

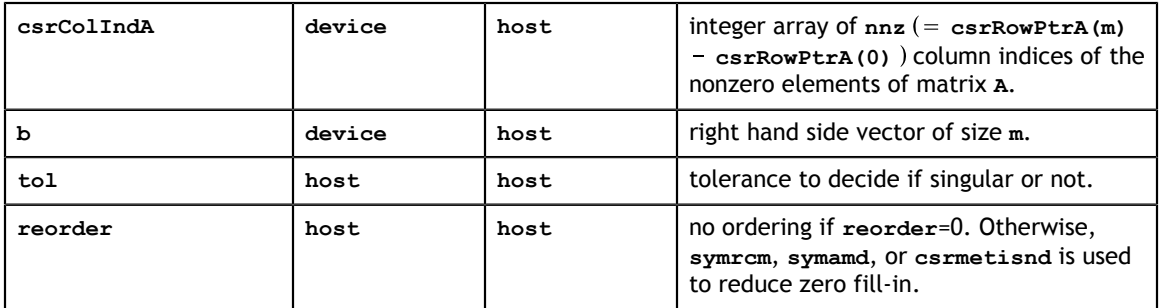

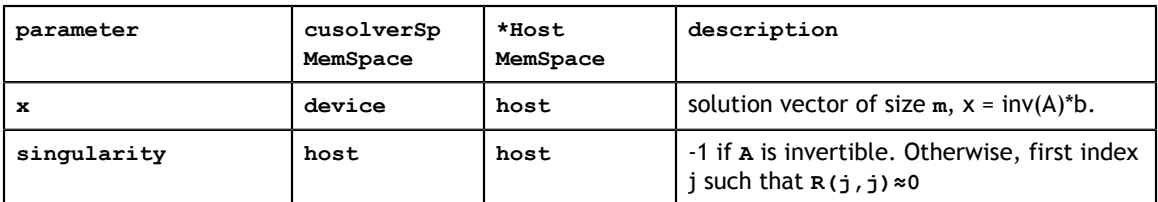

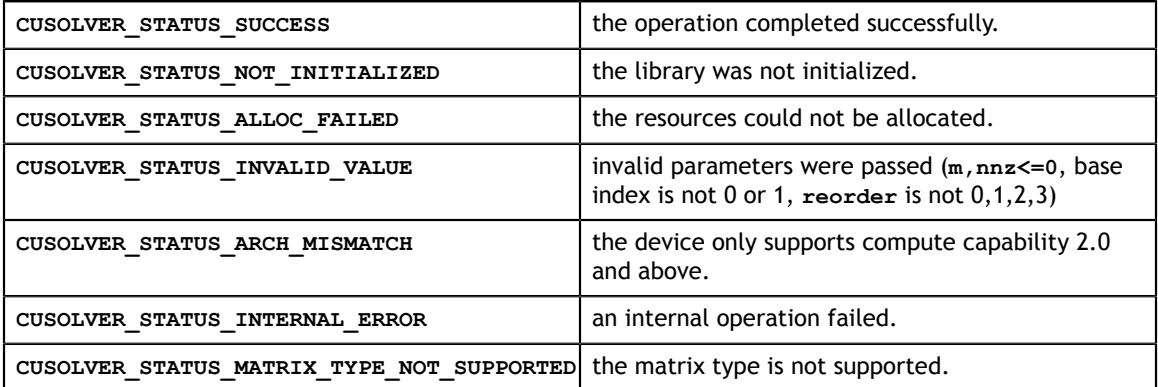

## 6.2.3. cusolverSp<t>csrlsvchol()

```
cusolverStatus_t 
cusolverSpScsrlsvchol[Host](cusolverSpHandle t handle,
                       int m,
                       int nnz,
                      const cusparseMatDescr t descrA,
                       const float *csrVal,
                       const int *csrRowPtr,
                       const int *csrColInd,
                       const float *b,
                       float tol,
                       int reorder,
                       float *x,
                       int *singularity);
cusolverStatus_t 
cusolverSpDcsrlsvchol[Host](cusolverSpHandle t handle,
                       int m,
                       int nnz,
                      const cusparseMatDescr t descrA,
                       const double *csrVal,
                       const int *csrRowPtr,
                       const int *csrColInd,
                       const double *b,
                       double tol,
                       int reorder,
                       double *x,
                       int *singularity);
cusolverStatus_t 
cusolverSpCcsrlsvchol[Host](cusolverSpHandle t handle,
                       int m,
                       int nnz,
                      const cusparseMatDescr t descrA,
                       const cuComplex *csrVal,
                       const int *csrRowPtr,
                       const int *csrColInd,
                       const cuComplex *b,
                       float tol,
                       int reorder,
                       cuComplex *x,
                       int *singularity);
cusolverStatus_t 
cusolverSpZcsrlsvchol[Host](cusolverSpHandle_t handle,
                       int m,
                       int nnz,
                       const cusparseMatDescr_t descrA,
                       const cuDoubleComplex *csrVal,
                       const int *csrRowPtr,
                       const int *csrColInd,
                       const cuDoubleComplex *b,
                       double tol,
                       int reorder,
                       cuDoubleComplex *x,
                       int *singularity);
```
This function solves the linear system

 $A^*x = b$ 

**A** is an **m×m** symmetric postive definite sparse matrix that is defined in CSR storage format by the three arrays **csrValA**, **csrRowPtrA**, and **csrColIndA**. **b** is the right-handside vector of size **m**, and **x** is the solution vector of size **m**.

The supported matrix type is **CUSPARSE\_MATRIX\_TYPE\_GENERAL** and upper triangular part of **A** is ignored (if parameter **reorder** is zero). In other words, suppose input matrix **A** is decomposed as  $A = L + D + U$ , where **L** is lower triangular, **D** is diagonal and **U** is upper triangular. The function would ignore **U** and regard **A** as a symmetric matrix with the formula  $A = L + D + L^H$ . If parameter **reorder** is nonzero, the user has to extend **A** to a full matrix, otherwise the solution would be wrong.

The linear system is solved by sparse Cholesky factorization,

 $A = G * G^H$ 

where **G** is the Cholesky factor, a lower triangular matrix.

The output parameter **singularity** has two meanings:

- **‣** If **A** is not postive definite, there exists some integer **k** such that **A(0:k, 0:k)** is not positive definite. **singularity** is the minimum of such **k**.
- **‣** If **A** is postive definite but near singular under tolerance (**max(tol,0)**), i.e. there exists some integer **k** such that  $G(k,k) \leq$  = tol. **singularity** is the minimum of such **k**.

**singularity** is base-0. If **A** is positive definite and not near singular under tolerance, **singularity** is -1. If the user wants to know if **A** is postive definite or not, **tol=0** is enough.

**cusolver** library provides three reordering schemes, **symrcm symamd**, and **csrmetisnd** to reduce zero fill-in which dramactically affects the performance of Cholesky factorization. The input parameter **reorder** can enable **symrcm** (**symamd** or **csrmetisnd**) if **reorder** is 1 (2, or 3), otherwise, no reordering is performed.

Remark 1: the function works for in-place (**x** and **b** point to the same memory block) and out-of-place.

Remark 2: the function only works on 32-bit index, if matrix **G** has large zero fill-in such that number of nonzeros is bigger than  $2^{31}$ , then **CUSOLVER** STATUS ALLOC FAILED is returned.

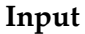

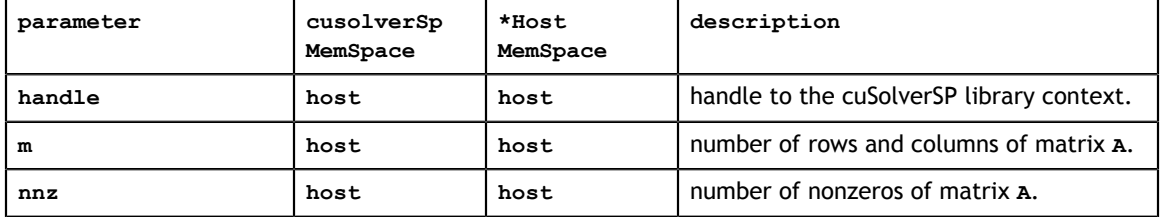

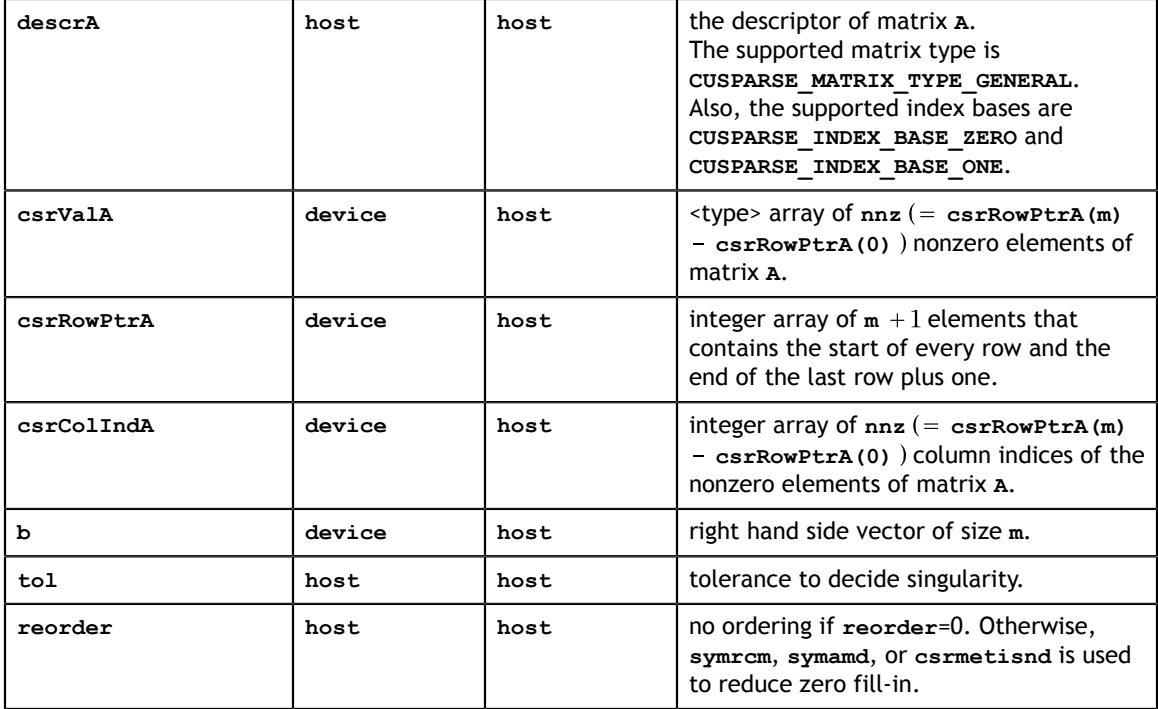

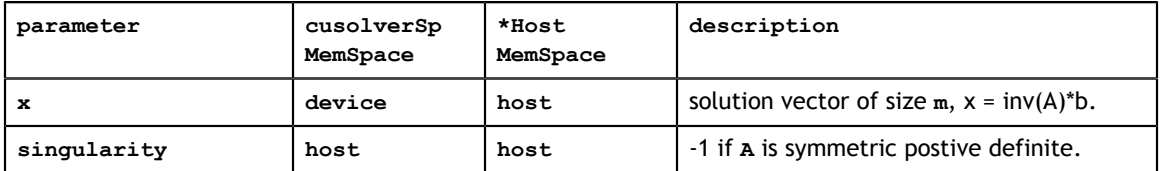

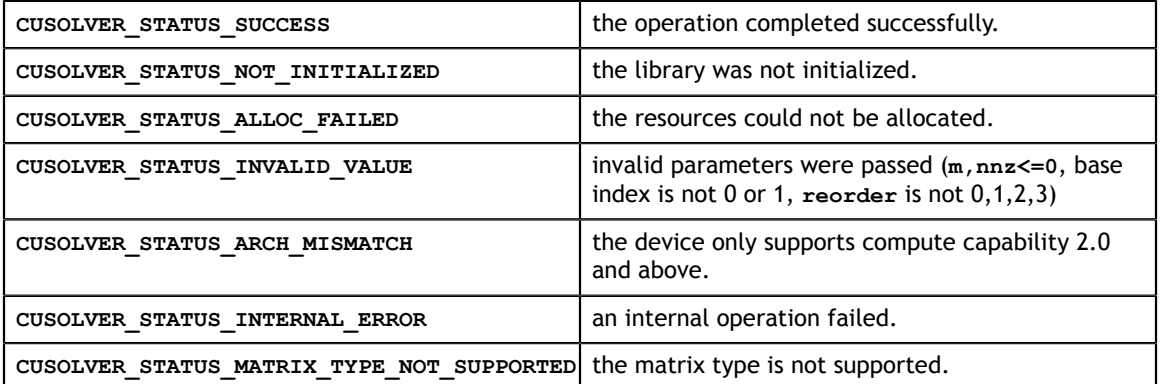

# 6.2.4. cusolverSp<t>csrlsqvqr()

The S and D data types are real valued single and double precision, respectively.

```
cusolverStatus_t 
cusolverSpScsrlsqvqr[Host](cusolverSpHandle_t handle,
                    int m,
                    int n,
                    int nnz,
                   const cusparseMatDescr t descrA,
                    const float *csrValA,
                    const int *csrRowPtrA,
                    const int *csrColIndA,
                    const float *b,
                    float tol,
                    int *rankA,
                    float *x,
                    int *p,
                   float *min norm);
cusolverStatus_t 
cusolverSpDcsrlsqvqr[Host](cusolverSpHandle_t handle,
                    int m,
                    int n,
                    int nnz,
                   const cusparseMatDescr t descrA,
                    const double *csrValA,
                    const int *csrRowPtrA,
                    const int *csrColIndA,
                    const double *b,
                    double tol,
                    int *rankA,
                    double *x,
                    int *p,
                   double *min_norm);
```
The C and Z data types are complex valued single and double precision, respectively.

```
cusolverStatus_t 
cusolverSpCcsrlsqvqr[Host](cusolverSpHandle t handle,
                    int m,
                   int n,
                   int nnz,
                   const cusparseMatDescr_t descrA,
                   const cuComplex *csrValA,
                   const int *csrRowPtrA,
                   const int *csrColIndA,
                   const cuComplex *b,
                   float tol,
                   int *rankA,
                   cuComplex *x,
                   int *p,
                   float *min_norm);
cusolverStatus_t 
cusolverSpZcsrlsqvqr[Host](cusolverSpHandle t handle,
                   int m,
                   int n,
                   int nnz,
                  const cusparseMatDescr t descrA,
                   const cuDoubleComplex *csrValA,
                   const int *csrRowPtrA,
                   const int *csrColIndA,
                   const cuDoubleComplex *b,
                   double tol,
                   int *rankA,
                   cuDoubleComplex *x,
                   int *p,
                   double *min_norm);
```
This function solves the following least-square problem

 $x = \operatorname{argmin} |A^*z - b||$ 

**A** is an **m×n** sparse matrix that is defined in CSR storage format by the three arrays **csrValA**, **csrRowPtrA**, and **csrColIndA**. **b** is the right-hand-side vector of size **m**, and **x** is the least-square solution vector of size **n**.

The supported matrix type is **CUSPARSE\_MATRIX\_TYPE\_GENERAL**. If **A** is square, symmetric/Hermitian and only lower/upper part is used or meaningful, the user has to extend the matrix into its missing upper/lower part, otherwise the result is wrong.

This function only works if **m** is greater or equal to **n**, in other words, **A** is a tall matrix.

The least-square problem is solved by sparse QR factorization with column pivoting,

 $A^*P^T=O^*R$ 

If **A** is of full rank (i.e. all columns of **A** are linear independent), then matrix **P** is an identity. Suppose rank of **A** is **k**, less than **n**, the permutation matrix **P** reorders columns of **A** in the following sense:

$$
A^*P^T = (A_1 \ A_2) = (Q_1 \ Q_2) \begin{pmatrix} R_{11} & R_{12} \\ R_{22} \end{pmatrix}
$$

**www.nvidia.com**

where  $R_{11}$  and **A** have the same rank, but  $R_{22}$  is almost zero, i.e. every column of  $A_2$  is linear combination of  $A_1$ .

The input parameter **tol** decides numerical rank. The absolute value of every entry in  $R_{22}$  is less than or equal to **tolerance=max(tol,0)**.

The output parameter **rankA** denotes numerical rank of **A**.

Suppose  $y = P^*x$  and  $c = Q^H * b$ , the least square problem can be reformed by

$$
\min||A^*x-b|| = \min||R^*y-c||
$$

or in matrix form

$$
\begin{pmatrix} R_{11} & R_{12} \\ & R_{22} \end{pmatrix} \begin{pmatrix} y_1 \\ y_2 \end{pmatrix} = \begin{pmatrix} c_1 \\ c_2 \end{pmatrix}
$$

The output parameter  $\min$  norm is  $||c_2||$ , which is minimum value of least-square problem.

If **A** is not of full rank, above equation does not have a unique solution. The least-square problem is equivalent to

$$
\frac{\min||y||}{\text{subject to}R_{11}^*y_1 + R_{12}^*y_2 = c_1}
$$

Or equivalently another least-square problem

$$
\min ||\binom{R_{11} \setminus R_{12}}{I} \times \gamma_2 - \binom{R_{11} \setminus c_1}{O}||
$$

The output parameter **x** is  $P^{T*}y$ , the solution of least-square problem.

The output parameter **p** is a vector of size **n**. It corresponds to a permutation matrix **P**.  $p(i) = j$  means  $(P*x)(i) = x(j)$ . If **A** is of full rank,  $p=0:n-1$ .

Remark 1: **p** is always base 0, independent of base index of **A**.

Remark 2: only CPU (Host) path is provided.

**Input**

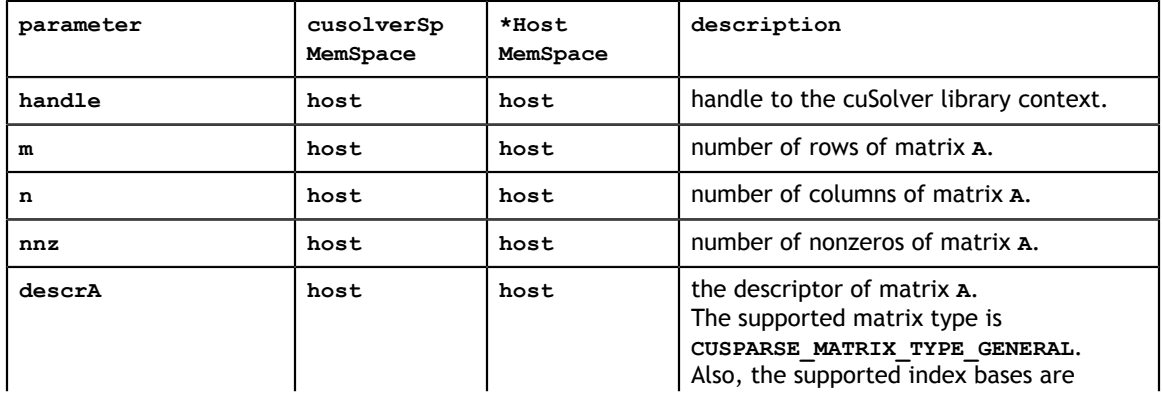

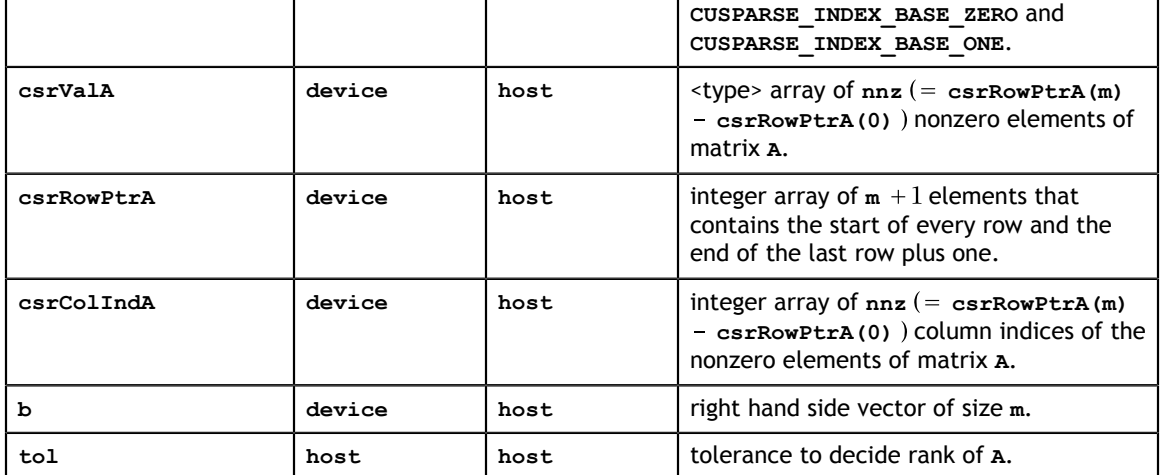

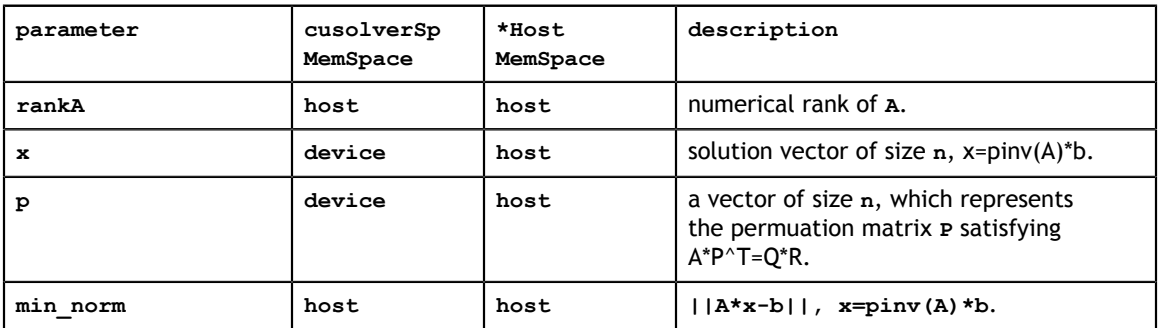

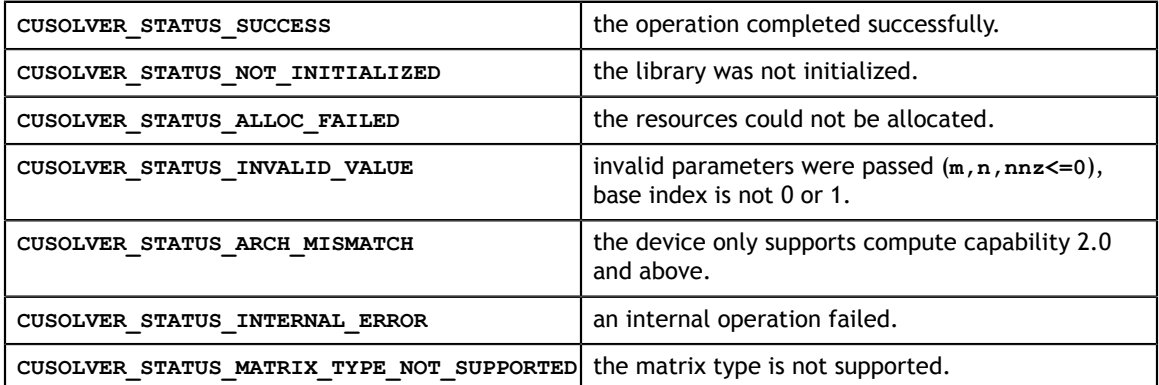

# 6.2.5. cusolverSp<t>csreigvsi()

The S and D data types are real valued single and double precision, respectively.

```
cusolverStatus_t 
cusolverSpScsreigvsi[Host](cusolverSpHandle_t handle,
                   int m,
                   int nnz,
                   const cusparseMatDescr_t descrA,
                  const float *csrValA,
                  const int *csrRowPtrA,
                  const int *csrColIndA,
                  float mu0,
                  const float *x0,
                   int maxite,
                   float tol,
                   float *mu,
                  float *_{X};
cusolverStatus_t
cusolverSpDcsreigvsi[Host](cusolverSpHandle_t handle,
                   int m,
                   int nnz,
                  const cusparseMatDescr t descrA,
                   const double *csrValA,
                   const int *csrRowPtrA,
                   const int *csrColIndA,
                  double mu0,
                   const double *x0,
                   int maxite,
                   double tol,
                   double *mu,
                   double *x);
```
The C and Z data types are complex valued single and double precision, respectively.

```
cusolverStatus_t 
cusolverSpCcsreigvsi[Host](cusolverSpHandle t handle,
                  int m,
                  int nnz,
                 const cusparseMatDescr t descrA,
                  const cuComplex *csrValA,
                  const int *csrRowPtrA,
                  const int *csrColIndA,
                  cuComplex mu0,
                  const cuComplex *x0,
                  int maxite,
                  float tol,
                  cuComplex *mu,
                  cuComplex *x);
cusolverStatus_t 
cusolverSpZcsreigvsi(cusolverSpHandle_t handle,
                  int m,
                  int nnz,
                 const cusparseMatDescr t descrA,
                  const cuDoubleComplex *csrValA,
                  const int *csrRowPtrA,
                  const int *csrColIndA,
                  cuDoubleComplex mu0,
                  const cuDoubleComplex *x0,
                  int maxite,
                  double tol,
                  cuDoubleComplex *mu,
                  cuDoubleComplex *x);
```
This function solves the simple eigenvalue problem  $A^*x = \lambda^*x$  by shift-inverse method.

**A** is an **m×m** sparse matrix that is defined in CSR storage format by the three arrays **csrValA**, **csrRowPtrA**, and **csrColIndA**. The output paramter **x** is the approximated eigenvector of size **m**,

The following shift-inverse method corrects eigenpair step-by-step until convergence.

It accepts several parameters:

**mu0** is an initial guess of eigenvalue. The shift-inverse method will converge to the eigenvalue **mu** nearest **mu0** if **mu** is a singleton. Otherwise, the shift-inverse method may not converge.

**x0** is an initial eigenvector. If the user has no preference, just chose **x0** randomly. **x0** must be nonzero. It can be non-unit length.

**tol** is the tolerance to decide convergence. If **tol** is less than zero, it would be treated as zero.

**maxite** is maximum number of iterations. It is useful when shift-inverse method does not converge because the tolerance is too small or the desired eigenvalue is not a singleton.

#### **Shift-Inverse Method**

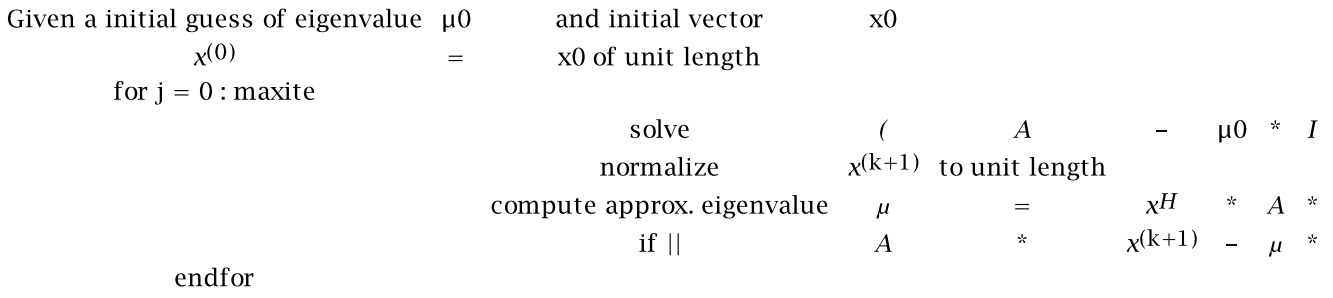

The supported matrix type is **CUSPARSE\_MATRIX\_TYPE\_GENERAL**. If **A** is symmetric/ Hermitian and only lower/upper part is used or meaningful, the user has to extend the matrix into its missing upper/lower part, otherwise the result is wrong.

Remark 1: **[cu|h]solver[S|D]csreigvsi** only allows **mu0** as a real number. This works if **A** is symmetric. Otherwise, the non-real eigenvalue has a conjugate counterpart on the complex plan, and shift-inverse method would not converge to such eigevalue even the eigenvalue is a singleton. The user has to extend **A** to complex numbre and call **[cu|h]solver[C|Z]csreigvsi** with **mu0** not on real axis.

Remark 2: the tolerance **tol** should not be smaller than |mu0|\*eps, where eps is machine zero. Otherwise, shift-inverse may not converge because of small tolerance.

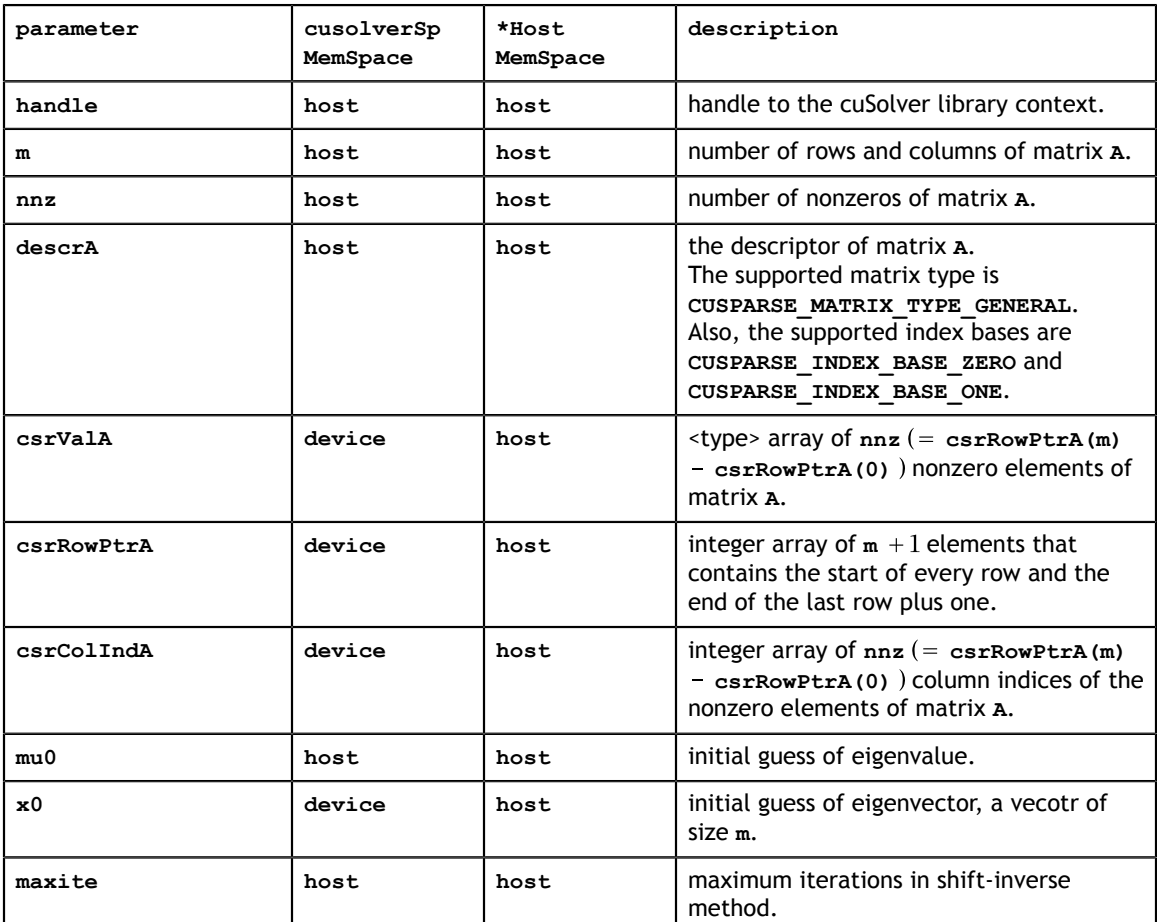

#### **Input**

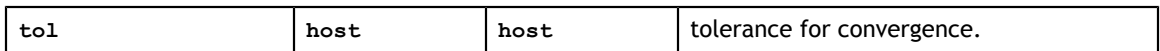

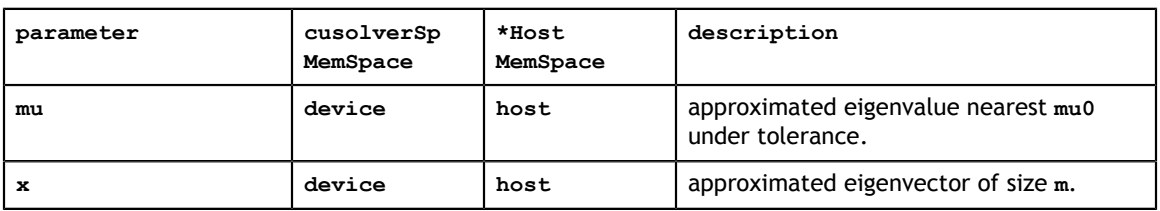

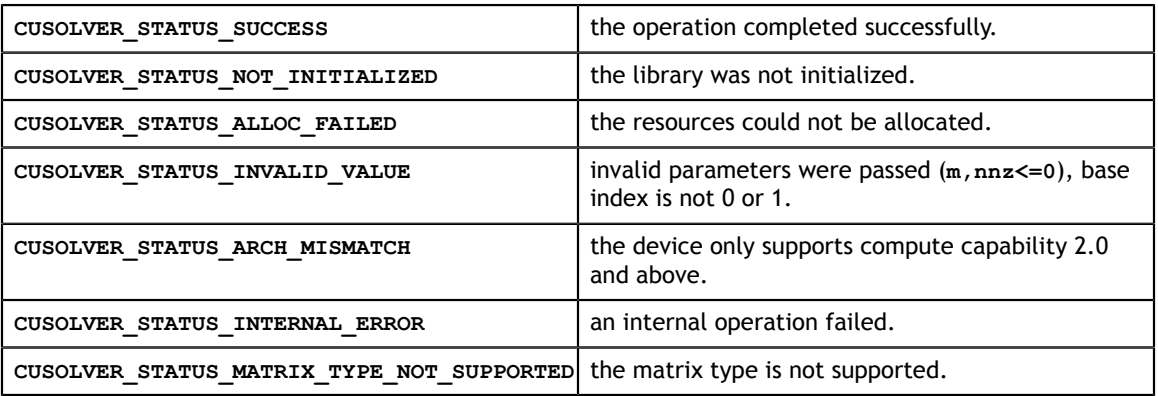

## 6.2.6. cusolverSp<t>csreigs()

```
cusolverStatus_t 
solverspScsreigs[Host](cusolverSpHandle t handle,
                 int m,
                 int nnz,
                const cusparseMatDescr t descrA,
                 const float *csrValA,
                 const int *csrRowPtrA,
                 const int *csrColIndA,
                 cuComplex left_bottom_corner,
                cuComplex right upper corner,
                int *num eigs);
cusolverStatus_t 
cusolverSpDcsreigs[Host](cusolverSpHandle t handle,
                 int m,
                 int nnz,
                const cusparseMatDescr t descrA,
                 const double *csrValA,
                 const int *csrRowPtrA,
                 const int *csrColIndA,
                 cuDoubleComplex left_bottom_corner,
                 cuDoubleComplex right_upper_corner,
                int *num eigs);
cusolverStatus_t 
cusolverSpCcsreigs[Host](cusolverSpHandle t handle,
                 int m,
                 int nnz,
                const cusparseMatDescr t descrA,
                 const cuComplex *csrValA,
                 const int *csrRowPtrA,
                 const int *csrColIndA,
                 cuComplex left_bottom_corner,
                cuComplex right upper corner,
                 int *num_eigs);
cusolverStatus_t 
cusolverSpZcsreigs[Host](cusolverSpHandle t handle,
                 int m,
                 int nnz,
                const cusparseMatDescr t descrA,
                 const cuDoubleComplex *csrValA,
                 const int *csrRowPtrA,
                 const int *csrColIndA,
                 cuDoubleComplex left_bottom_corner,
                cuDoubleComplex right upper_corner,
                 int *num_eigs);
```
This function computes number of algebraic eigenvalues in a given box **B** by contour integral

number of algebraic eigenvalues in box B=
$$
\frac{1}{2^* \pi^* \sqrt{-1}} \oint_C \frac{P(z)}{P(z)} dz
$$

where closed line **C** is boundary of the box **B** which is a rectangle specified by two points, one is left bottom corner (input parameter **left\_botoom\_corner**) and the other is right upper corner (input parameter **right\_upper\_corner**). **P(z)=det(A - z\*I)** is the characteristic polynomial of **A**.

**A** is an **m×m** sparse matrix that is defined in CSR storage format by the three arrays **csrValA**, **csrRowPtrA**, and **csrColIndA**.

The output parameter **num\_eigs** is number of algebraic eigenvalues in the box **B**. This number may not be accurate due to several reasons:

1. the contour **C** is close to some eigenvalues or even passes through some eigenvalues.

2. the numerical integration is not accurate due to coarse grid size. The default resolution is 1200 grids along contour **C** uniformly.

Even though **csreigs** may not be accurate, it still can give the user some idea how many eigenvalues in a region where the resolution of disk theorem is bad. For example, standard 3-point stencil of finite difference of Laplacian operator is a tridiagonal matrix, and disk theorem would show "all eigenvalues are in the interval  $[0, 4*N^2]$ " where N is number of grids. In this case, **csreigs** is useful for any interval inside [0, 4\*N^2].

Remark 1: if **A** is symmetric in real or hermitian in complex, all eigenvalues are real. The user still needs to specify a box, not an interval. The height of the box can be much smaller than the width.

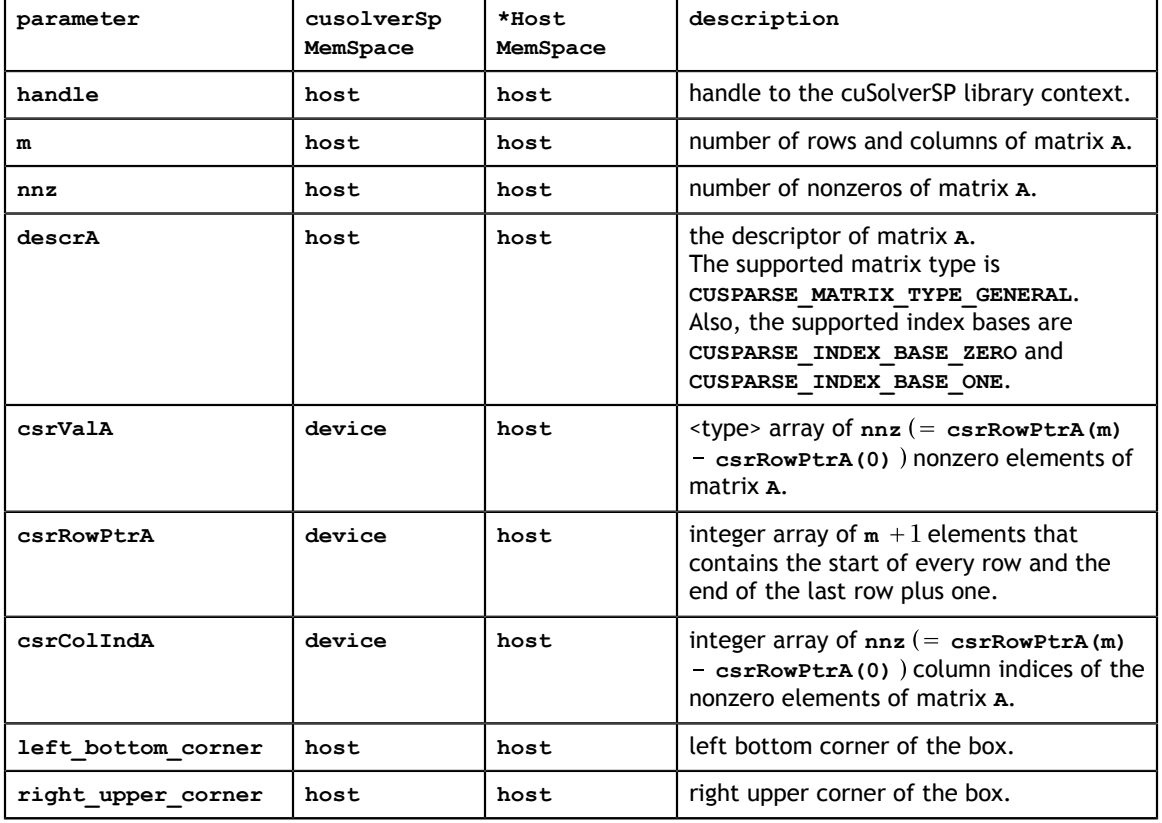

### Remark 2: only CPU (Host) path is provided.

#### **Input**

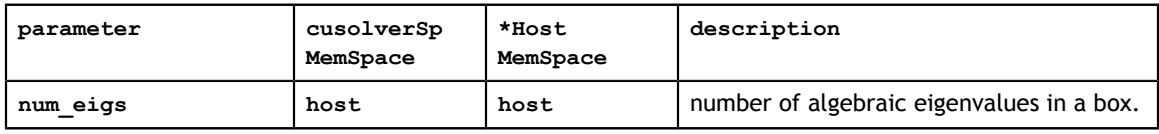

#### **Status Returned**

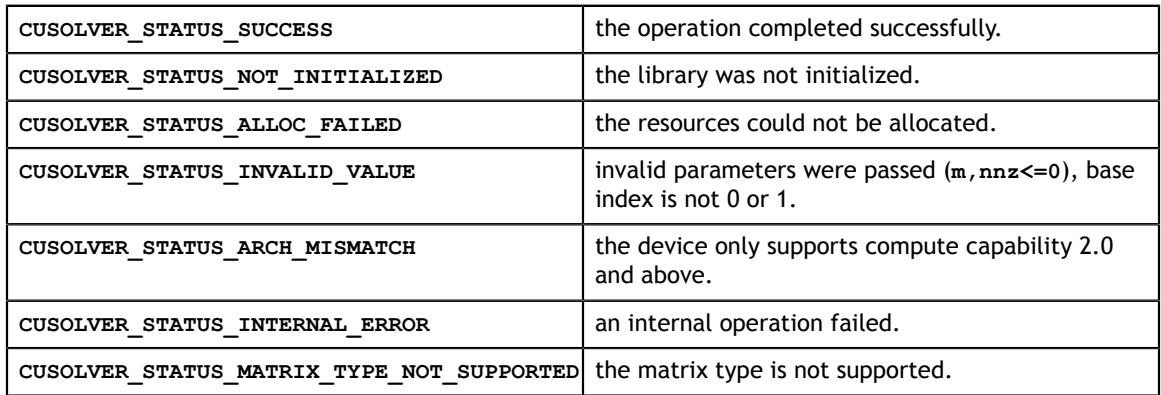

# 6.3. Low Level Function Reference

This section describes low level API of cuSolverSP, including symrcm and batched QR.

# 6.3.1. cusolverSpXcsrsymrcm()

```
cusolverStatus_t 
cusolverSpXcsrsymrcmHost(cusolverSpHandle t handle,
             int n,
             int nnzA,
            const cusparseMatDescr t descrA,
             const int *csrRowPtrA,
             const int *csrColIndA,
              int *p);
```
This function implements Symmetric Reverse Cuthill-McKee permutation. It returns a **permutation vector <b>p** such that  $\mathbf{A}(\mathbf{p},\mathbf{p})$  would concentrate nonzeros to diagonal. This is equivalent to **symrcm** in MATLAB, however the result may not be the same because of different heuristics in the pseudoperipheral finder. The **cuSolverSP** library implements **symrcm** based on the following two papers:

E. Chuthill and J. McKee, reducing the bandwidth of sparse symmetric matrices, ACM '69 Proceedings of the 1969 24th national conference, Pages 157-172

Alan George, Joseph W. H. Liu, An Implementation of a Pseudoperipheral Node Finder, ACM Transactions on Mathematical Software (TOMS) Volume 5 Issue 3, Sept. 1979, Pages 284-295

The output parameter **p** is an integer array of **n** elements. It represents a permutation array and it indexed using the base-0 convention. The permutation array **p** corresponds to a permutation matrix **P**, and satisfies the following relation:

$$
A(p,p) = P^* A^* P^T
$$

**A** is an **n×n** sparse matrix that is defined in CSR storage format by the three arrays **csrValA**, **csrRowPtrA**, and **csrColIndA**.

The supported matrix type is **CUSPARSE\_MATRIX\_TYPE\_GENERAL**. Internally **rcm** works on  $A + A<sup>T</sup>$ , the user does not need to extend the matrix if the matrix is not symmetric. Remark 1: only CPU (Host) path is provided.

#### **Input**

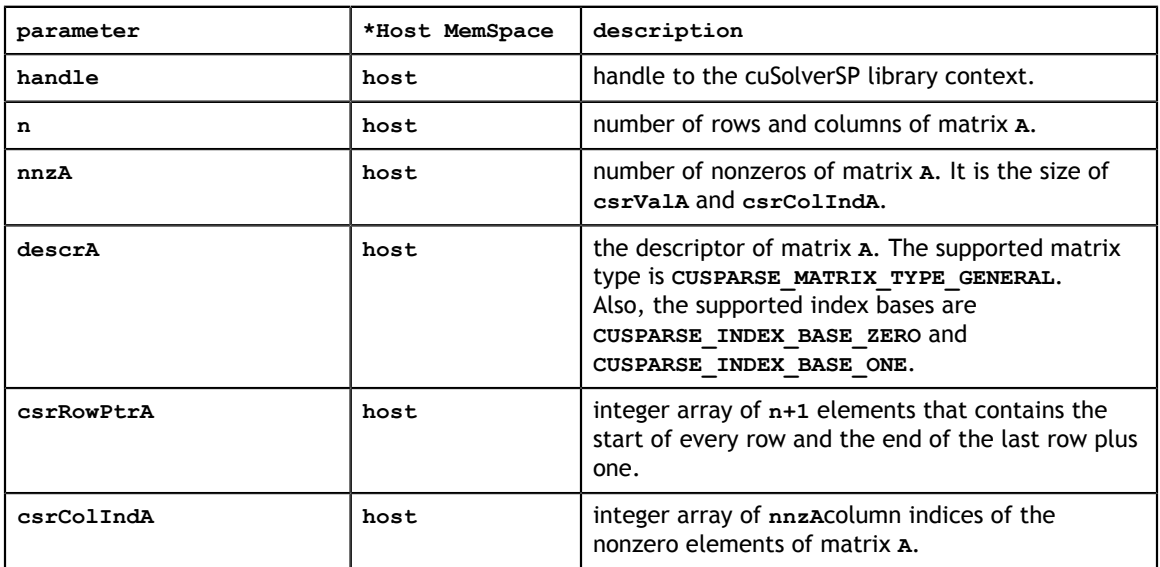

#### **Output**

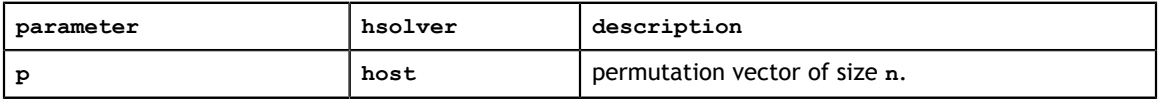

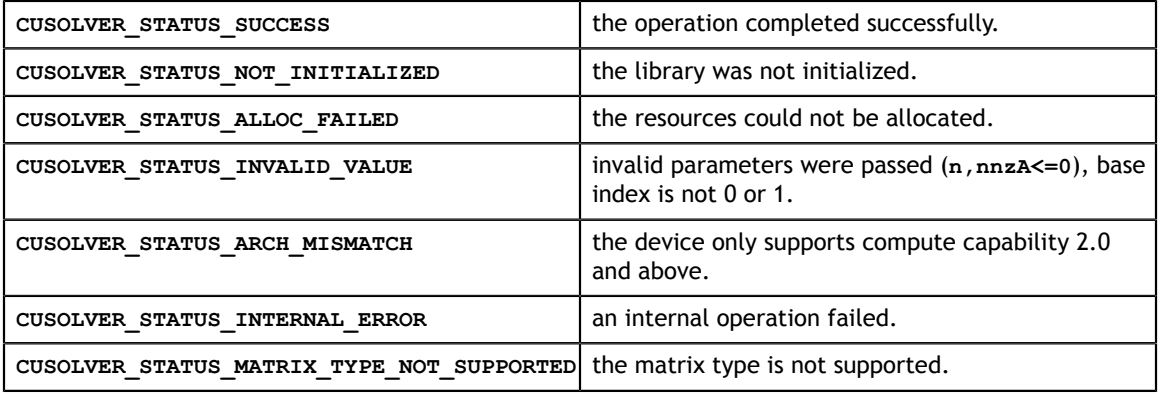

# 6.3.2. cusolverSpXcsrsymmdq()

```
cusolverStatus_t 
cusolverSpXcsrsymmdqHost(cusolverSpHandle t handle,
              int n,
              int nnzA,
            const cusparseMatDescr t descrA,
              const int *csrRowPtrA,
              const int *csrColIndA,
              int *p);
```
This function implements Symmetric Minimum Degree Algorithm based on Quotient Graph. It returns a permutation vector **p** such that **A(p,p)** would have less zero fill-in during Cholesky factorization. The **cuSolverSP** library implements **symmdq** based on the following two papers:

Patrick R. Amestoy, Timothy A. Davis, Iain S. Duff, An Approximate Minimum Degree Ordering Algorithm, SIAM J. Matrix Analysis Applic. Vol 17, no 4, pp. 886-905, Dec. 1996.

Alan George, Joseph W. Liu, A Fast Implementation of the Minimum Degree Algorithm Using Quotient Graphs, ACM Transactions on Mathematical Software, Vol 6, No. 3, September 1980, page 337-358.

The output parameter **p** is an integer array of **n** elements. It represents a permutation array with base-0 index. The permutation array **p** corresponds to a permutation matrix **P**, and satisfies the following relation:

 $A(p,p) = P^*A^*P^T$ 

**A** is an **n×n** sparse matrix that is defined in CSR storage format by the three arrays **csrValA**, **csrRowPtrA**, and **csrColIndA**.

The supported matrix type is **CUSPARSE\_MATRIX\_TYPE\_GENERAL**. Internally **mdq** works on  $A + A<sup>T</sup>$ , the user does not need to extend the matrix if the matrix is not symmetric.

Remark 1: only CPU (Host) path is provided.

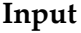

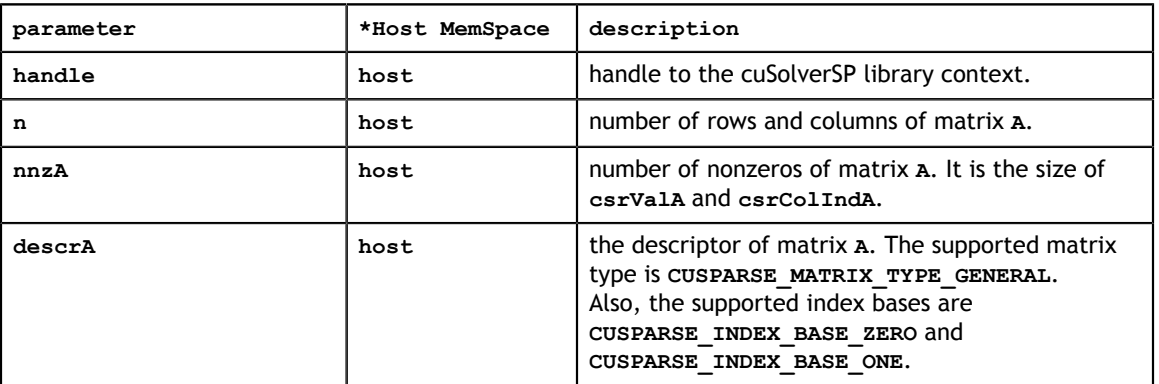

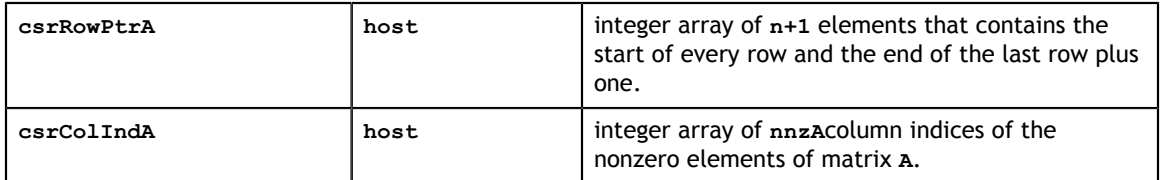

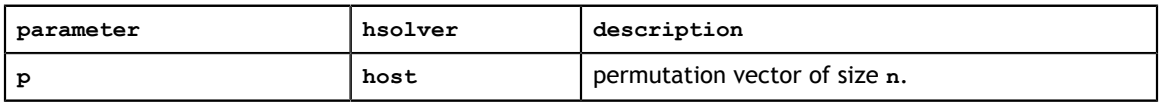

#### **Status Returned**

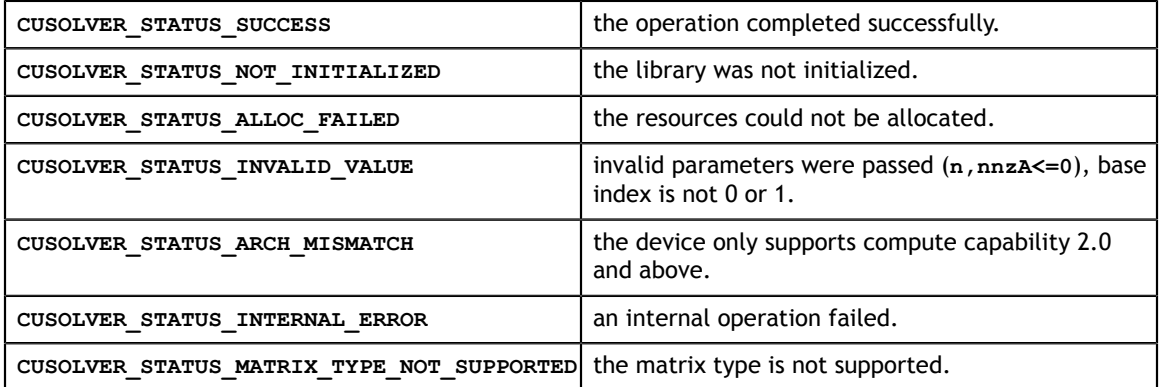

# 6.3.3. cusolverSpXcsrsymamd()

```
cusolverStatus_t 
cusolverSpXcsrsymamdHost(cusolverSpHandle_t handle,
             int n,
             int nnzA,
            const cusparseMatDescr t descrA,
             const int *csrRowPtrA,
             const int *csrColIndA,
              int *p);
```
This function implements Symmetric Approximate Minimum Degree Algorithm based on Quotient Graph. It returns a permutation vector **p** such that **A(p,p)** would have less zero fill-in during Cholesky factorization. The **cuSolverSP** library implements **symamd** based on the following paper:

Patrick R. Amestoy, Timothy A. Davis, Iain S. Duff, An Approximate Minimum Degree Ordering Algorithm, SIAM J. Matrix Analysis Applic. Vol 17, no 4, pp. 886-905, Dec. 1996.

The output parameter **p** is an integer array of **n** elements. It represents a permutation array with base-0 index. The permutation array **p** corresponds to a permutation matrix **P**, and satisfies the following relation:

 $A(p,p) = P^*A^*P^T$ 

**www.nvidia.com**

**A** is an **n×n** sparse matrix that is defined in CSR storage format by the three arrays **csrValA**, **csrRowPtrA**, and **csrColIndA**.

The supported matrix type is **CUSPARSE\_MATRIX\_TYPE\_GENERAL**. Internally **amd** works on  $A + A<sup>T</sup>$ , the user does not need to extend the matrix if the matrix is not symmetric.

Remark 1: only CPU (Host) path is provided.

### **Input**

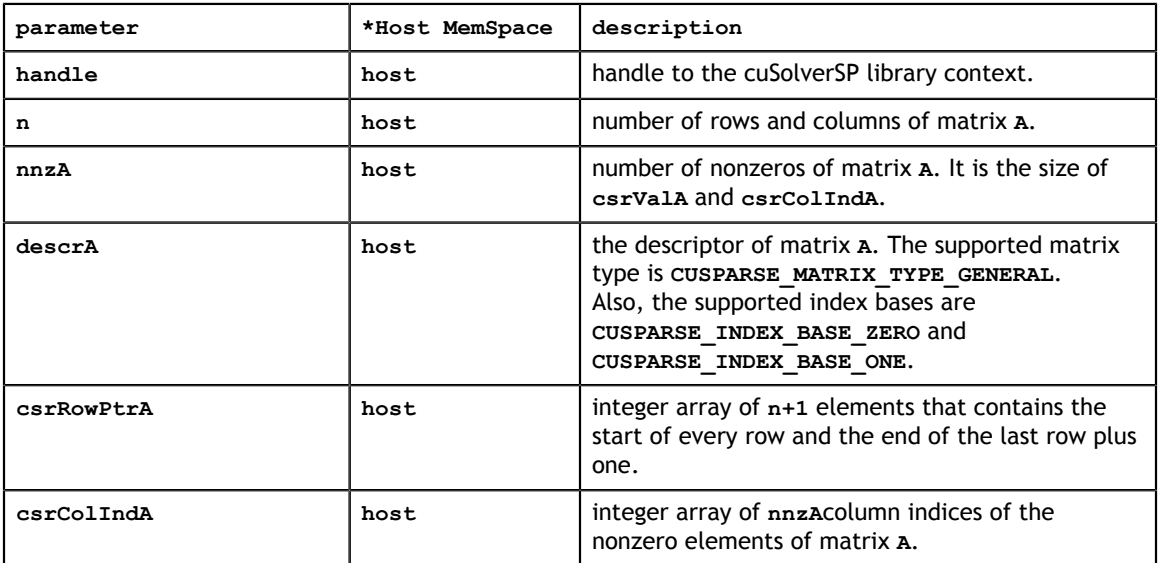

### **Output**

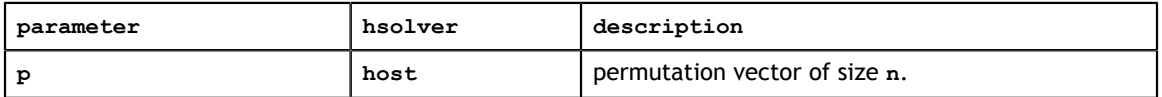

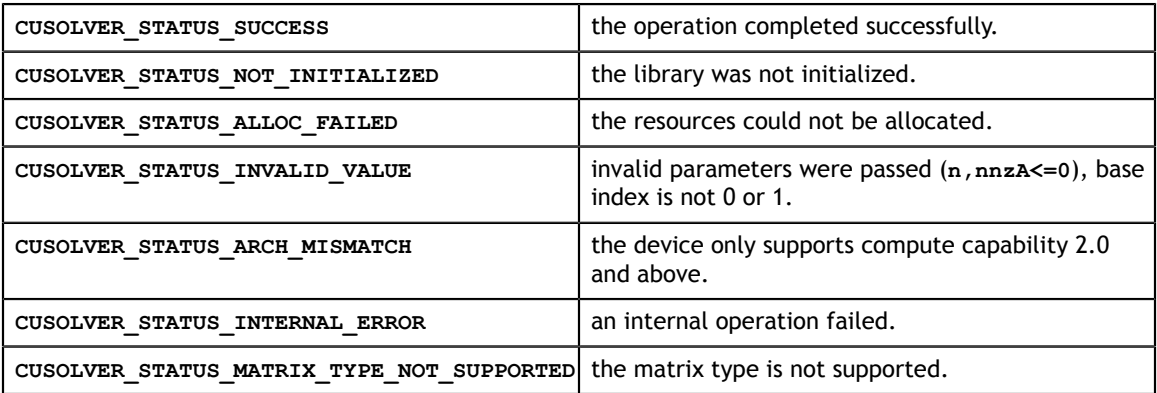

# 6.3.4. cusolverSpXcsrmetisnd()

```
cusolverStatus_t 
cusolverSpXcsrmetisndHost(
   cusolverSpHandle t handle,
    int n,
    int nnzA,
   const cusparseMatDescr t descrA,
    const int *csrRowPtrA,
    const int *csrColIndA,
   const int64 t *options,
    int *p);
```
This function is a wrapper of **METIS\_NodeND**. It returns a permutation vector **p** such that **A(p,p)** would have less zero fill-in during nested dissection. The **cuSolverSP** library links **libmetis\_static.a** which is 64-bit metis-5.1.0 .

The parameter **options** is the configuration of **metis**. For those who do not have experiences of **metis**, set **options = NULL** for default setting.

The output parameter **p** is an integer array of **n** elements. It represents a permutation array with base-0 index. The permutation array **p** corresponds to a permutation matrix **P**, and satisfies the following relation:

$$
A(p,p) = P^* A^* P^T
$$

**A** is an **n×n** sparse matrix that is defined in CSR storage format by the three arrays **csrValA**, **csrRowPtrA**, and **csrColIndA**.

The supported matrix type is **CUSPARSE\_MATRIX\_TYPE\_GENERAL**. Internally **csrmetisnd** works on  $A + A<sup>T</sup>$ , the user does not need to extend the matrix if the matrix is not symmetric.

Remark 1: only CPU (Host) path is provided.

**Input**

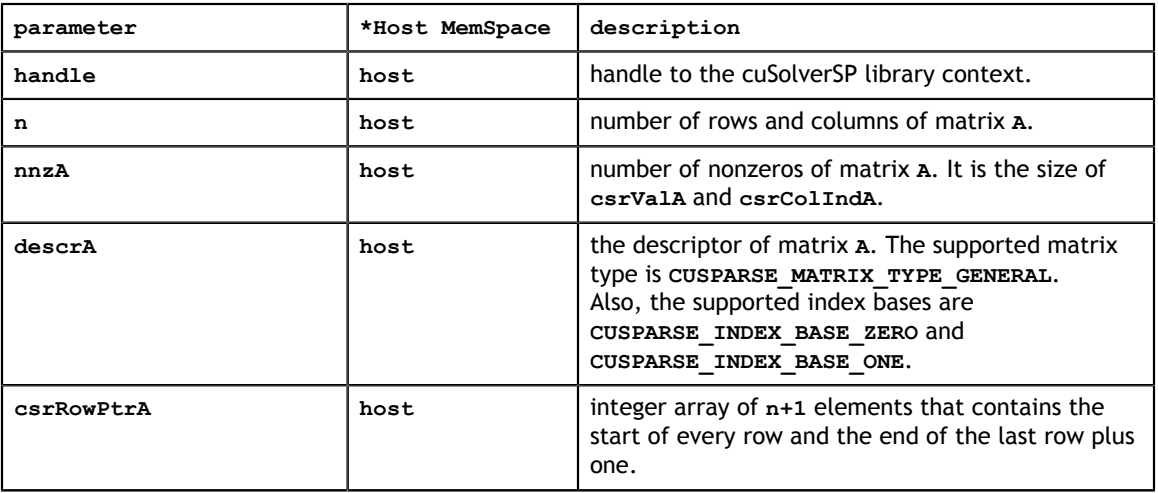

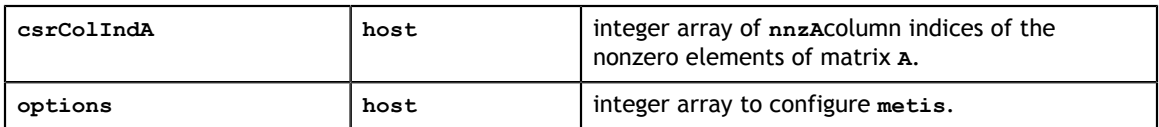

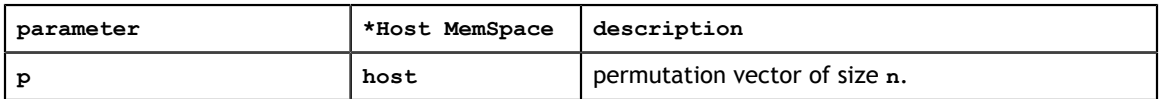

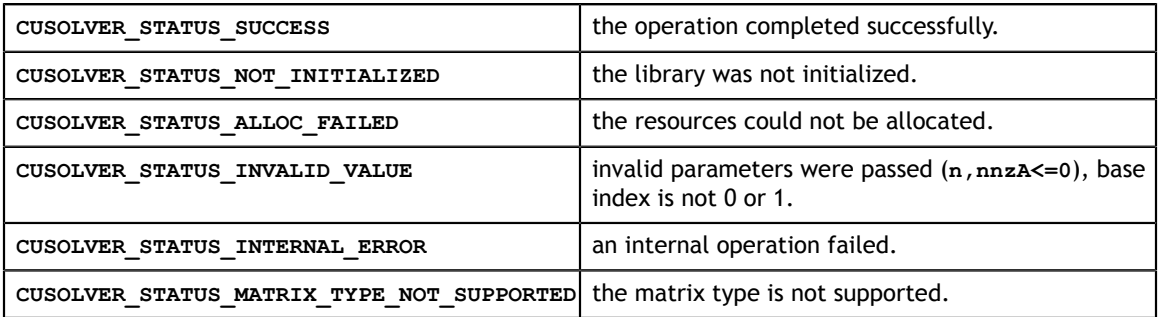

## 6.3.5. cusolverSpXcsrzfd()

```
cusolverStatus_t 
cusolverSpScsrzfdHost(
   cusolverSpHandle t handle,
    int n,
    int nnzA,
   const cusparseMatDescr t descrA,
    const float *csrValA,
    const int *csrRowPtrA,
    const int *csrColIndA,
    int *P,
    int *numnz)
cusolverStatus_t 
cusolverSpDcsrzfdHost(
   cusolverSpHandle t handle,
    int n,
    int nnzA,
   const cusparseMatDescr t descrA,
    const double *csrValA,
    const int *csrRowPtrA,
    const int *csrColIndA,
    int *P,
    int *numnz)
cusolverStatus_t 
cusolverSpCcsrzfdHost(
   cusolverSpHandle t handle,
     int n,
    int nnzA,
   const cusparseMatDescr t descrA,
    const cuComplex *csrValA,
    const int *csrRowPtrA,
    const int *csrColIndA,
    int *P,
     int *numnz)
cusolverStatus_t 
cusolverSpZcsrzfdHost(
   cusolverSpHandle t handle,
    int n,
    int nnzA,
   const cusparseMatDescr t descrA,
    const cuDoubleComplex *csrValA,
    const int *csrRowPtrA,
    const int *csrColIndA,
    int *P,
    int *numnz)
```
This function implements MC21, zero-free diagonal algorithm. It returns a permutation vector **p** such that **A(p,:)** has no zero diagonal.

**A** is an **n×n** sparse matrix that is defined in CSR storage format by the three arrays **csrValA**, **csrRowPtrA**, and **csrColIndA**. The supported matrix type is **CUSPARSE\_MATRIX\_TYPE\_GENERAL**.

The output parameter **p** is an integer array of **n** elements. It represents a permutation array with base-0 index. The permutation array **p** corresponds to a permutation matrix **P**, and satisfies the following relation:

$$
A(p,.) = P^*A
$$

The output parameter **numnz** describes number of nonzero diagonal in permutated matrix **A(p,:)**. If **numnz** is less than **n**, matrix **A** has structural singularity.

Remark 1: only CPU (Host) path is provided.

Remark 2: this routine does not maximize diagonal value of permuted matrix. The user cannot expect this routine can make "LU without pivoting" stable.

### **Input**

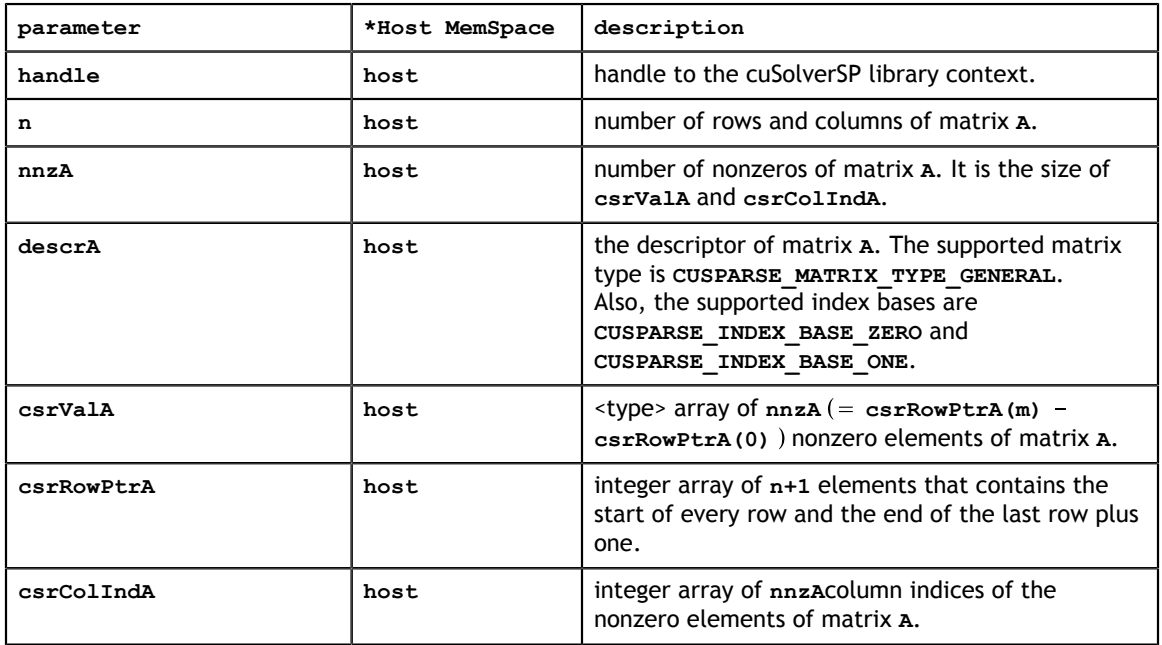

#### **Output**

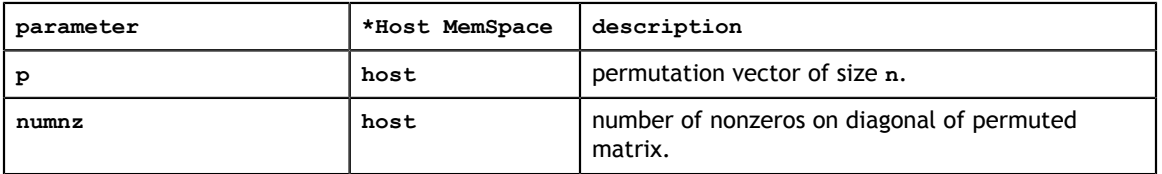

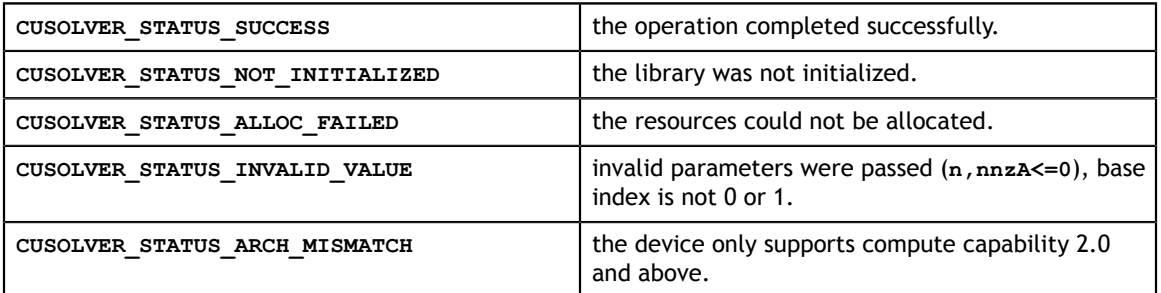

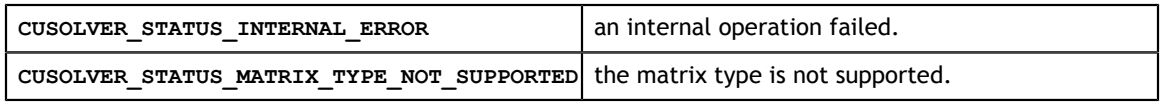

# 6.3.6. cusolverSpXcsrperm()

```
cusolverStatus_t 
cusolverSpXcsrperm_bufferSizeHost(cusolverSpHandle_t handle,
                            int m,
                            int n,
                            int nnzA,
                           const cusparseMatDescr t descrA,
                            int *csrRowPtrA,
                            int *csrColIndA,
                            const int *p,
                            const int *q,
                           size t *bufferSizeInBytes);
cusolverStatus_t 
cusolverSpXcsrpermHost(cusolverSpHandle_t handle,
                  int m,
                  int n,
                 int nnzA,
                 const cusparseMatDescr_t descrA,
                 int *csrRowPtrA,
                 int *csrColIndA,
                 const int *p,
                 const int *q,
                 int *map,
                 void *pBuffer);
```
Given a left permutation vector **p** which corresponds to permutation matrix **P** and a right permutation vector **q** which corresponds to permutation matrix **Q**, this function computes permutation of matrix **A** by

 $B = P^* A^* O^T$ 

**A** is an **m×n** sparse matrix that is defined in CSR storage format by the three arrays **csrValA**, **csrRowPtrA** and **csrColIndA**.

The operation is in-place, i.e. the matrix **A** is overwritten by **B**.

The permutation vector **p** and **q** are base 0. **p** performs row permutation while **q** performs column permutation. One can also use MATLAB command  $B = A(p,q)$  to permutate matrix **A**.

This function only computes sparsity pattern of **B**. The user can use parameter **map** to get **csrValB** as well. The parameter **map** is an input/output. If the user sets **map=0:1: (nnzA-1)** before calling **csrperm**, **csrValB=csrValA(map)**.

The supported matrix type is **CUSPARSE\_MATRIX\_TYPE\_GENERAL**. If **A** is symmetric and only lower/upper part is provided, the user has to pass  $A + A<sup>T</sup>$  into this function.

This function requires a buffer size returned by **csrperm\_bufferSize()**. The address of **pBuffer** must be a multiple of 128 bytes. If it is not, **CUSOLVER\_STATUS\_INVALID\_VALUE** is returned.

For example, if matrix **A** is

$$
A = \begin{pmatrix} 1.0 & 2.0 & 3.0 \\ 4.0 & 5.0 & 6.0 \\ 7.0 & 8.0 & 9.0 \end{pmatrix}
$$

and left permutation vector **p=(0,2,1)**, right permutation vector **q=(2,1,0)**, then  $P^*A^*Q^T$  is

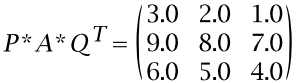

Remark 1: only CPU (Host) path is provided.

Remark 2: the user can combine  $\texttt{cssymrcm}$  and  $\texttt{csrperm}$  to get  $P^*A^*P^T$  which has less zero fill-in during QR factorization.

#### **Input**

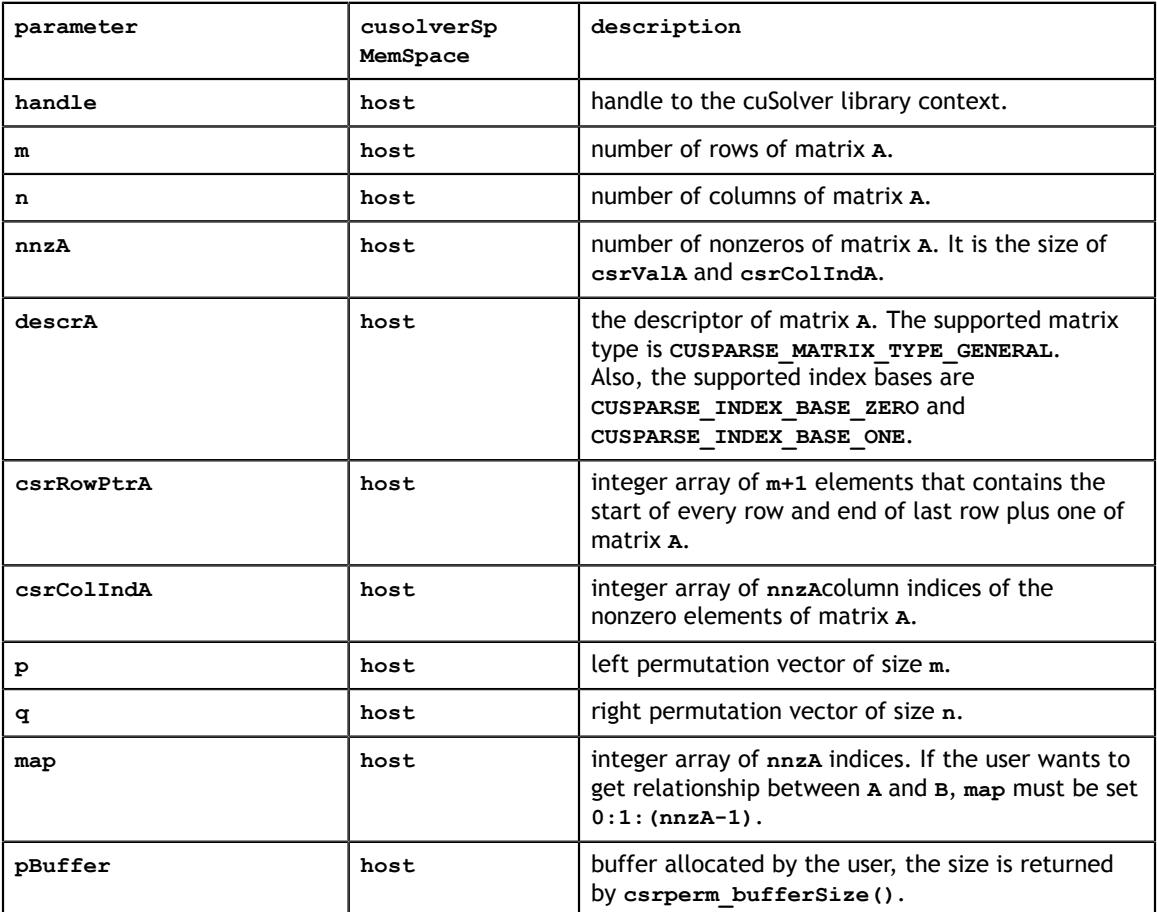

### **Output**

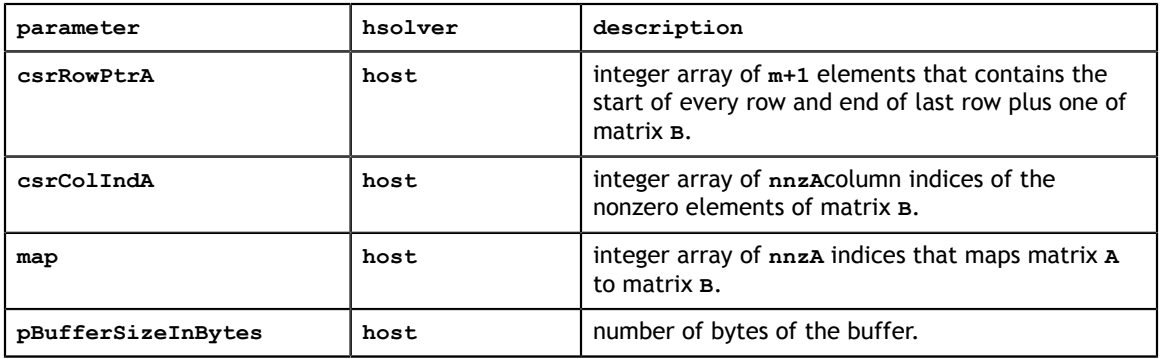

### **Status Returned**

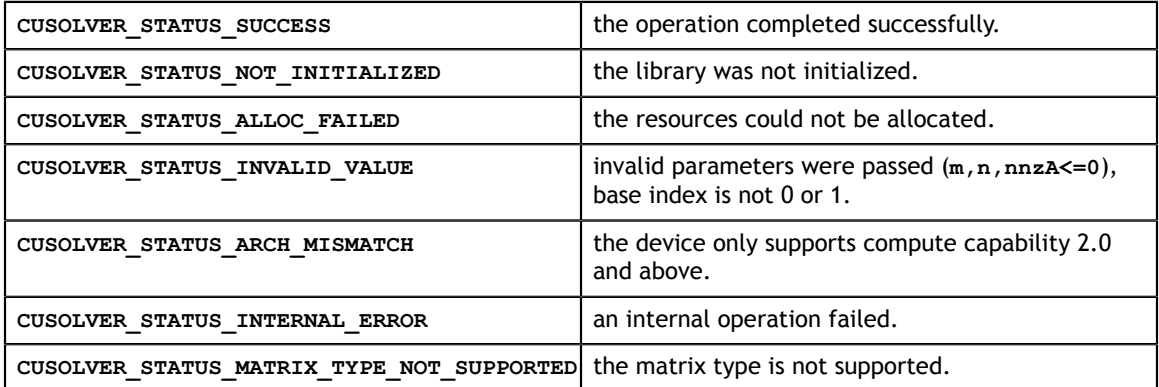

# 6.3.7. cusolverSpXcsrqrBatched()

The create and destroy methods start and end the lifetime of a csrqrInfo object.

```
cusolverStatus_t 
cusolverSpCreateCsrqrInfo(csrqrInfo_t *info);
cusolverStatus_t 
cusolverSpDestroyCsrqrInfo(csrqrInfo_t info);
```
Analysis is the same for all data types, but each data type has a unique buffer size.

```
cusolverStatus_t 
cusolverSpXcsrqrAnalysisBatched(cusolverSpHandle_t handle,
                             int m,
                             int n,
                             int nnzA,
                             const cusparseMatDescr_t descrA,
                             const int *csrRowPtrA,
                             const int *csrColIndA,
                             csrqrInfo_t info);
cusolverStatus_t 
cusolverSpScsrqrBufferInfoBatched(cusolverSpHandle_t handle,
                             int m,
                             int n,
                             int nnzA,
                             const cusparseMatDescr_t descrA,
                             const float *csrValA,
                             const int *csrRowPtrA,
                             const int *csrColIndA,
                             int batchSize,
                            csrqrInfo t info,
                            size t *internalDataInBytes,
                            size<sup>-</sup>t *workspaceInBytes);
cusolverStatus_t 
cusolverSpDcsrqrBufferInfoBatched(cusolverSpHandle_t handle,
                             int m,
                             int n,
                             int nnzA,
                            const cusparseMatDescr t descrA,
                             const double *csrValA,
                             const int *csrRowPtrA,
                             const int *csrColIndA,
                             int batchSize,
                             csrqrInfo_t info,
                            size t *internalDataInBytes,
                            size t *workspaceInBytes);
```
Calculate buffer sizes for complex valued data types.

```
cusolverStatus_t 
cusolverSpCcsrqrBufferInfoBatched(cusolverSpHandle_t handle,
                             int m,
                             int n,
                             int nnzA,
                            const cusparseMatDescr t descrA,
                             const cuComplex *csrValA,
                             const int *csrRowPtrA,
                             const int *csrColIndA,
                             int batchSize,
                             csrqrInfo_t info,
                             size_t *internalDataInBytes,
                            size_t *workspaceInBytes);
cusolverStatus_t 
cusolverSpZcsrqrBufferInfoBatched(cusolverSpHandle_t handle,
                             int m,
                             int n,
                             int nnzA,
                            const cusparseMatDescr t descrA,
                             const cuDoubleComplex *csrValA,
                             const int *csrRowPtrA,
                             const int *csrColIndA,
                             int batchSize,
                             csrqrInfo_t info,
                            size t *internalDataInBytes,
                            size<sup>t</sup> *workspaceInBytes);
```
The S and D data types are real valued single and double precision, respectively.

```
cusolverStatus_t 
cusolverSpScsrqrsvBatched(cusolverSpHandle_t handle,
                          int m,
                          int n,
                          int nnzA,
                          const cusparseMatDescr_t descrA,
                          const float *csrValA,
                          const int *csrRowPtrA,
                          const int *csrColIndA,
                          const float *b,
                          float *x,
                          int batchSize,
                          csrqrInfo_t info,
                          void *pBuffer);
cusolverStatus_t 
cusolverSpDcsrqrsvBatched(cusolverSpHandle_t handle,
                          int m,
                          int n,
                         int nnz,
                         const cusparseMatDescr t descrA,
                          const double *csrValA,
                          const int *csrRowPtrA,
                          const int *csrColIndA,
                          const double *b,
                          double *x,
                          int batchSize,
                         csrqrInfo_t info,
                         void *pBuffer);
```
The C and Z data types are complex valued single and double precision, respectively.

```
cusolverStatus_t 
cusolverSpCcsrqrsvBatched(cusolverSpHandle_t handle,
                          int m,
                          int n,
                         int nnzA,
                         const cusparseMatDescr t descrA,
                          const cuComplex *csrValA,
                          const int *csrRowPtrA,
                          const int *csrColIndA,
                          const cuComplex *b,
                          cuComplex *x,
                          int batchSize,
                          csrqrInfo_t info,
                          void *pBuffer);
cusolverStatus_t 
cusolverSpZcsrqrsvBatched(cusolverSpHandle_t handle,
                         int m,
                         int n,
                         int nnzA,
                        const cusparseMatDescr t descrA,
                         const cuDoubleComplex *csrValA,
                         const int *csrRowPtrA,
                         const int *csrColIndA,
                         const cuDoubleComplex *b,
                         cuDoubleComplex *x,
                         int batchSize,
                          csrqrInfo_t info,
                          void *pBuffer);
```
The batched sparse QR factorization is used to solve either a set of least-squares problems

 $x_i = \text{argmin} \left|\left| A_i \right| z - b_i \right|, j = 1, 2, \dots, \text{batchSize}$ 

or a set of linear systems

 $A_i x_i = b_i$ , j = 1,2,..., batchSize

where each  $A_i$  is a  $\mathbf{m} \times \mathbf{n}$  sparse matrix that is defined in CSR storage format by the four arrays **csrValA**, **csrRowPtrA** and **csrColIndA**.

The supported matrix type is **CUSPARSE\_MATRIX\_TYPE\_GENERAL**. If **A** is symmetric and only lower/upper part is prvided, the user has to pass  $A + A<sup>H</sup>$  into this function.

The prerequisite to use batched sparse QR has two-folds. First all matrices  $A_i$  must have the same sparsity pattern. Second, no column pivoting is used in least-square problem, so the solution is valid only if  $A_i$  is of full rank for all  $j = 1, 2, \ldots$ , **batchSize** . All matrices have the same sparity pattern, so only one copy of **csrRowPtrA** and **csrColIndA** is used. But the array **csrValA** stores coefficients of  $A_i$  one after another. In other words,  $\texttt{csrValA[k*nnzA : (k+1)*nnzA]}$  is the value of  $A_k$ .

The batched QR uses opaque data structure **csrqrInfo** to keep intermediate data, for example, matrix **Q** and matrix **R** of QR factorization. The user needs to create **csrqrInfo** first by **cusolverSpCreateCsrqrInfo** before any function in batched QR operation.

**www.nvidia.com**

The **csrqrInfo** would not release internal data until **cusolverSpDestroyCsrqrInfo** is called.

There are three routines in batched sparse QR, **cusolverSpXcsrqrAnalysisBatched**, **cusolverSp[S|D|C|Z]csrqrBufferInfoBatched** and **cusolverSp[S|D|C| Z]csrqrsvBatched**.

First, **cusolverSpXcsrqrAnalysisBatched** is the analysis phase, used to analyze sparsity pattern of matrix **Q** and matrix **R** of QR factorization. Also parallelism is extracted during analysis phase. Once analysis phase is done, the size of working space to perform QR is known. However **cusolverSpXcsrqrAnalysisBatched** uses CPU to analyze the structure of matrix **A**, and this may consume a lot of memory. If host memory is not sufficient to finish the analysis, **CUSOLVER\_STATUS\_ALLOC\_FAILED** is returned. The required memory for analysis is proportional to zero fill-in in QR factorization. The user may need to perform some kind of reordering to minimize zero fill-in, for example, **colamd** or **symrcm** in MATLAB. **cuSolverSP** library provides **symrcm** (**cusolverSpXcsrsymrcm**).

Second, the user needs to choose proper **batchSize** and to prepare working space for sparse QR. There are two memory blocks used in batched sparse QR. One is internal memory block used to store matrix **Q** and matrix **R**. The other is working space used to perform numerical factorization. The size of the former is proportional to **batchSize**, and the size is specified by returned parameter **internalDataInBytes** of **cusolverSp[S|D|C|Z]csrqrBufferInfoBatched**. while the size of the latter is almost independent of **batchSize**, and the size is specified by returned parameter **workspaceInBytes** of **cusolverSp[S|D|C|Z]csrqrBufferInfoBatched**. The internal memory block is allocated implicitly during first call of **cusolverSp[S|D|C| Z]csrqrsvBatched**. The user only needs to allocate working space for **cusolverSp[S| D|C|Z]csrqrsvBatched**.

Instead of trying all batched matrices, the user can find maximum **batchSize** by querying **cusolverSp[S|D|C|Z]csrqrBufferInfoBatched**. For example, the user can increase **batchSize** till summation of **internalDataInBytes** and **workspaceInBytes** is greater than size of available device memory.

Suppose that the user needs to perform 253 linear solvers and available device memory is 2GB. if **cusolverSp[S|D|C|Z]csrqrsvBatched** can only afford **batchSize** 100, the user has to call **cusolverSp[S|D|C|Z]csrqrsvBatched** three times to finish all. The user calls **cusolverSp[S|D|C|Z]csrqrBufferInfoBatched** with **batchSize** 100. The opaque **info** would remember this **batchSize** and any subsequent call of **cusolverSp[S|D|C|Z]csrqrsvBatched** cannot exceed this value. In this example, the first two calls of **cusolverSp[S|D|C|Z]csrqrsvBatched** will use **batchSize** 100, and last call of **cusolverSp[S|D|C|Z]csrqrsvBatched** will use **batchSize** 53.

Example: suppose that A0, A1, .., A9 have the same sparsity pattern, the following code solves 10 linear systems  $A_i x_i = b_i$ ,  $j = 0,2,..., 9$  by batched sparse QR.

```
// Suppose that A0, A1, .., A9 are m x m sparse matrix represented by CSR
 format, 
// Each matrix Aj has nonzero nnzA, and shares the same csrRowPtrA and
 csrColIndA.
// csrValA is aggregation of A0, A1, ..., A9.
int m ; // number of rows and columns of each Aj 
int nnzA ; // number of nonzeros of each Aj
int *csrRowPtrA ; // each Aj has the same csrRowPtrA 
int *csrColIndA ; // each Aj has the same csrColIndA
double *csrValA ; // aggregation of A0,A1,...,A9
cont int batchSize = 10; // 10 linear systems
cusolverSpHandle_t handle; // handle to cusolver library
csrqrInfo t info = NULL;
cusparseMatDescr t descrA = NULL;
void *pBuffer = \overline{NULL}; // working space for numerical factorization
// step 1: create a descriptor
cusparseCreateMatDescr(&descrA);
cusparseSetMatIndexBase(descrA, CUSPARSE_INDEX_BASE_ONE); // A is base-1
cusparseSetMatType(descrA, CUSPARSE MATRIX TYPE GENERAL); // A is a general
 matrix
// step 2: create empty info structure
cusolverSpCreateCsrqrInfo(&info);
// step 3: symbolic analysis
cusolverSpXcsrqrAnalysisBatched(
     handle, m, m, nnzA,
   descrA, csrRowPtrA, csrColIndA, info);
// step 4: allocate working space for Aj*xj=bj
cusolverSpDcsrqrBufferInfoBatched(
     handle, m, m, nnzA,
     descrA,
    csrValA, csrRowPtrA, csrColIndA,
    batchSize, 
     info,
     &internalDataInBytes,
     &workspaceInBytes);
cudaMalloc(&pBuffer, workspaceInBytes);
// step 5: solve Aj*xj = bj
cusolverSpDcsrqrsvBatched(
     handle, m, m, nnzA,
     descrA, csrValA, csrRowPtrA, csrColIndA,
     b,
     x,
     batchSize,
     info,
     pBuffer);
// step 7: destroy info
cusolverSpDestroyCsrqrInfo(info);
```
Please refer to Appendix B for detailed examples.

Remark 1: only GPU (device) path is provided.

### **Input**

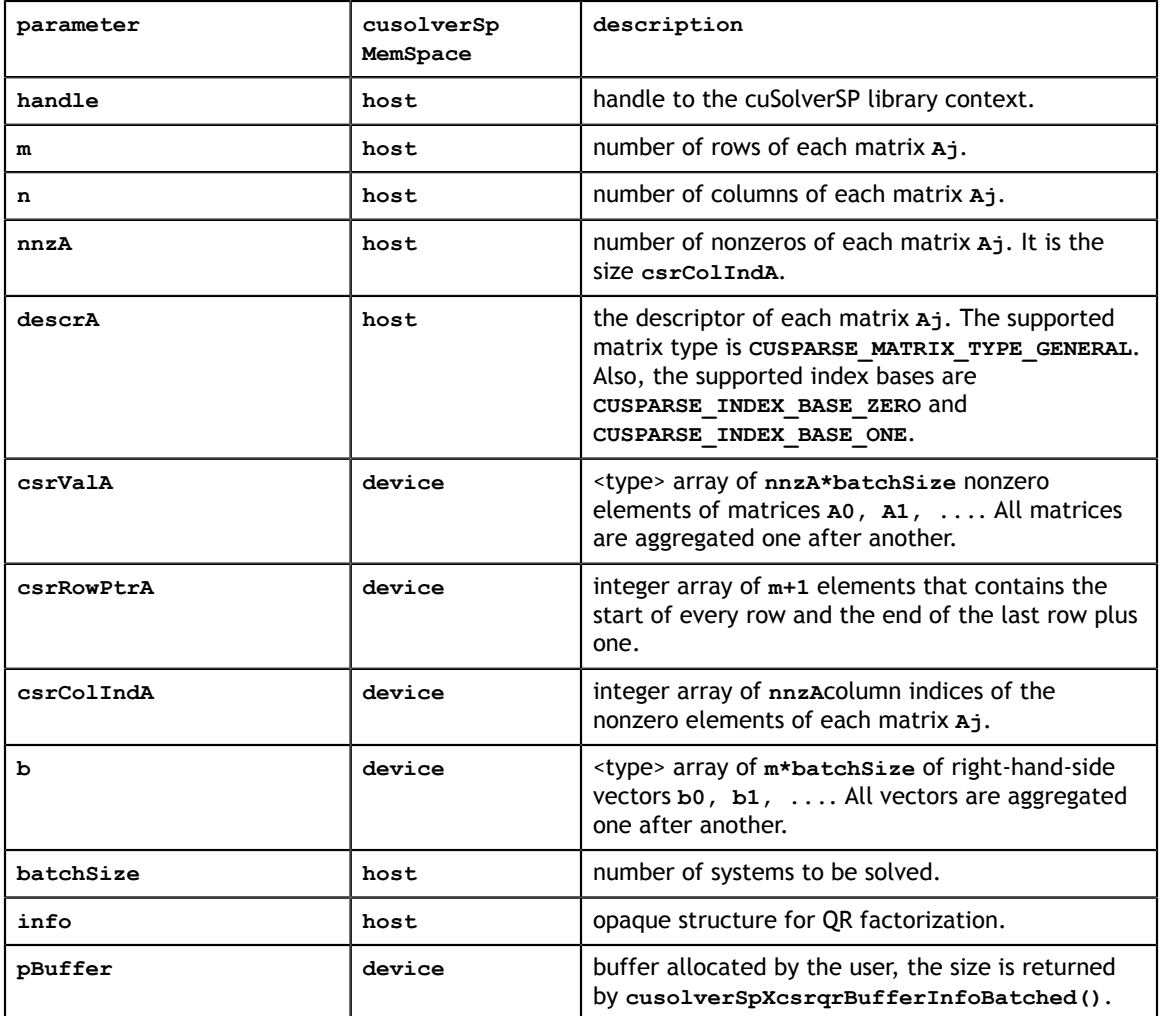

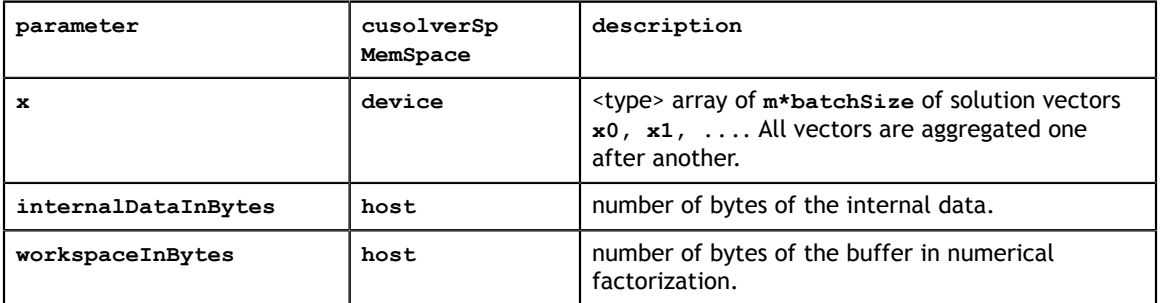

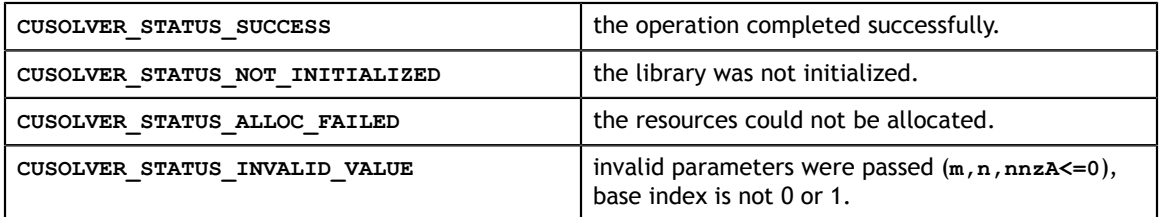

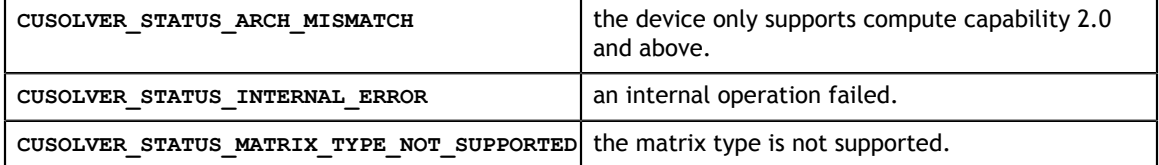
# Chapter 7. CUSOLVERRF: REFACTORIZATION REFERENCE

This chapter describes API of cuSolverRF, a library for fast refactorization.

# 7.1. cusolverRfAccessBundledFactors()

```
cusolverStatus_t 
cusolverRfAccessBundledFactors(/* Input */
                                  cusolverRfHandle t handle,
                                    /* Output (in the host memory) */
                                    int* nnzM,
                                   /* Output (in the device memory) */ int** Mp,
                                    int** Mi,
                                    double** Mx);
```
This routine allows direct access to the lower **L** and upper **U** triangular factors stored in the cuSolverRF library handle. The factors are compressed into a single matrix **M=(L-I)+U**, where the unitary diagonal of **L** is not stored. It is assumed that a prior call to the **cusolverRfRefactor()** was done in order to generate these triangular factors.

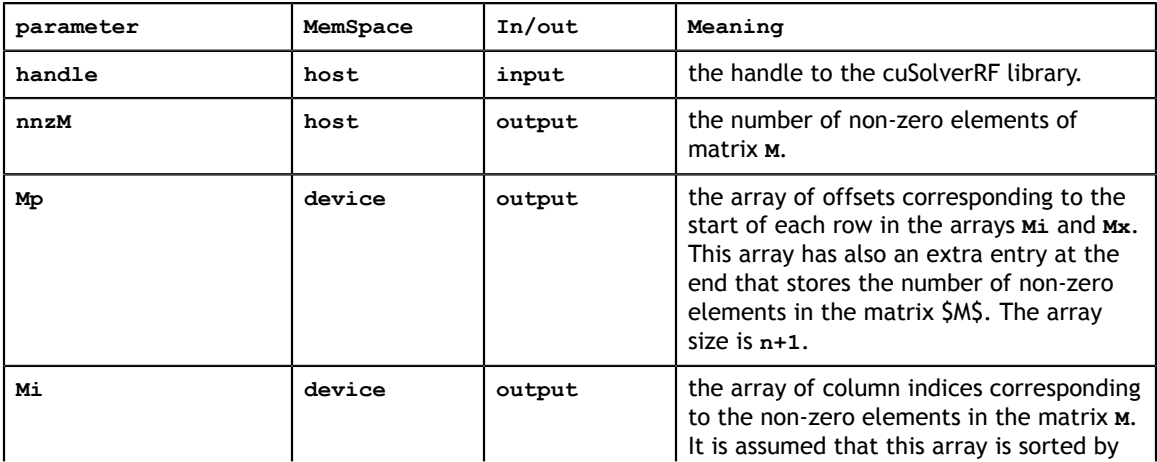

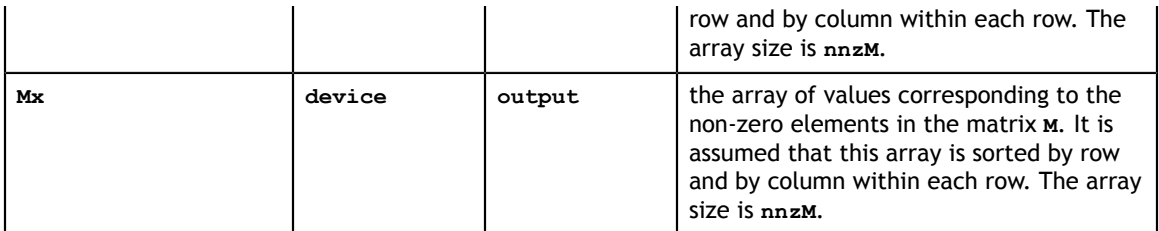

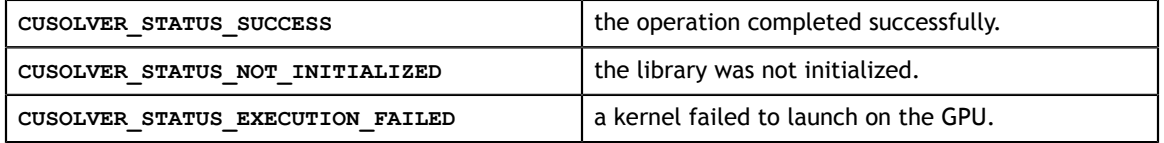

### 7.2. cusolverRfAnalyze()

```
cusolverStatus_t 
cusolverRfAnalyze(cusolverRfHandle_t handle);
```
This routine performs the appropriate analysis of parallelism available in the LU refactorization depending upon the algorithm chosen by the user.

 $A = L * U$ 

It is assumed that a prior call to the **cusolverRfSetup[Host|Device]()** was done in order to create internal data structures needed for the analysis.

This routine needs to be called only once for a single linear system

 $A_i x_i = f_i$ 

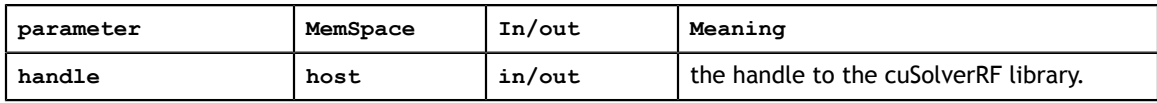

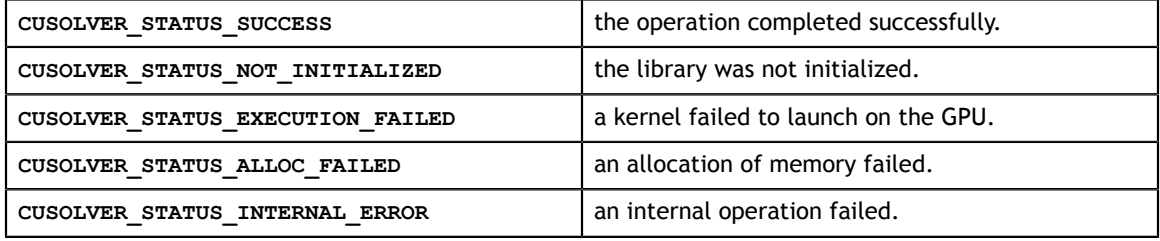

# 7.3. cusolverRfSetupDevice()

```
cusolverStatus_t 
cusolverRfSetupDevice(/* Input (in the device memory) */
                      int n,
                      int nnzA,
                      int* csrRowPtrA,
                     int* csrColIndA,
                     double* csrValA,
                     int nnzL,
                     int* csrRowPtrL,
                     int* csrColIndL,
                     double* csrValL,
                     int nnzU,
                     int* csrRowPtrU,
                      int* csrColIndU,
                      double* csrValU,
                      int* P,
                      int* Q,
                      /* Output */
                      cusolverRfHandle_t handle);
```
This routine assembles the internal data structures of the cuSolverRF library. It is often the first routine to be called after the call to the **cusolverRfCreate()** routine.

This routine accepts as input (on the device) the original matrix **A**, the lower **(L)** and upper **(U)** triangular factors, as well as the left **(P)** and the right **(Q)** permutations resulting from the full LU factorization of the first **(i=1)** linear system

 $A_i x_i = f_i$ 

The permutations **P** and **Q** represent the final composition of all the left and right reorderings applied to the original matrix **A**, respectively. However, these permutations are often associated with partial pivoting and reordering to minimize fill-in, respectively.

This routine needs to be called only once for a single linear system

 $A_i x_i = f_i$ 

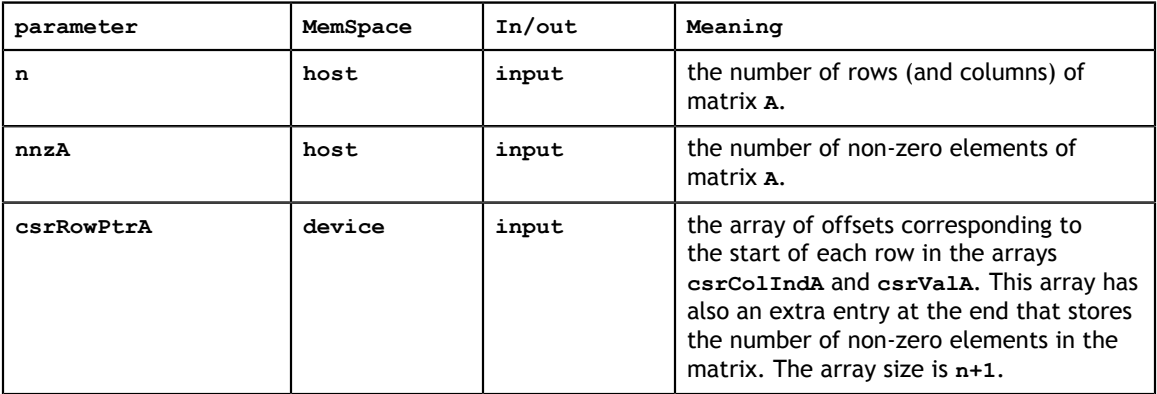

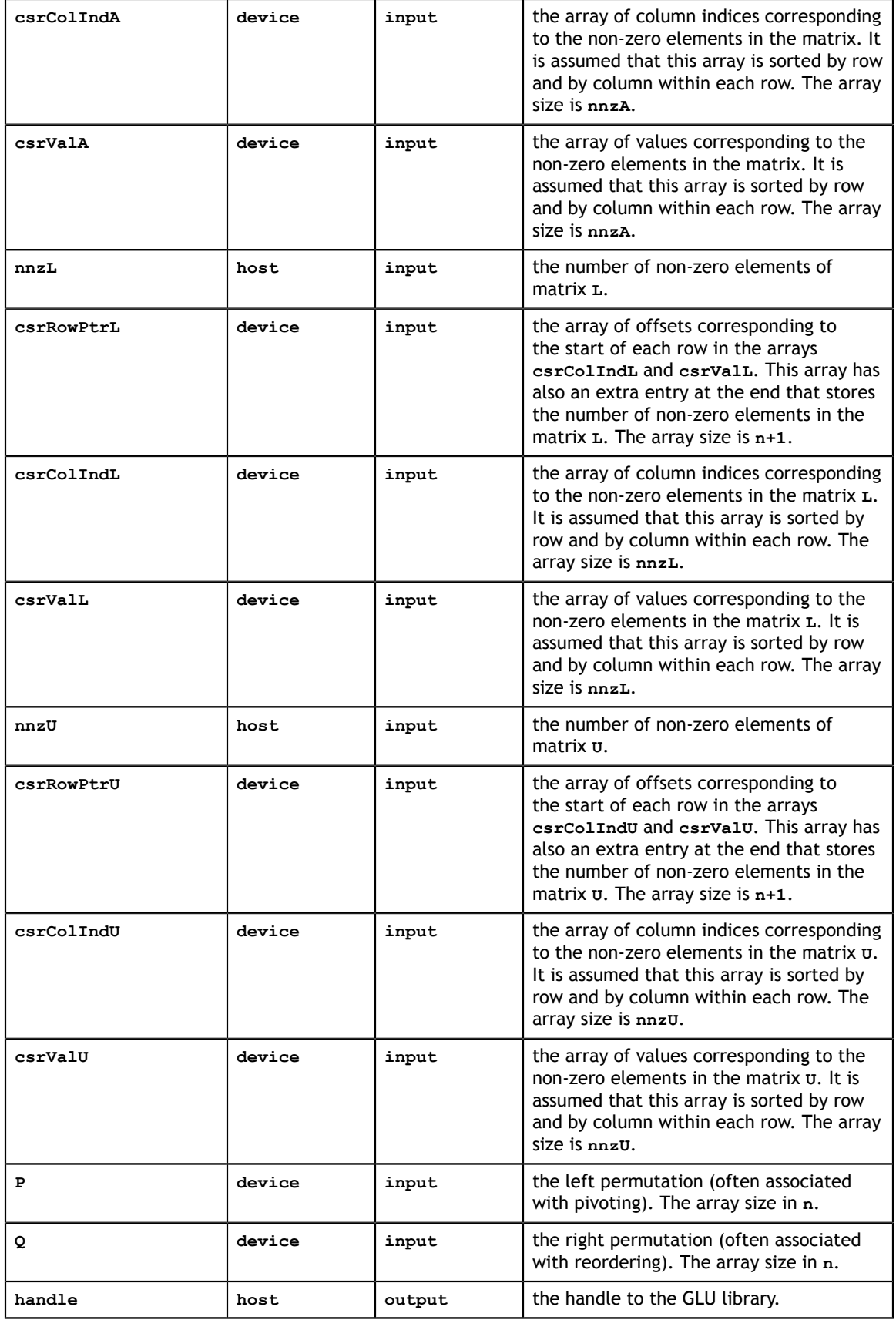

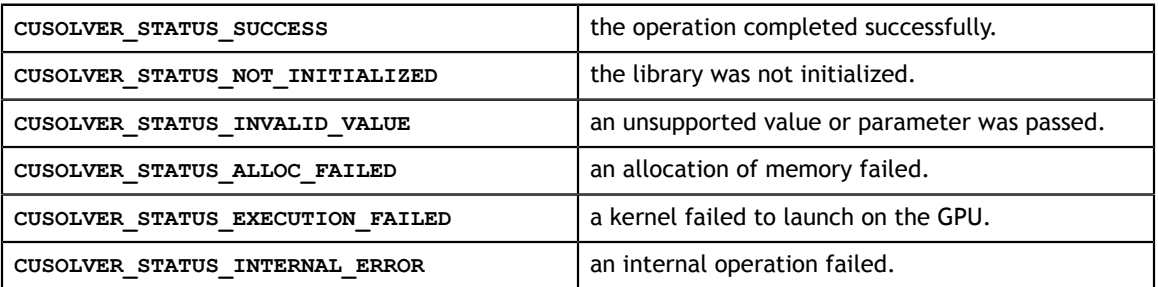

# 7.4. cusolverRfSetupHost()

```
cusolverStatus_t 
cusolverRfSetupHost(/* Input (in the host memory) */
                   int n,
                   int nnzA,
                   int* h_csrRowPtrA,
                   int* h_csrColIndA,
                   double* h_csrValA,
                   int nnzL,
                   int* h_csrRowPtrL,
int* h_csrColIndL,
 double* h_csrValL,
                  int nnzU,
                  int* h_csrRowPtrU,
                  int* h_csrColIndU,
                 double<sup>\overline{x}</sup> h csrValU,
                   int* h_P,
                  int* h_Q,
                  /* Output */cusolverRfHandle t handle);
```
This routine assembles the internal data structures of the cuSolverRF library. It is often the first routine to be called after the call to the **cusolverRfCreate()** routine.

This routine accepts as input (on the host) the original matrix **A**, the lower **(L)** and upper **(U)** triangular factors, as well as the left **(P)** and the right **(Q)** permutations resulting from the full LU factorization of the first **(i=1)** linear system

 $A_i x_i = f_i$ 

The permutations **P** and **Q** represent the final composition of all the left and right reorderings applied to the original matrix **A**, respectively. However, these permutations are often associated with partial pivoting and reordering to minimize fill-in, respectively.

This routine needs to be called only once for a single linear system

 $A_i x_i = f_i$ 

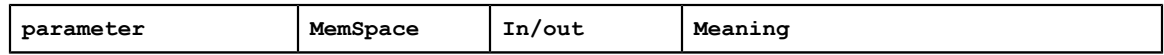

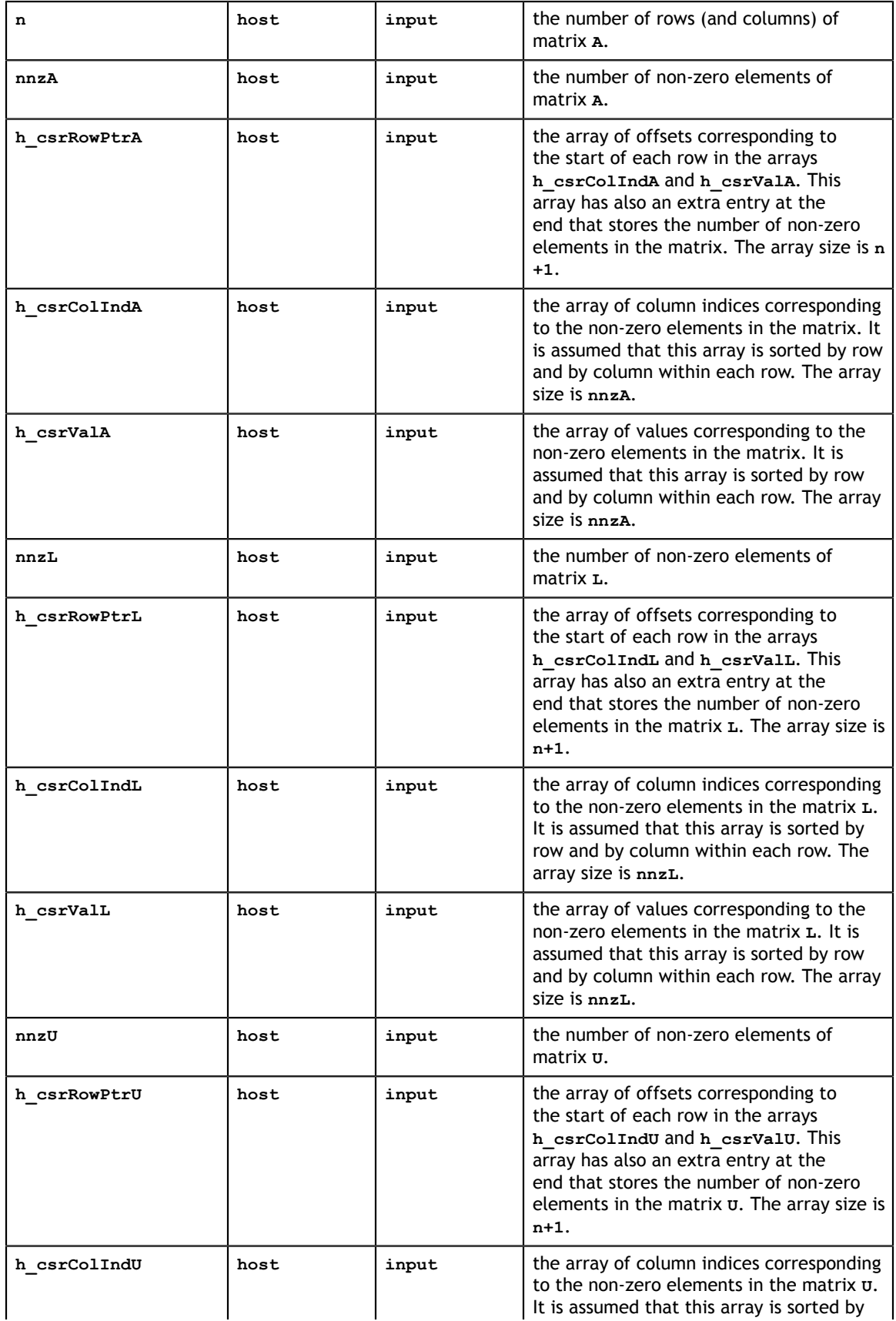

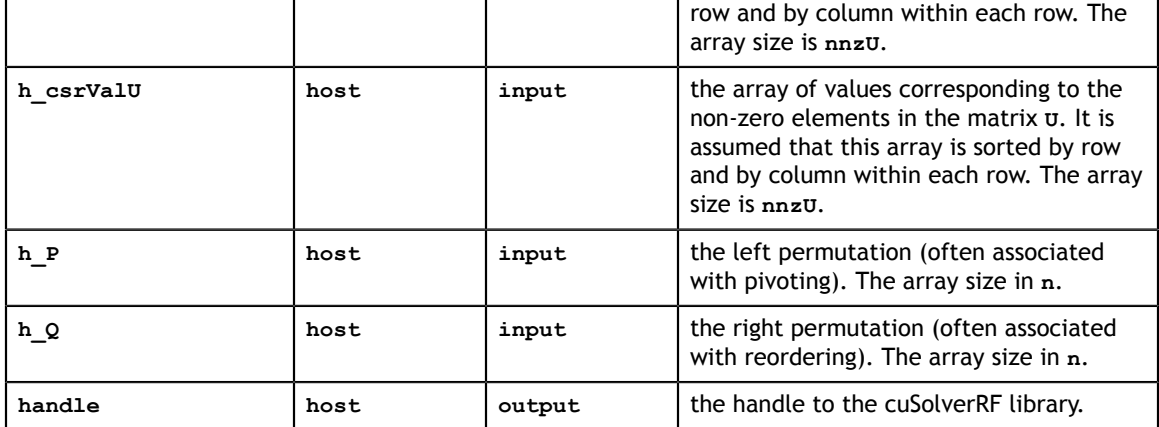

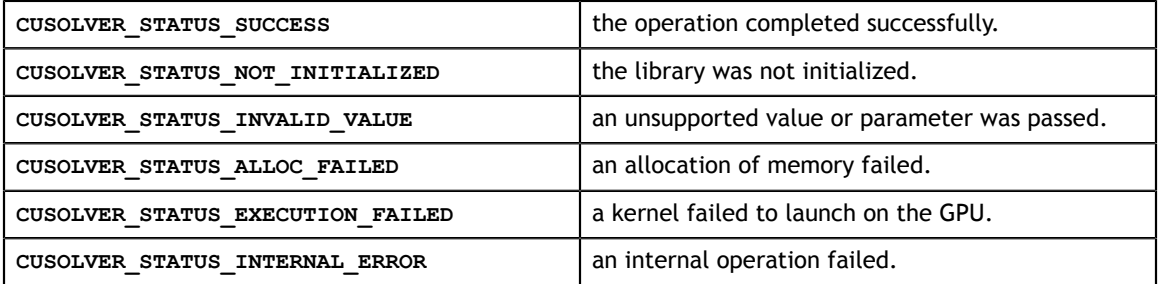

# 7.5. cusolverRfCreate()

cusolverStatus\_t cusolverRfCreate(cusolverRfHandle\_t \*handle);

This routine initializes the cuSolverRF library. It allocates required resources and must be called prior to any other cuSolverRF library routine.

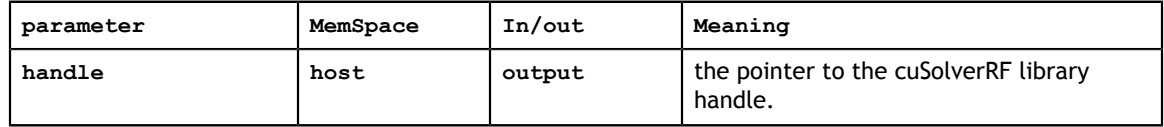

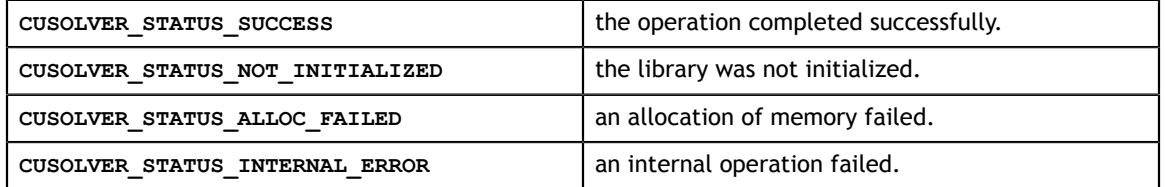

# 7.6. cusolverRfExtractBundledFactorsHost()

```
cusolverStatus_t 
cusolverRfExtractBundledFactorsHost(/* Input */
                                  cusolverRfHandle t handle,
                                     /* Output (in the host memory) */
                                    int* h_nnzM,
                                   int** \overline{h} Mp,
                                   int^{**} hMi,
                                   double** h Mx);
```
This routine extracts lower **(L)** and upper **(U)** triangular factors from the cuSolverRF library handle into the host memory. The factors are compressed into a single matrix **M=(L-I)+U**, where the unitary diagonal of **(L)** is not stored. It is assumed that a prior call to the **cusolverRfRefactor()** was done in order to generate these triangular factors.

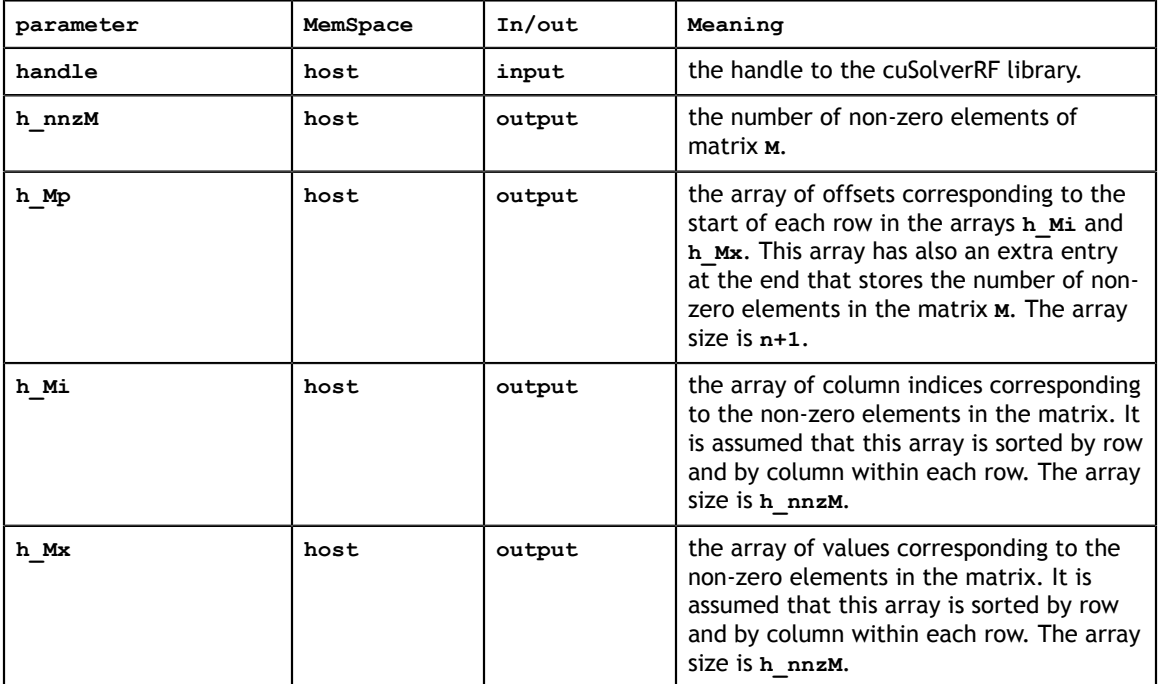

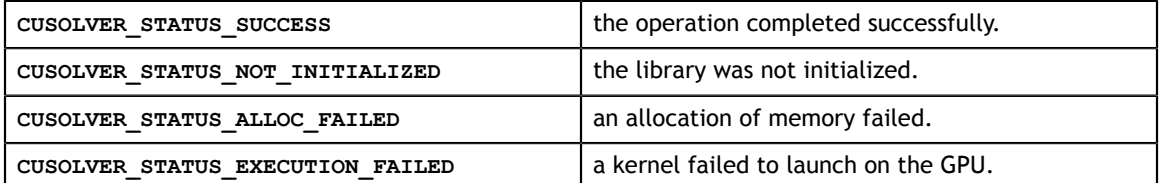

# 7.7. cusolverRfExtractSplitFactorsHost()

```
cusolverStatus_t 
cusolverRfExtractSplitFactorsHost(/* Input */
                                cusolverRfHandle t handle,
                                  /* Output (in the host memory) */
                                  int* h_nnzL,
                                  int** h_Lp,
                                 int*** hLi,
                                 double** h_Lx,
                                 int* h_nnzU,
                                 int** \overline{h} Up,
                                 int** h Ui,
                                 double** h Ux);
```
This routine extracts lower **(L)** and upper **(U)** triangular factors from the cuSolverRF library handle into the host memory. It is assumed that a prior call to the **cusolverRfRefactor()** was done in order to generate these triangular factors.

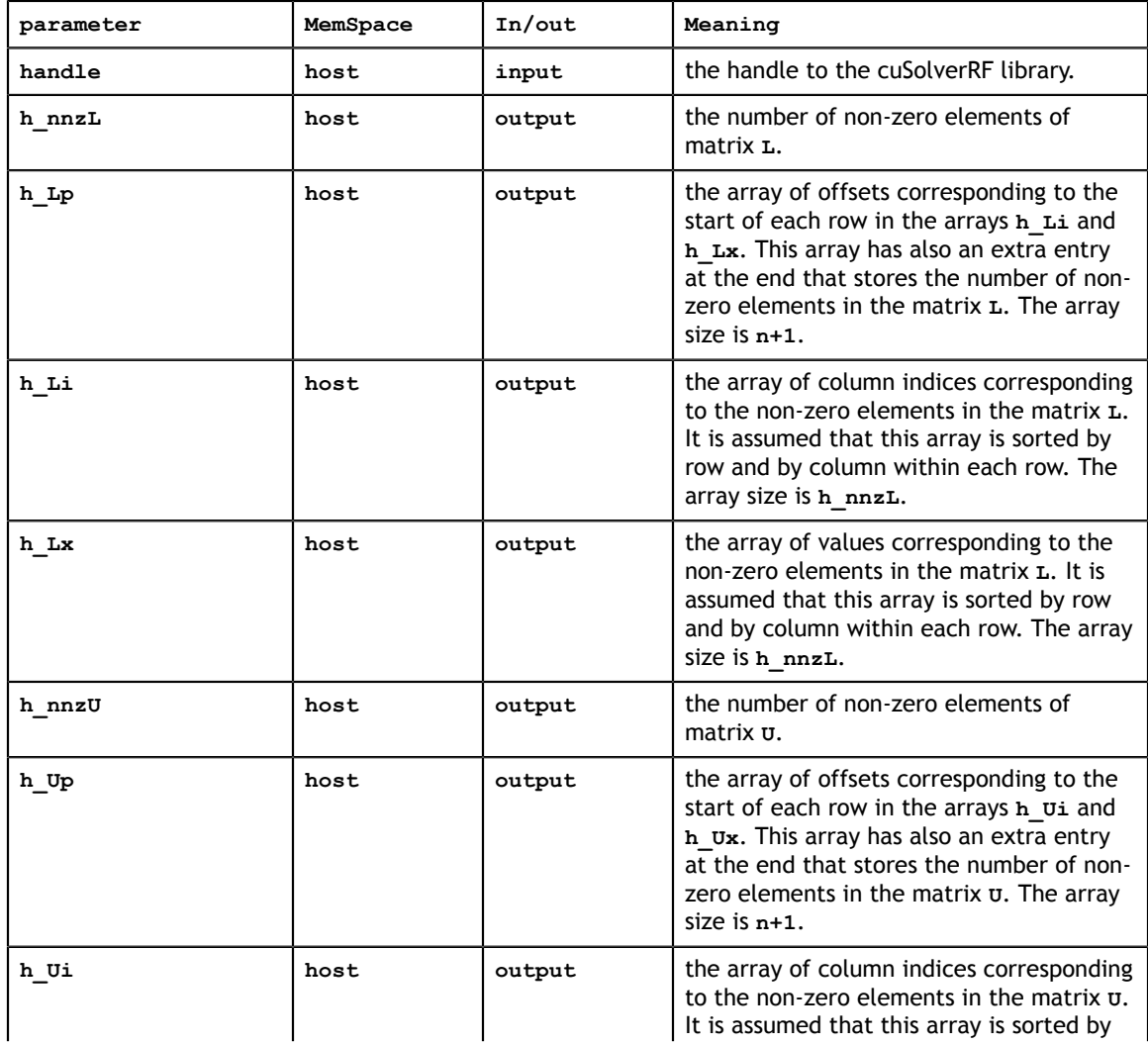

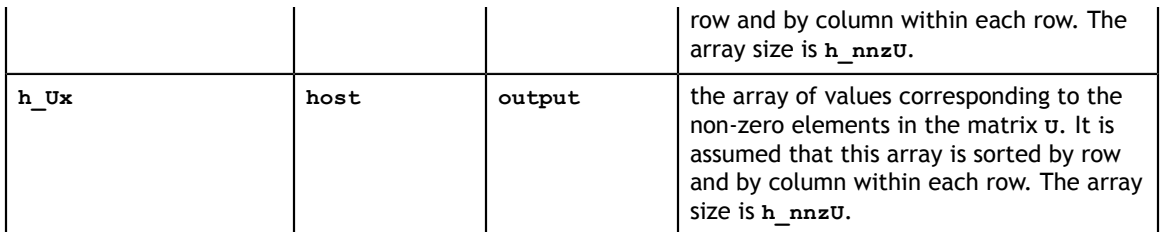

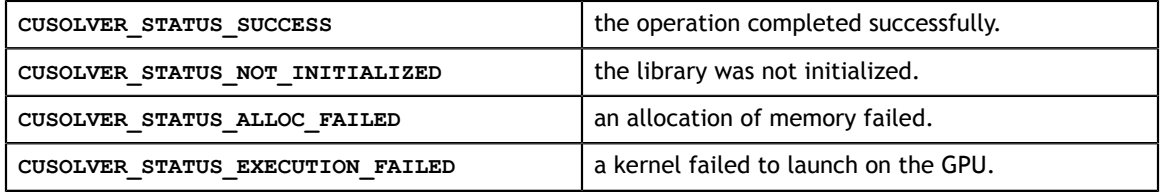

## 7.8. cusolverRfDestroy()

cusolverStatus t cusolverRfDestroy(cusolverRfHandle t handle);

This routine shuts down the cuSolverRF library. It releases acquired resources and must be called after all the cuSolverRF library routines.

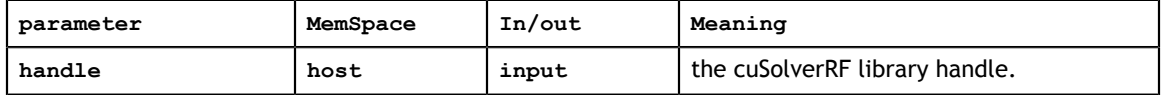

### **Status Returned**

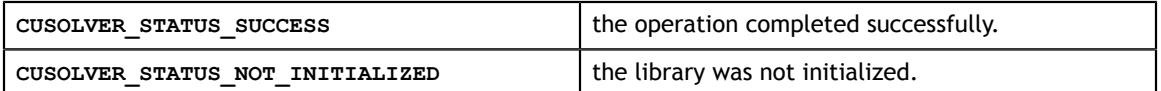

## 7.9. cusolverRfGetMatrixFormat()

```
cusolverStatus_t 
cusolverRfGetMatrixFormat(cusolverRfHandle t handle,
                      cusolverRfMatrixFormat t *format,
                       cusolverRfUnitDiagonal_t *diag);
```
This routine gets the matrix format used in the **cusolverRfSetupDevice()**, **cusolverRfSetupHost()**, **cusolverRfResetValues()**, **cusolverRfExtractBundledFactorsHost()** and **cusolverRfExtractSplitFactorsHost()** routines.

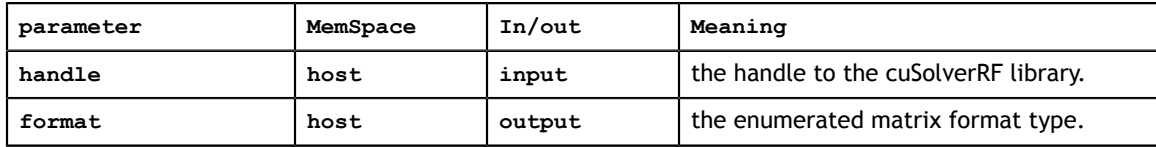

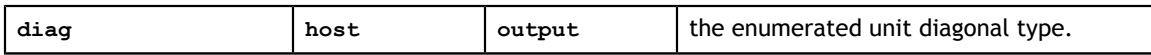

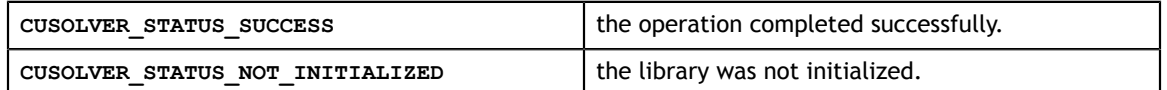

### 7.10. cusolverRfGetNumericProperties()

```
cusolverStatus_t 
cusolverRfGetNumericProperties(cusolverRfHandle_t handle,
                            double *zero,
                            double *boost);
```
This routine gets the numeric values used for checking for ''zero'' pivot and for boosting it in the **cusolverRfRefactor()** and **cusolverRfSolve()** routines. The numeric boosting will be used only if **boost > 0.0**.

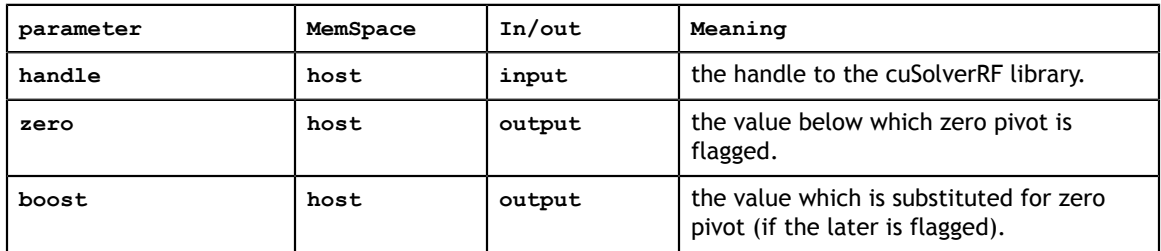

### **Status Returned**

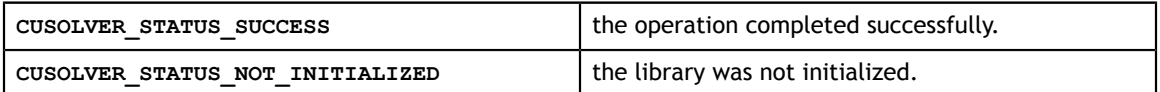

### 7.11. cusolverRfGetNumericBoostReport()

```
cusolverStatus_t 
cusolverRfGetNumericBoostReport(cusolverRfHandle_t handle,
                              cusolverRfNumericBoostReport_t *report);
```
This routine gets the report whether numeric boosting was used in the **cusolverRfRefactor()** and **cusolverRfSolve()** routines.

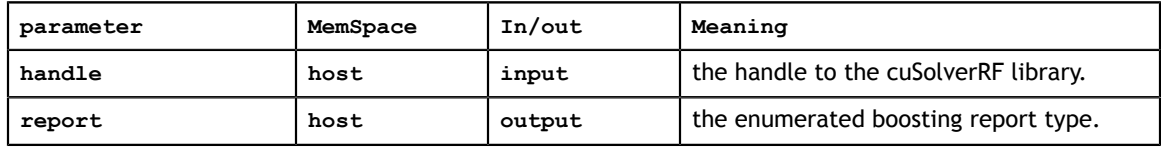

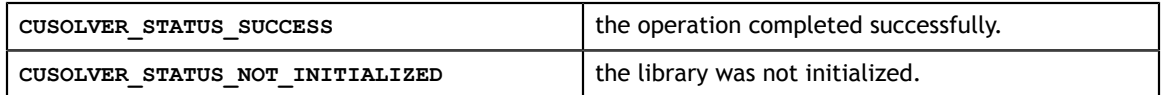

## 7.12. cusolverRfGetResetValuesFastMode()

```
cusolverStatus_t 
cusolverRfGetResetValuesFastMode(cusolverRfHandle_t handle,
                                 rfResetValuesFastMode_t *fastMode);
```
This routine gets the mode used in the **cusolverRfResetValues** routine.

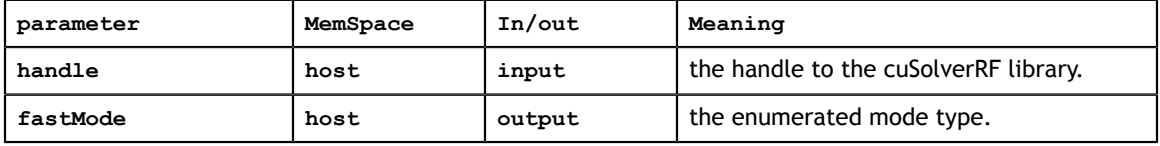

#### **Status Returned**

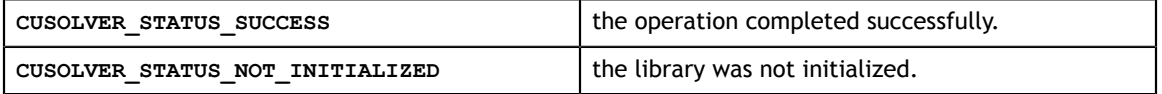

### 7.13. cusolverRfGet\_Algs()

```
cusolverStatus_t 
cusolverRfGet Algs(cusolverRfHandle t handle,
            cusolverRfFactorization t^* fact alg,
             cusolverRfTriangularSolve t* solve alg);
```
This routine gets the algorithm used for the refactorization in **cusolverRfRefactor()** and the triangular solve in **cusolverRfSolve()**.

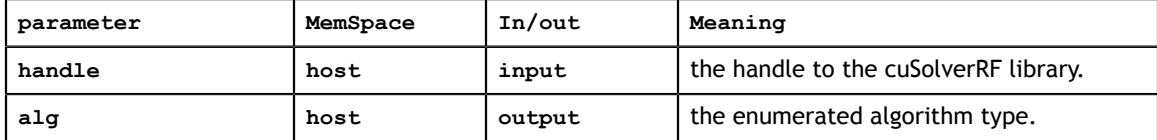

**Status Returned**

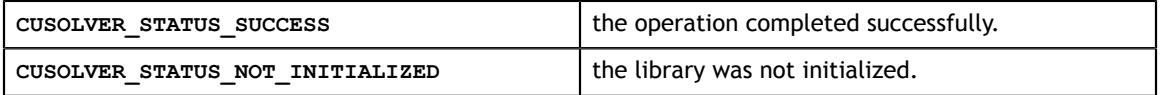

### 7.14. cusolverRfRefactor()

cusolverStatus t cusolverRfRefactor(cusolverRfHandle t handle);

This routine performs the LU re-factorization

 $A = L * U$ 

exploring the available parallelism on the GPU. It is assumed that a prior call to the **glu\_analyze()** was done in order to find the available paralellism.

This routine may be called multiple times, once for each of the linear systems

 $A_i x_i = f_i$ 

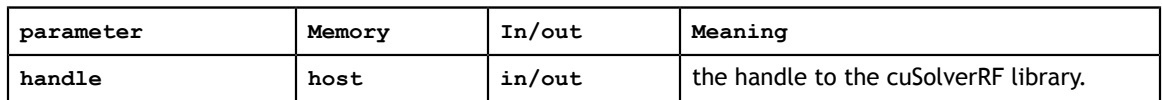

**Status Returned**

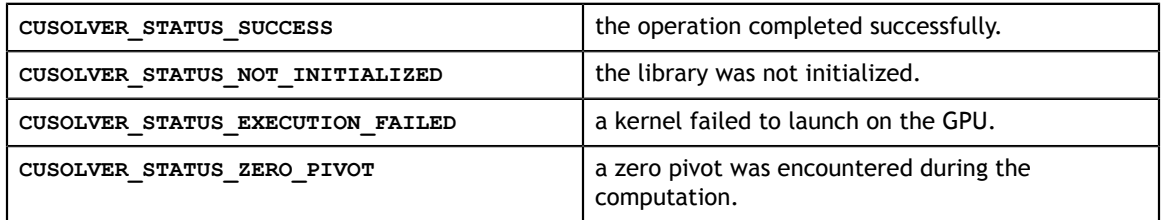

# 7.15. cusolverRfResetValues()

```
cusolverStatus_t 
cusolverRfResetValues(/* Input (in the device memory) */
                  int n,
                  int nnzA,
                  int* csrRowPtrA,
                  int* csrColIndA,
                  double* csrValA,
                  int* P,
                  int* Q,
                  /* Output */
                  cusolverRfHandle t handle);
```
This routine updates internal data structures with the values of the new coefficient matrix. It is assumed that the arrays **csrRowPtrA**, **csrColIndA**, **P** and **Q** have not changed since the last call to the **cusolverRfSetup[Host|Device]** routine. This assumption reflects the fact that the sparsity pattern of coefficient matrices as well as reordering to minimize fill-in and pivoting remain the same in the set of linear systems

 $A_i x_i = f_i$ 

This routine may be called multiple times, once for each of the linear systems

 $A_i x_i = f_i$ 

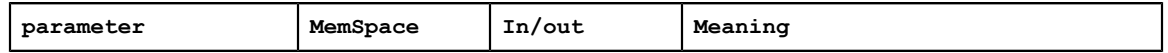

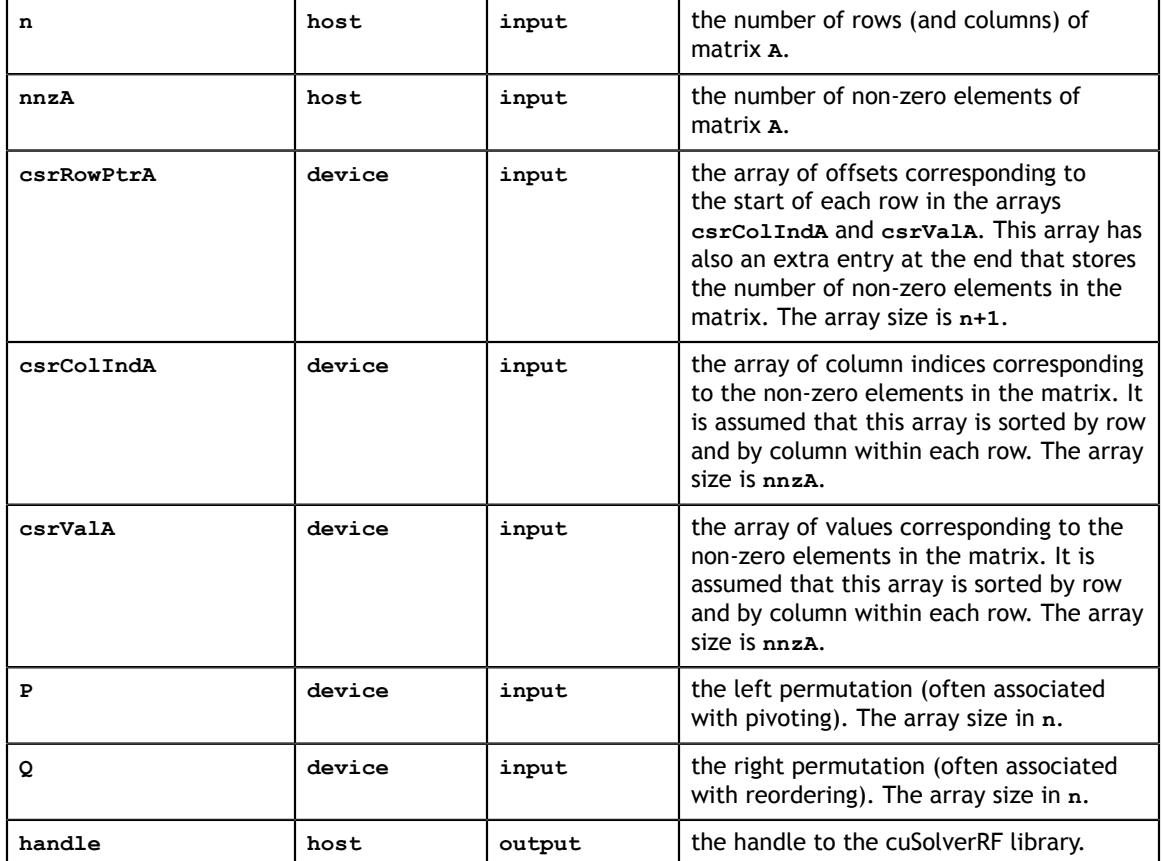

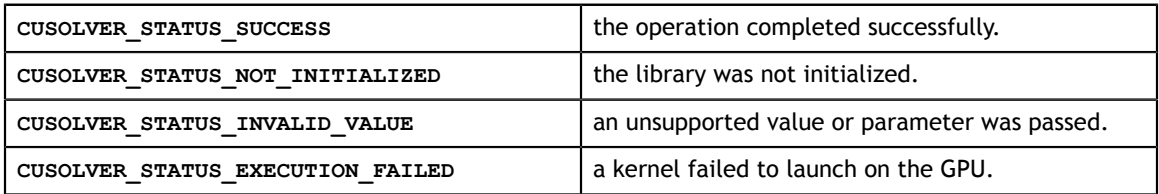

# 7.16. cusolverRfSetMatrixFormat()

```
cusolverStatus_t 
cusolverRfSetMatrixFormat(cusolverRfHandle_t handle,
                       gluMatrixFormat_t format,
                      gluUnitDiagonal t diag);
```
This routine sets the matrix format used in the **cusolverRfSetupDevice()**, **cusolverRfSetupHost()**, **cusolverRfResetValues()**, **cusolverRfExtractBundledFactorsHost()** and **cusolverRfExtractSplitFactorsHost()** routines. It may be called once prior to **cusolverRfSetupDevice()** and **cusolverRfSetupHost()** routines.

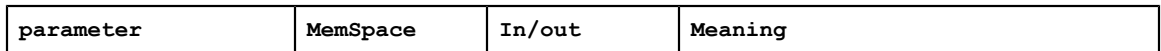

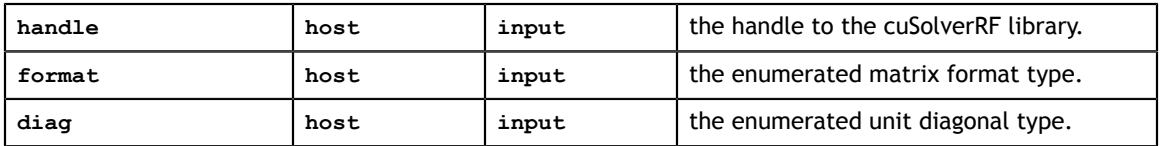

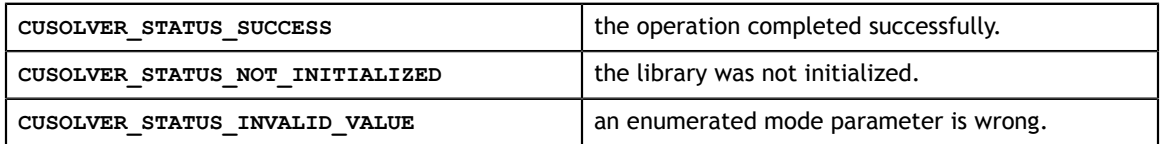

### 7.17. cusolverRfSetNumericProperties()

```
cusolverStatus_t 
cusolverRfSetNumericProperties(cusolverRfHandle_t handle,
                            double zero,
                             double boost);
```
This routine sets the numeric values used for checking for ''zero'' pivot and for boosting it in the **cusolverRfRefactor()** and **cusolverRfSolve()** routines. It may be called multiple times prior to **cusolverRfRefactor()** and **cusolverRfSolve()** routines. The numeric boosting will be used only if **boost > 0.0**.

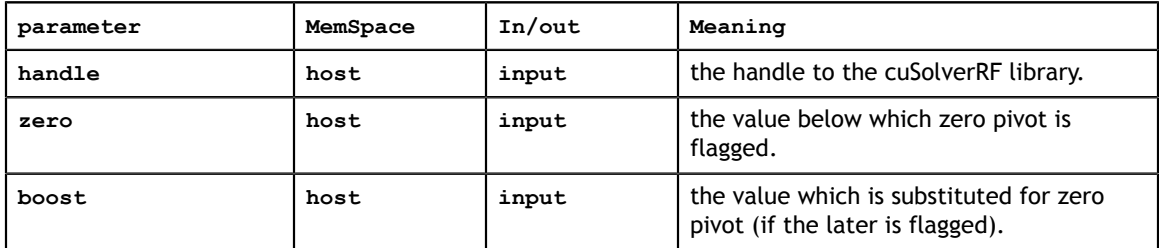

### **Status Returned**

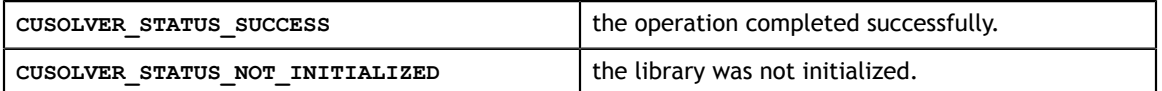

### 7.18. cusolverRfSetResetValuesFastMode()

```
cusolverStatus_t 
cusolverRfSetResetValuesFastMode(cusolverRfHandle_t handle,
                               gluResetValuesFastMode t fastMode);
```
This routine sets the mode used in the **cusolverRfResetValues** routine. The fast mode requires extra memory and is recommended only if very fast calls to **cusolverRfResetValues()** are needed. It may be called once prior to **cusolverRfAnalyze()** routine.

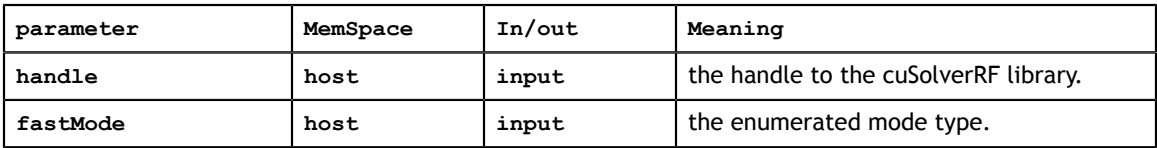

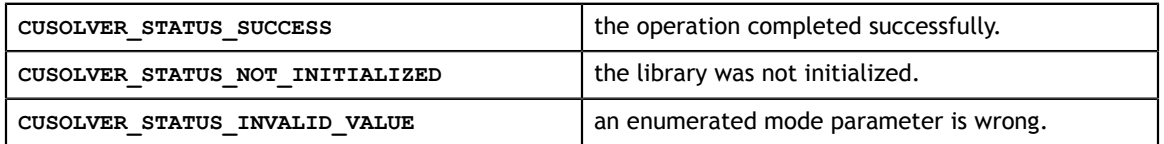

### 7.19. cusolverRfSetAlgs()

```
cusolverStatus_t 
cusolverRfSetAlgs(cusolverRfHandle t handle,
             gluFactorization t fact alg,
              gluTriangularSolve_t alg);
```
This routine sets the algorithm used for the refactorization in **cusolverRfRefactor()** and the triangular solve in **cusolverRfSolve()**. It may be called once prior to **cusolverRfAnalyze()** routine.

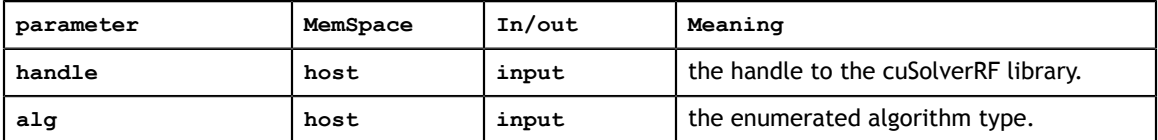

### **Status Returned**

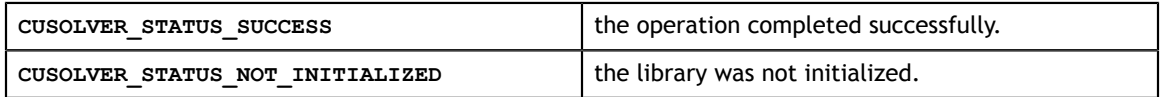

## 7.20. cusolverRfSolve()

```
cusolverStatus_t 
cusolverRfSolve(/* Input (in the device memory) */cusolverRfHandle t handle,
          int *P,
          int *Q,
          int nrhs,
          double *Temp,
          int ldt,
           /* Input/Output (in the device memory) */
          double *XF,
           /* Input */
           int ldxf);
```
This routine performs the forward and backward solve with the lower  $L \in R^{\text{nxn}}$  and upper  $U \in R^{\text{nxn}}$  triangular factors resulting from the LU re-factorization

 $A = L * U$ 

which is assumed to have been computed by a prior call to the **cusolverRfRefactor()** routine.

The routine can solve linear systems with multiple right-hand-sides (rhs),

$$
AX = (LU)X = L(UX) = LY = F
$$
 where  $UX = Y$ 

even though currently only a single rhs is supported.

This routine may be called multiple times, once for each of the linear systems

$$
A_i x_i = f_i
$$

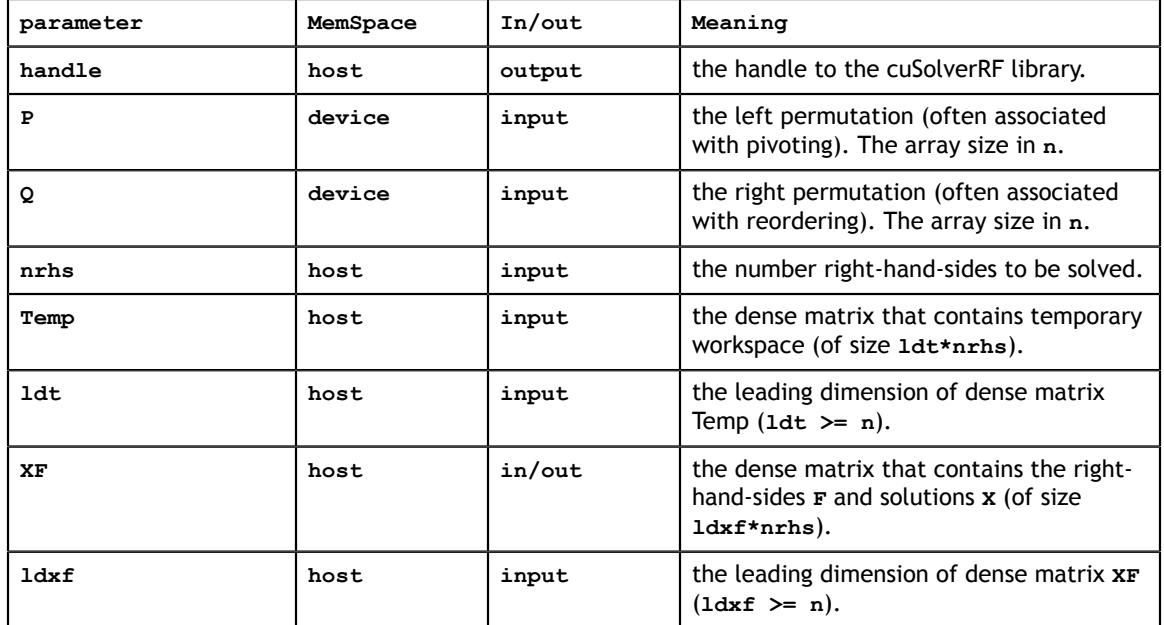

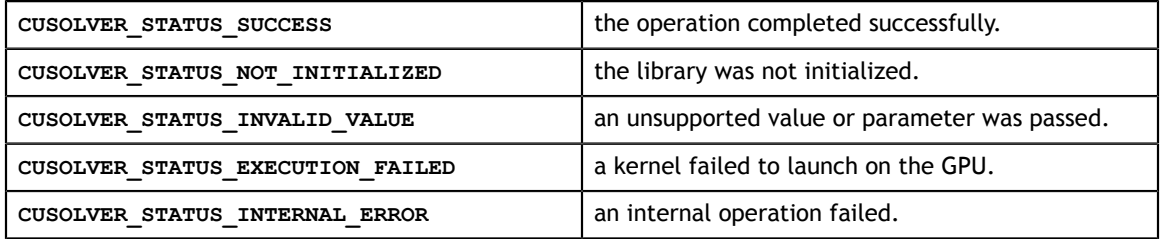

### 7.21. cusolverRfBatchSetupHost()

```
cusolverStatus_t 
cusolverRfBatchSetupHost(/* Input (in the host memory) */
                        int batchSize,
                         int n,
                         int nnzA,
                         int* h_csrRowPtrA,
                        int* h_csrColIndA,
                       double *h_csrValA_array[],
                        int nnzL,
                         int* h_csrRowPtrL,
                        int* h_csrColIndL,
                        double *h_csrValL,
                        int nnzU,
                        int* h_csrRowPtrU,
                         int* h_csrColIndU,
                        double *h_csrValU,
                         int* h_P,
                        int* h_Q,
                         /* Output */
                        cusolverRfHandle t handle);
```
This routine assembles the internal data structures of the cuSolverRF library for batched operation. It is called after the call to the **cusolverRfCreate()** routine, and before any other batched routines.

The batched operation assumes that the user has the following linear systems

$$
A_j x_j = b_j
$$
, j = 1,2,..., batchSize

where each matrix in the set  $\{A_i\}$  has the same sparsity pattern, and quite similar such that factorization can be done by the same permutation **P** and **Q**. In other words,  $A_j$ ,  $j > 1$ is a small perturbation of  $A<sub>1</sub>$ .

This routine accepts as input (on the host) the original matrix **A** (sparsity pattern and batched values), the lower **(L)** and upper **(U)** triangular factors, as well as the left **(P)** and the right **(Q)** permutations resulting from the full LU factorization of the first **(i=1)** linear system

$$
A_i x_i = f_i
$$

The permutations **P** and **Q** represent the final composition of all the left and right reorderings applied to the original matrix **A**, respectively. However, these permutations are often associated with partial pivoting and reordering to minimize fill-in, respectively.

Remark 1: the matrices **A**, **L** and **U** must be CSR format and base-0.

Remark 2: to get best performance, **batchSize** should be multiple of 32 and greater or equal to 32. The algorithm is memory-bound, once bandwidth limit is reached, there is no room to improve performance by large **batchSize**. In practice, **batchSize** of 32 -

128 is often enough to obtain good performance, but in some cases larger **batchSize** might be beneficial.

This routine needs to be called only once for a single linear system

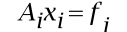

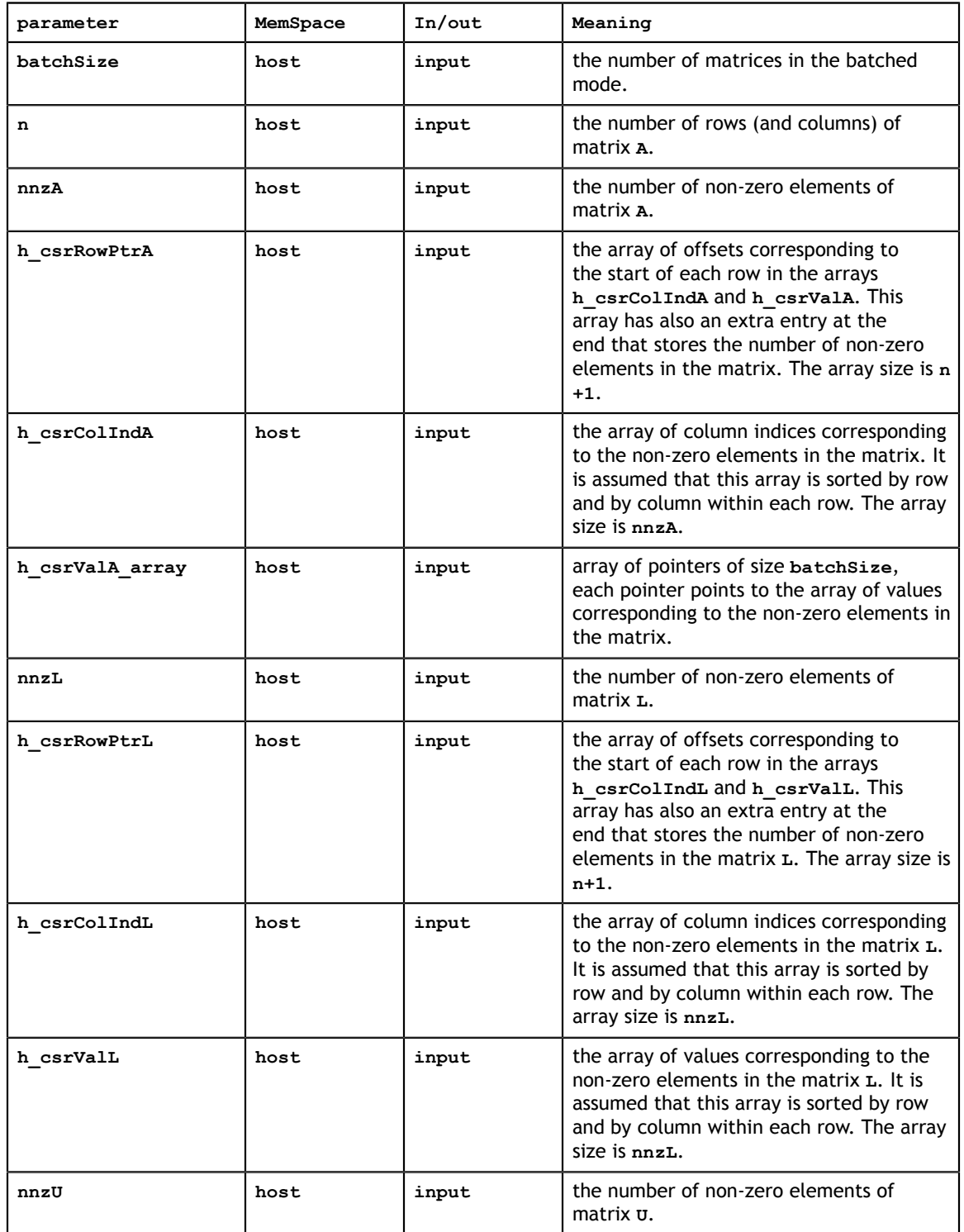

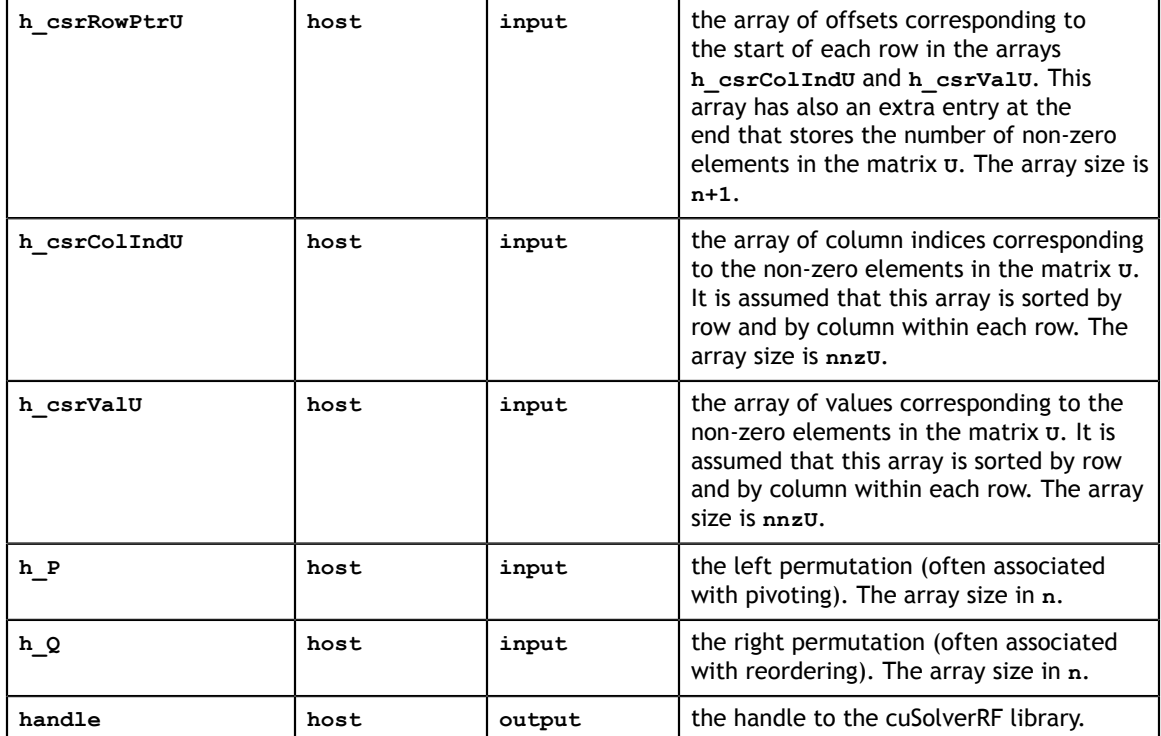

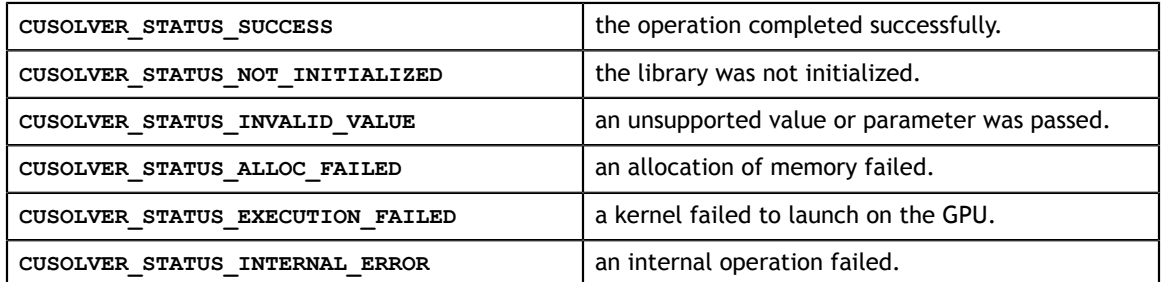

# 7.22. cusolverRfBatchAnalyze()

cusolverStatus\_t cusolverRfBatchAnalyze(cusolverRfHandle\_t handle);

This routine performs the appropriate analysis of parallelism available in the batched LU re-factorization.

It is assumed that a prior call to the **cusolverRfBatchSetup[Host]()** was done in order to create internal data structures needed for the analysis.

This routine needs to be called only once for a single linear system

$$
A_j x_j = b_j
$$
, j = 1,2,..., batchSize

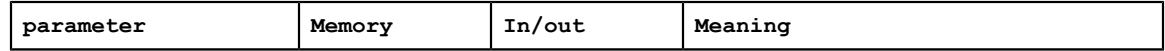

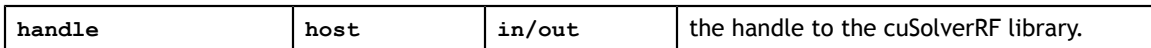

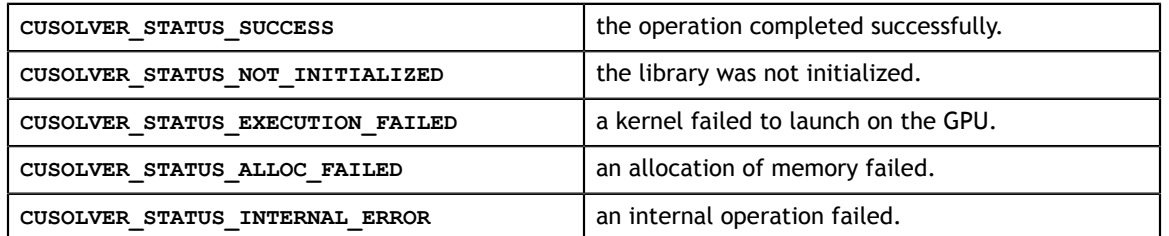

### 7.23. cusolverRfBatchResetValues()

```
cusolverStatus_t 
cusolverRfBatchResetValues(/* Input (in the device memory) */
                       int batchSize,
                       int n,
                       int nnzA,
                       int* csrRowPtrA,
                       int* csrColIndA,
                      double* csrValA array[],
                       int *P,
                       int *Q,
                        /* Output */
                       cusolverRfHandle t handle);
```
This routine updates internal data structures with the values of the new coefficient matrix. It is assumed that the arrays **csrRowPtrA**, **csrColIndA**, **P** and **Q** have not changed since the last call to the **cusolverRfbatch\_setup\_host** routine.

This assumption reflects the fact that the sparsity pattern of coefficient matrices as well as reordering to minimize fill-in and pivoting remain the same in the set of linear systems

$$
A_j x_j = b_j, j = 1,2,\dots, \text{batchSize}
$$

The input parameter **csrValA** array is an array of pointers on device memory. **csrValA\_array(j)** points to matrix  $A_i$  which is also on device memory.

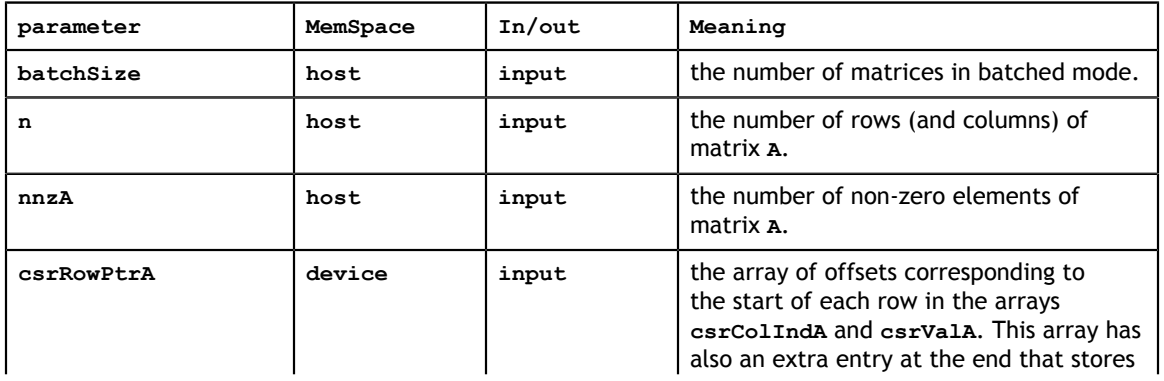

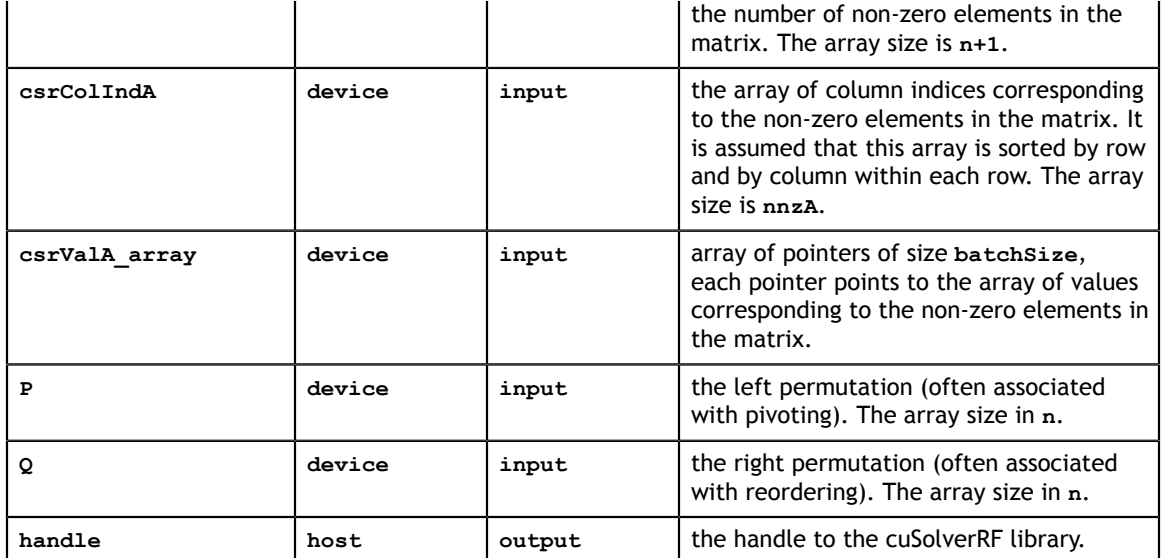

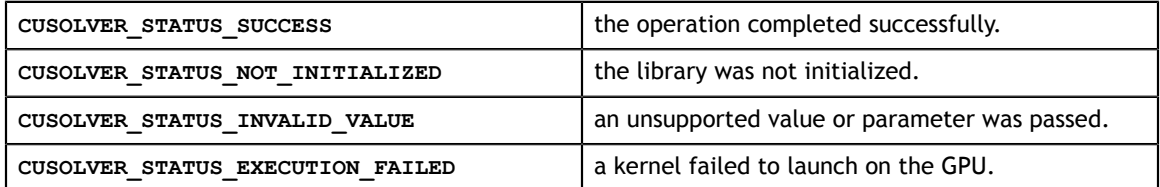

## 7.24. cusolverRfBatchRefactor()

cusolverStatus t cusolverRfBatchRefactor(cusolverRfHandle t handle);

This routine performs the LU re-factorization

$$
M_j = P^* A_j^* Q^T = L_j^* U_j
$$

exploring the available parallelism on the GPU. It is assumed that a prior call to the **cusolverRfBatchAnalyze()** was done in order to find the available paralellism.

Remark: **cusolverRfBatchRefactor()** would not report any failure of LU refactorization. The user has to call **cusolverRfBatchZeroPivot()** to know which matrix failed the LU refactorization.

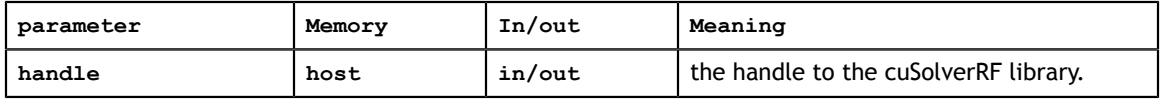

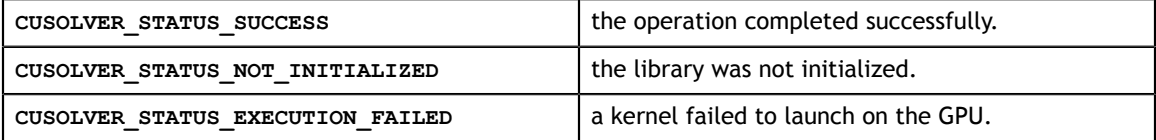

# 7.25. cusolverRfBatchSolve()

```
cusolverStatus_t 
cusolverRfBatchSolve(/* Input (in the device memory) */cusolverRfHandle t handle,
                 int *P,
                int *Q,
                int nrhs,
                 double *Temp,
                int ldt,
                 /* Input/Output (in the device memory) */
                 double *XF_array[],
                /* Input \overline{7} int ldxf);
```
To solve  $A_j^*x_j = b_j$ , first we reform the equation by  $M_j^*Q^*x_j = P^*b_j$ where  $M_i = P^* A_i^* Q^T$ . Then do refactorization  $M_i = L_i^* U_i$  by **cusolverRfBatch\_Refactor()**. Further **cusolverRfBatch\_Solve()** takes over the remaining steps, including:

$$
z_j = P^* b_j
$$
  

$$
M_j^* y_j = z_j
$$

 $x_j = Q^T * y_j$ 

The input parameter **XF\_array** is an array of pointers on device memory. **XF\_array(j)** points to matrix  $x_j$  which is also on device memory.

Remark 1: only a single rhs is supported.

Remark 2: no singularity is reported during backward solve. If some matrix  $A_i$  failed the refactorization and  $U_i$  has some zero diagonal, backward solve would compute NAN. The user has to call **cusolverRfBatch\_Zero\_Pivot** to check if refactorization is successful or not.

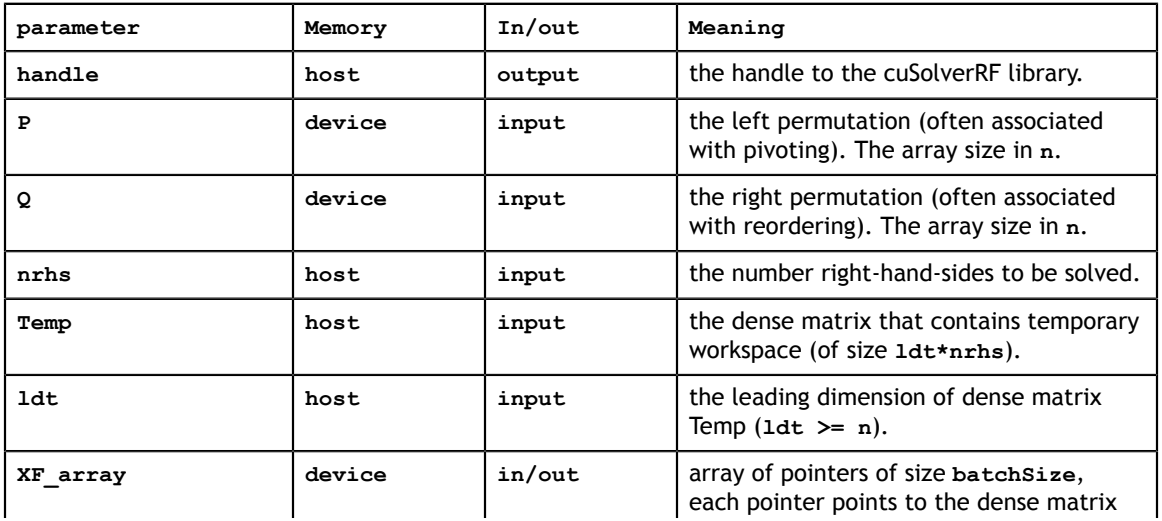

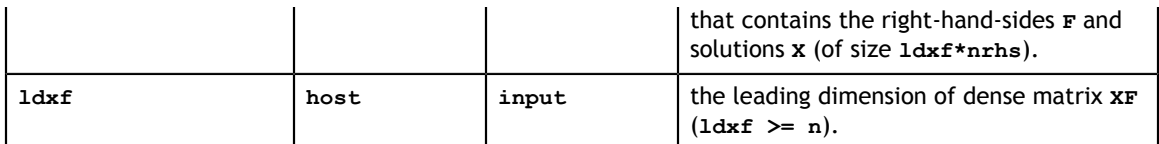

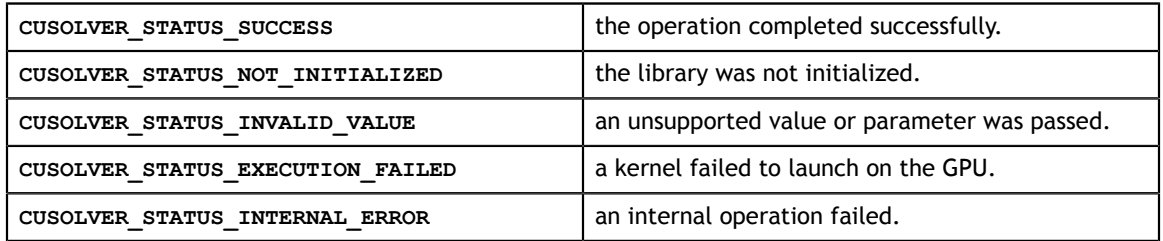

### 7.26. cusolverRfBatchZeroPivot()

```
cusolverStatus_t 
cusolverRfBatchZeroPivot(/* Input */
                     cusolverRfHandle_t handle
                      /* Output (in the host memory) */
                     int *position);
```
Although  $A_j$  is close to each other, it does not mean  $M_j = P^* A_j^* Q^T = L_j^* U_j$  exists for every j. The user can query which matrix failed LU refactorization by checking corresponding value in **position** array. The input parameter **position** is an integer array of size **batchSize**.

The **j-th** component denotes the refactorization result of matrix  $A_i$ . If **position(j)** is -1, the LU refactorization of matrix  $A_j$  is successful. If **position(j)** is  $\bf{k}$  >= 0, matrix  $A_i$  is not LU factorizable and its matrix  $U_i(j, j)$  is zero.

```
The return value of cusolverRfBatch_Zero_Pivot is
CUSOLVER STATUS ZERO PIVOT if there exists one A_j which failed LU refactorization.
The user can redo LU factorization to get new permutation P and Q if error code
CUSOLVER_STATUS_ZERO_PIVOT is returned.
```
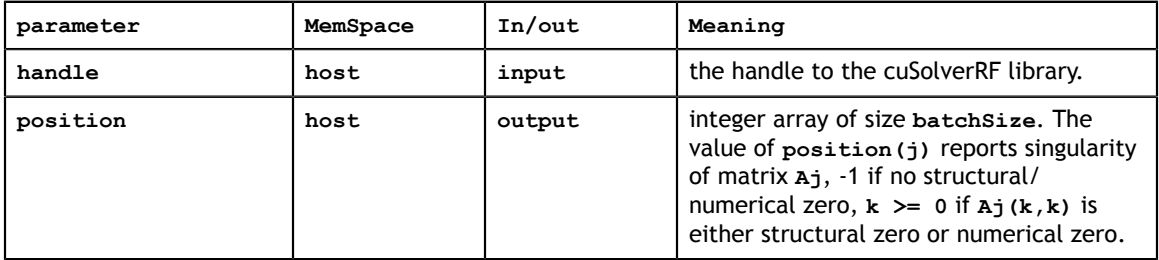

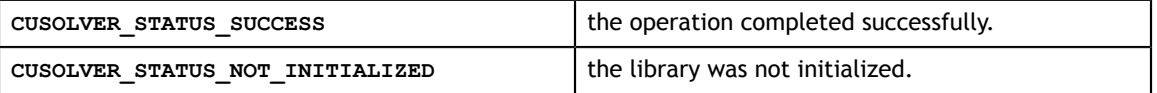

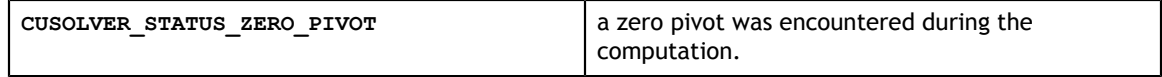

# Appendix A. CUSOLVERRF EXAMPLES

# A.1. cuSolverRF In-memory Example

This is an example in the C programming language of how to use the standard routines in the cuSolverRF library. We focus on solving the set of linear systems

 $A_i x_i = f_i$ 

but we change the indexing from one- to zero-based to follow the C programming language. The example begins with the usual includes and main()

```
#include <stdio.h>
#include <stdlib.h>
#include <cuda_runtime.h>
#include "cusolverRf.h"
#define TEST_PASSED 0
#define TEST_FAILED 1
int main (void){
   /* matrix A */ int n;
    int nnzA;
    int *Ap=NULL;
    int *Ai=NULL;
     double *Ax=NULL;
     int *d_Ap=NULL;
   int *dAAi=NULL;
   double *d rAx=NULL;
     /* matrices L and U */
     int nnzL, nnzU;
 int *Lp=NULL;
 int *Li=NULL;
     double* Lx=NULL;
     int *Up=NULL;
     int *Ui=NULL;
     double* Ux=NULL;
     /* reordering matrices */
     int *P=NULL;
     int *Q=NULL;
     int * d_P=NULL;
    int * d<sup>Q=NULL;</sup>
    /* solution and rhs */ int nrhs; //# of rhs for each system (currently only =1 is supported) 
     double *d_X=NULL;
     double *d_T=NULL;
    /* cuda *\overline{7}cudaError t cudaStatus;
     /* cuolverRf */
     cusolverRfHandle_t gH=NULL;
    cusolverStatus t status;
     /* host sparse direct solver */
\frac{1}{2} ... */
 /* other variables */
     int tnnzL, tnnzU;
     int *tLp=NULL;
     int *tLi=NULL;
     double *tLx=NULL;
     int *tUp=NULL;
     int *tUi=NULL;
     double *tUx=NULL;
     double t1, t2;
```
#### Then we initialize the library.

```
 /* ASSUMPTION: recall that we are solving a set of linear systems 
      A {i} x {i} = f_{i} for i=0,...,k-1
      where the sparsity pattern of the coefficient matrices A \{i\} as well as the reordering to minimize fill-in and the pivoting 
       used during the LU factorization remain the same. */
    /* Step 1: solve the first linear system (i=0) on the host,
               using host sparse direct solver, which involves
                full LU factorization and solve. */
   /* \ldots */ /* Step 2: interface to the library by extracting the following 
                information from the first solve:
                a) triangular factors L and U
                b) pivoting and reordering permutations P and Q
                c) also, allocate all the necessary memory */
   /* ... */
/* Step 3: use the library to solve subsequent (i=1,\ldots,k-1) linear systems
 a) the library setup (called only once) */
    //create handle
    status = cusolverRfCreate(&gH);
    if (status != CUSOLVER_STATUS_SUCCESS){
       printf ("[cusolverRf status \%d]\n", status);
       return TEST FAILED;
    }
    //set fast mode 
   status = cusolverRfSetResetValuesFastMode(gH,GLU_RESET_VALUES_FAST_MODE_ON);
    if (status != CUSOLVER_STATUS_SUCCESS){
       printf ("[cusolverRf status \%d]\n", status);
        return TEST_FAILED;
     }
```
Call refactorization and solve.

```
 //assemble internal data structures (you should use the coeffcient matrix A 
 //corresponding to the second (i=1) linear system in this call) 
   t1 = cusolver test seconds();
   status = cusolveerRfSetupHost(n, nnzA, Ap, Ai, Ax, nnzL, Lp, Li, Lx, nnzU, Up, Ui, Ux, P, Q, gH);
    cudaStatus = cudaDeviceSynchronize();
   t2 = cusolver test seconds();
    if ((status != CUSOLVER_STATUS_SUCCESS) || (cudaStatus != cudaSuccess)) {
       printf ("[cusolverRf status \%d]\n", status);
        return TEST_FAILED;
     }
   printf("cusolverRfSetupHost time = \sqrt{f} (s) \n", t2-t1);
    //analyze available parallelism
   t1 = cusolver test seconds();
    status = cusolverRfAnalyze(gH);
    cudaStatus = cudaDeviceSynchronize();
   t2 = cusolver test seconds();
   if ((status != CUSOLVER STATUS SUCCESS) || (cudaStatus != cudaSuccess)) {
       printf ("[cusolverR\bar{f} status \%d]\n", status);
        return TEST_FAILED;
     }
   printf("cusolverRfAnalyze time = \sqrt{f} (s)\ln", t2-t1);
   /* b) The library subsequent (i=1,...,k-1) LU re-factorization
          and solve (called multiple times). */
   for (i=1; i < k; i++) {
         //LU re-factorization
       t1 = cusolver test seconds();
       status = cusolveer\overline{R}Refactor(qH); cudaStatus = cudaDeviceSynchronize();
        t2 = cusolver_test_seconds();
       if ((status != CUSOLVER STATUS SUCCESS) || (cudaStatus != cudaSuccess))
            printf ("[cusolverRF status \%d]\n", status);
             return TEST_FAILED;
 }
       printf("cuSolverReRefactor time = \sqrt{f} (s) \n", t2-t1);
        //forward and backward solve
       t1 = cusolver test seconds();
       status = cusolverRfSolve(qH, d P, d Q, nrhs, d T, n, d X, n);
       cudaStatus = cudaDeviceSynchronize(\overline{z});
 t2 = cusolver_test_seconds();
 if ((status != CUSOLVER_STATUS_SUCCESS) || (cudaStatus != cudaSuccess))
            printf ("[cusolverRf status \%d]\n", status);
             return TEST_FAILED;
 }
       printf("cusolverRfSolve time = \sqrt{f} (s) \n", t2-t1);
```
{

{

Extract the results and return.

```
 // extract the factors (if needed)
        status = cusolverRfExtractSplitFactorsHost(gH, &tnnzL, &tLp, &tLi,
 &tLx, 
                                                   &tnnzU, &tUp, &tUi, &tUx);
         if(status != CUSOLVER_STATUS_SUCCESS){
            printf ("[cusolverRf status \%d]\n", status);
        return TEST_FAILED;
 } 
 /*
        //print
        int row, j;
        printf("printing L\n");
         for (row=0; row<n; row++){
            for (j=\text{tlp}[\text{row}]; j\lt \text{tlp}[\text{row}+1]; j++)printf("\%d,\%d,\%f\n",row,tLi[j],tLx[j]);
 } 
 }
         printf("printing U\n");
         for (row=0; row<n; row++){
for (j=tUp[row]; j < tUp[row+1]; j++) {
printf("\%d,\%d,\%f\n",row,tUi[j],tUx[j]);
 } 
 }
         */
         /* perform any other operations based on the solution */
        /* \ldots */ /* check if done */
        /* ... */
         /* proceed to solve the next linear system */
         // update the coefficient matrix using reset values
        // (assuming that the new linear system, in other words,<br>// new values are already on the GPU in the array d rAx
           new values are already on the GPU in the array d rAx)
       t1 = cusolver test seconds();
        status = cusolverRfResetValues(n,nnzA,d Ap,d Ai,d rAx,d P,d Q,gH);
        cudaStatus = cudaDeviceSynchronize();
         t2 = cusolver_test_seconds();
       if ((status != CUSOLVER STATUS SUCCESS) || (cudaStatus != cudaSuccess))
  {
            printf ("[cusolverRf status \%d]\n", status);
             return TEST_FAILED;
 }
        printf("cusolverRfResetValues time = \sqrt{f} (s) \n", t2-t1);
    }
    /* free memory and exit */
   /* ... */
    return TEST_PASSED;
}
```
### A.2. cuSolverRF-batch Example

This chapter provides an example in the C programming language of how to use the batched routines in the cuSolverRF library. We focus on solving the set of linear systems

 $A_i x_i = f_i$ 

but we change the indexing from one- to zero-based to follow the C programming language. The first part is the usual includes and main definition

```
#include <stdio.h>
#include <stdlib.h>
#include <cuda_runtime.h>
#include "cusolverRf.h"
#define TEST_PASSED 0
#define TEST_FAILED 1
int main (void){
   /* matrix A */ int batchSize;
    int n;
    int nnzA;
    int *Ap=NULL;
     int *Ai=NULL;
     //array of pointers to the values of each matrix in the batch (of size
     //batchSize) on the host
    double **Ax_array=NULL;
    //For example, if Ax batch is the array (of size batchSize*nnzA) containing
     //the values of each matrix in the batch written contiguosly one matrix 
    //after another on the host, then Ax_array[j] = \&Ax_0 batch[nnzA*j];
     //for j=0,...,batchSize-1.
     double *Ax_batch=NULL; 
     int *d_Ap=NULL;
     int *d_Ai=NULL;
    //arra\overline{y} of pointers to the values of each matrix in the batch (of size
     //batchSize) on the device
    double **d_Ax_array=NULL;
   //For example, if d Ax batch is the array (of size batchSize*nnzA)
  containing 
    //the values of each matrix in the batch written contiguosly one matrix 
    //after another on the device, then d Ax array[j] = \&d Ax batch[nnzA*j];
     //for j=0,...,batchSize-1.
     double *d_Ax_batch=NULL; 
    /* matrices \overline{L} and U */
    int nnzL, nnzU;
 int *Lp=NULL;
 int *Li=NULL;
     double* Lx=NULL;
     int *Up=NULL;
     int *Ui=NULL;
     double* Ux=NULL;
     /* reordering matrices */
    int *P=NULL;
    int *Q=NULL;
     int *d_P=NULL;
    int *d<sup>-</sup>Q=NULL;
```
Next we initialize the data needed and the create library handles

```
 /* solution and rhs */
    int nrhs; //# of rhs for each system (currently only =1 is supported) 
     //temporary storage (of size 2*batchSize*n*nrhs)
    double *d_T=NULL;
    //array (of size batchSize*n*nrhs) containing the values of each rhs in 
    //the batch written contiguously one rhs after another on the device
    double **d_X_array=NULL;
     //array (of size batchSize*n*nrhs) containing the values of each rhs in 
     //the batch written contiguously one rhs after another on the host
    double **X_array=NULL;
   /* cuda */ cudaError_t cudaStatus;
     /* cusolverRf */
    cusolverRfHandle_t gH=NULL;
   cusolverStatus_t status;
    /* host sparse direct solver */
 ...
 /* other variables */
    double t1, t2; 
    /* ASSUMPTION: 
       recall that we are solving a batch of linear systems 
       A<sub>1</sub>{j} x<sub>1</sub>{j} = f<sub>1</sub>{j} for j=0, \ldots, \text{batchSize-1}where the sparsity pattern of the coefficient matrices \mathrm{A\_{}j} }
 as well as the reordering to minimize fill-in and the pivoting 
       used during the LU factorization remain the same. */
   /* Step 1: solve the first linear system (j=0) on the host,
                using host sparse direct solver, which involves
                full LU factorization and solve. */
   /* ... */
    /* Step 2: interface to the library by extracting the following 
                information from the first solve:
                a) triangular factors L and U
                b) pivoting and reordering permutations P and Q
                c) also, allocate all the necessary memory */
   /* ... */
   /* Step 3: use the library to solve the remaining (j=1,...,batchSize-1) linear systems.
    a) the library setup (called only once) */
     //create handle
   status = cusolverRfcreate(&qH);
    if (status != CUSOLVER_STATUS_SUCCESS){
       printf ("[cusolverRf status %d]\n", status);
        return TEST_FAILED;
     }
```
We call the batch solve method and return.

```
 //assemble internal data structures 
   t1 = cusolver test seconds();
   status = cuso\overline{I}verR\overline{B}atchSetupHost(batchSize, n, nnZA, Ap, Ai, Ax array, nnzL, Lp, Li, Lx, nnzU, Up, Ui, Ux, P, Q,
 gH);
    cudaStatus = cudaDeviceSynchronize();
   t2 = cusolver test seconds();
    if ((status != CUSOLVER_STATUS_SUCCESS) || (cudaStatus != cudaSuccess)) {
       printf ("[cusolverR\bar{f} status %d]\n", status);
        return TEST_FAILED;
    }
    printf("cusolverRfBatchSetupHost time = %f (s)\n", t2-t1);
    //analyze available parallelism
   t1 = cusolver test seconds();
    status = cusolverRfBatchAnalyze(gH);
    cudaStatus = cudaDeviceSynchronize();
   t2 = cusolver test seconds();
    if ((status != CUSOLVER_STATUS_SUCCESS) || (cudaStatus != cudaSuccess)) {
       printf ("[cusolverR\overline{f} status \overline{\dagger} status);
        return TEST_FAILED;
    }
   printf("cusolverRfBatchAnalyze time = f(s)\n\cdot t2-t1;\gamma* b) The library subsequent (j=1, ..., batchSize-1) LU re-factorization
          and solve (may be called multiple times). For the subsequent batches
         the values can be reset using cusolverRfBatch reset values routine. */
    //LU re-factorization
   t1 = cusolver test seconds();
   status = cuso\overline{I}verR\overline{I}BatchRefactor(gh); cudaStatus = cudaDeviceSynchronize();
   t2 = cusolver test seconds();
    if ((status != CUSOLVER_STATUS_SUCCESS) || (cudaStatus != cudaSuccess)) {
       printf ("[cusolverR\bar{f} status %d]\n", status);
        return TEST_FAILED;
    }
    printf("cusolverRfBatchRefactor time = %f (s)\n", t2-t1); 
    //forward and backward solve
   t1 = cusolver test seconds();
   status = cusolverRfBatchSolve(gH, d_P, d_Q, nrhs, d_T, n, d_X_array, n);
    cudaStatus = cudaDeviceSynchronize();
    t2 = cusolver_test_seconds();
    if ((status != CUSOLVER_STATUS_SUCCESS) || (cudaStatus != cudaSuccess)) {
       printf ("[cusolverR\overline{f} status \overline{\dagger} status);
        return TEST_FAILED;
    }
    printf("cusolverRfBatchSolve time = %f (s)\n", t2-t1); 
    /* free memory and exit */
   /* ... */
    return TEST_PASSED;
```
}

# Appendix B. CSR QR BATCH EXAMPLES

### B.1. Batched Sparse QR example 1

This chapter provides a simple example in the C programming language of how to use batched sparse QR to solver a set of linear systems

 $A_i x_i = b_i$ 

All matrices  $A_i$  are small perturbations of

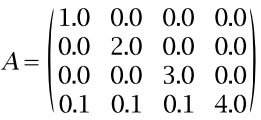

All right-hand side vectors  $b_i$  are small perturbation of the Matlab vector 'ones(4,1)'. We assume device memory is big enough to compute all matrices in one pass.

```
The usual includes and main definition
```

```
#include <stdio.h>
#include <stdlib.h>
#include <assert.h>
#include <cusolverSp.h>
#include <cuda_runtime_api.h>
int main(int argc, char*argv[])
{
    cusolverSpHandle_t cusolverH = NULL;
// GPU does batch QR
   csrqrInfo_t info = NULL;
    cusparseMatDescr_t descrA = NULL;
    cusparseStatus_t cusparse_status = CUSPARSE_STATUS_SUCCESS;
   cusolverStatus t cusolver_status = CUSOLVER_STATUS_SUCCESS;
   cudaError t cudaStat1 = cudaSuccess;
 cudaError_t cudaStat2 = cudaSuccess;
 cudaError_t cudaStat3 = cudaSuccess;
 cudaError_t cudaStat4 = cudaSuccess;
   cudaError<sup>-</sup>t cudaStat5 = cudaSuccess;// GPU does batch QR
// d_A is CSR format, d_csrValA is of size nnzA*batchSize
// d_x is a matrix of size batchSize * m
\frac{1}{4} d<sup>1</sup>b is a matrix of size batchSize * m
   \overline{\text{int}} *d csrRowPtrA = NULL;
 int *d_csrColIndA = NULL;
 double *d_csrValA = NULL;
double *d_b = NULL; // batchSize * m
 double *d_x = NULL; // batchSize * m
   size_t size_qr = 0;
   size<sub>t</sub> size_internal = 0;
   void *buffer qr = NULL; // working space for numerical factorization
/* | 1 |
* A = | 2 |
\star | 3 |
 * | 0.1 0.1 0.1 4 |
 * CSR of A is based-1
 *
* b = [1 1 1 1]
 */
```
Set up the library handle and data

```
const int m = 4;
   const int nnzA = 7;
const int csrRowPtrA[m+1] = \{ 1, 2, 3, 4, 8\};
const int csrColIndA[nnzA] = { 1, 2, 3, 1, 2, 3, 4};
    const double csrValA[nnzA] = { 1.0, 2.0, 3.0, 0.1, 0.1, 0.1, 4.0};
   const double b[m] = \{1.0, 1.0, 1.0, 1.0\};
   const int batchSize = 17;
    double *csrValABatch = (double*)malloc(sizeof(double)*nnzA*batchSize);
 double *bBatch = (double*)malloc(sizeof(double)*m*batchSize);
 double *xBatch = (double*)malloc(sizeof(double)*m*batchSize);
    assert( NULL != csrValABatch );
 assert( NULL != bBatch );
 assert( NULL != xBatch );
// step 1: prepare Aj and bj on host
// Aj is a small perturbation of A
// bj is a small perturbation of b
\frac{1}{\sqrt{2}} csrValABatch = [A0, A1, A2, ...]
\frac{1}{2} bBatch = [b0, b1, b2, ...]
   for(int colidx = 0; colidx < nnzA; colidx++){
        double Areg = csrValA[colidx];
       for (int batchId = 0; batchId < batchSize; batchId++){
           double eps = ((double) ((rand() % 100) + 1)) * 1.e-4;csrValABatch[batchId*nnzA + colidx] = Area + eps; } 
    }
   for(int j = 0; j < m; j++){
       double breg = b[j];
       for (int batchId = 0; batchId < batchSize; batchId++){
           double eps = ((double) ((rand() % 100) + 1)) * 1.e-4; bBatch[batchId*m + j] = breg + eps;
        } 
    }
// step 2: create cusolver handle, qr info and matrix descriptor
   cusolver status = cusolverSpCreate(&cusolverH);
   assert (cusolver status == CUSOLVER STATUS SUCCESS);
    cusparse_status = cusparseCreateMatDescr(&descrA); 
   assert(cusparse_status == CUSPARSE_STATUS_SUCCESS);
   cusparseSetMatType(descrA, CUSPARSE MATRIX TYPE GENERAL);
   cusparseSetMatIndexBase(descrA, CUSPARSE INDEX BASE ONE); // base-1
   cusolver status = cusolverSpCreateCsrqrInfo(\deltainfo);
   assert(cusolver_status == CUSOLVER_STATUS_SUCCESS);
```
#### Call the solver

```
// step 3: copy Aj and bj to device
   cudaStat1 = cudaMalloc ((void**) &d csrValA , sizeof(double) * nnzA *
 batchSize);
   cudaStat2 = cudaMalloc ((void**) &d csrColIndA, sizeof(int) * nnzA);
   cudaStat3 = cudaMalloc ((void**)&d_csrRowPtrA, sizeof(int) * (m+1));<br>cudaStat4 = cudaMalloc ((void**)&d_b , sizeof(double) * m *
   cudaStat4 = cudaMalloc ((void**) \delta db
 batchSize);
   cudaStat5 = cudaMalloc ((void**)&d_x , sizeof(double) * m *
 batchSize);
   assert(cudaStat1 == cudaSuccess) ;
   assert(cudaStat2 == cudaSuccess) ;
   assert(cudastat3 == cudasuccess);assert(cudaStat4 == cudaSuccess);assert(cudaStat5 == cudaSuccess);
   cudaStat1 = cudaMemcpy(d csrValA , csrValABatch, sizeof(double) * nnzA *
 batchSize, cudaMemcpyHostToDevice);
    cudaStat2 = cudaMemcpy(d_csrColIndA, csrColIndA, sizeof(int) * nnzA,
 cudaMemcpyHostToDevice);
   cudaStat3 = cudaMemcpy(d csrRowPtrA, csrRowPtrA, sizeof(int) * (m+1),
 cudaMemcpyHostToDevice);
    cudaStat4 = cudaMemcpy(d_b, bBatch, sizeof(double) * m * batchSize,
 cudaMemcpyHostToDevice);
   assert(cudaStat1 == cudaSuccess) ;
   assert(cudaStat2 == cudaSuccess);
    assert(cudaStat3 == cudaSuccess);
   assert(cudaStat4 == cudaSuccess);
// step 4: symbolic analysis
    cusolver_status = cusolverSpXcsrqrAnalysisBatched(
        cusolverH, m, m, nnzA,
       descrA, d_csrRowPtrA, d_csrColIndA,
         info);
   assert(cusolver_status == CUSOLVER_STATUS_SUCCESS);
// step 5: prepare working space
    cusolver_status = cusolverSpDcsrqrBufferInfoBatched(
         cusolverH, m, m, nnzA,
         descrA, d csrValA, d csrRowPtrA, d csrColIndA,
        batchSize,
         info,
         &size_internal,
         \&size<sup>-</sup>qr);
   assert(cusolver status == CUSOLVER STATUS SUCCESS);
    printf("numerical factorization needs internal data %lld bytes\n",
 (long long) size internal);
   printf("numerical factorization needs working space %lld bytes\n",
 (long long)size qr);
   cudaStat1 = cudaMalloc((void**)&buffer qr, size qr);
   assert(cudaStat1 == cudaSuccess) ;
```
#### Get results back

```
// step 6: numerical factorization
// assume device memory is big enough to compute all matrices.
   cusolver status = cusolverSpDcsrqrsvBatched(
       cuso\overline{1}verH, m, m, nnzA,
       descrA, d_csrValA, d_csrRowPtrA, d_csrColIndA,
       d b, d x,
       batchSize,
        info,
       buffer qr);
   assert(cusolver status == CUSOLVER STATUS SUCCESS);
// step 7: check residual 
// xBatch = [x0, x1, x2, ...]cudaStat1 = cudaMemcpy(xBatch, d x, sizeof(double)*m*batchSize,
 cudaMemcpyDeviceToHost);
   assert(cudastat1 == cudasuccess);const int baseA = (CUSPARSE INDEX BASE ONE ==
cusparseGetMatIndexBase(descrA))? 1:\overline{0};
   for(int batchId = 0; batchId < batchSize; batchId++){
        // measure |bj - Aj*xj|
        double *csrValAj = csrValABatch + batchId * nnzA;
       double *xj = xBatch + batchId * m;double *bj = bBatch + batchId * m;
       // sup| bj - Aj * xj |double sup res = 0;for(int row = 0 ; row < m ; row++){
           const int start = csrRowPtrA[row ] - baseA;
           const int end = csrRowPtrA[row+1] - baseA;
           double Ax = 0.0; // Aj(row,:)*xjfor(int colidx = start ; colidx < end ; colidx++){
                const int col = csrColIndA[colidx] - baseA;
               const double Areg = csrValAj[colidx];
               const double xreg = xj[col];
               Ax = Ax + Areg * xreg;}<br>}<br>}
           double r = bj[row] - Ax;sup res = (sup res > fabs(r))? sup res : fabs(r);
 }
       printf("batchId %d: sup|bj - Aj*xj| = %E \n", batchId, sup_res);
    }
   for(int batchId = 0; batchId < batchSize; batchId++){
double *xj = xBatch + batchId * m;for(int row = 0 ; row < m ; row++){
           printf("x%d[%d] = E\nN", batchId, row, xj[row]);
 } 
       printf("\ln");
    }
    return 0;
}
```
## B.2. Batched Sparse QR example 2

This is the same as example 1 in appendix C except that we assume device memory is not enough, so we need to cut 17 matrices into several chunks and compute each chunk by batched sparse QR.

**www.nvidia.com**

#### The usual includes and main definitions

```
#include <stdio.h>
#include <stdlib.h>
#include <assert.h>
#include <cusolverSp.h>
#include <cuda_runtime_api.h>
#define imin(x, y) ((x) < (y))? (x) : (y)int main(int argc, char*argv[])
{
    cusolverSpHandle_t cusolverH = NULL;
// GPU does batch QR
    csrqrInfo_t info = NULL;
   cusparseMatDescr t descrA = NULL;
   cusparseStatus_t cusparse status = CUSPARSE STATUS SUCCESS;
   cusolverStatus t cusolver status = CUSOLVER STATUS SUCCESS;
 cudaError_t cudaStat1 = cudaSuccess;
 cudaError_t cudaStat2 = cudaSuccess;
 cudaError_t cudaStat3 = cudaSuccess;
   cudaError<sup>-</sup>t cudaStat4 = cudaSuccess;cudaError<sub>1</sub> = cudaState5 = cudaSuccess;// GPU does batch QR
// d_A is CSR format, d_csrValA is of size nnzA*batchSize
1/ d x is a matrix of size batchSize * m
// d b is a matrix of size batchSize * m
   \overline{int} *d csrRowPtrA = NULL;
 int *d_csrColIndA = NULL;
 double *d_csrValA = NULL;
 double *d_b = NULL; // batchSize * m
 double *d_x = NULL; // batchSize * m
 size_t size_qr = 0;
 size_t size_internal = 0;
 void *buffer_qr = NULL; // working space for numerical factorization
/* | 1 |
* A = | 2 |
\star | 3 |
 * | 0.1 0.1 0.1 4 |
 * CSR of A is based-1
 *
* b = [1 1 1 1]
 */
```
#### Create the library handle

```
const int m = 4;
   const int nnzA = 7;
const int csrRowPtrA[m+1] = { 1, 2, 3, 4, 8};
const int csrColIndA[nnzA] = { 1, 2, 3, 1, 2, 3, 4};
    const double csrValA[nnzA] = { 1.0, 2.0, 3.0, 0.1, 0.1, 0.1, 4.0};
   const double b[m] = \{1.0, 1.0, 1.0, 1.0\};
   const int batchSize = 17;
    double *csrValABatch = (double*)malloc(sizeof(double)*nnzA*batchSize);
 double *bBatch = (double*)malloc(sizeof(double)*m*batchSize);
 double *xBatch = (double*)malloc(sizeof(double)*m*batchSize);
    assert( NULL != csrValABatch );
 assert( NULL != bBatch );
 assert( NULL != xBatch );
// step 1: prepare Aj and bj on host
// Aj is a small perturbation of A
// bj is a small perturbation of b
\frac{1}{\sqrt{2}} csrValABatch = [A0, A1, A2, ...]
\frac{1}{2} bBatch = [b0, b1, b2, ...]
   for(int colidx = 0; colidx < nnzA; colidx++){
        double Areg = csrValA[colidx];
       for (int batchId = 0; batchId < batchSize; batchId++){
           double eps = ((double)((rand() % 100) + 1)) * 1.e-4;
           csrValABatch[batchId*nnzA + colidx] = Area + eps; } 
    }
   for(int j = 0; j < m; j++){
       double breg = b[j];
       for (int batchId = 0; batchId < batchSize; batchId++){
           double eps = ((double)(rand() % 100) + 1)) * 1.e-4;bBatch[batchId*m + j] = breg + eps; } 
    }
// step 2: create cusolver handle, qr info and matrix descriptor
   cusolver status = cusolverSpCreate(&cusolverH);
   assert (cusolver status == CUSOLVER STATUS SUCCESS);
    cusparse_status = cusparseCreateMatDescr(&descrA); 
   assert(cusparse_status == CUSPARSE_STATUS_SUCCESS);
   cusparseSetMatType(descrA, CUSPARSE MATRIX TYPE GENERAL);
   cusparseSetMatIndexBase(descrA, CUSPARSE INDEX BASE ONE); // base-1
   cusolver status = cusolverSpCreateCsrqrInfo(\deltainfo);
   assert(cusolver_status == CUSOLVER_STATUS_SUCCESS);
```
#### Set up the data

```
// step 3: copy Aj and bj to device
   cudaStat1 = cudaMalloc ((void**) &d csrValA , sizeof(double) * nnzA *
 batchSize);
   cudaStat2 = cudaMalloc ((void**) &d csrColIndA, sizeof(int) * nnzA);
   cudaStat3 = cudaMalloc ((void**)&d_csrRowPtrA, sizeof(int) * (m+1));<br>cudaStat4 = cudaMalloc ((void**)&d_b , sizeof(double) * m *
   cudaStat4 = cudaMalloc ((void**) \delta db
 batchSize);
   cudaStat5 = cudaMalloc ((void**)&d_x , sizeof(double) * m *
 batchSize);
   assert(cudaStat1 == cudaSuccess) ;
    assert(cudaStat2 == cudaSuccess);
   assert(cudaStat3 == cudaSuccess);
   assert(cudaStat4 == cudaSuccess);assert(cudaStat5 == cudaSuccess);
// don't copy csrValABatch and bBatch because device memory may be big enough
    cudaStat1 = cudaMemcpy(d_csrColIndA, csrColIndA, sizeof(int) * nnzA,
 cudaMemcpyHostToDevice);
   cudaStat2 = cudaMemcpy(d csrRowPtrA, csrRowPtrA, sizeof(int) * (m+1),
 cudaMemcpyHostToDevice);
    assert(cudaStat1 == cudaSuccess);
    assert(cudaStat2 == cudaSuccess);
// step 4: symbolic analysis
    cusolver_status = cusolverSpXcsrqrAnalysisBatched(
         cusolverH, m, m, nnzA,
        descrA, d_csrRowPtrA, d csrColIndA,
         info);
    assert(cusolver_status == CUSOLVER_STATUS_SUCCESS);
// step 5: find "proper" batchSize
    // get available device memory
   size t free mem = 0;
   size t total mem = 0;
   cudaStat1 = \overline{c}udaMemGetInfo( &free mem, &total mem );
   assert( cudaSuccess == cudaStat1 \overline{)};
    int batchSizeMax = 2;
   while(batchSizeMax < batchSize){
         printf("batchSizeMax = %d\n", batchSizeMax);
        cusolver status = cusolverSpDcsrqrBufferInfoBatched(
             cusolverH, m, m, nnzA,
            // d csrValA is don't care
             descrA, d_csrValA, d_csrRowPtrA, d_csrColIndA,
            batchSizeMax, // WARNING: use batchSizeMax
             info,
             &size_internal,
             &size_qr);
        assert(cusolver_status == CUSOLVER_STATUS_SUCCESS);
         if ( (size_internal + size_qr) > free_mem ){ 
             // current batchSizeMax exceeds hardware limit, so cut it by half. 
            batchSizeMax /= 2; break;
 } 
        batchSizeMax *= 2; // double batchSizMax and try it again.
\left\{\begin{array}{ccc} \end{array}\right\} // correct batchSizeMax such that it is not greater than batchSize. 
    batchSizeMax = imin(batchSizeMax, batchSize);
    printf("batchSizeMax = %d\n", batchSizeMax);
// Assume device memory is not big enough, and batchSizeMax = 2
    batchSizeMax = 2;
```
Perform analysis and call solve

```
// step 6: prepare working space
// [necessary]
// Need to call cusolverDcsrqrBufferInfoBatched again with batchSizeMax
// to fix batchSize used in numerical factorization.
    cusolver_status = cusolverSpDcsrqrBufferInfoBatched(
         cusolverH, m, m, nnzA,
          // d_csrValA is don't care 
         descrA, d csrValA, d csrRowPtrA, d csrColIndA,
        batchSizeMax, // WARNING: use batchSizeMax
         info,
         &size_internal,
         &size_qr);
   assert(cusolver status == CUSOLVER STATUS SUCCESS);
    printf("numerical factorization needs internal data %lld bytes\n",
 (long long) size internal);
    printf("numerical factorization needs working space %lld bytes\n",
 (long long)size qr);
   cudaStat1 = cudaMalloc((void**)&buffer qr, size qr);
    assert(cudaStat1 == cudaSuccess);
// step 7: solve Aj*xj = bj
   for(int idx = \overline{0}; idx < batchSize; idx += batchSizeMax){
        // current batchSize 'cur_batchSize' is the batchSize used in numerical
 factorization
       const int cur batchSize = imin(batchSizeMax, batchSize - idx);
       printf("current batchSize = \dagger d \nvert", cur batchSize);
        .<br>// copy part of Aj and bj to device
        cudaStat1 = cudaMemcpy(d_csrValA, csrValABatch + idx*nnzA, 
           sizeof(double) * nnzA * cur batchSize, cudaMemcpyHostToDevice);
       cudaStat2 = cudaMemcpy(d_b, bBatch + idx*m,
           sizeof(double) * m * cur batchSize, cudaMemcpyHostToDevice);
       assert(cudastat1 == cudasccess);assert(cudaStat2 == cudaSuccess);
        // solve part of Aj*xj = bj 
       cusolver status = cusolverSpDcsrqrsvBatched(
            cusolverH, m, m, nnzA,
            descrA, d csrValA, d csrRowPtrA, d csrColIndA,
            d_b, d_x,
           cur batchSize, // WARNING: use current batchSize
            info,
            buffer_qr);
 assert(cusolver_status == CUSOLVER_STATUS_SUCCESS);
 // copy part of xj back to host
       cudaStat1 = cudaMemcpy(xBatch + idx*m, d x,
           sizeof(double) * m * cur batchSize, cudaMemcpyDeviceToHost);
       assert(cudastat1 == cudasccess); }
```
#### Check results

```
// step 7: check residual 
// xBatch = [x0, x1, x2, ...] const int baseA = (CUSPARSE_INDEX_BASE_ONE ==
cusparseGetMatIndexBase(descrA))? 1:\overline{0};
   for(int batchId = 0; batchId < batchSize; batchId++){
 // measure |bj - Aj*xj|
 double *csrValAj = csrValABatch + batchId * nnzA;
       double *xj = xBatch + batchId * m;double *bj = bBatch + batchId * m;
       // sup| bj - Aj*xj| double sup_res = 0;
       for(int row = 0 ; row < m ; row++){
           const int start = csrRowPtrA[row ] - baseA;
           const int end = csrRowPtrA[row+1] - baseA;
           double Ax = 0.0; // Aj(row, :) *xj
           for(int colidx = start ; colidx < end ; colidx++){
               const int col = csrColIndA[colidx] - baseA;
               const double Areg = csrValAj[colidx];
               const double xreg = xj[col];
               Ax = Ax + Areg * xreg;}<br>}<br>}
           double r = bj[row] - Ax;\sup_{t} res = (sup_res > fabs(r))? sup_res : fabs(r);
 }
       printf("batchId %d: sup|bj - Aj*xj| = %E \n", batchId, sup_res);
    }
   for(int batchId = 0; batchId < batchSize; batchId++){
       double *xj = xBatch + batchId * m;for(int row = 0; row < m; row++){
           printf("x%d[%d] = %E\n", batchId, row, xj[row]);
 } 
       printf("\n\overline{\mathbf{m}});
    }
    return 0;
}
```
# Appendix C. QR EXAMPLES

### C.1. QR Factorization Dense Linear Solver

This chapter provides a simple example in the C programming language of how to use a dense QR factorization to solve a linear system

 $Ax = b$ 

A is a 3x3 dense matrix, nonsingular.

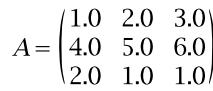

The following code uses three steps:

Step 1:  $A = Q^*R$  by geqrf.

Step 2:  $B := Q^T*B$  by ormqr.

Step 3: solve  $R^*X = B$  by trsm.

```
The usual includes and main definition
```

```
/*
 * How to compile (assume cuda is installed at /usr/local/cuda/)
 * nvcc -c -I/usr/local/cuda/include ormqr_example.cpp 
 * nvcc -o -fopenmp a.out ormqr_example.o -L/usr/local/cuda/lib64 -lcudart -
lcublas -lcusolver
 *
 */
#include <stdio.h>
#include <stdlib.h>
#include <assert.h>
#include <cuda_runtime.h>
#include <cublas_v2.h>
#include <cusolverDn.h>
void printMatrix(int m, int n, const double*A, int lda, const char* name)
{
    for(int row = 0; row < m; row++){
       for(int col = 0 ; col < n ; col++){
              double Areg = A[row + col*lda];
        printf("%s(%d,%d) = %f\n", name, row+1, col+1, Areg);<br>}
 }
     }
}
int main(int argc, char*argv[])
{
     cusolverDnHandle_t cusolverH = NULL;
    cublasHandle_t cublasH = NULL; cublasStatus_t cublas_status = CUBLAS_STATUS_SUCCESS;
     cusolverStatus_t cusolver_status = CUSOLVER_STATUS_SUCCESS; 
    cudaError t cudaStat1 = cudaSuccess;
    cudaError t cudaStat2 = cudaSuccess;
 cudaError_t cudaStat3 = cudaSuccess;
 cudaError_t cudaStat4 = cudaSuccess;
    const int_{m} = 3;
     const int lda = m;
    const int ldb = m;
const int nrhs = 1; // number of right hand side vectors
\begin{array}{ccc} \n\frac{1}{2} & 1 & 2 & 3 \\
\ast & \lambda & 1 & 4 & 5 & 6\n\end{array}* A = \begin{bmatrix} 4 & 5 & 6 \\ 3 & 1 & 1 \end{bmatrix}| 2 1 1 | *
* x = (1 \ 1 \ 1)'<br>* b = (6 15 4)
    b = (6 15 4)'
  */
```
Create the library handle and load the data

```
double A[lda*m] = { 1.0, 4.0, 2.0, 2.0, 5.0, 1.0, 3.0, 6.0, 1.0};
// double X[ldb*nrhs] = { 1.0, 1.0, 1.0}; // exact solution
 double B[ldb*nrhs] = { 6.0, 15.0, 4.0}; 
    double XC[ldb*nrhs]; // solution matrix from GPU
   double *d A = NULL; // linear memory of GPU
   double *dtau = NULL; // linear memory of GPU
   double \star d B = NULL;
   int *devInfo = NULL; // info in gpu (device copy)
    double *d_work = NULL;
   int lwork = 0;int info gpu = 0;
    const double one = 1;
   printf("A = (mathab base-1) \n\pi");
    printMatrix(m, m, A, lda, "A");
   printf("=====\n\ranglen");
   printf("B = (matlab base-1)\n\infty");
    printMatrix(m, nrhs, B, ldb, "B");
   printf("=====\n\langle n" \rangle;
// step 1: create cusolver/cublas handle
   cusolver status = cusolverDnCreate(&cusolverH);
   assert(CUSOLVER STATUS SUCCESS == cusolver status);
   cublas status = cublasCreate(&cublasH);
   \overline{\text{asert}} (CUBLAS_STATUS_SUCCESS == cublas_status);
// step 2: copy A and B to device
   cudaStat1 = cudaMalloc ((void**)&d_A , sizeof(double) * lda * m);
   cudaStat2 = cudaMalloc ((void**)&d_tau, sizeof(double) * m);
   cudaStat3 = cudaMalloc ((void**)&d_B , sizeof(double) * ldb * nrhs);
    cudaStat4 = cudaMalloc ((void**)&devInfo, sizeof(int));
    assert(cudaSuccess == cudaStat1);
    assert(cudaSuccess == cudaStat2);
    assert(cudaSuccess == cudaStat3);
    assert(cudaSuccess == cudaStat4);
   cudaStat1 = cudaMemcpy(d A, A, sizeof(double) * lda * m
 cudaMemcpyHostToDevice);
   cudaStat2 = cudaMemcpy(d B, B, sizeof(double) * ldb * nrhs,
 cudaMemcpyHostToDevice);
   assert(cudaSuccess == cudaStat1);
    assert(cudaSuccess == cudaStat2);
```
#### Call the solver

```
// step 3: query working space of geqrf and ormqr
    cusolver status = cusolverDnDgeqrf bufferSize(
        cuso\bar{1}verH,
         m, 
         m, 
         d_A, 
        1\overline{d}a,
         &lwork);
    assert (cusolver status == CUSOLVER STATUS SUCCESS);
    cudaStat1 = cudaMalloc((void**)&d work, sizeof(double)*lwork);
    assert(cudaSuccess == cudaStat1);
// step 4: compute QR factorization
    cusolver status = cusolverDnDgeqrf(
        cusolverH,
         m, 
         m, 
         d_A, 
        1\overline{d}a,
         d_tau, 
         d_work, 
         lwork, 
         devInfo);
     cudaStat1 = cudaDeviceSynchronize();
    assert(CUSOLVER STATUS SUCCESS == cusolver status);
    assert(cudaSuccess == cudaStat1);
     // check if QR is good or not
     cudaStat1 = cudaMemcpy(&info_gpu, devInfo, sizeof(int),
 cudaMemcpyDeviceToHost);
     assert(cudaSuccess == cudaStat1);
     printf("after geqrf: info_gpu = %d\n", info_gpu);
    assert(0 == info gpu);
// step 5: compute Q^T*B
    cusolver status= cusolverDnDormqr(
        cusolverH,
         CUBLAS_SIDE_LEFT, 
         CUBLAS_OP_T,
         m, 
         nrhs, 
         m, 
         d_A, 
        1\overline{d}a,
         d_tau,
         d_B,
        1\overline{d}b,
         d_work,
         lwork,
         devInfo);
     cudaStat1 = cudaDeviceSynchronize();
     assert(CUSOLVER_STATUS_SUCCESS == cusolver_status);
    assert(cudaSuccess == \overline{\text{c}}udaStat1);
```
**www.nvidia.com**

#### Check the results

```
 // check if QR is good or not
    cudaStat1 = cudaMemcpy(&info gpu, devInfo, sizeof(int),
 cudaMemcpyDeviceToHost);
    \overline{\text{assert}}(\text{cudasuccess} == \text{cudastat1});printf("after ormqr: info qpu = d\n", info qpu);
    \frac{1}{\text{assert}}(0 == \text{info\_gpu});// step 6: compute x = R \setminus Q^T * B cublas_status = cublasDtrsm(
         cublasH,
 CUBLAS_SIDE_LEFT,
 CUBLAS_FILL_MODE_UPPER,
        CUBLAS OP N,
         CUBLAS_DIAG_NON_UNIT,
        m_{\ell} nrhs,
          &one,
          d_A,
         1\overline{d}a,
          d_B,
         l\bar{d}b);
     cudaStat1 = cudaDeviceSynchronize();
    assert(CUBLAS STATUS SUCCESS == cublas status);
    assert(cudaSuccess == cudaStat1);
   cudaStat1 = cudaMemcpy(XC, d B, sizeof(double)*ldb*nrhs,
 cudaMemcpyDeviceToHost);
     assert(cudaSuccess == cudaStat1);
    printf("X = (matlab base-1)\n\cdot n");
     printMatrix(m, nrhs, XC, ldb, "X");
// free resources
   if (d A) ) cudaFree(d A);
   if (d tau ) cudaFree(d tau);
    if (d_B \rightarrow cudaFree(d_B);if (devInfo) cudaFree(devInfo);
   if (d work ) cudaFree(d work);
    if (cublasH ) cublasDestroy(cublasH);
     if (cusolverH) cusolverDnDestroy(cusolverH); 
     cudaDeviceReset();
    return 0;
}
```
### C.2. orthogonalization

This chapter provides a simple example in the C programming language of how to do orthgonalization by QR factorization.

 $A = Q^* R$ 

A is a 3x2 dense matrix,

```
(1.0 2.0)A = \begin{pmatrix} 1.0 & 2.0 \\ 4.0 & 5.0 \\ 2.0 & 1.0 \end{pmatrix}
```
The following code uses three steps:

Step 1:  $A = Q^*R$  by geqrf.

Step 2: form Q by orgqr.

Step 3: check if Q is unitary or not.

The usual includes and main definition

```
/*
 * How to compile (assume cuda is installed at /usr/local/cuda/)
 * nvcc -c -I/usr/local/cuda/include orgqr_example.cpp 
 * g++ -fopenmp -o a.out orgqr_example.o -L/usr/local/cuda/lib64 -lcudart -
lcublas -lcusolver
 * 
 */
#include <stdio.h>
#include <stdlib.h>
#include <string.h>
#include <assert.h>
#include <cuda_runtime.h>
#include <cublas_v2.h>
#include <cusolverDn.h>
void printMatrix(int m, int n, const double*A, int lda, const char* name)
{
    for(int row = 0 ; row < m ; row++){
        for(int col = 0; col < n; col++){
               double Areg = A[row + col*lda];
              printf("%s(%d,%d) = %f\n", name, row+1, col+1, Areg);
          }
     }
}
int main(int argc, char*argv[])
{
     cusolverDnHandle_t cusolverH = NULL;
    cublasHandle_t \ncublasH = NULL;cublasStatus\overline{t} cublas status = CUBLAS STATUS SUCCESS;
    cusolverStatus t cusolver status = CUSOLVER STATUS SUCCESS;
 cudaError_t cudaStat1 = cudaSuccess;
 cudaError_t cudaStat2 = cudaSuccess;
 cudaError_t cudaStat3 = cudaSuccess;
    cudaError\bar{t} cudaStat4 = cudaSuccess;
    const int m = 3;
    const int n = 2;
const int \text{lda} = \text{m};<br>
\begin{array}{c} \n\sqrt{12} & \text{cm}; \\
\end{array}\begin{array}{ccc} \n\frac{\ast}{\ast} & 1 & 2 \\ \n\ast & A & = & 4 & 5 \n\end{array}\begin{array}{ccc} \star & A & = & 4 & 5 \\ \star & & 2 & 1 & 1 \end{array} * | 2 1 |
  */
```
Create the library handle and load the data

```
double A[lda*n] = { 1.0, 4.0, 2.0, 2.0, 5.0, 1.0};
 double Q[lda*n]; // orthonormal columns
double R[n*n]; // R = I - Q^{**}T^*Qdouble *d A = NULL;double *d<sub>L</sub>tau = NULL;
    int *devInfo = NULL;
    double *d_work = NULL;
   double *d R = NULL; int lwork_geqrf = 0;
 int lwork_orgqr = 0;
   int lwork = 0;int info gpu = 0;
   const double h one = 1;
   const double h_{minus} one = -1;
   printf("A = (mathab base-1) \n\pi");
    printMatrix(m, n, A, lda, "A");
   printf("=====\n\langle n" \rangle;
// step 1: create cusolverDn/cublas handle
   cusolver status = cusolverDnCreate(&cusolverH);
   assert(CUSOLVER STATUS_SUCCESS == cusolver_status);
   cublas status = cublasCreate(&cublasH);
   \overline{\text{as}set}(CUBLAS_STATUS_SUCCESS == cublas_status);
// step 2: copy A and B to device
 cudaStat1 = cudaMalloc ((void**)&d_A , sizeof(double)*lda*n);
 cudaStat2 = cudaMalloc ((void**)&d_tau, sizeof(double)*n);
 cudaStat3 = cudaMalloc ((void**)&devInfo, sizeof(int));
   cudaStat4 = cudaMalloc ((void**)&d R , sizeof(double)*n*n);
    assert(cudaSuccess == cudaStat1);
    assert(cudaSuccess == cudaStat2);
    assert(cudaSuccess == cudaStat3);
    assert(cudaSuccess == cudaStat4);
   cudaStat1 = cudaMemcpy(d A, A, sizeof(double)*lda*n,
 cudaMemcpyHostToDevice);
    assert(cudaSuccess == cudaStat1);
```
#### Call the solver

```
// step 3: query working space of geqrf and orgqr
    cusolver status = cusolverDnDgeqrf bufferSize(
        cuso\bar{1}verH,
         m,
         n,
         d_A,
        1\overline{d}a,
         &lwork_geqrf);
    assert (cusolver status == CUSOLVER STATUS SUCCESS);
    cusolver status = cusolverDnDorgqr \overline{b}ufferSize(
       cusolverH,
         m,
         n,
         n,
         d_A,
        1\overline{d}a,
         &lwork_orgqr);
     assert (cusolver_status == CUSOLVER_STATUS_SUCCESS);
// lwork = max(lwork_geqrf, lwork_orgqr)
     lwork = (lwork_geqrf > lwork_orgqr)? lwork_geqrf : lwork_orgqr;
     cudaStat1 = cudaMalloc((void**)&d_work, sizeof(double)*lwork);
    assert(cudaSuccess == cudaStat1);
// step 4: compute QR factorization
    cusolver status = cusolverDnDgeqrf(
        cusolverH,
         m,
         n,
         d_A,
        1\overline{d}a,
         d_tau,
         d_work,
         lwork,
         devInfo);
     cudaStat1 = cudaDeviceSynchronize();
    assert(CUSOLVER_STATUS_SUCCESS == cusolver_status);
    assert(cudaSuccess == cudaStat1);
     // check if QR is successful or not
     cudaStat1 = cudaMemcpy(&info_gpu, devInfo, sizeof(int),
 cudaMemcpyDeviceToHost);
     assert(cudaSuccess == cudaStat1);
     printf("after geqrf: info_gpu = %d\n", info_gpu);
    assert(0 == info qpu);
// step 5: compute Q
    cusolver status= cusolverDnDorgqr(
         cusolverH,
         m,
         n,
         n,
         d_A,
        1\overline{d}a,
         d_tau,
         d_work,
         lwork,
         devInfo);
     cudaStat1 = cudaDeviceSynchronize();
    assert(CUSOLVER_STATUS_SUCCESS == cusolver_status);
    assert(cudaSuccess == \overline{\text{c}}udaStat1);
```
#### Check the results

```
 // check if QR is good or not
     cudaStat1 = cudaMemcpy(&info_gpu, devInfo, sizeof(int),
 cudaMemcpyDeviceToHost);
     assert(cudaSuccess == cudaStat1);
    printf("after orgqr: info gpu = \dagger d\n", info gpu);
    assert(0 == info gpu);
    cudaStat1 = cudaMemcpy(Q, d A, sizeof(double)*lda*n,
 cudaMemcpyDeviceToHost);
   assert(cudaSuccess == cudaStat1) ;
    printf("Q = (mathab base-1)\n\infty");
     printMatrix(m, n, Q, lda, "Q");
// step 6: measure R = I - Q^{**}T^*Qmemset(R, 0, sizeof(double)*n*n);
for(int j = 0 ; j < n ; j^{++}){
R[j + n * j] = 1.0; // R(j, j) = 1 }
    cudaStat1 = cudaMemcpy(d_R, R, sizeof(double)*n*n, cudaMemcpyHostToDevice);
    assert(cudaSuccess == \overline{c}udaStat1);
    // R = -Q^{**}T^{*}Q + I cublas_status = cublasDgemm_v2(
        cu\overline{b}lasH,
         CUBLAS_OP_T, // Q**T
        CUBLAS OP N, // Q
         n, // number of rows of R
         n, // number of columns of R
        m, // number of columns of Q^{**}T &h_minus_one, /* host pointer */
        d \overline{A}, // \overline{Q}**T
        1\overline{d}a,
        d A, // Q
        1\overline{d}a,
         &h_one, /* hostpointer */
        d \overline{R},
         n);
     assert(CUBLAS_STATUS_SUCCESS == cublas_status);
    double dR nrm2 = 0.0;
    cublas status = cublasDnrm2 v2(
 cublasH, n*n, d_R, 1, &dR_nrm2);
 assert(CUBLAS_STATUS_SUCCESS == cublas_status);
    printf("|I - Q^{**}T^{*}Q| = E\n\times n", dR nrm2);
```
#### free resources

```
// free resources
 if (d_A ) cudaFree(d_A);
 if (d_tau ) cudaFree(d_tau);
 if (devInfo) cudaFree(devInfo);
 if (d_work ) cudaFree(d_work);
   if (d_R \cap R) cudaFree(d_R \cap R);
 if (cublasH ) cublasDestroy(cublasH);
 if (cusolverH) cusolverDnDestroy(cusolverH);
    cudaDeviceReset();
    return 0;
}
```
# Appendix D. LU EXAMPLES

## D.1. LU Factorization

This chapter provides a simple example in the C programming language of how to use a dense LU factorization to solve a linear system

 $Ax = b$ 

A is a 3x3 dense matrix, nonsingular.

$$
A = \begin{pmatrix} 1.0 & 2.0 & 3.0 \\ 4.0 & 5.0 & 6.0 \\ 7.0 & 8.0 & 10.0 \end{pmatrix}
$$

The code uses getrf to do LU factorization and getrs to do backward and forward solve. The parameter pivot\_on decides whether partial pivoting is performed or not.

```
/*
 * How to compile (assume cuda is installed at /usr/local/cuda/)
 * nvcc -c -I/usr/local/cuda/include getrf_example.cpp 
 * g++ -fopenmp -o a.out getrf_example.o -L/usr/local/cuda/lib64 -lcusolver -
lcudart
 */
#include <stdio.h>
#include <stdlib.h>
#include <assert.h>
#include <cuda_runtime.h>
#include <cusolverDn.h>
void printMatrix(int m, int n, const double*A, int lda, const char* name)
{
   for(int row = 0; row < m; row++){
       for(int col = 0 ; col < n ; col++){
            double Areg = A[row + col*lda];
        printf("%s(%d,%d) = f\_{n}, name, row+1, col+1, Areg);<br>}
 }
    }
}
int main(int argc, char*argv[])
{
    cusolverDnHandle_t cusolverH = NULL;
   cudaStream t stream = NULL;
   cusolverStatus t status = CUSOLVER STATUS SUCCESS;
   cudaError_t cudaStat1 = cudaSuccess;cudaError<sup>-</sup>t cudaStat2 = cudaSuccess;cudaError t cudaStat3 = cudaSuccess;
   cudaError_t^t cudaStat4 = cudaSuccess;const int m = 3;
    const int lda = m;
   const int 1db = m;\begin{array}{ccc} \n\star & | & 1 & 2 & 3 & | \\
\star & \lambda & | & 4 & 5 & 6 & | \n\end{array}* A = | 4 5 6 |
 * | 7 8 10 |
 *
 * without pivoting: A = L*U
 * | 1 0 0 | | 1 2 3 |
\star L = | 4 1 0 |, U = | 0 -3 -6 |
       | 7 2 1 | | | 0 0 1 |
 * 
 * with pivoting: P*A = L*U
 * | 0 0 1 |
*  P = | 1 0 0 | * | 0 1 0 |
 *
 * | 1 0 0 | | 7 8 10 |
* L = | 0.1429 1 0 |, U = | 0 0.8571 1.5714 |
* | 0.5714 0.5 1 | | 0 0 -0.5 |
  */
```

```
...
```

```
double A[lda*m] = \{ 1.0, 4.0, 7.0, 2.0, 5.0, 8.0, 3.0, 6.0, 10.0 \};double B[m] = { 1.0, 2.0, 3.0 };
double X[m]; /* X = A\setminus B * /double LU[lda*m]; /* L and U */<br>int Ipiv[m]; /* host copy
 int Ipiv[m]; /* host copy of pivoting sequence */
int info = 0; \gamma host copy of error info */
double *d_A = NULL; /* device copy of A */
double *d_B = NULL; /* device copy of B */
   int *d Ipiv = NULL; /* pivoting sequence */
   int *d-info = NULL; /* error info */<br>int lwork = 0; /* size of works
                       i * size of workspace */double *d work = NULL; /* device workspace for getrf */
   const int pivot on = 0;
    printf("example of getrf \n");
    if (pivot_on){
       printf("pivot is on : compute P^*A = L^*U \setminus n');
     }else{
       printf("pivot is off: compute A = L*U (not numerically stable)\n");
     }
   printf("A = (mathab base-1) \n\pi");
    printMatrix(m, m, A, lda, "A");
   printf("=====\n\ranglen");
   printf("B = (matlab base-1)\n\mid n");
    printMatrix(m, 1, B, ldb, "B");
   printf("=====\n\ranglen");
/* step 1: create cusolver handle, bind a stream */
    status = cusolverDnCreate(&cusolverH);
   assert(CUSOLVER STATUS SUCCESS == status);
    cudaStat1 = cudaStreamCreateWithFlags(&stream, cudaStreamNonBlocking);
    assert(cudaSuccess == cudaStat1);
    status = cusolverDnSetStream(cusolverH, stream);
    assert(CUSOLVER_STATUS_SUCCESS == status);
/* step 2: copy A to device */cudaStat1 = cudaMalloc ((void**)&d_A, sizeof(double) * lda * m);
cudaStat2 = cudaMalloc ((void**)&d_B, sizeof(double) * m);
 cudaStat2 = cudaMalloc ((void**)&d_Ipiv, sizeof(int) * m);
   cudaStat4 = cudaMalloc ((void**) \&d info, sizeof(int));
    assert(cudaSuccess == cudaStat1);
    assert(cudaSuccess == cudaStat2);
    assert(cudaSuccess == cudaStat3);
    assert(cudaSuccess == cudaStat4);
   cudaStat1 = cudaMemcpy(d A, A, sizeof(double)*lda*m,
 cudaMemcpyHostToDevice);
   cudaStat2 = cudaMemcpy(d B, B, sizeof(double)*m, cudaMemcpyHostToDevice);
    assert(cudaSuccess == cudaStat1);
    assert(cudaSuccess == cudaStat2);
```

```
...
/* step 3: query working space of getrf */
     status = cusolverDnDgetrf_bufferSize(
         cusolverH,
         m,
         m,
         d_A,
        1\overline{d}a,
         &lwork);
    assert(CUSOLVER STATUS SUCCESS == status);
    cudaStat1 = cudaMalloc((void**)&d work, sizeof(double)*lwork);
    assert(cudaSuccess == cudaStat1);
/* step 4: LU factorization */
    if (pivot_on){
         status = cusolverDnDgetrf(
             cusolverH,
             m,
             m,
             d_A,
            1\overline{d}a,
             d_work,
             d_Ipiv,
             d_info);
     }else{
         status = cusolverDnDgetrf(
             cusolverH,
             m,
             m,
             d_A,
             lda,
             d_work,
            N\overline{U}LL,
             d_info);
 }
     cudaStat1 = cudaDeviceSynchronize();
    assert(CUSOLVER STATUS SUCCESS == status);
    assert(cudaSuccess == cudaStat1);
     if (pivot_on){
    cudaStat1<sup>=</sup> cudaMemcpy(Ipiv, d_Ipiv, sizeof(int)*m,
  cudaMemcpyDeviceToHost);
    }
     cudaStat2 = cudaMemcpy(LU , d_A , sizeof(double)*lda*m,
  cudaMemcpyDeviceToHost);
    cudaStat3 = cudaMemcpy(&info, d_info, sizeof(int), cudaMemcpyDeviceToHost);
    assert(cudaSuccess == cudaStat1);
     assert(cudaSuccess == cudaStat2);
     assert(cudaSuccess == cudaStat3);
     if ( 0 > info ){
         printf("%d-th parameter is wrong \n", -info);
        ext(1); }
     if (pivot_on){
        print\overline{f}("pivoting sequence, matlab base-1\n");
        for(int j = 0; j < m; j++){
            printf("Ipiv(%d) = %d\n", j+1, Ipiv[j]);
         }
     }
    printf("L and U = (mathab base-1)\nm");
     printMatrix(m, m, LU, lda, "LU");
    printf("=====\n\ranglen");
```

```
...
/*
* step 5: solve A^*X = B* | 1 | -0.3333 |
* B = | 2 |, X = | 0.6667 |* | 3 | | 0 |
  *
  */
     if (pivot_on){
        status = cusolverDnDgetrs(
             cusolverH,
              CUBLAS_OP_N,
            m_{\ell}1, 4 nrhs *d_A,
            1\overline{d}a,
             d_Ipiv,
            d B,
            1\overline{d}b,
             d_info);
     }else{
         status = cusolverDnDgetrs(
             cusolverH,
             CUBLAS_OP_N,
m_{\chi}1, 4 nrhs * d_A,
            1\overline{d}a,
              NULL,
              d_B,
            1\overline{d}b,
             d_info);
     }
     cudaStat1 = cudaDeviceSynchronize();
     assert(CUSOLVER_STATUS_SUCCESS == status);
    assert(cudaSuccess == \overline{\text{c}}udaStat1);
    cudaStat1 = cudaMemcpy(X, d_B, sizeof(double)*m, cudaMemcpyDeviceToHost);
    assert(cudaSuccess == cudaStat1);
    printf("X = (matlab base-1)\n\mid n");
     printMatrix(m, 1, X, ldb, "X");
    printf("=====\n\ranglen");
/* free resources */
 if (d_A ) cudaFree(d_A);
 if (d_B ) cudaFree(d_B);
    if (d^TIpiv ) cudaFree(d^TIpiv);
    if (d^{\text{info}}) cudaFree(d^{\text{info}});
    if (d^{\prime}work) cudaFree(d^{\prime}work);
    if (cusolverH ) cusolverDnDestroy(cusolverH);<br>if (stream ) cudaStreamDestroy(stream);
                    ) cudaStreamDestroy(stream);
     cudaDeviceReset();
     return 0;
}
```
# Appendix E. CHOLESKY EXAMPLES

## E.1. batched Cholesky Factorization

This chapter provides a simple example in the C programming language of how to use a batched dense Cholesky factorization to solve a sequence of linear systems

 $A[i]$ <sup>\*</sup> $x[i]$ = $b[i]$ 

each **A[i]** is a 3x3 dense Hermitian matrix. In this example, there are two matrices, **A0** and **A1**. **A0** is positive definite and **A1** is not.

The code uses **potrfBatched** to do Cholesky factorization and **potrsBatched** to do backward and forward solve. **potrfBatched** would report singularity on **A1**.

```
/*
 * How to compile (assume cuda is installed at /usr/local/cuda/)
 * nvcc -c -I/usr/local/cuda/include batchchol_example.cpp 
 * g++ -o a.out batchchol_example.o -L/usr/local/cuda/lib64 -lcusolver -
lcudart
 */
#include <stdio.h>
#include <stdlib.h>
#include <assert.h>
#include <cuda_runtime.h>
#include <cusolverDn.h>
void printMatrix(int m, int n, const double*A, int lda, const char* name)
{
   for(int row = 0; row < m; row++){
       for(int col = 0 ; col < n ; col++){
           double Areg = A[row + col*lda];
           printf("%s(%d,%d) = %f\n", name, row+1, col+1, Areg);
        }
    }
}
int main(int argc, char*argv[])
{
    cusolverDnHandle_t handle = NULL;
   cudaStream t stream = NULL;
   cusolverStatus t status = CUSOLVER STATUS SUCCESS;
   cudaError_t cudaStat1 = cudaSuccess;cudaError<sup>-</sup>t cudaStat2 = cudaSuccess;cudaError t cudaStat3 = cudaSuccess;
   cudaError<sub>1</sub> = cudaSuccess; const cublasFillMode_t uplo = CUBLAS_FILL_MODE_LOWER;
   const int batchSize = 2;const int nrhs = 1;
   const int m = 3;
    const int lda = m;
   const int ldb = m;
/* 
* | 1 2 3 |
\star A0 = | 2 5 5 | = L0 \star L0 \star \star T
 * | 3 5 12 |
 *
* | 1.0000 0 0 |
* where L0 = | 2.0000 | 1.0000 | 0 || 3.0000 -1.0000 1.4142 | *
* | 1 2 3 |
* A1 = \vert 2 4 5 | is not s.p.d., failed at row 2
* | 3 5 12 |
 *
 */
```

```
 double A0[lda*m] = { 1.0, 2.0, 3.0, 2.0, 5.0, 5.0, 3.0, 5.0, 12.0 };
double A1[lda*m] = { 1.0, 2.0, 3.0, 2.0, 4.0, 5.0, 3.0, 5.0, 12.0 };
double B0[m] = { 1.0, 1.0, 1.0 };
   double X0[m]; /* X0 = A0\ B0 */
    int infoArray[batchSize]; /* host copy of error info */
    double L0[lda*m]; /* cholesky factor of A0 */
    double *Aarray[batchSize];
    double *Barray[batchSize];
    double **d_Aarray = NULL;
 double **d_Barray = NULL;
 int *d_infoArray = NULL;
   printf("example of batched Cholesky \n");
   printf("A0 = (mathab base-1)\nm");
    printMatrix(m, m, A0, lda, "A0");
   printf("=====\n\ranglen");
   printf("A1 = (matlab base-1)\n\mid n");
    printMatrix(m, m, A1, lda, "A1");
   printf("=====\n\langle n" \rangle;
   printf("B0 = (matlab base-1)\n\infty");
    printMatrix(m, 1, B0, ldb, "B0");
   printf("=====\n\rangle n");
/* step 1: create cusolver handle, bind a stream */
    status = cusolverDnCreate(&handle);
   assert(CUSOLVER STATUS SUCCESS == status);
    cudaStat1 = cudaStreamCreateWithFlags(&stream, cudaStreamNonBlocking);
    assert(cudaSuccess == cudaStat1);
    status = cusolverDnSetStream(handle, stream);
   assert(CUSOLVER STATUS SUCCESS == status);
/* step 2: copy A to device */
   for(int j = 0; j < batchSize; j++){
       cudaStat1 = cudaMalloc ((void**)&Aarray[j], sizeof(double) * lda * m);
        assert(cudaSuccess == cudaStat1);
       cudaStat2 = cudaMalloc ((void**)&Barray[j], sizeof(double) * ldb *
 nrhs);
        assert(cudaSuccess == cudaStat2);
    }
   cudaStat1 = cudaMalloc ((void**)&d infoArray, sizeof(int)*batchSize);
    assert(cudaSuccess == cudaStat1);
    cudaStat1 = cudaMalloc ((void**)&d_Aarray, sizeof(double*) * batchSize);
   cudaStat2 = cudaMalloc ((void**)&d_Barray, sizeof(double*) * batchSize);
    assert(cudaSuccess == cudaStat1);
    assert(cudaSuccess == cudaStat2);
    cudaStat1 = cudaMemcpy(Aarray[0], A0, sizeof(double) * lda * m,
 cudaMemcpyHostToDevice);
   cudaStat2 = cudaMemcpy(Aarray[1], A1, sizeof(double) * lda * m,
 cudaMemcpyHostToDevice);
    assert(cudaSuccess == cudaStat1);
    assert(cudaSuccess == cudaStat2);
```

```
 cudaStat1 = cudaMemcpy(Barray[0], B0, sizeof(double) * m,
 cudaMemcpyHostToDevice);
    cudaStat2 = cudaMemcpy(Barray[1], B0, sizeof(double) * m,
 cudaMemcpyHostToDevice);
    assert(cudaSuccess == cudaStat1);
     assert(cudaSuccess == cudaStat2);
     cudaStat1 = cudaMemcpy(d_Aarray, Aarray, sizeof(double*)*batchSize,
 cudaMemcpyHostToDevice);
    cudaStat2 = cudaMemcpy(d Barray, Barray, sizeof(double*)*batchSize,
 cudaMemcpyHostToDevice);
    assert(cudaSuccess == cudaStat1);
     assert(cudaSuccess == cudaStat2);
     cudaDeviceSynchronize();
/* step 3: Cholesky factorization */
     status = cusolverDnDpotrfBatched(
         handle,
         uplo,
         m,
         d_Aarray,
         lda,
         d_infoArray,
         batchSize);
     cudaStat1 = cudaDeviceSynchronize();
    assert(CUSOLVER STATUS SUCCESS == status);
    assert(cudaSuccess == \overline{\text{c}}udaStat1);
    cudaStat1 = cudaMemcpy(infoArray, d_infoArray, sizeof(int)*batchSize,
 cudaMemcpyDeviceToHost);
   cudaStat2 = cudaMemcpy(L0, Aarray[0], sizeof(double) * lda * m,
 cudaMemcpyDeviceToHost);
    cudaDeviceSynchronize();
     assert(cudaSuccess == cudaStat1);
     assert(cudaSuccess == cudaStat2);
    for(int j = 0; j < batchSize; j+1}
        printf("info[%d] = %d\n", j, infoArray[j]);
     }
   assert( 0 == infoArray[0] );
/* A1 is singular */
    assert( 2 == \infohrray[1] );
printf("L = (matlab base-1), upper triangle is don't care \n");
 printMatrix(m, m, L0, lda, "L0");
    printf("=====\n\langle n" \rangle;
/*
 * step 4: solve A0*X0 = B0 
\begin{array}{ccccccc} \star & & & & & 1 & | & & & & 10.5 & | & \\ \star & & & & & & & & & 10.5 & | & \\ \star & & & & & & & & & & 10.5 & | & \\ \end{array} * B0 = | 1 |, X0 = | -2.5 |
                     | -1.5 */
     status = cusolverDnDpotrsBatched(
         handle,
         uplo,
        m_{\ell}nrhs, /* only support rhs = 1*/ d_Aarray,
        1\overline{d}a,
         d_Barray,
        1\overline{d}b,
         d_infoArray,
         batchSize);
```

```
 cudaStat1 = cudaDeviceSynchronize();
   assert(CUSOLVER STATUS SUCCESS == status);
   assert(cudaSuccess == \overline{c}udaStat1);
    cudaStat1 = cudaMemcpy(infoArray, d_infoArray, sizeof(int),
 cudaMemcpyDeviceToHost);
   cudaStat2 = cudaMemcpy(X0 , Barray[0], sizeof(double)*m,
 cudaMemcpyDeviceToHost);
    assert(cudaSuccess == cudaStat1);
    assert(cudaSuccess == cudaStat2);
    cudaDeviceSynchronize();
printf("info = d \n\alpha", infoArray[0]);
assert( 0 == infoArray[0] );
   printf("X0 = (matlab base-1)\n\cdot n");
    printMatrix(m, 1, X0, ldb, "X0");
   printf("=====\n\ranglen");
/* free resources */
 if (d_Aarray ) cudaFree(d_Aarray);
 if (d_Barray ) cudaFree(d_Barray);
   if (d_infoArray ) cudaFree(d_infoArray);
 if (handle ) cusolverDnDestroy(handle);
 if (stream ) cudaStreamDestroy(stream);
    cudaDeviceReset();
    return 0;
}
```
## Appendix F. EXAMPLES OF DENSE EIGENVALUE SOLVER

## F.1. Standard Symmetric Dense Eigenvalue Solver

This chapter provides a simple example in the C programming language of how to use syevd to compute the spectrum of a dense symmetric system by

 $Ax = \lambda x$ 

where A is a 3x3 dense symmetric matrix

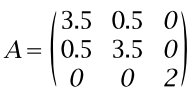

The following code uses **syevd** to compute eigenvalues and eigenvectors, then compare to exact eigenvalues {2,3,4}.

```
/*
 * How to compile (assume cuda is installed at /usr/local/cuda/)
 * nvcc -c -I/usr/local/cuda/include syevd_example.cpp 
    g++ -o a.out syevd example.o -L/usr/local/cuda/lib64 -lcudart -lcusolver
 *
 */
#include <stdio.h>
#include <stdlib.h>
#include <assert.h>
#include <cuda_runtime.h>
#include <cusolverDn.h>
void printMatrix(int m, int n, const double*A, int lda, const char* name)
{
    for(int row = 0; row < m; row++){
        for(int col = 0 ; col < n ; col++){
             double Areg = A[row + col*lda];
        printf("%s(%d,%d) = %f\n", name, row+1, col+1, Areg);
 }
     }
}
int main(int argc, char*argv[])
{
    cusolverDnHandle_t cusolverH = NULL;
   cusolverStatus t cusolver status = CUSOLVER STATUS SUCCESS;
   cudaError_t cu\bar{d}aStat1 = cu\bar{d}aSuccess; cudaError_t cudaStat2 = cudaSuccess;
 cudaError_t cudaStat3 = cudaSuccess;
const int m = 3;
    const int lda = m;
\begin{array}{ccc} \n\frac{1}{2} & 1 & 3.5 & 0.5 & 0 \\
\hline\n\end{array}\star A = | 0.5 3.5 0 |
\star | 0 0 2 |
 *
 */
    double A[lda*m] = { 3.5, 0.5, 0, 0.5, 3.5, 0, 0, 0, 2.0};
     double lambda[m] = { 2.0, 3.0, 4.0};
     double V[lda*m]; // eigenvectors
     double W[m]; // eigenvalues
 double *d_A = NULL;
 double *d_W = NULL;
    int *devInfo = NULL;
     double *d_work = NULL;
     int lwork = 0;
    int info qpu = 0;printf("A = (mathlab base-1) \n\rightharpoonup n");
     printMatrix(m, m, A, lda, "A");
    printf("=====\n\ranglen");
```
call eigenvalue solver

```
// step 1: create cusolver/cublas handle
   cusolver status = cusolverDnCreate(&cusolverH);
    assert(CUSOLVER STATUS SUCCESS == cusolver status);
// step 2: copy A and B to device
    cudaStat1 = cudaMalloc ((void**)&d_A, sizeof(double) * lda * m);
   cudaStat2 = cudaMalloc ((void**) \&dW, sizeof(double) * m);
   cudaStat3 = cudaMalloc ((void**) \&devInfo, sizeof(int));
    assert(cudaSuccess == cudaStat1);
   assert(cudaSuccess == cudaStat2);
    assert(cudaSuccess == cudaStat3);
    cudaStat1 = cudaMemcpy(d_A, A, sizeof(double) * lda * m,
 cudaMemcpyHostToDevice);
    assert(cudaSuccess == cudaStat1);
// step 3: query working space of syevd
    cusolverEigMode_t jobz = CUSOLVER_EIG_MODE_VECTOR; // compute eigenvalues
 and eigenvectors.
    cublasFillMode_t uplo = CUBLAS_FILL_MODE_LOWER;
   cusolver status = cusolverDnDsyevd \overline{b}ufferSize(
        cusolverH,
        jobz,
         uplo,
       m<sub>r</sub> d_A,
        1\overline{d}a,
         d_W,
        \sqrt{\sqrt{1}}work);
    assert (cusolver_status == CUSOLVER_STATUS_SUCCESS);
   cudaStat1 = cudaMalloc((void**)&d work, sizeof(double)*lwork);
   assert(cudaSuccess == cudaStat1);
// step 4: compute spectrum
   cusolver status = cusolverDnDsyevd(
       cusolverH,
         jobz,
         uplo,
         m,
         d_A,
        1\overline{d}a,
         d_W,
         d_work,
        \overline{1\text{work}},
        devInfo);
    cudaStat1 = cudaDeviceSynchronize();
    assert(CUSOLVER_STATUS_SUCCESS == cusolver_status);
   assert(cudaSuccess == cudaStat1);
   cudaStat1 = cudaMemcpy(W, d W, sizeof(double)*m, cudaMemcpyDeviceToHost);
   cudaStat2 = cudaMemcpy(V, d_A, sizeof(double)*lda*m,
 cudaMemcpyDeviceToHost);
    cudaStat3 = cudaMemcpy(&info_gpu, devInfo, sizeof(int),
 cudaMemcpyDeviceToHost);
    assert(cudaSuccess == cudaStat1);
    assert(cudaSuccess == cudaStat2);
    assert(cudaSuccess == cudaStat3);
```
#### check the result

```
printf("after syevd: info gpu = \dagger d\n", info gpu);
   assert(0 == info gpu);printf("eigenvalue = (mathab base-1), ascending order\n");
   for(int i = 0; i < m; i^{++}){
       printf("W[%d] = %E\n", i+1, W[i]);
     }
   printf("V = (matlab base-1)\n\infty");
    printMatrix(m, m, V, lda, "V");
   printf("=====\n\ranglen");
// step 4: check eigenvalues
 double lambda_sup = 0;
   for(int i = 0^-; i < m; i++){
       double error = fabs(lambda[i] - W[i]); lambda_sup = (lambda_sup > error)? lambda_sup : error;
    }
   printf("|lambda - W| = E\nm", lambda sup);
// free resources
 if (d_A ) cudaFree(d_A);
 if (d_W ) cudaFree(d_W);
 if (devInfo) cudaFree(devInfo);
 if (d_work ) cudaFree(d_work);
    if (cusolverH) cusolverDnDestroy(cusolverH);
    cudaDeviceReset();
    return 0;
}
```
### F.2. Standard Symmetric Dense Eigenvalue Solver

This chapter provides a simple example in the C programming language of how to use syevd to compute the spectrum of a dense symmetric system by

 $Ax = \lambda x$ 

where A is a 3x3 dense symmetric matrix

$$
A = \begin{pmatrix} 3.5 & 0.5 & 0 \\ 0.5 & 3.5 & 0 \\ 0 & 0 & 2 \end{pmatrix}
$$

The following code uses **syevd** to compute eigenvalues and eigenvectors, then compare to exact eigenvalues {2,3,4}.

```
/*
 * How to compile (assume cuda is installed at /usr/local/cuda/)
 * nvcc -c -I/usr/local/cuda/include syevd_example.cpp 
    g++ -o a.out syevd example.o -L/usr/local/cuda/lib64 -lcudart -lcusolver
 *
 */
#include <stdio.h>
#include <stdlib.h>
#include <assert.h>
#include <cuda_runtime.h>
#include <cusolverDn.h>
void printMatrix(int m, int n, const double*A, int lda, const char* name)
{
    for(int row = 0; row < m; row++){
        for(int col = 0 ; col < n ; col++){
             double Areg = A[row + col*lda];
        printf("%s(%d,%d) = %f\n", name, row+1, col+1, Areg);
 }
     }
}
int main(int argc, char*argv[])
{
    cusolverDnHandle_t cusolverH = NULL;
   cusolverStatus t cusolver status = CUSOLVER STATUS SUCCESS;
   cudaError_t cu\bar{d}aStat1 = cu\bar{d}aSuccess; cudaError_t cudaStat2 = cudaSuccess;
 cudaError_t cudaStat3 = cudaSuccess;
const int m = 3;
    const int lda = m;
\begin{array}{ccc} \n\frac{1}{2} & 1 & 3.5 & 0.5 & 0 \\
\hline\n\end{array}\star A = | 0.5 3.5 0 |
* | 0 0 2 |
 *
 */
    double A[lda*m] = { 3.5, 0.5, 0, 0.5, 3.5, 0, 0, 0, 2.0};
     double lambda[m] = { 2.0, 3.0, 4.0};
     double V[lda*m]; // eigenvectors
     double W[m]; // eigenvalues
 double *d_A = NULL;
 double *d_W = NULL;
    int *devInfo = NULL;
     double *d_work = NULL;
     int lwork = 0;
    int info qpu = 0;printf("A = (mathlab base-1) \n\rightharpoonup n");
     printMatrix(m, m, A, lda, "A");
    printf("=====\n\ranglen");
```
call eigenvalue solver

```
// step 1: create cusolver/cublas handle
   cusolver status = cusolverDnCreate(&cusolverH);
    assert(CUSOLVER STATUS SUCCESS == cusolver status);
// step 2: copy A and B to device
    cudaStat1 = cudaMalloc ((void**)&d_A, sizeof(double) * lda * m);
   cudaStat2 = cudaMalloc ((void**) \&dW, sizeof(double) * m);
   cudaStat3 = cudaMalloc ((void**) \&devInfo, sizeof(int));
    assert(cudaSuccess == cudaStat1);
   assert(cudaSuccess == cudaStat2);
    assert(cudaSuccess == cudaStat3);
    cudaStat1 = cudaMemcpy(d_A, A, sizeof(double) * lda * m,
 cudaMemcpyHostToDevice);
    assert(cudaSuccess == cudaStat1);
// step 3: query working space of syevd
    cusolverEigMode_t jobz = CUSOLVER_EIG_MODE_VECTOR; // compute eigenvalues
 and eigenvectors.
    cublasFillMode_t uplo = CUBLAS_FILL_MODE_LOWER;
   cusolver status = cusolverDnDsyevd \overline{b}ufferSize(
        cusolverH,
        jobz,
         uplo,
       m<sub>r</sub> d_A,
        1\overline{d}a,
         d_W,
        \sqrt{\sqrt{1}}work);
    assert (cusolver_status == CUSOLVER_STATUS_SUCCESS);
   cudaStat1 = cudaMalloc((void**)&d work, sizeof(double)*lwork);
   assert(cudaSuccess == cudaStat1);
// step 4: compute spectrum
   cusolver status = cusolverDnDsyevd(
       cusolverH,
         jobz,
         uplo,
         m,
         d_A,
        1\overline{d}a,
         d_W,
         d_work,
        \overline{1\text{work}},
        devInfo);
    cudaStat1 = cudaDeviceSynchronize();
    assert(CUSOLVER_STATUS_SUCCESS == cusolver_status);
   assert(cudaSuccess == cudaStat1);
   cudaStat1 = cudaMemcpy(W, d W, sizeof(double)*m, cudaMemcpyDeviceToHost);
   cudaStat2 = cudaMemcpy(V, d_A, sizeof(double)*lda*m,
 cudaMemcpyDeviceToHost);
    cudaStat3 = cudaMemcpy(&info_gpu, devInfo, sizeof(int),
 cudaMemcpyDeviceToHost);
    assert(cudaSuccess == cudaStat1);
    assert(cudaSuccess == cudaStat2);
    assert(cudaSuccess == cudaStat3);
```
#### check the result

```
printf("after syevd: info gpu = d\n\alpha", info gpu);
   assert(0 == info gpu);printf("eigenvalue = (mathab base-1), ascending order\n");
   for(int i = 0; i < m; i^{++}){
       printf("W[%d] = %E\n", i+1, W[i]);
    }
   printf("V = (matlab base-1)\n\infty");
    printMatrix(m, m, V, lda, "V");
   printf("=====\n\ranglen");
// step 4: check eigenvalues
 double lambda_sup = 0;
   for(int i = 0^-; i < m; i++){
      double error = fabs(lambda[i] - W[i]);lambda sup = (lambda sup > error)? lambda sup : error;
    }
   printf("|lambda - W| = E\nm", lambda sup);
// free resources
 if (d_A ) cudaFree(d_A);
 if (d_W ) cudaFree(d_W);
 if (devInfo) cudaFree(devInfo);
 if (d_work ) cudaFree(d_work);
    if (cusolverH) cusolverDnDestroy(cusolverH);
    cudaDeviceReset();
    return 0;
}
```
## F.3. Generalized Symmetric-Definite Dense Eigenvalue Solver

This chapter provides a simple example in the C programming language of how to use sygvd to compute spectrum of a pair of dense symmetric matrices (A,B) by

 $Ax = \lambda Rx$ 

where A is a 3x3 dense symmetric matrix

$$
A = \begin{pmatrix} 3.5 & 0.5 & 0 \\ 0.5 & 3.5 & 0 \\ 0 & 0 & 2 \end{pmatrix}
$$

and B is a 3x3 positive definite matrix

$$
B = \begin{pmatrix} 10 & 2 & 3 \\ 2 & 10 & 5 \\ 3 & 5 & 10 \end{pmatrix}
$$

The following code uses **sygvd** to compute eigenvalues and eigenvectors, then compare to exact eigenvalues {0.158660256604, 0.370751508101882, 0.6}.

```
/*
 * How to compile (assume cuda is installed at /usr/local/cuda/)
 * nvcc -c -I/usr/local/cuda/include sygvd_example.cpp 
    g++ -o a.out sygvd example.o -L/usr/local/cuda/lib64 -lcusolver
 *
 */
#include <stdio.h>
#include <stdlib.h>
#include <assert.h>
#include <cuda_runtime.h>
#include <cusolverDn.h>
void printMatrix(int m, int n, const double*A, int lda, const char* name)
{
    for(int row = 0; row < m; row++){
       for(int col = 0; col < n; col++){
            double Areg = A[row + col*lda];
            printf("%s(%d,%d) = %f\n", name, row+1, col+1, Areg);
         }
     }
}
int main(int argc, char*argv[])
{
     cusolverDnHandle_t cusolverH = NULL;
   cusolverStatus t cusolver status = CUSOLVER STATUS SUCCESS;
   cudaError t cudaStat1 = cudaSuccess;
   cudaError_t cudaStat2 = cudaSuccess; cudaError_t cudaStat3 = cudaSuccess;
 cudaError_t cudaStat4 = cudaSuccess;
   const int_{m} = 3;
    const int lda = m;
\frac{1}{\ast}\begin{array}{cccc} \star & | & 3.5 & 0.5 & 0 \\ \star & \Delta & = | & 0.5 & 3.5 & 0 \end{array}A = | 0.5 3.5 0 | * | 0 0 2 |
 *
* | 10 2 3 |
\star B = | 2 10 5 |
 * | 3 5 10 |
  */
    double A[lda*m] = { 3.5, 0.5, 0, 0.5, 3.5, 0, 0, 0, 2.0};
    double B[lda*m] = { 10.0, 2.0, 3.0, 2.0, 10.0, 5.0, 3.0, 5.0, 10.0};
    double lambda[m] = { 0.158660256604, 0.370751508101882, 0.6};
     double V[lda*m]; // eigenvectors
     double W[m]; // eigenvalues
     double *d_A = NULL;
    double \star d B = NULL;
    double \star d\bar{w} = NULL;
    int *devInfo = NULL;
     double *d_work = NULL;
    int lwork = 0;int info qpu = 0;
    printf("A = (mathab base-1) \n\pi");
     printMatrix(m, m, A, lda, "A");
    printf("=====\n\rangle n");
    printf("B = (matlab base-1)\n\mid n");
     printMatrix(m, m, B, lda, "B");
    printf("=====\n\langle n" \rangle;
```
call eigenvalue solver

```
// step 1: create cusolver/cublas handle
   cusolver status = cusolverDnCreate(&cusolverH);
    assert(CUSOLVER STATUS SUCCESS == cusolver status);
// step 2: copy A and B to device
    cudaStat1 = cudaMalloc ((void**)&d_A, sizeof(double) * lda * m);
   cudaStat2 = cudaMalloc ((void**)&d_B, sizeof(double) * lda * m);
   cudaStat3 = cudaMalloc ((void**) \&dW, sizeof(double) * m);
    cudaStat4 = cudaMalloc ((void**)&devInfo, sizeof(int));
    assert(cudaSuccess == cudaStat1);
    assert(cudaSuccess == cudaStat2);
    assert(cudaSuccess == cudaStat3);
    assert(cudaSuccess == cudaStat4);
   cudaStat1 = cudaMemcpy(d_A, A, sizeof(double) * lda * m,
 cudaMemcpyHostToDevice);
   cudaStat2 = cudaMemcpy(d B, B, sizeof(double) * lda * m,
 cudaMemcpyHostToDevice);
    assert(cudaSuccess == cudaStat1);
    assert(cudaSuccess == cudaStat2);
// step 3: query working space of sygvd
    cusolverEigType_t itype = CUSOLVER_EIG_TYPE_1; // A*x = (lambda)*B*x
    cusolverEigMode_t jobz = CUSOLVER_EIG_MODE_VECTOR; // compute eigenvalues
 and eigenvectors.
    cublasFillMode_t uplo = CUBLAS_FILL_MODE_LOWER;
   cusolver status = cusolverDnDsygvd \overline{b}ufferSize(
       cusolverH,
         itype,
         jobz,
         uplo,
        m<sub>r</sub> d_A,
        1\overline{d}a,
         d_B,
        1\overline{d}a,
         d_W,
        \sqrt{\sqrt{1}}work);
    assert (cusolver status == CUSOLVER STATUS SUCCESS);
    cudaStat1 = cudaMalloc((void**)&d work, sizeof(double)*lwork);
    assert(cudaSuccess == cudaStat1);
// step 4: compute spectrum of (A,B)
   cusolver status = cusolverDnDsygvd(
        cusolverH,
         itype,
        jobz,
         uplo,
        m_{\ell} d_A,
       1\overline{d}a,
         d_B,
         lda,
         d_W,
         d_work,
         lwork,
         devInfo);
    cudaStat1 = cudaDeviceSynchronize();
   assert(CUSOLVER_STATUS_SUCCESS == cusolver_status);
   assert(cudaSuccess == cudaStat1);
```
#### check the result

```
cudaStat1 = cudaMemcpy(W, d W, sizeof(double)*m, cudaMemcpyDeviceToHost);
   cudaStat2 = cudaMemcpy(V, d^AA, sizeof(double)*lda*m,
 cudaMemcpyDeviceToHost);
    cudaStat3 = cudaMemcpy(&info_gpu, devInfo, sizeof(int),
 cudaMemcpyDeviceToHost);
  assert(cudaSuccess == cudaStat1) ;
    assert(cudaSuccess == cudaStat2);
    assert(cudaSuccess == cudaStat3);
   printf("after sygvd: info gpu = d\n\alpha", info gpu);
   assert(0 == info gpu);
   printf("eigenvalue = (mathab base-1), ascending order\n");
   for(int i = 0; i < m; i^{++}){
       printf("W[%d] = %E\n", i+1, W[i]);
     }
   printf("V = (matlab base-1)\n\langle n" \rangle;
    printMatrix(m, m, V, lda, "V");
   printf("=====\n\ranglen");
// step 4: check eigenvalues
    double lambda_sup = 0;
    for(int i = 0^{-}; i < m; i++){
       double error = fabs( lambda[i] - W[i]);
        lambda_sup = (lambda_sup > error)? lambda_sup : error;
    }
   printf("|lambda - W| = E\nN", lambda sup);
// free resources
   if (d_A \t) cudaFree(d_A);
 if (d_B ) cudaFree(d_B);
 if (d_W ) cudaFree(d_W);
   if (devInfo) cudaFree(devInfo);
   if (d work ) cudaFree(d work);
    if (cusolverH) cusolverDnDestroy(cusolverH);
    cudaDeviceReset();
    return 0;
}
```
### F.4. Generalized Symmetric-Definite Dense Eigenvalue Solver

This chapter provides a simple example in the C programming language of how to use sygvd to compute spectrum of a pair of dense symmetric matrices (A,B) by

 $Ax = \lambda Bx$ 

where A is a 3x3 dense symmetric matrix

 $A = \begin{pmatrix} 3.5 & 0.5 & 0 \\ 0.5 & 3.5 & 0 \\ 0 & 0 & 2 \end{pmatrix}$ 

and B is a 3x3 positive definite matrix

$$
B = \begin{pmatrix} 10 & 2 & 3 \\ 2 & 10 & 5 \\ 3 & 5 & 10 \end{pmatrix}
$$

The following code uses **sygvd** to compute eigenvalues and eigenvectors, then compare to exact eigenvalues {0.158660256604, 0.370751508101882, 0.6}.

```
/*
 * How to compile (assume cuda is installed at /usr/local/cuda/)
 * nvcc -c -I/usr/local/cuda/include sygvd_example.cpp 
    g++ -o a.out sygvd example.o -L/usr/local/cuda/lib64 -lcusolver
 *
 */
#include <stdio.h>
#include <stdlib.h>
#include <assert.h>
#include <cuda_runtime.h>
#include <cusolverDn.h>
void printMatrix(int m, int n, const double*A, int lda, const char* name)
{
    for(int row = 0; row < m; row++){
       for(int col = 0; col < n; col++){
            double Areg = A[row + col*lda];
            printf("%s(%d,%d) = %f\n", name, row+1, col+1, Areg);
         }
     }
}
int main(int argc, char*argv[])
{
     cusolverDnHandle_t cusolverH = NULL;
   cusolverStatus t cusolver status = CUSOLVER STATUS SUCCESS;
   cudaError t cudaStat1 = cudaSuccess;
   cudaError_t cudaStat2 = cudaSuccess; cudaError_t cudaStat3 = cudaSuccess;
 cudaError_t cudaStat4 = cudaSuccess;
   const int_{m} = 3;
    const int lda = m;
\frac{1}{\ast}\begin{array}{cccc} \star & | & 3.5 & 0.5 & 0 \\ \star & \Delta & = | & 0.5 & 3.5 & 0 \end{array}A = | 0.5 3.5 0 | * | 0 0 2 |
 *
* | 10 2 3 |
\star B = | 2 10 5 |
 * | 3 5 10 |
  */
    double A[lda*m] = { 3.5, 0.5, 0, 0.5, 3.5, 0, 0, 0, 2.0};
    double B[lda*m] = { 10.0, 2.0, 3.0, 2.0, 10.0, 5.0, 3.0, 5.0, 10.0};
    double lambda[m] = { 0.158660256604, 0.370751508101882, 0.6};
     double V[lda*m]; // eigenvectors
     double W[m]; // eigenvalues
     double *d_A = NULL;
    double \star d B = NULL;
    double \star d\bar{w} = NULL;
    int *devInfo = NULL;
     double *d_work = NULL;
    int lwork = 0;int info qpu = 0;
    printf("A = (mathab base-1) \n\pi");
     printMatrix(m, m, A, lda, "A");
    printf("=====\n\rangle n");
    printf("B = (matlab base-1)\n\mid n");
     printMatrix(m, m, B, lda, "B");
    printf("=====\n\langle n" \rangle;
```
call eigenvalue solver

```
// step 1: create cusolver/cublas handle
   cusolver status = cusolverDnCreate(&cusolverH);
    assert(CUSOLVER STATUS SUCCESS == cusolver status);
// step 2: copy A and B to device
    cudaStat1 = cudaMalloc ((void**)&d_A, sizeof(double) * lda * m);
   cudaStat2 = cudaMalloc ((void**)&d_B, sizeof(double) * lda * m);
   cudaStat3 = cudaMalloc ((void**) \&dW, sizeof(double) * m);
    cudaStat4 = cudaMalloc ((void**)&devInfo, sizeof(int));
    assert(cudaSuccess == cudaStat1);
    assert(cudaSuccess == cudaStat2);
    assert(cudaSuccess == cudaStat3);
    assert(cudaSuccess == cudaStat4);
   cudaStat1 = cudaMemcpy(d_A, A, sizeof(double) * lda * m,
 cudaMemcpyHostToDevice);
   cudaStat2 = cudaMemcpy(d B, B, sizeof(double) * lda * m,
 cudaMemcpyHostToDevice);
    assert(cudaSuccess == cudaStat1);
    assert(cudaSuccess == cudaStat2);
// step 3: query working space of sygvd
   cusolverEigType_t itype = CUSOLVER_EIG_TYPE_1; // A * x = (lambda * B * xcusolverEigMode_t jobz = CUSOLVER_EIG_MODE_VECTOR; // compute eigenvalues
 and eigenvectors.
    cublasFillMode_t uplo = CUBLAS_FILL_MODE_LOWER;
   cusolver status = cusolverDnDsygvd \overline{b}ufferSize(
       cusolverH,
         itype,
         jobz,
         uplo,
        m<sub>r</sub> d_A,
        1\overline{d}a,
         d_B,
        1\overline{d}a,
         d_W,
        \sqrt{\sqrt{1}}work);
    assert (cusolver status == CUSOLVER STATUS SUCCESS);
    cudaStat1 = cudaMalloc((void**)&d work, sizeof(double)*lwork);
    assert(cudaSuccess == cudaStat1);
// step 4: compute spectrum of (A,B)
   cusolver status = cusolverDnDsygvd(
        cusolverH,
         itype,
        jobz,
         uplo,
        m_{\ell} d_A,
       1\overline{d}a,
         d_B,
         lda,
         d_W,
         d_work,
         lwork,
         devInfo);
    cudaStat1 = cudaDeviceSynchronize();
   assert(CUSOLVER_STATUS_SUCCESS == cusolver_status);
   assert(cudaSuccess == cudaStat1);
```
#### check the result

```
cudaStat1 = cudaMemcpy(W, d W, sizeof(double)*m, cudaMemcpyDeviceToHost);
   cudaStat2 = cudaMemcpy(V, d^AA, sizeof(double)*lda*m,
 cudaMemcpyDeviceToHost);
    cudaStat3 = cudaMemcpy(&info_gpu, devInfo, sizeof(int),
 cudaMemcpyDeviceToHost);
  assert(cudaSuccess == cudaStat1);
    assert(cudaSuccess == cudaStat2);
    assert(cudaSuccess == cudaStat3);
   printf("after sygvd: info gpu = d\n\alpha", info gpu);
   assert(0 == info gpu);
   printf("eigenvalue = (mathab base-1), ascending order\n");
   for(int i = 0; i < m; i^{++}){
       printf("W[%] = %E\n", i+1, W[i]); }
   printf("V = (matlab base-1)\n\langle n" \rangle;
    printMatrix(m, m, V, lda, "V");
   printf("=====\n\ranglen");
// step 4: check eigenvalues
    double lambda_sup = 0;
    for(int i = 0^{-}; i < m; i++){
       double error = fabs( lambda[i] - W[i]);
        lambda_sup = (lambda_sup > error)? lambda_sup : error;
    }
   printf("|lambda - W| = E\nN", lambda sup);
// free resources
   if (d_A \t) cudaFree(d_A);
 if (d_B ) cudaFree(d_B);
 if (d_W ) cudaFree(d_W);
   if (devInfo) cudaFree(devInfo);
   if (d work ) cudaFree(d work);
    if (cusolverH) cusolverDnDestroy(cusolverH);
    cudaDeviceReset();
    return 0;
}
```
### F.5. Standard Symmetric Dense Eigenvalue Solver (via Jacobi method)

This chapter provides a simple example in the C programming language of how to use **syevj** to compute the spectrum of a dense symmetric system by

 $Ax = \lambda x$ 

where A is a 3x3 dense symmetric matrix

$$
A = \begin{pmatrix} 3.5 & 0.5 & 0 \\ 0.5 & 3.5 & 0 \\ 0 & 0 & 2 \end{pmatrix}
$$

The following code uses **syevj** to compute eigenvalues and eigenvectors, then compare to exact eigenvalues {2,3,4}.

```
/*
 * How to compile (assume cuda is installed at /usr/local/cuda/)
* nvcc -c -I/usr/local/cuda/include syevj_example.cpp<br>* 0++ -0 syevi_example_syevi_example.o -I/usr/local/c
     * g++ -o syevj_example syevj_example.o -L/usr/local/cuda/lib64 -lcusolver -
lcudart
 */
#include <stdio.h>
#include <stdlib.h>
#include <assert.h>
#include <cuda_runtime.h>
#include <cusolverDn.h>
void printMatrix(int m, int n, const double*A, int lda, const char* name)
{
    for(int row = 0; row < m; row++){
       for(int col = 0; col < n; col++){
            double Areg = A[row + col*lda];
            printf("%s(%d,%d) = %f\n", name, row+1, col+1, Areg);
         }
     }
}
int main(int argc, char*argv[])
{
     cusolverDnHandle_t cusolverH = NULL;
   cudaStream t stream = NULL;
    syevjInfo t syevj params = NULL;
    cusolverStatus t status = CUSOLVER STATUS SUCCESS;
    cudaError t cudaStat1 = cudaSuccess;
   cudaError<sup>-</sup>t cudaStat2 = cudaSuccess;cudaError\bar{t} cudaStat3 = cudaSuccess;
   const int m = 3;
    const int lda = m;
        | 3.5 \t0.5 \t0* A = | 0.5 3.5 0
         * | 0 0 2 |
 *
 */
     double A[lda*m] = { 3.5, 0.5, 0, 0.5, 3.5, 0, 0, 0, 2.0};
    double lambda[m] = \{ 2.0, 3.0, 4.0 \};double V[lda*m]; /* eigenvectors */<br>double W[m]; /* eigenvalues */
                     \sqrt{*} eigenvalues */
    double *d A = NULL; /* device copy of A */
    double *d\overline{W} = NULL; /* eigenvalues */
int *d_info = NULL; /* error info */
int lwork = 0; \frac{1}{x} size of workspace */
 double *d_work = NULL; /* device workspace for syevj */
    int info \overline{=} 0; /* host copy of error info */
/* configuration of syevj */
   const double tol = 1.e-7;
   const int max sweeps = 15;
     const cusolverEigMode_t jobz = CUSOLVER_EIG_MODE_VECTOR; // compute
 eigenvectors.
   const cublasFillMode t uplo = CUBLAS FILL MODE LOWER;
```
configure parameters of syevj

```
/* numerical results of syevj */
    double residual = 0;
   int executed sweeps = 0;
    printf("example of syevj \n");
   printf("tol = E, default value is machine zero \n", tol);
   printf("max. sweeps = %d, default value is 100 \n\mid n", max sweeps);
   printf("A = (mathab base-1) \n\pi");
    printMatrix(m, m, A, lda, "A");
   printf("=====\n\ranglen");
/* step 1: create cusolver handle, bind a stream */ status = cusolverDnCreate(&cusolverH);
   assert(CUSOLVER STATUS SUCCESS == status);
    cudaStat1 = cudaStreamCreateWithFlags(&stream, cudaStreamNonBlocking);
   assert(cudaSuccess == cudaStat1);
    status = cusolverDnSetStream(cusolverH, stream);
   assert(CUSOLVER STATUS SUCCESS == status);
/* step 2: configuration of syevj */
   status = cusolverDnCreateSyevjInfo(&syevj params);
   assert(CUSOLVER STATUS SUCCESS == status);
/* default value of tolerance is machine zero */
    status = cusolverDnXsyevjSetTolerance(
        syevj_params,
        tol);
    assert(CUSOLVER_STATUS_SUCCESS == status);
/* default value of max. sweeps is 100 */
    status = cusolverDnXsyevjSetMaxSweeps(
        syevj_params,
       max sweeps);
   assert(CUSOLVER STATUS SUCCESS == status);
/* step 3: copy A to device */
   cudaStat1 = cudaMalloc ((void**)&d A, sizeof(double) * lda * m);
   cudaStat2 = cudaMalloc ((void**)&d_W, sizeof(double) * m);
   cudaStat3 = cudaMalloc ((void**) \delta d info, sizeof(int));
    assert(cudaSuccess == cudaStat1);
    assert(cudaSuccess == cudaStat2);
    assert(cudaSuccess == cudaStat3);
   cudaStat1 = cudaMemcpy(d A, A, sizeof(double)*lda*m,
 cudaMemcpyHostToDevice);
    assert(cudaSuccess == cudaStat1);
```
call eigenvalue solver

```
/* step 4: query working space of syevj */
    status = cusolverDnDsyevj_bufferSize(
         cusolverH,
         jobz,
        uplo, 
        m,
         d_A,
        1\overline{d}a,
         d_W, 
         &lwork,
       syevj params);
   assert(CUSOLVER STATUS SUCCESS == status);
   cudaStat1 = cudaMalloc((void**)&d work, sizeof(double)*lwork);
   assert(cudaSuccess == cudaStat1);
/* step 5: compute eigen-pair */
    status = cusolverDnDsyevj(
        cusolverH,
         jobz,
        uplo, 
        m,
        d_A,
        1\overline{d}a,
        d_W, 
        d_work,
        lwork,
        d_info,
        syevj_params);
    cudaStat1 = cudaDeviceSynchronize();
   assert(CUSOLVER STATUS SUCCESS == status);
    assert(cudaSuccess == cudaStat1);
   cudaStat1 = cudaMemcpy(W, d_W, sizeof(double) *m, cudaMemcpyDeviceToHost);
    cudaStat2 = cudaMemcpy(V, d^AA, sizeof(double)*lda*m,
 cudaMemcpyDeviceToHost);
   cudaStat3 = cudaMemcpy(&info, d_info, sizeof(int), cudaMemcpyDeviceToHost);
   assert(cudaSuccess == cudaStat1);
    assert(cudaSuccess == cudaStat2);
    assert(cudaSuccess == cudaStat3);
   if ( 0 = \inf 0 ) {
        printf("syevj converges \n");
     }else if ( 0 > info ){
       printf("%d-th parameter is wrong \n", -info);
       exit(1); }else{
        printf("WARNING: info = %d : syevj does not converge \n", info );
     }
   printf("Eigenvalue = (mathab base-1), ascending order\n");
   for(int i = 0 ; i < m ; i++){
        printf("W[%d] = %E\n", i+1, W[i]);
     }
   printf("V = (matlab base-1) \n\ln");
    printMatrix(m, m, V, lda, "V");
   printf("=====\n\ranglen");
```
check the result

```
/* step 6: check eigenvalues */
    double lambda_sup = 0;
   for(int i = 0^{-}; i < m; i++){
       double error = fabs(lambda[i] - W[i]);lambda sup = (lambda sup > error)? lambda sup : error;
 }
   printf("|lambda - W| = E\nm", lambda sup);
    status = cusolverDnXsyevjGetSweeps(
        cusolverH,
        syevj_params,
       &executed sweeps);
   assert(CUSOLVER STATUS SUCCESS == status);
    status = cusolverDnXsyevjGetResidual(
        cusolverH,
        syevj_params,
        &residual);
   assert(CUSOLVER STATUS SUCCESS == status);
   printf("residual |A - V*W*V**H| F = *E \n\infty, residual );
   printf("number of executed sweeps = d \n\infty", executed_sweeps);
/* free resources */
 if (d_A ) cudaFree(d_A);
 if (d_W ) cudaFree(d_W);
   if (d^{\text{info}}) cudaFree(d^{\text{info}});
   if (d^{\top}work) cudaFree(d^{\top}work);
    if (cusolverH ) cusolverDnDestroy(cusolverH); 
   if (stream ) cudaStreamDestroy(stream);
   if (syevj params) cusolverDnDestroySyevjInfo(syevj params);
    cudaDeviceReset();
    return 0;
}
```
# F.6. Generalized Symmetric-Definite Dense Eigenvalue Solver (via Jacobi method)

This chapter provides a simple example in the C programming language of how to use **sygvj** to compute spectrum of a pair of dense symmetric matrices (A,B) by

 $Ax = \lambda Bx$ 

where A is a 3x3 dense symmetric matrix

$$
A = \begin{pmatrix} 3.5 & 0.5 & 0 \\ 0.5 & 3.5 & 0 \\ 0 & 0 & 2 \end{pmatrix}
$$

and B is a 3x3 positive definite matrix

$$
B = \begin{pmatrix} 10 & 2 & 3 \\ 2 & 10 & 5 \\ 3 & 5 & 10 \end{pmatrix}
$$

The following code uses **sygvj** to compute eigenvalues and eigenvectors.

```
/*
 * How to compile (assume cuda is installed at /usr/local/cuda/)
 * nvcc -c -I/usr/local/cuda/include sygvj_example.cpp 
 * g++ -o sygvj_example sygvj_example.o -L/usr/local/cuda/lib64 -lcusolver -
lcudart
\star /
#include <stdio.h>
#include <stdlib.h>
#include <assert.h>
#include <cuda_runtime.h>
#include <cusolverDn.h>
void printMatrix(int m, int n, const double*A, int lda, const char* name)
{
    for(int row = 0; row < m; row++){
         for(int col = 0 ; col < n ; col++){
               double Areg = A[row + col*lda];
          printf("%s(%d,%d) = f\in, name, row+1, col+1, Areg);<br>}
 }
     }
}
int main(int argc, char*argv[])
{
     cusolverDnHandle_t cusolverH = NULL;
    cudaStream t stream = NULL;syevjInfo_t syevj_params = NULL;
    cusolverStatus_t_status = CUSOLVER_STATUS_SUCCESS;
    cudaError t cudaStat1 = cudaSuccess;
    cudaError<sub>1</sub> = cudaState = cudaSuccess;cudaError<sup>-</sup>t cudaStat3 = cudaSuccess; cudaError_t cudaStat4 = cudaSuccess;
const int m = 3;
const int lda = m;\star* \begin{array}{ccc} 1 & 3.5 & 0.5 & 0 \\ 0.5 & 3.5 & 0 & 0 \\ 0 & 0 & 0 & 0 \\ 0 & 0 & 0 & 0 \\ 0 & 0 & 0 & 0 \\ 0 & 0 & 0 & 0 \\ 0 & 0 & 0 & 0 \\ 0 & 0 & 0 & 0 \\ 0 & 0 & 0 & 0 \\ 0 & 0 & 0 & 0 \\ 0 & 0 & 0 & 0 \\ 0 & 0 & 0 & 0 \\ 0 & 0 & 0 & 0 \\ 0 & 0 & 0 & 0 \\ 0 & 0 & 0 & 0 \\ 0 & 0 & 0 & 0 \\ 0 & 0 & 0 & 0* A = | 0.5 3.5 0 |
           * | 0 0 2 |
 *
 \begin{array}{ccccccc} \star & & & & 10 & 2 & 3 & \star \\ \star & & & & & 10 & 2 & 5 & \star \\ \end{array}\begin{array}{ccc} \star & B = | & 2 & 10 & 5 \\ \star & | & 3 & 5 & 10 \end{array} * | 3 5 10 |
  */
double A[lda*m] = { 3.5, 0.5, 0, 0.5, 3.5, 0, 0, 0, 2.0};
 double B[lda*m] = { 10.0, 2.0, 3.0, 2.0, 10.0, 5.0, 3.0, 5.0, 10.0};
    double lambda[m] = { 0.158660256604, 0.370751508101882, 0.6};
     double V[lda*m]; /* eigenvectors */
    double W[m]; /* eigenvalues
    double *d A = NULL; /* device copy of A */
    double *\overline{d}B = NULL; /* device copy of B */
    double \star d\bar{w} = NULL; /* numerical eigenvalue \star/
int *d_info = NULL; /* error info */
int lwork = 0; \frac{1}{x} size of workspace \frac{x}{x}double *d work = NULL; /* device workspace for sygvj */
     int info = 0; /* host copy of error info */
```
configure parameters of Jacobi method

```
/* configuration of sygvj */
   const double tol = 1 \cdot e^{-7};
   const int max sweeps = 15;
   const cusolverEigType_t itype = CUSOLVER_EIG_TYPE_1; // A*x = (lambda)*B*x
   const cusolverEigMode t jobz = CUSOLVER EIG MODE VECTOR; // compute
 eigenvectors.
    const cublasFillMode_t uplo = CUBLAS_FILL_MODE_LOWER;
/* numerical results of syevj */
    double residual = 0;
   int executed sweeps = 0; printf("example of sygvj \n");
printf("tol = E, default value is machine zero \n", tol);
    printf("max. sweeps = %d, default value is 100\n", max_sweeps);
   printf("A = (mathlab base-1) \n\pi");
    printMatrix(m, m, A, lda, "A");
   printf("=====\n\chi_n");
   printf("B = (mathab base-1) \n\langle n" \rangle;
    printMatrix(m, m, B, lda, "B");
   printf("=====\n\lambdan");
/* step 1: create cusolver handle, bind a stream */ status = cusolverDnCreate(&cusolverH);
   assert(CUSOLVER STATUS SUCCESS == status);
    cudaStat1 = cudaStreamCreateWithFlags(&stream, cudaStreamNonBlocking);
    assert(cudaSuccess == cudaStat1);
    status = cusolverDnSetStream(cusolverH, stream);
   assert(CUSOLVER STATUS SUCCESS == status);
/* step 2: configuration of syevj */
    status = cusolverDnCreateSyevjInfo(&syevj_params);
   assert(CUSOLVER STATUS SUCCESS == status);
/* default value of tolerance is machine zero */
    status = cusolverDnXsyevjSetTolerance(
        syevj_params,
        tol);
   assert(CUSOLVER STATUS SUCCESS == status);
/* default value of max. sweeps is 100 */
    status = cusolverDnXsyevjSetMaxSweeps(
       syevj params,
       max sweeps);
   assert(\overline{C}USOLVER_STATUS_SUCCES == status);
```
call eigenvalue solver

```
/* step 3: copy A and B to device */
cudaStat1 = cudaMalloc ((void**)&d_A, sizeof(double) * lda * m);
cudaStat2 = cudaMalloc ((void**)&d_B, sizeof(double) * lda * m);
cudaStat3 = cudaMalloc ((void**)&d_W, sizeof(double) * m);
    cudaStat4 = cudaMalloc ((void**)&d_info, sizeof(int));
    assert(cudaSuccess == cudaStat1);
    assert(cudaSuccess == cudaStat2);
    assert(cudaSuccess == cudaStat3);
    assert(cudaSuccess == cudaStat4);
   cudaStat1 = cudaMemcpy(d A, A, sizeof(double) * lda * m,
 cudaMemcpyHostToDevice);
   cudaStat2 = cudaMemcpy(d_B, B, sizeof(double) * lda * m,
 cudaMemcpyHostToDevice);
    assert(cudaSuccess == cudaStat1);
    assert(cudaSuccess == cudaStat2);
/* step 4: query working space of sygvj */
    status = cusolverDnDsygvj_bufferSize(
        cusolverH,
        itype,
        jobz,
        uplo,
 m,
d_A,
       1\overline{d}a,
         d_B,
       l\overline{da}, /* ldb * / d_W,
        &lwork,
        syevj_params);
   assert(CUSOLVER STATUS SUCCESS == status);
   cudaStat1 = cudaMalloc((void**)&d work, sizeof(double)*lwork);
    assert(cudaSuccess == cudaStat1);
/* step 5: compute spectrum of (A, B) */
    status = cusolverDnDsygvj(
        cusolverH,
        itype,
        jobz,
        uplo,
       m_{\ell} d_A,
       1\overline{d}a,
        d_B,
       l\overline{da}, /* ldb * / d_W,
        d_work,
        lwork,
        d_info,
        syevj_params);
   cudaStat1= cudaDeviceSynchronize();
   assert(CUSOLVER STATUS SUCCESS == status);
   assert(cudaSuccess == cudaStat1);
   cudaStat1 = cudaMemcpy(W, d W, sizeof(double)*m, cudaMemcpyDeviceToHost);
   cudaStat2 = cudaMemcpy(V, d A, sizeof(double) *lda*m,
 cudaMemcpyDeviceToHost);
   cudaStat3 = cudaMemcpy(&info, d_info, sizeof(int), cudaMemcpyDeviceToHost);
    assert(cudaSuccess == cudaStat1);
    assert(cudaSuccess == cudaStat2);
    assert(cudaSuccess == cudaStat3);
```

```
check the result
```

```
if ( 0 == info ) {
printf("sygvj converges \n");
 }else if ( 0 > info ){
         printf("Error: %d-th parameter is wrong \n", -info);
        ext(1);}else if ( m \ge m info ) {
        printf("Error: leading minor of order %d of B is not positive definite
\ln", -info);
       exit(1);}else { /* info = m+1 */printf("WARNING: info = d: sygvj does not converge \n", info );
     }
   printf("Eigenvalue = (mathab base-1), ascending order\n");
   for(int i = 0; i < m; i++){
       print f("W[%d] = %E\n", i+1, W[i]); }
   printf("V = (matlab base-1)\n\ln");
    printMatrix(m, m, V, lda, "V");
   printf("=====\n\langle n" \rangle;
/* step 6: check eigenvalues */
    double lambda_sup = 0;
    for(int i = 0^{-}; i < m; i++){
       double error = fabs( lambda[i] - W[i]); lambda_sup = (lambda_sup > error)? lambda_sup : error;
 }
   printf("|lambda - W| = E\n', lambda sup);
    status = cusolverDnXsyevjGetSweeps(
        cusolverH,
        syevj_params,
       &executed sweeps);
   assert(CUSOLVER STATUS SUCCESS == status);
    status = cusolverDnXsyevjGetResidual(
        cusolverH,
       syevj params,
         &residual);
    assert(CUSOLVER_STATUS_SUCCESS == status);
   printf("residual |M - V*W*V**H| F = *E \n\infty", residual );
   printf("number of executed sweeps = d \n\infty", executed sweeps );
/* free resources */
   if (d A ) cudaFree(d A);
 if (d_B ) cudaFree(d_B);
 if (d_W ) cudaFree(d_W);
   if (d_info ) cudaFree(d_info);
   if (d<sup>-</sup>work ) cudaFree(d<sup>-</sup>work);
   if (cusolverH) cusolverDnDestroy(cusolverH);<br>if (stream ) cudaStreamDestroy(stream);
                if (streamDestroy(stream);
    if (syevj_params) cusolverDnDestroySyevjInfo(syevj_params);
    cudaDeviceReset();
    return 0;
}
```
# F.7. batch eigenvalue solver for dense symmetric matrix

This chapter provides a simple example in the C programming language of how to use syevjBatched to compute the spectrum of a sequence of dense symmetric matrices by

 $A_i x = \lambda x$ 

where A0 and A1 are 3x3 dense symmetric matrices

$$
AO = \begin{pmatrix} 1 & -1 & 0 \\ -1 & 2 & 0 \\ 0 & 0 & 0 \end{pmatrix}
$$

$$
AI = \begin{pmatrix} 3 & 4 & 0 \\ 4 & 7 & 0 \\ 0 & 0 & 0 \end{pmatrix}
$$

The following code uses **syevjBatched** to compute eigenvalues and eigenvectors

$$
A_j\!=V_j{}^*W_j{}^*V_j^T
$$

```
The user can disable/enable sorting by the function cusolverDnXsyevjSetSortEig.
```

```
/*
* How to compile (assume cuda is installed at /usr/local/cuda/)
 * nvcc -c -I/usr/local/cuda/include batchsyevj_example.cpp 
 * g++ -o batchsyevj_example batchsyevj_example.o -L/usr/local/cuda/lib64 -
lcusolver -lcudart
 *
 */
#include <stdio.h>
#include <stdlib.h>
#include <assert.h>
#include <cuda_runtime.h>
#include <cusolverDn.h>
void printMatrix(int m, int n, const double*A, int lda, const char* name)
{
    for(int row = 0; row < m; row++){
        for(int col = 0 ; col < n ; col++){
            double Area = A[row + col*lda];
            printf("%s(%d,%d) = %f\n", name, row+1, col+1, Areg);
         }
     }
}
int main(int argc, char*argv[])
{
     cusolverDnHandle_t cusolverH = NULL;
    cudaStream t stream = NULL;
    syevjInfo \overline{t} syevj params = NULL;
    cusolverStatus t status = CUSOLVER STATUS SUCCESS;
    cudaError_t cu\overline{d}aStat1 = cu\overline{d}aSucces;
 cudaError_t cudaStat2 = cudaSuccess;
 cudaError_t cudaStat3 = cudaSuccess;
    cudaError<sup>-</sup> t cudaStat4 = cudaSuccess;const int_{m} = 3; // 1 \le m \le 32 const int lda = m;
     const int batchSize = 2;
 \ddot{x}\begin{array}{ccccccc} \star & & & & 1 & -1 & 0 & \star \\ \star & & & & & & -1 & 2 & 0 & \star \end{array}* A0 = |-1 2 0 |
 * | 0 0 0 |
 *
     AO = VO * W0 * V0**T *
 * WO = diag(0, 0.3820, 2.6180)
 *
 * | 3 4 0 |
 * A1 = | 4 7 0 |
 * | 0 0 0 |
  *
    \text{A1} = \text{V1} * \text{W1} * \text{V1} * \text{T} *
 * W1 = diag(0, 0.5279, 9.4721)
 * 
 */
```
setup matrices A0 and A1

```
double A[lda*m*batchSize]; /* A = [A0; A1] */
double V[lda*m*batchSize]; /* V = [V0 ; V1] */
double W[m^{*}batchSize]; /* W = [W0; W1] */
int info[batchSize]; \frac{1}{2} /* info = [info0 ; info1] */
   double *d A = NULL; /* lda-by-m-by-batchSize */
 double *d_W = NULL; /* m-by-batchSizee */
int* d_info = NULL; /* batchSize */
   int 1\overline{work} = 0; /* size of workspace */
   double *d work = NULL; /* device workspace for syevjBatched */
   const double tol = 1.e-7;
 const int max_sweeps = 15;
const int sort_eig = 0; \rightarrow don't sort eigenvalues */
   const cusolverEigMode_t jobz = CUSOLVER_EIG_MODE_VECTOR; /* compute
 eigenvectors */
   const cublasFillMode t uplo = CUBLAS FILL MODE LOWER;
/* residual and executed sweeps are not supported on syevjBatched */double residual = 0;
   int executed sweeps = 0;
    double *A0 = A;
   double *A1 = A + 1da*m;+\begin{array}{cccc} \star & | & 1 & -1 & 0 \\ \star & \lambda 0 & = | & -1 & 2 & 0 \end{array}* A0 = |-1 2 0
 * | 0 0 0 |
 * A0 is column-major
 */
   A0[0 + 0*1da] = 1.0;A0[1 + 0*1da] = -1.0;A0[2 + 0*1da] = 0.0;A0[0 + 1*1da] = -1.0;A0[1 + 1*1da] = 2.0;A0[2 + 1*1da] = 0.0;A0[0 + 2*1da] = 0.0;A0[1 + 2*1da] = 0.0;A0[2 + 2*1da] = 0.0;/*
\begin{array}{ccc} * & | & 3 & 4 & 0 \\ * & 21 & = & 4 & 7 & 0 \end{array} * A1 = | 4 7 0 |
 * | 0 0 0 |
 * A1 is column-major
 */
   A1[0 + 0*1da] = 3.0;A1[1 + 0*1da] = 4.0;A1[2 + 0*1da] = 0.0;A1[0 + 1*1da] = 4.0;A1[1 + 1*1da] = 7.0;A1[2 + 1*1da] = 0.0;A1[0 + 2*1da] = 0.0;A1[1 + 2*1da] = 0.0;A1[2 + 2*1da] = 0.0;
```
configure parameters of syevj

```
/* step 1: create cusolver handle, bind a stream */ status = cusolverDnCreate(&cusolverH);
   assert(CUSOLVER STATUS SUCCESS == status);
    cudaStat1 = cudaStreamCreateWithFlags(&stream, cudaStreamNonBlocking);
    assert(cudaSuccess == cudaStat1);
    status = cusolverDnSetStream(cusolverH, stream);
   assert(CUSOLVER STATUS SUCCESS == status);
/* step 2: configuration of syevj */
   status = cusolverDnCreateSyevjInfo(&syevj params);
   assert(CUSOLVER STATUS SUCCESS == status);
/* default value of tolerance is machine zero */
    status = cusolverDnXsyevjSetTolerance(
        syevj_params,
        tol);
   assert(CUSOLVER STATUS SUCCESS == status);
/* default value of max. sweeps is 100 */
    status = cusolverDnXsyevjSetMaxSweeps(
        syevj_params,
       max sweeps);
    assert(CUSOLVER_STATUS_SUCCESS == status);
/* disable sorting */
    status = cusolverDnXsyevjSetSortEig(
        syevj_params,
       sort eig);
   assert(CUSOLVER_STATUS_SUCCESS == status);
/* step 3: copy A to device */
   cudaStat1 = cudaMalloc ((void**)&d_A , sizeof(double) * lda * m *
 batchSize);
   cudaStat2 = cudaMalloc ((void**)&d_W , sizeof(double) * m * batchSize);
   cudaStat3 = cudaMalloc ((void**)&d_info, sizeof(int ) * batchSize);
    assert(cudaSuccess == cudaStat1);
    assert(cudaSuccess == cudaStat2);
    assert(cudaSuccess == cudaStat3);
    cudaStat1 = cudaMemcpy(d_A, A, sizeof(double) * lda * m * batchSize,
 cudaMemcpyHostToDevice);
    cudaStat2 = cudaDeviceSynchronize();
    assert(cudaSuccess == cudaStat1);
   \text{assert}(\text{cudas} = \text{cudaStat});/* step 4: query working space of syevjBatched */
    status = cusolverDnDsyevjBatched_bufferSize(
        cusolverH,
        jobz,
        uplo,
        m,
        d_A,
       lda,
        d_W,
       \overline{\&1}work,
        syevj_params,
        batchSize
    );
   assert(CUSOLVER STATUS SUCCESS == status);
   cudaStat1 = cudaMalloc((void**)&d work, sizeof(double)*lwork);
   assert (cudaSuccess == cudaStat1);
```
#### call eigenvalue solver

```
/* step 5: compute spectrum of A0 and A1 */
    status = cusolverDnDsyevjBatched(
         cusolverH,
         jobz,
         uplo,
        m_{\ell} d_A,
        1\overline{d}a,
         d_W,
         d_work,
         lwork,
         d_info,
         syevj_params,
         batchSize
    );
    cudaStat1 = cudaDeviceSynchronize();
   assert(CUSOLVER STATUS SUCCESS == status);
   \overline{\text{assert}}(cudaSuccess == cudaStat1);
   cudaStat1 = cudaMemcpy(V , d_A , sizeof(double) * lda * m * batchSize,
cudaMemcpyDeviceToHost);<br>cudaStat2 = cudaMemcpy(W
                                  , d_W , sizeof(double) * m * batchSize ,
 cudaMemcpyDeviceToHost);
   cudaStat3 = cudaMemcpy(&info, d info, sizeof(int) * batchSize
 cudaMemcpyDeviceToHost);
    assert(cudaSuccess == cudaStat1);
    assert(cudaSuccess == cudaStat2);
    assert(cudaSuccess == cudaStat3);
   for(int i = 0; i < batchSize; i++){
       if ( 0 == \text{info}[i] ) {
             printf("matrix %d: syevj converges \n", i);
         }else if ( 0 > info[i] ){
/* only info[0] shows if some input parameter is wrong.
* If so, the error is CUSOLVER STATUS INVALID VALUE.
 */
             printf("Error: %d-th parameter is wrong \n", -info[i] );
            ext(1);}else { /* info = m+1 */\frac{1}{x} if info[i] is not zero, Jacobi method does not converge at i-th matrix. */
            printf("WARNING: matrix %d, info = %d : sygvj does not converge \n",
 i, info[i] );
         }
     }
/* Step 6: show eigenvalues and eigenvectors */
   double *W0 = W;
   double *W1 = W + m;printf("==== \n\pi");
    for(int i = 0; i < m; i++){
       printf("W0[%d] = %f\n", i, W0[i]); }
   printf("==== \n\pi");
    for(int i = 0 ; i < m ; i++){
        printf("W1[%d] = f(n", i, W1[i]);
 }
   printf("==== \n\pi");
    double *V0 = V;
   double *V1 = V + 1da*m;printf("V0 = (matlab base-1)\n\cdot n");
    printMatrix(m, m, V0, lda, "V0");
   printf("V1 = (matlab base-1)\n\cdot n");
    printMatrix(m, m, V1, lda, "V1");
```
**www.nvidia.com**

cannot query residual and executed sweeps.

```
/*
 * The folowing two functions do not support batched version.
 * The error CUSOLVER_STATUS_NOT_SUPPORTED is returned. 
 */
    status = cusolverDnXsyevjGetSweeps(
        cusolverH,
        syevj_params,
       &executed sweeps);
   assert(CUSOLVER STATUS NOT SUPPORTED == status);
    status = cusolverDnXsyevjGetResidual(
        cusolverH,
 syevj_params,
 &residual);
    assert(CUSOLVER_STATUS_NOT_SUPPORTED == status);
/* free resources */
   if (d_A \rightarrow) cudaFree(d_A);<br>if (d_W \rightarrow) cudaFree(d_W);
 if (d_W ) cudaFree(d_W);
 if (d_info ) cudaFree(d_info);
   if (d^{\text{-}}work) cudaFree(d^{\text{-}}work);
    if (cusolverH) cusolverDnDestroy(cusolverH);
    if (stream ) cudaStreamDestroy(stream);
    if (syevj_params) cusolverDnDestroySyevjInfo(syevj_params);
    cudaDeviceReset();
    return 0;
}
```
# Appendix G. EXAMPLES OF SINGULAR VALUE **DECOMPOSITION**

# G.1. SVD with singular vectors

This chapter provides a simple example in the C programming language of how to perform singular value decomposition.

$$
A = U^* \Sigma^* V^H
$$

A is a 3x2 dense matrix,

$$
A = \begin{pmatrix} 1.0 & 2.0 \\ 4.0 & 5.0 \\ 2.0 & 1.0 \end{pmatrix}
$$

The following code uses three steps:

Step 1: compute A = U\*S\*VT

Step 2: check accuracy of singular value

Step 3: measure residual A-U\*S\*VT

```
/*
 * How to compile (assume cuda is installed at /usr/local/cuda/)
 * nvcc -c -I/usr/local/cuda/include svd_example.cpp 
 * g++ -o a.out svd_example.o -L/usr/local/cuda/lib64 -lcudart -lcublas -
lcusolver
 *
 */
#include <stdio.h>
#include <stdlib.h>
#include <string.h>
#include <assert.h>
#include <cuda_runtime.h>
#include <cublas_v2.h>
#include <cusolverDn.h>
void printMatrix(int m, int n, const double*A, int lda, const char* name)
{
    for(int row = 0; row < m; row++){
        for(int col = 0 ; col < n ; col++){
              double Areg = A[row + col*lda];
             printf("%s(%d,%d) = %f\n", name, row+1, col+1, Areg);
          }
     }
}
int main(int argc, char*argv[])
{
     cusolverDnHandle_t cusolverH = NULL;
     cublasHandle_t cublasH = NULL;
    cublasStatus\overline{t} cublas status = CUBLAS STATUS SUCCESS;
    cusolverStatus t cusolver status = CUSOLVER STATUS SUCCESS;
    cudaError_t cu\overline{d}ast1 = cu\overline{d}asuccess; cudaError_t cudaStat2 = cudaSuccess;
 cudaError_t cudaStat3 = cudaSuccess;
    cudaErrort cudaStat4 = cudaSuccess;cudaError t cudaStat5 = cudaSuccess;
    cudaError_t cudaStat6 = cudaSuccess;const int m = 3;
    const int n = 2;
     const int lda = m;
\begin{array}{ccc} \n\frac{x}{2} & 1 & 2 \\ \n\frac{x}{2} & 2 & 4 \\ \n\end{array}\begin{array}{ccc} \star & A = | & 4 & 5 \\ \star & & | & 2 & 1 \end{array}| 2 1 */
    double A[lda*n] = { 1.0, 4.0, 2.0, 2.0, 5.0, 1.0};
     double U[lda*m]; // m-by-m unitary matrix 
     double VT[lda*n]; // n-by-n unitary matrix
     double S[n]; // singular value
    double S exact[n] = {7.065283497082729, 1.040081297712078};
    double *d A = NULL;double *dS = NULL;double *d\overline{U} = NULL;double \star d VT = NULL;
    int *devInfo = NULL;
     double *d_work = NULL;
    double *d rwork = NULL;
    double \star d\bar{W} = NULL; // W = S \star VT int lwork = 0;
     int info_gpu = 0;
    const double h one = 1;
    const double h_minus one = -1;
```
**www.nvidia.com**

```
printf("A = (mathab base-1) \n\pi");
    printMatrix(m, n, A, lda, "A");
   printf("=====\n\rangle n");
// step 1: create cusolverDn/cublas handle
   cusolver status = cusolverDnCreate(&cusolverH);
   assert(CUSOLVER STATUS SUCCESS == cusolver status);
   cublas status = cublasCreate(&cublasH);
   assert(CUBLAS STATUS SUCCESS == cublas status);
// step 2: copy A and B to device
 cudaStat1 = cudaMalloc ((void**)&d_A , sizeof(double)*lda*n);
 cudaStat2 = cudaMalloc ((void**)&d_S , sizeof(double)*n);
 cudaStat3 = cudaMalloc ((void**)&d_U , sizeof(double)*lda*m);
 cudaStat4 = cudaMalloc ((void**)&d_VT , sizeof(double)*lda*n);
   cudaStat5 = cudaMalloc ((void**) &devInfo, sizeof(int));
    cudaStat6 = cudaMalloc ((void**)&d_W , sizeof(double)*lda*n);
    assert(cudaSuccess == cudaStat1);
    assert(cudaSuccess == cudaStat2);
    assert(cudaSuccess == cudaStat3);
    assert(cudaSuccess == cudaStat4);
    assert(cudaSuccess == cudaStat5);
    assert(cudaSuccess == cudaStat6);
   cudaStat1 = cudaMemcpy(d A, A, sizeof(double)*lda*n,
 cudaMemcpyHostToDevice);
    assert(cudaSuccess == cudaStat1);
// step 3: query working space of SVD
   cusolver status = cusolverDnDgesvd_bufferSize(
        cusolverH,
        m,
        n,
         &lwork );
   assert (cusolver status == CUSOLVER STATUS SUCCESS);
   cudaStat1 = cudaMalloc((void**)&d work , sizeof(double)*lwork);
   assert(cudaSuccess == cudaStat1);
// step 4: compute SVD
   signed char jobu = 'A'; // all m columns of U
   signed char jobvt = 'A'; // all n columns of VT
   cusolver status = cusolverDnDgesvd (
       cusolverH,
        jobu,
        jobvt,
        m,
        n,
        d_A,
       1\overline{d}a,
        d_S,
        d_U,
       l\overline{d}a, // ldu d_VT,
       l\overline{da}, // ldvt,
        d_work,
        lwork,
        d_rwork,
        devInfo);
    cudaStat1 = cudaDeviceSynchronize();
   assert(CUSOLVER_STATUS_SUCCESS == cusolver_status);
   assert(cudaSuccess == cudaStat1);
```

```
cudaStat1 = cudaMemcpy(U, d U, sizeof(double)*lda*m,
 cudaMemcpyDeviceToHost);
   cudaStat2 = cudaMemcpy(VT, d VT, sizeof(double)*lda*n,
 cudaMemcpyDeviceToHost);
   cudaStat3 = cudaMemcpy(S, d_S, sizeof(double)*n
 cudaMemcpyDeviceToHost);
   cudaStat4 = cudaMemcpy(&info gpu, devInfo, sizeof(int),
 cudaMemcpyDeviceToHost);
    assert(cudaSuccess == cudaStat1);
    assert(cudaSuccess == cudaStat2);
   assert(cudaSuccess == cudaStat3) ;
    assert(cudaSuccess == cudaStat4);
   printf("after gesvd: info gpu = %d\n", info gpu);
   \text{assert}(0 == \text{info} \text{ gpu});printf("=====\ln");
    printf("S = (matlab base-1)\n\infty");
     printMatrix(n, 1, S, lda, "S");
    printf("=====\n\ranglen");
   printf("U = (mathab base-1) \n\pi");
    printMatrix(m, m, U, lda, "U");
    printf("=====\n\langle n" \rangle;
    printf("VT = (matlab base-1)\n\infty;
    printMatrix(n, n, VT, lda, "VT");
   printf("=====\n\ranglen");
// step 5: measure error of singular value
    double ds_sup = 0;
    for(int j = 0; j < n; j++)double err = fabs( S[j] - S\_exact[j] );
        ds\_sup = (ds\_sup > err)? ds\_sup : err;
 }
    printf("|S - S exact| = E \n\in \mathbb{R} \n", ds sup);
// step 6: |A - U*S*VT|
   // W = S*VT cublas_status = cublasDdgmm(
        cublasH,
        CUBLAS_SIDE_LEFT,
        n,
         n,
         d_VT,
        1\overline{d}a,
         d_S,
         1,
         d_W,
         lda);
    assert(CUBLAS STATUS SUCCESS == cublas status);
```

```
...
```

```
// A := -U^*W + A cudaStat1 = cudaMemcpy(d_A, A, sizeof(double)*lda*n,
 cudaMemcpyHostToDevice);
    assert(cudaSuccess == cudaStat1);
     cublas_status = cublasDgemm_v2(
       \overline{\text{cub}}lasH,
       CUBLAS OP N, // U
         CUBLAS_OP_N, // W
         m, // number of rows of A
         n, // number of columns of A
        n, // number of columns of U 
         &h_minus_one, /* host pointer */
        d \overline{U}, // \overline{U}1\overline{d}a,
         d_W, // W
        1\overline{d}a,
        \&h one, /* hostpointer */d \overline{A},
        1\overline{d}a);
    assert(CUBLAS STATUS SUCCESS == cublas status);
     double dR_fro = 0.0;
   cublas status = cublasDnrm2_v2(
 cublasH, lda*n, d_A, 1, &dR_fro);
 assert(CUBLAS_STATUS_SUCCESS == cublas_status);
    printf("|A - U*S*VT| = E \n\in \mathbb{R} and E fro);
// free resources
 if (d_A ) cudaFree(d_A);
 if (d_S ) cudaFree(d_S);
 if (d_U ) cudaFree(d_U);
 if (d_VT ) cudaFree(d_VT);
    if (devInfo) cudaFree(devInfo);
    if (d work ) cudaFree(d work);
   if (d^{-}rwork) cudaFree(d^{-}rwork);
   if (d \wedge W) cudaFree(d \wedge W);
     if (cublasH ) cublasDestroy(cublasH);
    if (cusolverH) cusolverDnDestroy(cusolverH);
     cudaDeviceReset();
     return 0;
}
```
# G.2. SVD with singular vectors (via Jacobi method)

This chapter provides a simple example in the C programming language of how to perform singular value decomposition by **gesvdj**.

 $A = U^* \Sigma^* V^H$ 

A is a 3x2 dense matrix,

**www.nvidia.com**

```
(1.0 2.0)A = |4.0 5.0|(2.0 \t1.0)
```

```
/*
 * How to compile (assume cuda is installed at /usr/local/cuda/)
 * nvcc -c -I/usr/local/cuda/include gesvdj_example.cpp 
 * g++ -o gesvdj_example gesvdj_example.o -L/usr/local/cuda/lib64 -lcudart -
lcusolver
\star /
#include <stdio.h>
#include <stdlib.h>
#include <string.h>
#include <assert.h>
#include <cuda_runtime.h>
#include <cusolverDn.h>
void printMatrix(int m, int n, const double*A, int lda, const char* name)
{
    for(int row = 0; row < m; row++){
       for(int col = 0; col < n; col++){
             double Areg = A[row + col*lda];
        printf("%s(%d,%d) = %20.16E\n", name, row+1, col+1, Areg);<br>}
 }
     }
}
int main(int argc, char*argv[])
{
     cusolverDnHandle_t cusolverH = NULL;
    cudaStream t stream = NULL;
     gesvdjInfo_t gesvdj_params = NULL;
    cusolverStatus_t status = CUSOLVER_STATUS_SUCCESS;
    cudaError t cudaStat1 = cudaSuccess;
    \overline{\text{cudaError}} cudaStat2 = cudaSuccess;
    cudaError<sup>-</sup>t cudaStat3 = cudaSuccess;cudaError t cudaStat4 = cudaSuccess;
    cudaError_t cudaStat5 = cudaSuccess;
    const int m = 3;
    const int n = 2;
     const int lda = m;
\begin{array}{ccc} \n/ * & 1 & 2 & | \\ \n& * & \n\end{array}* A = | 4 5 |
         | 2 1 */
    double A[lda*n] = \{ 1.0, 4.0, 2.0, 2.0, 5.0, 1.0 \}; double U[lda*m]; /* m-by-m unitary matrix, left singular vectors */
    double V[lda*n]; /* n-by-n unitary matrix, right singular vectors */<br>double S[n]; /* numerical singular value */
                      /* numerical singular value */
/* exact singular values */
    double S exact[n] = \{7.065283497082729, 1.040081297712078\};double *\overline{d} A = NULL; /* device copy of A */
    double *d_S = NULL; /* singular values */
 double *d_U = NULL; /* left singular vectors */
double *d_V = NULL; /* right singular vectors */
 int *d_info = NULL; /* error info */
int lwork = 0; \frac{1}{2} /* size of workspace */
    double *d work = NULL; /* devie workspace for gesvdj */
    int info = 0; \frac{1}{2} /* host copy of error info */
```

```
...
/* configuration of gesvdj */
   const double tol = 1.e-7;
    const int max sweeps = 15;
   const cusolverEigMode t jobz = CUSOLVER EIG MODE VECTOR; // compute
 eigenvectors.
   const int econ = 0 ; /* econ = 1 for economy size *//* numerical results of gesvdj */
     double residual = 0;
    int executed sweeps = 0;
    printf("example of gesvdj \n");
printf("tol = E, default value is machine zero \n", tol);
 printf("max. sweeps = %d, default value is 100\n", max_sweeps);
    printf("econ = d \nvert \nvert \nvert", econ);
    printf("A = (mathab base-1)\n\infty");
     printMatrix(m, n, A, lda, "A");
    printf("=====\n\ranglen");
/* step 1: create cusolver handle, bind a stream */ status = cusolverDnCreate(&cusolverH);
    assert(CUSOLVER STATUS SUCCESS == status);
     cudaStat1 = cudaStreamCreateWithFlags(&stream, cudaStreamNonBlocking);
    assert(cudaSuccess == cudaStat1);
     status = cusolverDnSetStream(cusolverH, stream);
    assert(CUSOLVER STATUS SUCCESS == status);
/* step 2: configuration of gesvdj */
    status = cusolverDnCreateGesvdjInfo(&gesvdj params);
    assert(CUSOLVER STATUS SUCCESS == status);
/* default value of tolerance is machine zero */
     status = cusolverDnXgesvdjSetTolerance(
         gesvdj_params,
         tol);
    assert(CUSOLVER STATUS SUCCESS == status);
/* default value of max. sweeps is 100 */
    status = cusolverDnXqesvdjSetMaxSweeps(
         gesvdj_params,
        max sweeps);
    assert(\overline{C}USOLVER STATUS SUCCESS == status);
/* step 3: copy A and B to device */<br>cudaStat1 = cudaMalloc ((void**) & d A , sizeof(double)*lda*n);
 cudaStat1 = cudaMalloc ((void**)&d_A , sizeof(double)*lda*n);
 cudaStat2 = cudaMalloc ((void**)&d_S , sizeof(double)*n);
 cudaStat3 = cudaMalloc ((void**)&d_U , sizeof(double)*lda*m);
 cudaStat4 = cudaMalloc ((void**)&d_V , sizeof(double)*lda*n);
 cudaStat5 = cudaMalloc ((void**)&d_info, sizeof(int));
     assert(cudaSuccess == cudaStat1);
     assert(cudaSuccess == cudaStat2);
     assert(cudaSuccess == cudaStat3);
     assert(cudaSuccess == cudaStat4);
     assert(cudaSuccess == cudaStat5);
    cudaStat1 = cudaMemcpy(d A, A, sizeof(double)*lda*n,
  cudaMemcpyHostToDevice);
     assert(cudaSuccess == cudaStat1);
```

```
/* step 4: query workspace of SVD */
      status = cusolverDnDgesvdj_bufferSize(
            cusolverH,
            jobz, /* CUSOLVER_EIG_MODE_NOVECTOR: compute singular values only */
                    /* CUSOLVER EIG MODE VECTOR: compute singular value and singular
  vectors */
          econ, /* econ = 1 for economy size */m, /* nubmer of rows of A, 0 \le m */<br>n, /* number of columns of A, 0 \le m/* number of columns of A, 0 \le nd A, /* m-by-n */l\overline{da}, /* leading dimension of A */
           d S, /* \min(m, n) */ /* the singular values in descending order */
d_U, \frac{1}{2} m-by-m if econ = 0 \frac{1}{2}/* m-by-min(m, n) if econ = 1 */
           1da, /* leading dimension of U, 1du >= max(1,m) */
           d V, /* n-by-n if econ = 0 */\begin{array}{c} \begin{array}{c} \n\text{-} \\
\text{1} \\
\text{2} \\
\text{2} \\
\text{3} \\
\text{4} \\
\text{5} \\
\text{7}\n\end{array} \end{array} /* n-by-min(m,n) if econ = 1 */<br>
1da, /* leading dimension of V, 1dv >
                    /* leading dimension of V, ldv >= max(1,n) */
            &lwork,
           gesvdj_params);
     assert(CUSOLVER STATUS SUCCESS == status);
      cudaStat1 = cudaMalloc((void**)&d_work , sizeof(double)*lwork);
      assert(cudaSuccess == cudaStat1);
/* step 5: compute SVD */
      status = cusolverDnDgesvdj(
            cusolverH,
            jobz, /* CUSOLVER_EIG_MODE_NOVECTOR: compute singular values only */
                      /* CUSOLVER_EIG_MODE_VECTOR: compute singular value and singular
  vectors */
          econ, \frac{1}{x} econ = 1 for economy size \frac{x}{x}<br>m, \frac{1}{x} nubmer of rows of A, 0 \leq m
           m, \begin{array}{lll} \n\pi, & \pi/2 & \pi/2 \\ \n\pi, & \pi/2 & \pi/2 \\ \n\pi, & \pi/2 & \pi/2 \end{array} mumber of columns of A, 0 \pi/2n, \frac{1}{x} number of columns of A, 0 \le n \times 1<br>d A, \frac{1}{x} m-by-n \frac{x}{x}d_A, \frac{1}{d}, \frac{1}{d}, \frac{1}{d}, \frac{1}{d}, \frac{1}{d}, \frac{1}{d}, \frac{1}{d}, \frac{1}{d}, \frac{1}{d}, \frac{1}{d}, \frac{1}{d}, \frac{1}{d}, \frac{1}{d}, \frac{1}{d}, \frac{1}{d}, \frac{1}{d}, \frac{1}{d}, \frac{1}{d}, \frac{1}{d}, \frac{1}{lda, \pi /* leading dimension of A */<br>d S, \pi /* min(m,n) */
                    \frac{1}{2} min(m,n) \frac{1}{2}\begin{array}{lll} \n-\end{array} /* the singular values in descending order */<br>d U, /* m-by-m if econ = 0 */
                     /* m-by-m if econ = 0 */
           \overline{\phantom{a}} /* m-by-min(m,n) if econ = 1 */<br>lda. /* leading dimension of U. ldu
           lda, /* leading dimension of U, ldu >= max(1,m) */<br>d V, /* n-by-n if econ = 0 */
                    /* n-by-n if econ = 0 */
          \begin{array}{c} \begin{array}{c} \n\hline \ \n\end{array} \n\begin{array}{c} \n\end{array} /* n-by-min(m,n) if econ = 1 */<br>
1da, /* leading dimension of V, 1dv >
                     /* leading dimension of V, ldv >= max(1,n) */
           d_work,
           lwork,
           d_info,
            gesvdj_params);
      cudaStat1 = cudaDeviceSynchronize();
     assert(CUSOLVER STATUS SUCCESS == status);
     assert(cudaSuccess == cudaStat1);
     cudaStat1 = cudaMemcpy(U, d_U, sizeof(double)*lda*m,
  cudaMemcpyDeviceToHost);
     cudaStat2 = cudaMemcpy(V, d_V, sizeof(double)*lda*n,
  cudaMemcpyDeviceToHost);
     cudaStat3 = cudaMemcpy(S, d S, sizeof(double)*n
  cudaMemcpyDeviceToHost);
      cudaStat4 = cudaMemcpy(&info, d_info, sizeof(int), cudaMemcpyDeviceToHost);
     cudaStat5 = cudaDeviceSynchronize();
      assert(cudaSuccess == cudaStat1);
      assert(cudaSuccess == cudaStat2);
      assert(cudaSuccess == cudaStat3);
      assert(cudaSuccess == cudaStat4);
      assert(cudaSuccess == cudaStat5);
```
**www.nvidia.com**

```
if ( 0 == info ) {
        printf("gesvdj converges \n");
    }else if ( 0 > info ) {
        printf("%d-th parameter is wrong \n", -info);
       ext(1);
     }else{
        printf("WARNING: info = %d : gesvdj does not converge \n", info );
     }
   printf("S = singular values (matlab base-1) \n");
    printMatrix(n, 1, S, lda, "S");
   printf("=====\n\ranglen");
    printf("U = left singular vectors (matlab base-1)\n");
    printMatrix(m, m, U, lda, "U");
   printf("=====\n\langle n" \rangle;
   printf("V = right singular vectors (matlab base-1) \n");
    printMatrix(n, n, V, lda, "V");
   printf("=====\n\ranglen");
/* step 6: measure error of singular value */
    double ds_sup = 0;
for(int j = 0; j < n; j++){
 double err = fabs( S[j] - S_exact[j] );
        ds_sup = (ds_sup > err)? ds_sup : err;
     }
   printf("|S - S exact| sup = E \n\in \mathbb{R} \n", ds sup);
    status = cusolverDnXgesvdjGetSweeps(
        cusolverH,
        gesvdj_params,
        &executed_sweeps);
   assert(CUSOLVER STATUS SUCCESS == status);
    status = cusolverDnXgesvdjGetResidual(
        cusolverH,
        gesvdj_params,
        &residual);
   assert(CUSOLVER STATUS SUCCESS == status);
   printf("residual |A - U*S*V**H|_F = *E \n\infty", residual );
   printf("number of executed sweeps = d \nvert \nvert, executed sweeps );
/* free resources */
   if (d_A ) ) cudaFree(d_A);
   if (d^S s) cudaFree(d^S s);
 if (d_U ) cudaFree(d_U);
if (d_V \t\t) cudaFree(d_V);
   if (d_info) cudaFree(d_info);
   if (d^{\top}work) cudaFree(\overline{d} work);
    if (cusolverH) cusolverDnDestroy(cusolverH);
   if (stream ) cudaStreamDestroy(stream);
   if (gesvdj params) cusolverDnDestroyGesvdjInfo(gesvdj params);
    cudaDeviceReset();
    return 0;
}
```
### G.3. batch dense SVD solver

This chapter provides a simple example in the C programming language of how to use **gesvdjBatched** to compute the SVD of a sequence of dense matrices

$$
A_j = U_j^* \Sigma_j^* V_j^H
$$

where A0 and A1 are 3x2 dense matrices

$$
AO = \begin{pmatrix} 1 & -1 \\ -1 & 2 \\ 0 & 0 \end{pmatrix}
$$

$$
AI = \begin{pmatrix} 3 & 4 \\ 4 & 7 \\ 0 & 0 \end{pmatrix}
$$

The following code uses **gesvdjBatched** to compute singular values and singular vectors.

The user can disable/enable sorting by the function **cusolverDnXgesvdjSetSortEig**.

```
/*
* How to compile (assume cuda is installed at /usr/local/cuda/)
 * nvcc -c -I/usr/local/cuda/include gesvdjbatch_example.cpp 
 * g++ -o gesvdjbatch_example gesvdjbatch_example.o -L/usr/local/cuda/lib64 -
lcusolver -lcudart
 */
#include <stdio.h>
#include <stdlib.h>
#include <assert.h>
#include <cuda_runtime.h>
#include <cusolverDn.h>
void printMatrix(int m, int n, const double*A, int lda, const char* name)
{
   for(int row = 0; row < m; row++){
       for(int col = 0 ; col < n ; col++){
            double Areg = A[row + col*lda];
       printf("%s(%d,%d) = %20.16E\n", name, row+1, col+1, Areg);
 }
    }
}
int main(int argc, char*argv[])
{
    cusolverDnHandle_t cusolverH = NULL;
   cudaStream_t stream = NULL;qesvdjInfot gesvdj params = NULL;
   cusolverStatus t status = CUSOLVER STATUS SUCCESS;
   cudaError t cudaStat1 = cudaSuccess;
   cudaError<sub>t</sub> cudaStat2 = cudaSuccess; cudaError_t cudaStat3 = cudaSuccess;
 cudaError_t cudaStat4 = cudaSuccess;
   cudaError\bar{t} cudaStat5 = cudaSuccess;
   const int m = 3; /* 1 \le m \le 32 */
   const int n = 2; /* 1 \le n \le 32 \frac{*}{ }const int lda = m; /* lda >= m */
   const int ldu = m; /* ldu >= m */
   const int ldv = n; /* ldv >= n */
   const int batchSize = 2;
   const int minmn = (m < n)? m : n; /* min(m, n) */
\frac{1}{10}\star | 1 -1 |
* A0 = |-1 2 |
 * | 0 0 |
 *
 * A0 = U0 * S0 * V0 * * T
    SO = diag(2.6180, 0.382) *
 * | 3 4 |<br>* | 3 4 |* A1 = | 4 7 |
 * | 0 0 |
 *
* A1 = U1 * S1 * V1**T
    SI = diag(9.4721, 0.5279) */
```
setup matrices A0 and A1

```
double A[lda*n*batchSize]; /* A = [A0; A1] */
double U[1du*m*batchSize]; /* U = [UU; U1] */
double V[ldv*n*batchSize]; /* V = [V0 ; V1] * Vdouble S[minmn*batchSize]; /* S = [S0 ; S1] */<br>int info[batchSize]; /* info = [info0 ;
                              /* info = [info0 ; info1] */
double *d_A = NULL; /* lda-by-n-by-batchSize */ double *d_U = NULL; /* ldu-by-m-by-batchSize */
 double *d_V = NULL; /* ldv-by-n-by-batchSize */
   double *d_S = NULL; /* minmn-by-batchSizee */
   int* d_info = NULL; /* batchSize */<br>int lwork = 0; /* size of work
                      \frac{1}{x} size of workspace */
   double *d work = NULL; /* device workspace for gesvdjBatched */
   const double tol = 1.e-7;
   const int max sweeps = 15;const int sort svd = 0; /* don't sort singular values */
   const cusolverEigMode_t jobz = CUSOLVER_EIG_MODE VECTOR; /* compute singular
 vectors */
/* residual and executed_sweeps are not supported on gesvdjBatched */
  double residual = 0;int executed sweeps = 0;
   double *AO = A;
   double *A1 = A + lda*n; /* Aj is m-by-n */
/*
\star | 1 -1 |
* A0 = |-1 2 |
 * | 0 0 |
   A0 is column-major
 */
   A0[0 + 0*1da] = 1.0;A0[1 + 0*1da] = -1.0;A0[2 + 0*1da] = 0.0;A0[0 + 1*1da] = -1.0;A0[1 + 1*1da] = 2.0;A0[2 + 1*1da] = 0.0;/*
* | 3 4 |<br>* A1 = | 4 7 |
* A1 = | 4 7 |
 * | 0 0 |
 * A1 is column-major
 */
   A1[0 + 0*1da] = 3.0;A1[1 + 0*1da] = 4.0;A1[2 + 0*1da] = 0.0;A1[0 + 1*1da] = 4.0;A1[1 + 1*1da] = 7.0;A1[2 + 1*1da] = 0.0;printf("example of qesvdjBatched \n");
   printf("m = %d, n = %d \n\infty", m, n;
   printf("tol = E, default value is machine zero \n", tol);
   printf("max. sweeps = %d, default value is 100\ n", max sweeps);
   printf("A0 = (mathlab base-1)\n\infty");
    printMatrix(m, n, A0, lda, "A0");
   printf("A1 = (matlab base-1)\n\cdot n");
    printMatrix(m, n, A1, lda, "A1");
   printf("=====\n\chin");
```
configure parameters of gesvdj

```
/* step 1: create cusolver handle, bind a stream */
    status = cusolverDnCreate(&cusolverH);
   assert(CUSOLVER STATUS SUCCESS == status);
    cudaStat1 = cudaStreamCreateWithFlags(&stream, cudaStreamNonBlocking);
    assert(cudaSuccess == cudaStat1);
    status = cusolverDnSetStream(cusolverH, stream);
   assert(CUSOLVER STATUS SUCCESS == status);
/* step 2: configuration of gesvdj */
    status = cusolverDnCreateGesvdjInfo(&gesvdj_params);
   assert(CUSOLVER STATUS SUCCESS == status);
/* default value of tolerance is machine zero */
    status = cusolverDnXgesvdjSetTolerance(
        gesvdj_params,
        tol);
   assert(CUSOLVER STATUS SUCCESS == status);
/* default value of max. sweeps is 100 */
    status = cusolverDnXgesvdjSetMaxSweeps(
        gesvdj_params,
       max sweeps);
   assert(\overline{C}USOLVER STATUS SUCCESS == status);
/* disable sorting */
    status = cusolverDnXgesvdjSetSortEig(
        gesvdj_params,
       sort_svd);
   assert(CUSOLVER_STATUS_SUCCESS == status);
/* step 3: copy A to device */
 cudaStat1 = cudaMalloc ((void**)&d_A , sizeof(double)*lda*n*batchSize);
 cudaStat2 = cudaMalloc ((void**)&d_U , sizeof(double)*ldu*m*batchSize);
 cudaStat3 = cudaMalloc ((void**)&d_V , sizeof(double)*ldv*n*batchSize);
 cudaStat4 = cudaMalloc ((void**)&d_S , sizeof(double)*minmn*batchSize);
   cudaStat5 = cudaMalloc ((void**) \alpha<sup>-</sup>info, sizeof(int )*batchSize);
    assert(cudaSuccess == cudaStat1);
    assert(cudaSuccess == cudaStat2);
   assert(cudaSuccess == cudaStat3);
    assert(cudaSuccess == cudaStat4);
    assert(cudaSuccess == cudaStat5);
   cudaStat1 = cudaMemcpy(d A, A, sizeof(double)*lda*n*batchSize,
 cudaMemcpyHostToDevice);
    cudaStat2 = cudaDeviceSynchronize();
    assert(cudaSuccess == cudaStat1);
    assert(cudaSuccess == cudaStat2);
```
call batched singular value solver

```
/* step 4: query working space of gesvdjBatched */
     status = cusolverDnDgesvdjBatched_bufferSize(
         cusolverH,
         jobz,
         m,
        n_{\ell} d_A,
        1\overline{d}a,
         d_S,
        d^-U,
        1\overline{d}u,
         d_V,
        1\overline{d}v,
         &lwork,
         gesvdj_params,
         batchSize
     );
    assert(CUSOLVER STATUS SUCCESS == status);
    cudaStat1 = cudaMalloc((void**)&d work, sizeof(double)*lwork);
    assert(cudaSuccess == cudaStat1);
/* step 5: compute singular values of A0 and A1 */ status = cusolverDnDgesvdjBatched(
         cusolverH,
         jobz,
         m,
         n,
         d_A,
        1\overline{d}a,
         d_S,
         d_U,
         ldu,
         d_V,
        1\overline{d}v,
         d_work,
         lwork,
         d_info,
         gesvdj_params,
         batchSize
     );
     cudaStat1 = cudaDeviceSynchronize();
    assert(CUSOLVER STATUS SUCCESS == status);
   assert(cudaSuccess == \overline{\text{c}}udaStat1);
     cudaStat1 = cudaMemcpy(U , d_U , sizeof(double)*ldu*m*batchSize,
 cudaMemcpyDeviceToHost);
   cudaStat2 = cudaMemcpy(V , d V , sizeof(double)*ldv*n*batchSize,
cudaMemcpyDeviceToHost);<br>cudaStat3 = cudaMemcpy(S
                                  d S , sizeof(double)*minmn*batchSize,
 cudaMemcpyDeviceToHost);
   cudaStat4 = cudaMemcpy(&info, d_info, sizeof(int) * batchSize ,
 cudaMemcpyDeviceToHost);
   assert(cudaSuccess == cudaStat1);
     assert(cudaSuccess == cudaStat2);
     assert(cudaSuccess == cudaStat3);
     assert(cudaSuccess == cudaStat4);
```
check the result

```
for(int i = 0; i < batchSize; i++){
        if ( 0 = \inf_{i} [i] ) {
            printf("matrix %d: gesvdj converges \n", i);
        }else if ( 0 > info[i] ){
/* only info[0] shows if some input parameter is wrong.
* If so, the error is CUSOLVER STATUS INVALID VALUE.
 */
            printf("Error: %d-th parameter is wrong \n", -info[i] );
            exit(1);}else { /* info = m+1 *//* if info[i] is not zero, Jacobi method does not converge at i-th matrix. */
            printf("WARNING: matrix %d, info = %d : gesvdj does not converge
\langle n", i, info[i] );
 }
   }
/* Step 6: show singular values and singular vectors */
   double *so = s;double *S1 = S + minmn;printf("==== \n\pi");
   for(int i = 0; i < minmn; i++){
       printf("S0(%d) = 820.16E\ n", i+1, S0[i]);
    }
   printf("==== \n\pi");
   for(int i = 0; i < minmn; i++){
       printf("S1(%d) = 820.16E\nn, i+1, S1[i]);
     }
   printf("==== \n\pi");
   double *U0 = U;double *U1 = U + 1du*m; /* Uj is m-by-m */
   printf("U0 = (mathab base-1)\n\langle n" \rangle;
    printMatrix(m, m, U0, ldu, "U0");
   printf("U1 = (matlab base-1)\n\mid n");
    printMatrix(m, m, U1, ldu, "U1");
   double *v0 = v;
   double *V1 = V + ldv*n; /* Vj is n-by-n */
   printf("V0 = (mathab base-1)\n\cdot n");
    printMatrix(n, n, V0, ldv, "V0");
   printf("V1 = (matlab base-1)\n\cdot n);
    printMatrix(n, n, V1, ldv, "V1");
```
cannot query residual and executed sweeps

```
/*
 * The folowing two functions do not support batched version.
 * The error CUSOLVER_STATUS_NOT_SUPPORTED is returned. 
 */
    status = cusolverDnXgesvdjGetSweeps(
        cusolverH,
        gesvdj_params,
        \&e xecuted sweeps);
    assert(CUSOLVER STATUS NOT SUPPORTED == status);
     status = cusolverDnXgesvdjGetResidual(
         cusolverH,
         gesvdj_params,
         &residual);
     assert(CUSOLVER_STATUS_NOT_SUPPORTED == status);
/* free resources */
   \begin{array}{lll} \texttt{if (d_A)} & \texttt{) cudaFree(d_A)}; \\ \texttt{if (d_U)} & \texttt{) cudaFree(d_U)}; \end{array} if (d_U ) cudaFree(d_U);
if (d_V \t\t) cudaFree(d_V);
 if (d_S ) cudaFree(d_S);
   if (d_1^-info ) cudaFree(d_1^-info);
   if (d_work ) cudaFree(d_work);
    if (cusolverH) cusolverDnDestroy(cusolverH);
   if (stream ) cudaStreamDestroy(stream);
    if (gesvdj params) cusolverDnDestroyGesvdjInfo(gesvdj params);
     cudaDeviceReset();
    return 0;
}
```
### G.4. SVD approximation

This chapter provides a simple example in the C programming language of how to approximate singular value decomposition by **gesvdaStridedBatched**.

 $A = U^* \Sigma^* V^H$ 

A0 and A1 are a 3x2 dense matrices,

$$
AO = \begin{pmatrix} 1.0 & 2.0 \\ 4.0 & 5.0 \\ 2.0 & 1.0 \end{pmatrix}
$$

$$
AI = \begin{pmatrix} 10.0 & 9.0 \\ 8.0 & 7.0 \\ 6.0 & 5.0 \end{pmatrix}
$$

```
/*
 * How to compile (assume cuda is installed at /usr/local/cuda/)
 * nvcc -c -I/usr/local/cuda/include gesvda_example.cpp 
 * g++ -o gesvda_example gesvda_example.o -L/usr/local/cuda/lib64 -lcudart -
lcusolver
 */
#include <stdio.h>
#include <stdlib.h>
#include <string.h>
#include <assert.h>
#include <cuda_runtime.h>
#include <cusolverDn.h>
void printMatrix(int m, int n, const float*A, int lda, const char* name)
{
    for(int row = 0; row < m; row++){
        for(int col = 0 ; col < n ; col++){
             float Area = A[row + col*lda];
        printf("%s(%d,%d) = %20.16E\n", name, row+1, col+1, Areg);<br>}
 }
     }
}
int main(int argc, char*argv[])
{
     cusolverDnHandle_t cusolverH = NULL;
    cudaStream t stream = NULL;
    cusolverStatus t status = CUSOLVER STATUS SUCCESS;
    cudaError t cudaStat1 = cudaSuccess;
    cudaError t cudaStat2 = cudaSuccess;
    cudaError<sub>1</sub> = cudaState3 = cudaSuccess; cudaError_t cudaStat4 = cudaSuccess;
 cudaError_t cudaStat5 = cudaSuccess;
const int batchSize = 2;
    const int m = 3;
    const int n = 2;
     const int lda = m;
     const int ldu = m;
     const int ldv = n;
     const int rank = n;
    const long long int strideA = (long long int) lda*n;
     const long long int strideS = n;
     const long long int strideU = (long long int)ldu*n;
const long long int strideV = (long long int) \frac{1}{x} | 1 2 | | | 10 9 |
\begin{array}{ccc} \n\frac{1}{2} & 1 & 2 \\ \n\frac{1}{2} & 2 & 1 \\ \n\end{array}\begin{array}{cccc} \star \end{array} A0 = | 4 5 |, A1 = | 8 7 |<br>\star | 2 1 | | 6 5 |
          | 2 1 | */
     float A[strideA*batchSize] = { 1.0, 4.0, 2.0, 2.0, 5.0, 1.0, 10.0, 8.0, 6.0,
 9.0, 7.0, 5.0};
     float U[strideU*batchSize]; /* left singular vectors */
     float V[strideV*batchSize]; /* right singular vectors */
     float S[strideS*batchSize]; /* numerical singular value */
/* exact singular values */
    float S exact[strideS*batchSize] = \{7.065283497082729, 1.040081297712078, 18.839649186929730, 0.260035600289472};
```
```
...
```

```
float *d A = NULL; /* device copy of A */
float *d_S = NULL; /* singular values */
float *d_U = NULL; /* left singular vectors */
 float *d_V = NULL; /* right singular vectors */
    int *d_info = NULL; /* error info */<br>int lwork = 0; /* size of works
                       \frac{1}{x} size of workspace \frac{x}{x}float *d work = NULL; /* devie workspace for gesvda */
     const cusolverEigMode_t jobz = CUSOLVER_EIG_MODE_VECTOR; // compute
 eigenvectors.
    double RnrmF[batchSize]; /* residual norm */
    int info[batchSize]; /* host copy of error info */printf("example of gesvdaStridedBatched \n");
    printf("A = (mathlab base-1) \n\rightharpoonup r);
     printMatrix(m, n, A, lda, "A0");
    printf("=====\n\langle n" \rangle;
     printMatrix(m, n, A + strideA, lda, "A1");
    printf("=====\n\rangle n");
/* step 1: create cusolver handle, bind a stream */ status = cusolverDnCreate(&cusolverH);
    assert(CUSOLVER STATUS SUCCESS == status);
    cudaStat1 = cudaStreamCreateWithFlags(&stream, cudaStreamNonBlocking);
     assert(cudaSuccess == cudaStat1);
    status = cusolverDnSetStream(cusolverH, stream);
    assert(CUSOLVER STATUS SUCCESS == status);
/* step 2: copy A to device */
    cudaStat1 = cudaMalloc ((void**) &d_A , sizeof(float)*strideA*batchSize);
 cudaStat2 = cudaMalloc ((void**)&d_S , sizeof(float)*strideS*batchSize);
 cudaStat3 = cudaMalloc ((void**)&d_U , sizeof(float)*strideU*batchSize);
 cudaStat4 = cudaMalloc ((void**)&d_V , sizeof(float)*strideV*batchSize);
     cudaStat5 = cudaMalloc ((void**)&d_info, sizeof(int)*batchSize);
     assert(cudaSuccess == cudaStat1);
     assert(cudaSuccess == cudaStat2);
     assert(cudaSuccess == cudaStat3);
     assert(cudaSuccess == cudaStat4);
     assert(cudaSuccess == cudaStat5);
    cudaStat1 = cudaMemcpy(d A, A, sizeof(float)*strideA*batchSize,
 cudaMemcpyHostToDevice);
    assert(cudaSuccess == cudaStat1);
    cudaDeviceSynchronize(); /* sync with null stream *//* step 3: query workspace of SVD */
     status = cusolverDnSgesvdaStridedBatched_bufferSize(
         cusolverH,
        jobz, /* CUSOLVER_EIG_MODE_NOVECTOR: compute singular values only */
               /* CUSOLVER_EIG_MODE_VECTOR: compute singular value and singular
 vectors */
        rank, /* number of singular values */
        m, \frac{1}{x} nubmer of rows of Aj, 0 \le m \le n, \frac{1}{x} number of columns of Aj, 0 \le mn, \frac{1}{x} number of columns of Aj, 0 \leq n \leq x<br>d A, \frac{1}{x} Aj is m-by-n \frac{x}{x}d_A, \frac{1}{4}, \frac{1}{4} is m-by-n \frac{1}{4}<br>lda, \frac{1}{4} leading dimension
                 \frac{1}{x} leading dimension of Aj */
        strideA, /* >= 1da*n */
        d S, \frac{1}{2} /* Sj is rank-by-1, singular values in descending order */
        strides, /* >= rank */d_U, /* Uj is m-by-rank */
ldu, \gamma leading dimension of Uj, 1du >= max(1,m) */
strideU, \frac{x}{2} >= ldu*rank */
d_V, \forall x /* Vj is n-by-rank */
ldv, \gamma /* leading dimension of Vj, ldv >= max(1,n) */
        strideV, /* >= ldv*rank */
         &lwork,
         batchSize /* number of matrices */
     );
    assert(CUSOLVER STATUS SUCCESS == status);
```

```
cudaStat1 = cudaMalloc((void**)&d work , sizeof(float)*lwork);
     assert(cudaSuccess == cudaStat1);
/* step 4: compute SVD */
     status = cusolverDnSgesvdaStridedBatched(
          cusolverH,
          jobz, /* CUSOLVER_EIG_MODE_NOVECTOR: compute singular values only */
                /* CUSOLVER EIG MODE VECTOR: compute singular value and singular
 vectors */
        rank, \frac{\pi}{\pi} number of singular values */<br>m, \frac{\pi}{\pi} /* nubmer of rows of Aj, 0 <= m
        m, /* nubmer of rows of Aj, 0 <= m */<br>n, /* number of columns of Aj, 0 <= n
        n, \frac{1}{x} number of columns of Aj, 0 \le n \ne \frac{1}{x}<br>d A, \frac{1}{x} Aj is m-by-n \frac{x}{x}d_A, / * Aj is m-by-n */
 lda, /* leading dimension of Aj */
         strideA, /* >= lda*n */<br>d S, /* Sj is rank-
                  \frac{x}{3} is rank-by-1 */
                    /* the singular values in descending order */
        strideS, /* >= rank */<br>d U, /* Uj is m-by
        d_U, \begin{array}{ccc} \n& \rightarrow & \text{rank} \ \star / \\
d_U, \quad & \nearrow & \text{Uj is m-by-rank } \star / \\
1du, \quad & \nearrow & \text{leading dimension}\n\end{array}ldu, /* leading dimension of Uj, ldu >= max(1,m) */<br>strideU, /* >= ldu*rank */
strideU, /* >= ldu*rank */
d_V, \rightarrow \rightarrow Vj is n-by-rank */
ldv, \gamma leading dimension of Vj, ldv >= max(1,n) */
strideV, /* >= ldv*rank */
         d_work,
        \overline{1\text{work}},
         d_info,
         RnrmF,
         batchSize /* number of matrices */
     );
     cudaStat1 = cudaDeviceSynchronize();
    assert(CUSOLVER STATUS SUCCESS == status);
    assert(cudaSuccess == cudaStat1);
    cudaStat1 = cudaMemcpy(U, d U, sizeof(float)*strideU*batchSize,
 cudaMemcpyDeviceToHost);
    cudaStat2 = cudaMemcpy(V, d V, sizeof(float)*strideV*batchSize,
  cudaMemcpyDeviceToHost);
    cudaStat3 = cudaMemcpy(S, d S, sizeof(float)*strideS*batchSize,
 cudaMemcpyDeviceToHost);
     cudaStat4 = cudaMemcpy(info, d_info, sizeof(int)*batchSize,
 cudaMemcpyDeviceToHost);
     cudaStat5 = cudaDeviceSynchronize();
     assert(cudaSuccess == cudaStat1);
     assert(cudaSuccess == cudaStat2);
     assert(cudaSuccess == cudaStat3);
     assert(cudaSuccess == cudaStat4);
     assert(cudaSuccess == cudaStat5);
    if ( 0 > info[0] ){
          printf("%d-th parameter is wrong \n", -info[0]);
    exit(1);
 }
    for(int idx = 0; idx < batchSize; idx++){
         if ( 0 = \inf_{\alpha} ) {
               printf("%d-th matrix, gesvda converges \n", idx );
          }else{
            printf("WARNING: info[%d] = %d : gesvda does not converge \n", idx,
  info[idx] );
         }
     }
    printf("S = singular values (matlab base-1) \n");
     printf("U = left singular vectors (matlab base-1)\n");
    printf("V = right singular vectors (matlab base-1)\n\n");
```
...

```
...
```

```
 printMatrix(rank, 1, S, n, "S0");
    printf("=====\n\ranglen");
     printMatrix(m, rank, U, ldu, "U0");
    printf("=====\n\langle n" \rangle;
     printMatrix(n, rank, V, ldv, "V0");
    printf("=====\n\ranglen");
    float ds_sup = 0;
    for(int \bar{j} = 0; j < n; j^{++}){
         float err = fabs(S[j] - S\_exact[j]);
         ds_s = (ds_s + \epsilon r)? d\bar{s}_s = r; err;
     }
    printf("|S0 - S0|exact|sup = %E \n", ds_sup);
    printf("residual |AO - U0*SO*VO**H| F = %E \n\infty", RnrmF[0] );
     printMatrix(rank, 1, S + strideS, n, "S1");
    printf("=====\n\ranglen");
     printMatrix(m, rank, U + strideU, ldu, "U1");
    printf("=====\n\ranglen");
     printMatrix(n, rank, V + strideV, ldv, "V1");
    printf("=====\n\ranglen");
ds\_sup = 0;for(int j = 0; j < n; j++){
          float err = fabs( S[strideS + j] - S_exact[strideS + j] );
         ds_s = (ds_s + \epsilon r)? ds_sup : er\overline{r};
     }
    printf("|S1 - S1_exact|_sup = E \n\in \mathbb{R}, ds_sup);
    printf("residual |A1 - U1*S1*V1**H| F = *E \n\in, RnrmF[1]);
/* free resources */
    if (d_A \t\t) cudaFree(d_A);<br>if (d_S \t\t) cudaFree(d_S);<br>if (d_U \t\t) cudaFree(d_U);
 if (d_S ) cudaFree(d_S);
 if (d_U ) cudaFree(d_U);
if (d_V \t\t) cudaFree(d_V);
    if (d<sup>-</sup>info) cudaFree(d<sup>-</sup>info);
    if (d work ) cudaFree(d work);
     if (cusolverH) cusolverDnDestroy(cusolverH);
     if (stream ) cudaStreamDestroy(stream);
     cudaDeviceReset();
     return 0;
```
}

# Appendix H. ACKNOWLEDGEMENTS

NVIDIA would like to thank the following individuals and institutions for their contributions:

**‣** CPU LAPACK routines from netlib, CLAPACK-3.2.1 (http://www.netlib.org/ clapack/)

The following is license of CLAPACK-3.2.1.

Copyright (c) 1992-2008 The University of Tennessee. All rights reserved.

Redistribution and use in source and binary forms, with or without modification, are permitted provided that the following conditions are met:

- Redistributions of source code must retain the above copyright notice, this list of conditions and the following disclaimer.

- Redistributions in binary form must reproduce the above copyright notice, this list of conditions and the following disclaimer listed in this license in the documentation and/ or other materials provided with the distribution.

- Neither the name of the copyright holders nor the names of its contributors may be used to endorse or promote products derived from this software without specific prior written permission.

THIS SOFTWARE IS PROVIDED BY THE COPYRIGHT HOLDERS AND CONTRIBUTORS "AS IS" AND ANY EXPRESS OR IMPLIED WARRANTIES, INCLUDING, BUT NOT LIMITED TO, THE IMPLIED WARRANTIES OF MERCHANTABILITY AND FITNESS FOR A PARTICULAR PURPOSE ARE DISCLAIMED. IN NO EVENT SHALL THE COPYRIGHT OWNER OR CONTRIBUTORS BE LIABLE FOR ANY DIRECT, INDIRECT, INCIDENTAL, SPECIAL, EXEMPLARY, OR CONSEQUENTIAL DAMAGES (INCLUDING, BUT NOT LIMITED TO, PROCUREMENT OF SUBSTITUTE GOODS OR SERVICES; LOSS OF USE, DATA, OR PROFITS; OR BUSINESS INTERRUPTION) HOWEVER CAUSED AND ON ANY THEORY OF LIABILITY, WHETHER IN CONTRACT, STRICT LIABILITY, OR TORT (INCLUDING NEGLIGENCE OR OTHERWISE) ARISING IN ANY WAY OUT OF THE USE OF THIS SOFTWARE, EVEN IF ADVISED OF THE POSSIBILITY OF SUCH DAMAGE.

**‣** METIS-5.1.0 (http://glaros.dtc.umn.edu/gkhome/metis/metis/overview)

The following is license of METIS (Apache 2.0 license).

Copyright 1995-2013, Regents of the University of Minnesota

Licensed under the Apache License, Version 2.0 (the "License"); you may not use this file except in compliance with the License. You may obtain a copy of the License at

http://www.apache.org/licenses/LICENSE-2.0

Unless required by applicable law or agreed to in writing, software distributed under the License is distributed on an "AS IS" BASIS, WITHOUT WARRANTIES OR CONDITIONS OF ANY KIND, either express or implied. See the License for the specific language governing permissions and limitations under the License.

**‣** QD (A C++/fortran-90 double-double and quad-double package) (http://crdlegacy.lbl.gov/~dhbailey/mpdist/)

The following is license of QD (modified BSD license).

Copyright (c) 2003-2009, The Regents of the University of California, through Lawrence Berkeley National Laboratory (subject to receipt of any required approvals from U.S. Dept. of Energy) All rights reserved.

1. Redistribution and use in source and binary forms, with or without modification, are permitted provided that the following conditions are met:

(1) Redistributions of source code must retain the copyright notice, this list of conditions and the following disclaimer.

(2) Redistributions in binary form must reproduce the copyright notice, this list of conditions and the following disclaimer in the documentation and/or other materials provided with the distribution.

(3) Neither the name of the University of California, Lawrence Berkeley National Laboratory, U.S. Dept. of Energy nor the names of its contributors may be used to endorse or promote products derived from this software without specific prior written permission.

2. THIS SOFTWARE IS PROVIDED BY THE COPYRIGHT HOLDERS AND CONTRIBUTORS "AS IS" AND ANY EXPRESS OR IMPLIED WARRANTIES, INCLUDING, BUT NOT LIMITED TO, THE IMPLIED WARRANTIES OF MERCHANTABILITY AND FITNESS FOR A PARTICULAR PURPOSE ARE DISCLAIMED. IN NO EVENT SHALL THE COPYRIGHT OWNER OR CONTRIBUTORS BE LIABLE FOR ANY DIRECT, INDIRECT, INCIDENTAL, SPECIAL, EXEMPLARY, OR CONSEQUENTIAL DAMAGES (INCLUDING, BUT NOT LIMITED TO, PROCUREMENT OF SUBSTITUTE GOODS OR SERVICES; LOSS OF USE, DATA, OR PROFITS; OR BUSINESS INTERRUPTION) HOWEVER CAUSED AND ON ANY THEORY OF LIABILITY, WHETHER IN CONTRACT, STRICT LIABILITY, OR TORT (INCLUDING NEGLIGENCE OR OTHERWISE) ARISING IN ANY WAY OUT OF THE USE OF THIS SOFTWARE, EVEN IF ADVISED OF THE POSSIBILITY OF SUCH DAMAGE.

3. You are under no obligation whatsoever to provide any bug fixes, patches, or upgrades to the features, functionality or performance of the source code ("Enhancements") to anyone; however, if you choose to make your Enhancements available either publicly, or directly to Lawrence Berkeley National Laboratory, without imposing a separate written license agreement for such Enhancements, then you hereby grant the following license: a non-exclusive, royalty-free perpetual license to install, use, modify, prepare derivative works, incorporate into other computer software, distribute, and sublicense such enhancements or derivative works thereof, in binary and source code form.

## Appendix I. BIBLIOGRAPHY

[1] Timothy A. Davis, Direct Methods for sparse Linear Systems, siam 2006.

[2] E. Chuthill and J. McKee, reducing the bandwidth of sparse symmetric matrices, ACM '69 Proceedings of the 1969 24th national conference, Pages 157-172.

[3] Alan George, Joseph W. H. Liu, An Implementation of a Pseudoperipheral Node Finder, ACM Transactions on Mathematical Software (TOMS) Volume 5 Issue 3, Sept. 1979 Pages 284-295.

[4] J. R. Gilbert and T. Peierls, Sparse partial pivoting in time proportional to arithmetic operations, SIAM J. Sci. Statist. Comput., 9 (1988), pp. 862-874.

[5] Alan George and Esmond Ng, An Implementation of Gaussian Elimination with Partial Pivoting for Sparse Systems, SIAM J. Sci. and Stat. Comput., 6(2), 390-409.

[6] Alan George and Esmond Ng, Symbolic Factorization for Sparse Gaussian Elimination with Paritial Pivoting, SIAM J. Sci. and Stat. Comput., 8(6), 877-898.

[7] John R. Gilbert, Xiaoye S. Li, Esmond G. Ng, Barry W. Peyton, Computing Row and Column Counts for Sparse QR and LU Factorization, BIT 2001, Vol. 41, No. 4, pp. 693-711.

[8] Patrick R. Amestoy, Timothy A. Davis, Iain S. Duff, An Approximate Minimum Degree Ordering Algorithm, SIAM J. Matrix Analysis Applic. Vol 17, no 4, pp. 886-905, Dec. 1996.

[9] Alan George, Joseph W. Liu, A Fast Implementation of the Minimum Degree Algorithm Using Quotient Graphs, ACM Transactions on Mathematical Software, Vol 6, No. 3, September 1980, page 337-358.

[10] Alan George, Joseph W. Liu, Computer Solution of Large Sparse Positive Definite Systems, Englewood Cliffs, New Jersey: Prentice-Hall, 1981.

[11] Iain S. Duff, ALGORITHM 575 Permutations for a Zero-Free Diagonal, ACM Transactions on Mathematical Software, Vol 7, No 3, September 1981, Page 387-390

[12] Iain S. Duff and Jacko Koster, On algorithms for permuting large entries to the diagonal of a sparse matrix, SIAM Journal on Matrix Analysis and Applications, 2001, Vol. 22, No. 4 : pp. 973-996

[13] "A Fast and Highly Quality Multilevel Scheme for Partitioning Irregular Graphs". George Karypis and Vipin Kumar. SIAM Journal on Scientific Computing, Vol. 20, No. 1, pp. 359-392, 1999.

## **Notice**

ALL NVIDIA DESIGN SPECIFICATIONS, REFERENCE BOARDS, FILES, DRAWINGS, DIAGNOSTICS, LISTS, AND OTHER DOCUMENTS (TOGETHER AND SEPARATELY, "MATERIALS") ARE BEING PROVIDED "AS IS." NVIDIA MAKES NO WARRANTIES, EXPRESSED, IMPLIED, STATUTORY, OR OTHERWISE WITH RESPECT TO THE MATERIALS, AND EXPRESSLY DISCLAIMS ALL IMPLIED WARRANTIES OF NONINFRINGEMENT, MERCHANTABILITY, AND FITNESS FOR A PARTICULAR PURPOSE.

Information furnished is believed to be accurate and reliable. However, NVIDIA Corporation assumes no responsibility for the consequences of use of such information or for any infringement of patents or other rights of third parties that may result from its use. No license is granted by implication of otherwise under any patent rights of NVIDIA Corporation. Specifications mentioned in this publication are subject to change without notice. This publication supersedes and replaces all other information previously supplied. NVIDIA Corporation products are not authorized as critical components in life support devices or systems without express written approval of NVIDIA Corporation.

### **Trademarks**

NVIDIA and the NVIDIA logo are trademarks or registered trademarks of NVIDIA Corporation in the U.S. and other countries. Other company and product names may be trademarks of the respective companies with which they are associated.

### **Copyright**

© 2014-2019 NVIDIA Corporation. All rights reserved.

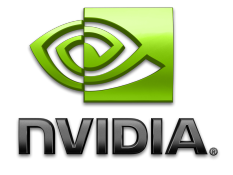